n<sup>o</sup> 124 octobre 1988

, le magazine de l'électronicien créatif

**SHILL** 

ण्ण

# décamètre à ultrasons

électronique

4

Б

M 1531 - 124 - 19,00 F

## spécial Forum du Kit Audio amplificateur pour casque électrostatique

· télécommande IR à 8 canaux

- $\bullet$  synthétiseur HF à  $\mu$ P (II)
- · périphériques pour SCALP

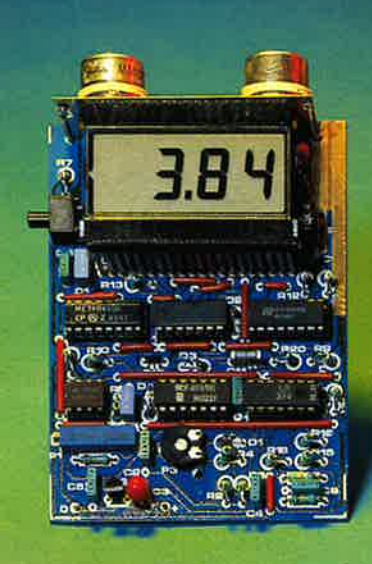

# La mesure en kit c'est SELECTRONICH

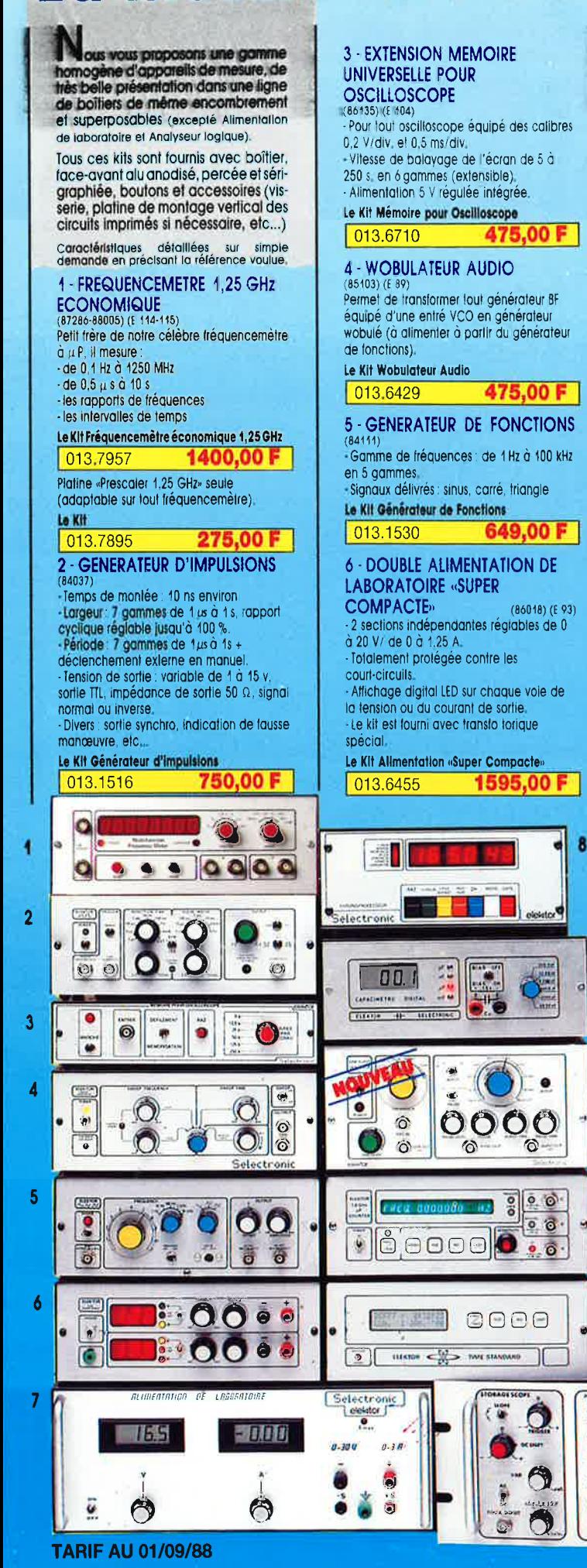

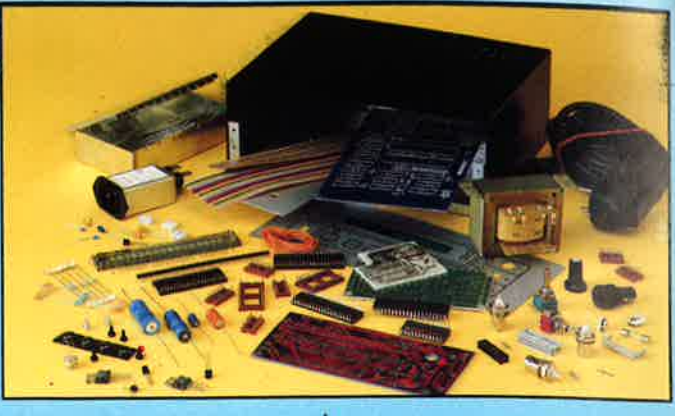

#### - ALIMENTATION DE

**LABORATOIRE** (82478) (F.54) - Alimentation de laboratoire à affichage digital LCD (3-1/2 digits). - Tension ajustable de 0 à 30 V Courant limitable de 0 à 3 A. - Protection totale contre les court-circuits. -Dimensions: 300x120x260 mm avec radiateurs Poids 7 kg Le KIt Alimentation de Laboratoire Numérique SERNAM

1490,00 F 013.1474

#### **8 - CHRONOPROCESSEUR**

Horloge programmable automatique par<br>réception de signaux codés «FRANCE INTER»<br>RECEPTEUR SANS MISE AU POINT, Accordé sur la nouvelle fréquence (162 KHz). Totalement compatible avec le nouveau

système de codage. Mise à l'heure automatique toute l'année. Réception garantie sur tout le territoire métropolitain et les pays limitrophes.<br>- 4 sorties programmables avec sauvegarde (voir description détaillée dans notre

#### catalogue général).

g

10

44

 $\overline{12}$ 

 $\bullet$  $\bullet$ 

**Alice of the** 

IF KIT · il est fourni ovec tout le matérie nécessaire à la réalisation complète :<br>circuits imprimés (dont 1 à double face à trous métallisés), mémoires programmées. le jeu d'ACCUS DE SAUVEGARDE pour la programmation, accessoires, etc... ainsi que la lôterie avec face avant percée et sérigraphiée.

#### Le Kit Chronoprocesseur Professionnel 2050.00 F 013.6469

9 - CAPACIMETRE DIGITAL Gamme de mesures : de 0,5 pf

20 000  $\mu$  F en 6 gammes. 20 000 H en l'o guarnes.<br>
Précision : 1 % de la valeur mesurée<br>  $\pm$  1 digit : 10 % sur le calibre 20 000  $\mu$  F<br>
- Affichage : cristaux liquides.<br>
- Divers : courant de fuite sans effet sur la mesure : - Permet de mesurer les diodes varicap

#### Le Kit Capacimètre Digital

 $rac{1}{2}$ 

660,00 F 013.1514

 $\mathbf{r}$ 

ä

#### **10 - GENERATEUR DE SALVES** «SPOT-SINUS» (87036) (E 106/107)

-Générateur SINUS à très faible taux de distorsion (< 0,008 %) couplé à un générateur de salves - 5 fréquences tixes stabilisées par quartz. -Paramètres des salves régiables séparément.

(Fourni avec face autocollante gravée).

Le Kit Générateur de Salves «SPOT-SINUS»

013.6795 PROMO 995,00 F

#### **11 - FREQUENCEMETRE 1.2 GHz** A MICROPROCESSEUR<br>(85013-85014-85006) (E 78/79)

- Fréquencemètre professionnel de 0,01 Fz à 1.2 GHz - impulsiomètre - Périodemètre. - Compteur - Changement automatique de gammes. - Affichage fluo 16 digits<br>alphanumériques. - Base de temps de précision par oscillateur hybride haute stabilité. - Face-avant avec clavier de commande intégré Le Kit complet 1,2 GHz

2750,00  $|013.6349|$ 

#### 12 - HORLOGE ETALON «DCF 77»

(86124) (E 105/106)<br>Horloge à signaux horaires codés. Affichage simultané de toutes les informations. - Carillon programmable. Interface compatible R\$232 - Fréquence étalon de 10 MHz en sortie, etc...) cette horloge ne possède pas de sorlie programmable et n'est utilisable que dans lo moitié Nord de la FRANCE). - Le kit est fourni avec face-avant à clavier intégré et cadre ferrite bobiné

Le Kit Horloge DCF 77 2100,00 F 013.6714

### **13 - L'ANALYSEUR LOGIQUE**

13 - L'ANALT SEUR<br>Caractéristiques générales : - Permet<br>l'échantillonnage de 8 lignes de données<br>de 256 étais logiques : - Hortoge Internées<br>4 MHz - Un curseur permet de pointer sur a linear virtualism<br>
1 Sector un mot logique de 8 bils<br>
- L'extension mémoire permet de mémoire<br>
des signaux anatogiques, «Compolible TR.<br>
TIL-IS, C-MOS. LE KIT : Il comprend : -l'analyseur logique -l'extension ménoments<br>-les tampons d'entrée pour circuits CMOS Le Kit Analyseur Logique

2900,00 F 013.0097

## belectron!

**VENTE PAR CORRESPONDANCE B.P. 513 - 59022 LILLE CEDEX** Tél.: 20.52.98.52 MAGASIN: 86, rue de Cambral

# -**'ffl**

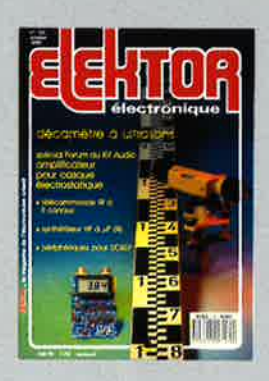

## **0°124<br>octobre 1988**

Undê tio în de link<br>step în metografie Un numëro éclectique qui ne<br>décrit pas moins de é réalisa-<br>tions avec leur circuit<br>imprimé, et aborde plusieurs<br>domains passionnants de<br>l'électronique, la Hic interpretieur<br>informatique, la domatique, la pho-<br>tographie. Il · 5:n mi lei di<br>1 di 0 di 0 di 0 di 1 y<br>1 di 1 y<br>1 me cle<br>aln<br>issli<br>is ic<br>i'a etik<br>مارا<br>P a~H adi<br>كارا و .G .9<br>C .9 .0 .0 .0 .0<br>C .0 .0 .0 .0 m= o it plint<br>e e e e te sle<br>i d<br>a i ne<br>alise<br>aurs<br>e cro<br>phe<br>oi اد<br>-<br>≻

## **s**<br>**s**

- **5:PD3**<br>Kip
- **I**<br> **2. <br>
2. <b>p**<br>
2. **p**<br>
2. <br>
2. **p** ه قادة<br>ما أباد<br>ك
- 
- **0 0. "O :::;·"O**  <D **CD C" 3 CD**  é<br>re<br>m (1), ... **en**  e<mark>rvic</mark><br>à affi
- s<br>in<br>in
- 87 elektor software servic<br>10 elektor copie service<br>22 liste des circuits imprir<br>47 circuits imprimés en lil<br>23 répertoire des annonc<br>50 tort d'Elektor: inductand <D• **CD :Il:' :Il:'**  rto<br>.to<br>.di<br>.to<br>.tiq **ICD-00** i**ervice**<br>e à affichage

## **Informations**

25 il arrive . . . le HP numé<br>56 la programmation des F<br>66 des FETMOS autoconduc<br>74 la mémoire de SCALP: R<br>75 marché il<br>Ia<br>Ia<br>m ar<br>P<br>3\*<br>ar ا |<br>0<br>تار continue **SCALP: RAM et EPRO roconducte** 25 il arrive... le HP numérique iq<br>L.e<br>N e<br>rs<br>e

#### IS N **,a ffl**  Δ **L** A -1 -0 en

**N**  ..... synthétiseur de fr<br>commandé par <sub>r</sub> ynt<br>om **Hautes Fréquences**<br>hétiseur de fréquences HF<br>nmandé par µP (suite et fin)

1

1

**34 des p<br>
entrées les périphériques pour SCALP<br>ntrées/sorties pour le micro-contrôleur 8052AH-BASIC**  $-$ e $\circ$ **icro-informatique**<br> **Explority Property SCALP**<br> **COSE AND** NOTE DISTRIBUT ACTAIN **• | NTOFM**<br>iques pour<br>ur le micro-con  $\frac{1}{2}$ **q**<br>a<br>a

# **Domestique**<br>commande IR à 8

**with a construct of the Conduct Secondum**<br>The communde IR a 8 canaux

51 **complificateur haut de gamme**<br>**casque électrostatique** (lère pa<br>faites exploser vos CD et vos DAT! 4<br>|it<br>e: L<br>iic<br>cp **CD-4 UCIO<br>
<b>COSque électrostatique**<br> **COSque électrostatique**<br> **CODE EN 2005 EN 2006 DAT!** *u, ...*  **mme pour<br>Lère partie)** 

# **Mesure**<br>amètre a ul

60 décamètre à ultrasons

68 in terface Centronics pour le<br>UADRUPLE FONDU-ENCHAÎNE **P**<br>ia<br>D **Thotographie<br>Ice Centronics pour<br>RUPLE FONDU-ENCH**  $r$ <br>c<br>L

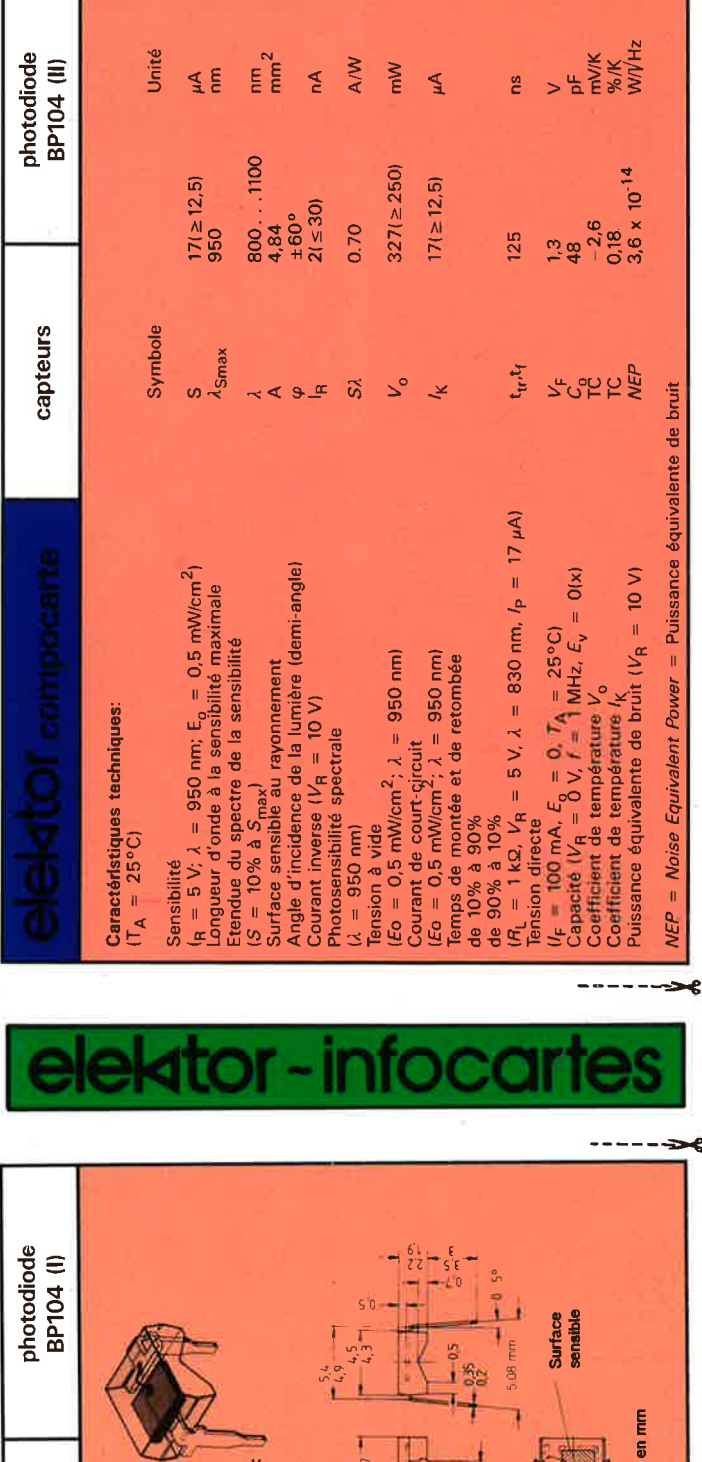

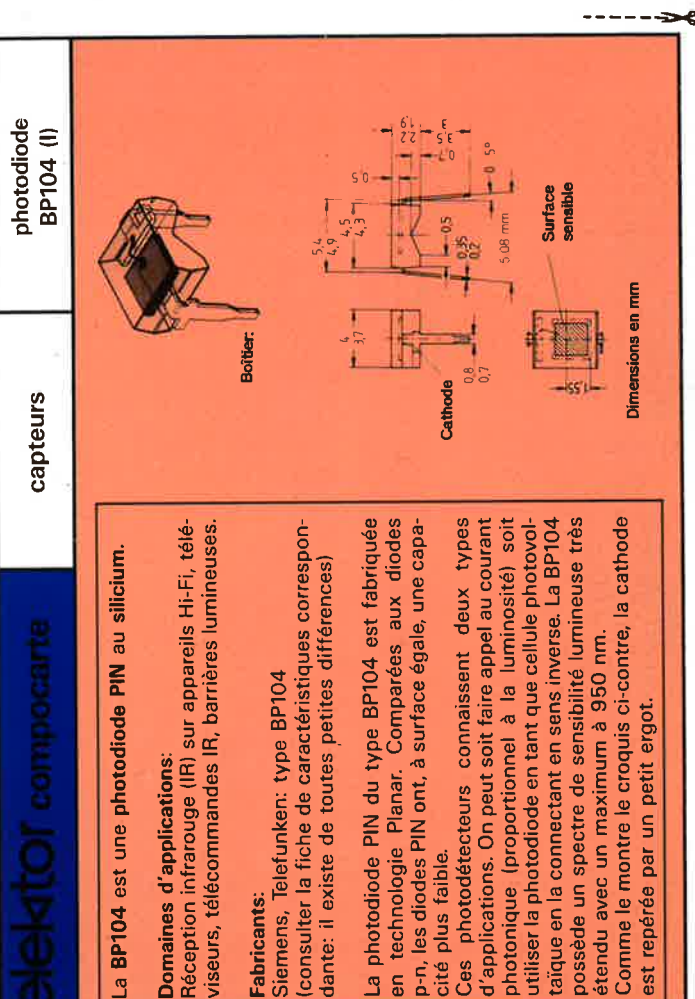

**Domaines d'applications:** 

Domaines o

 $\overline{\mathcal{C}}$ 

viseurs,

d'applications: infrarouge (IR)

**Fabricants:** 

**Fabricants:**<br>Siemens, Telefunken: type I<br>(consulter la fiche de caract

cité plus faible.

plus -

faible.

Planar.

technologie

6n

م

photodiode PIN

k

photonique (proportionnel

On peut soit

d'applications.

photodétecteurs

Ĉes  $p - n$ cité

 $\sigma$ 

maximum petit

étendu avec un

Comme

 $\overline{9}$ 

 $\mathsf{s}$ le montre

par

repérée

est

 $\mathbf{e}$ 

spectre

possède un

----

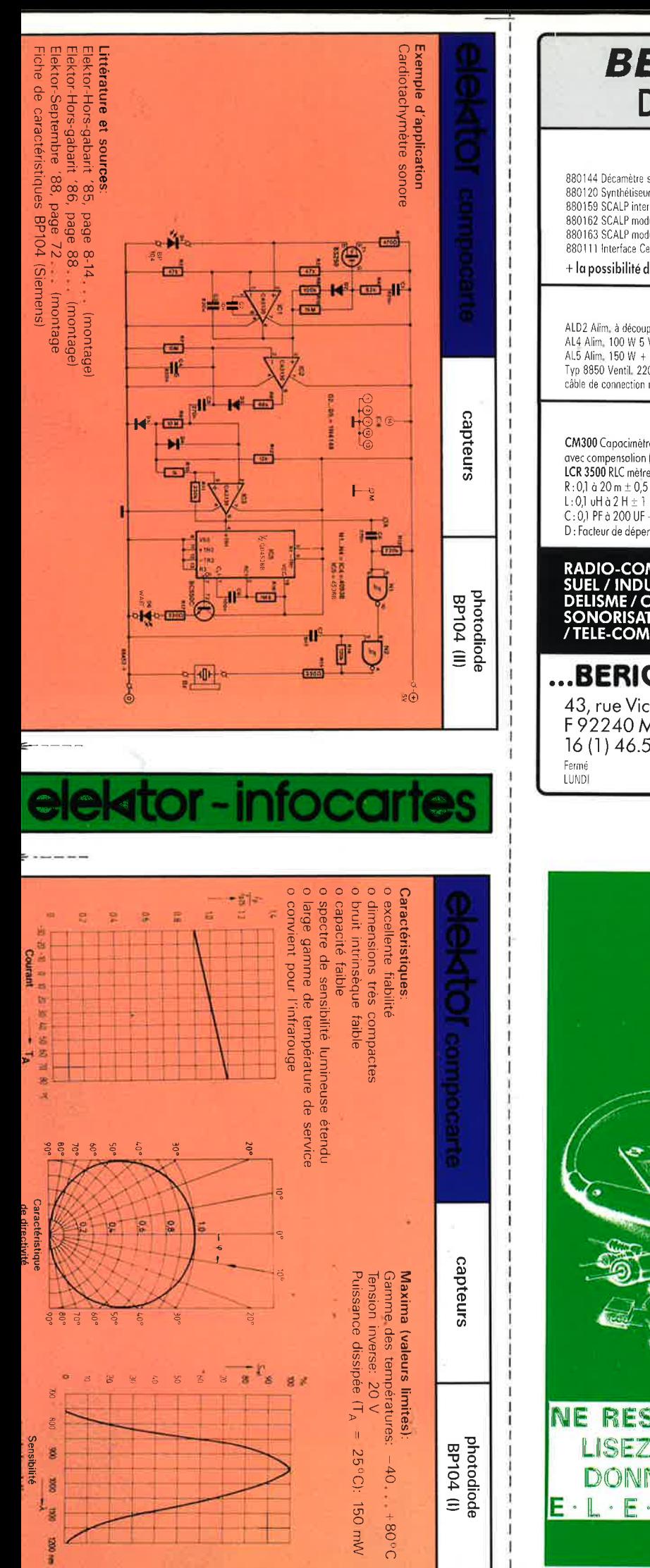

## **BERIC le Roi du KIT** Des Pros à votre Service

#### CE MOIS-CI DANS ELEKTOR

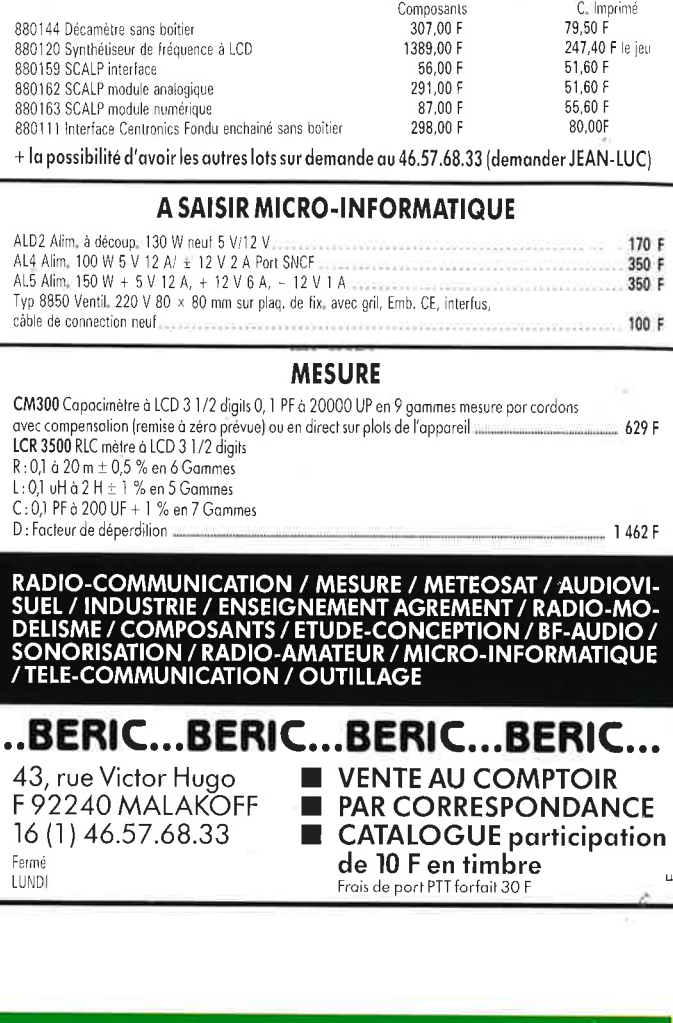

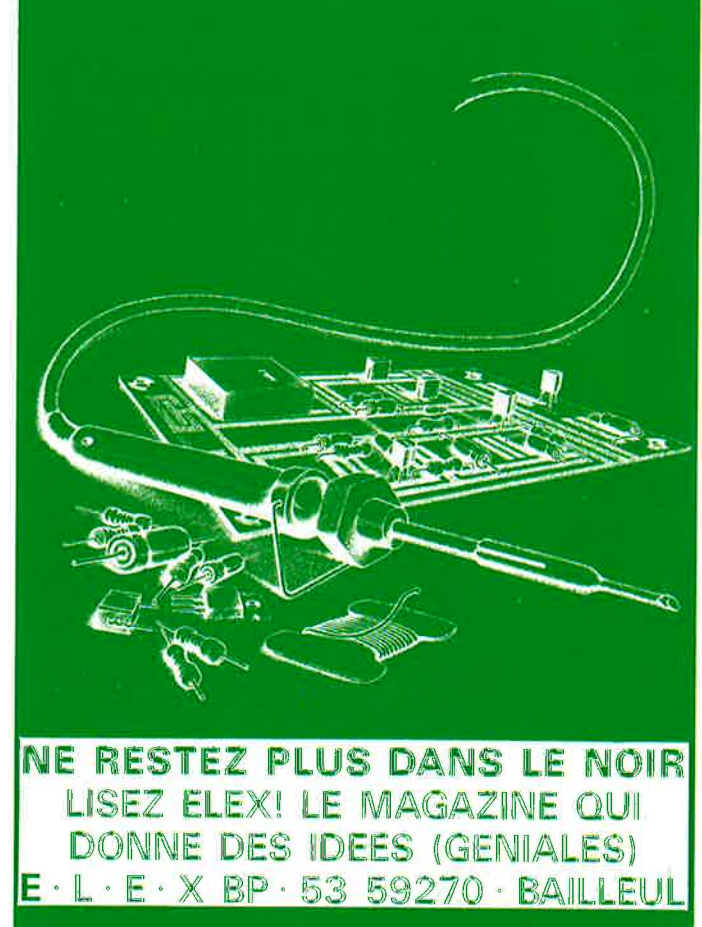

# MANUDAX

# **IMETRES**  $\Box$

FREQ

**CAME** 

 $20 -$ 

 $hFE$  200  $\mu$ 

 $1136330$ 

DCA

 $0<sup>0</sup>$ 

200

 $\equiv$  ON

200 2K 20K 2M 20M

 $2m$ <br>200m  $20$  |  $200$   $200$   $m^2$ 

 $\overline{\mathbf{a}}$ 

MANUDAX

ACA

 $\overline{\phantom{a}}$ 

 $20$ 

\* 200m

COM

 $-200$ 

 $= 1000$ 

■ 150

 $-200$  $4.20$ 

**ACV** 

 $V\Omega$ 

M-3650

 $\overline{1}$  e

 $\frac{1}{200h}$ 

 $\bullet$  2

M 4650:005% 20.000 points, 20 A Capacimètre Fréquencemetre. Test transistors Test diodes. Test sonore

M-4650

**UMIT** 

Christ ×

**R**ory

DCA

 $0a$ 

**MANUD** 

Art.

 $\sqrt{7}$ 

#### 1180 F **Prix TTC**

M 3650: 0.3 % 2000 points 20A Capacimetre Fréquencemètre Test transistors Test diodes Test sonore.

#### 740 F **Prix TTC**

**IMPORTATEUR EXCLUSIF** 

MANUDAX-FRANCE

Liste des revendeurs sur demande

60, rue de Wattignies 75580 PARIS CEDEX 12 · (1) 43.42.20.50 + · Télex 213 005 · Telefax (1) 43.45.85.62

# 15 - 16 - 17<br>OCTOBRE **HÔTEL NOVOIC**

**Deme RORSUM** 

**DIEKELSANDIN** 

**PARIS-BAGNOLET MÉTRO : GALLIENI** 

**OUVERTURE DE** 10 H A 19 H

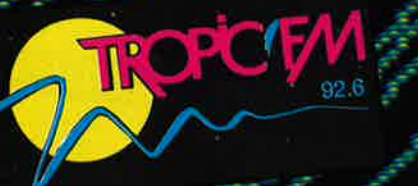

C)<br>C)

**ORGANISATION** CHOURE LEVEN DIO NT JUICE TEL (16-1748.04)

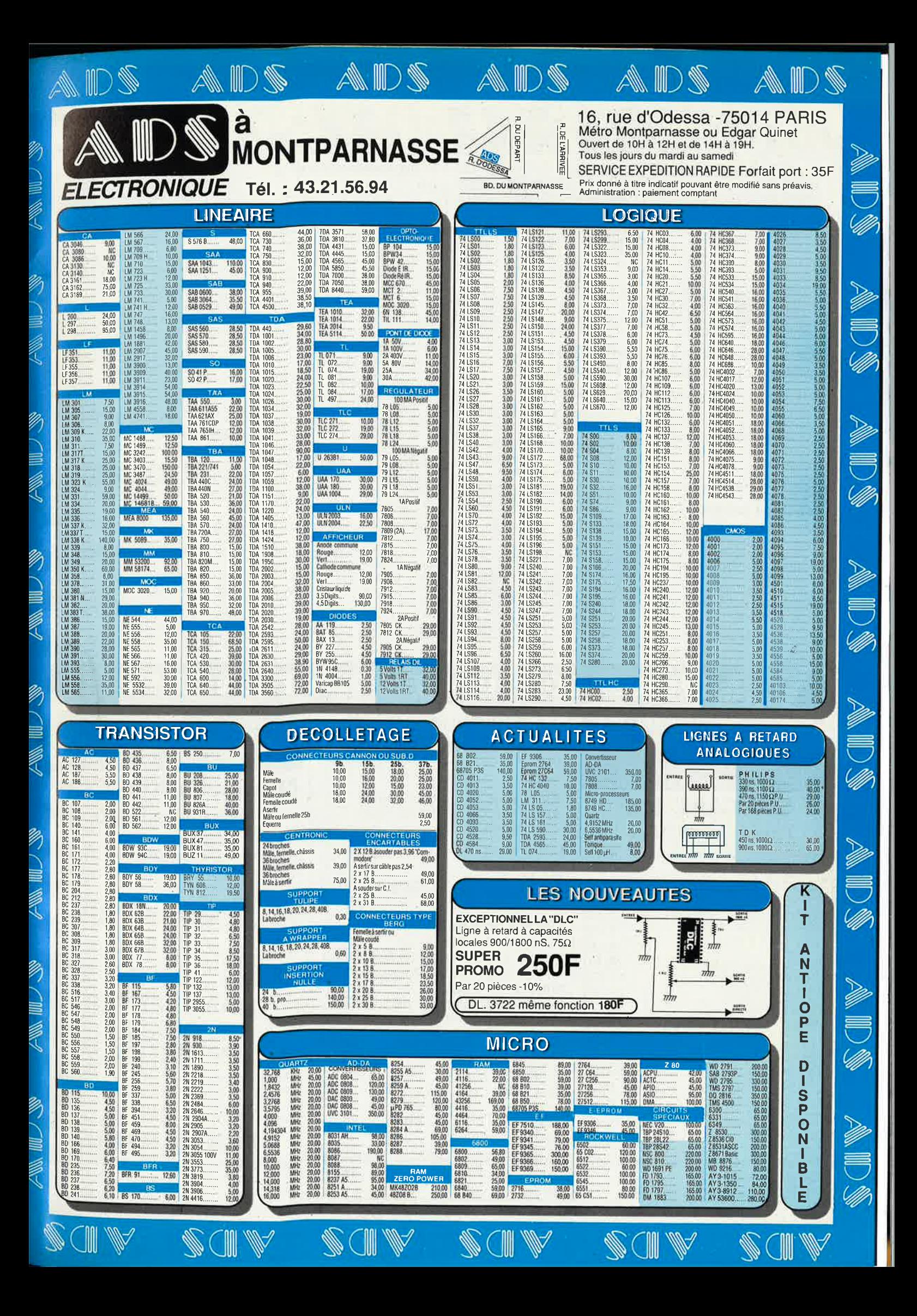

8

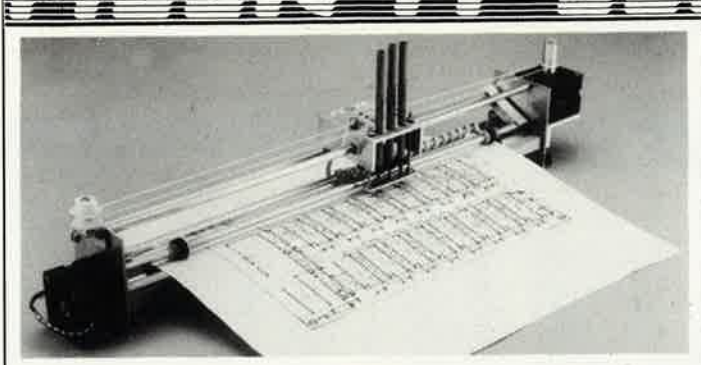

#### **Kit de l'électronique selon Elektor avec circuit imprimé EPS 468,00FF Kit de la table traçante 1068,00FF**  $\begin{bmatrix} 1 & 0 & 0 & 0 \\ 0 & 0 & 0 & 0 \\ 0 & 0 & 0 & 0 \end{bmatrix}$  (Ri<sub>n</sub> = 50  $\Omega$ )

compris 2 moteurs pas à pas  $=$  Conforme à la liste des com-<br>  $\begin{array}{|l|l|l|l|l|l|}\n\hline\n\text{9.8} & \text{9.8} \\
\hline\n\text{10.8} & \text{10.8} \\
\hline\n\end{array}$ (100 pas), 3 électro-aimants, tout le matériel fileté et taraudé. Il ne vous reste qu'à effectuer les perçages.

= Conforme à la liste des composants publiée dans Elektor = **Pièces détachées:**  moteur pas à pas: **120,00FF** 

#### **NEON-LASER**

LASER Hélium-Néon pour vos expériences dans un monde d'effets saisissants, courbes de Lissajous, hologrammes etc... Couleur rouge Puissance ±1,5 mW LASER y compris l'alimentation 12 V: **1079,00FF** 

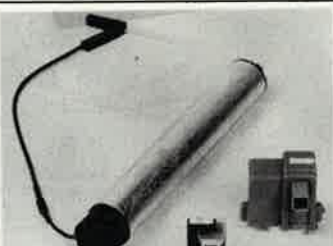

#### **Fréquencemètre à**   $\mu$ **P**

Le nec plus ultra, stupéfiant, incroyable, aucun de ces superlatifs ne rend la vraie nature de ce fréquencemètre. Enfin un fréquencemètre professionnel à un prix amateur. Son confort d'utilisation dépasse celui de très nombreux appareils professionnels (bien plus onéreux .. . )

Platines 85013 - 85014 · 85006)

- Gamme des fréquences
- 0,01 Hz...1,2 GHz
- lmpulsiomètre
- 

Compteur d'impulsions<br>■ de 0 à 10<sup>9</sup> impulsions

■ 10 ns...100 s

#### électro-aimant: **120,00FF Modes de Paiement:**  Belgique eurochèque ou giro

postal Etranger: Mandat Poste International

N.M.B. Lindenlaan - Rijkswijk -

Pays-Bas Numéro de Compte banquaire: 669561398

Compte postal: 4354087

N'oubliez pas le numéro sur le dos du chèque

Ne barrez pas vos chèques

00000

Changement de gamme automatique sur tous les calibres Sensibilité

**Entrée A: 10 mV**<sub>eff</sub>  $(Ri_n = 2 M\Omega)$ ,

- Entrée B: niveau TTL ou
- CMOS (R<sub>in</sub> = 25 kΩ), ■ Entrée C: 10 m $V_{\text{eff}}$  (Ri<sub>n</sub> = 50 Q), avec prédiviseur de fréquence à U665B  $(> 100$  MHz): 10 mV<sub>eff</sub>

**LE KIT COMPLET** !!! **2280,00FF** 

Détaxe à l'exportation: total de la commande divisé par 1,20.

Vente par correspondance Paviljoensgracht 35A 2512 BL DEN HAAG Pays-Bas

Tél.: 070.609.554 le vendredi uniquement

Ajouter **75,00FF** pour frais de port et d'emballage

iÒ

#### **CHOLET COMPOSANTS ELECTRONIQUES**  MAGASIN: **NOUVELLE ADRESSE**  1 rue du Coin Tel.: 41.62.36.70 Vente par Correspondance : B.P. 435-49304 CHOLET Cedex **SPECIAL H.F Tores "AMIDON"**  T37-0 . . . . . . . . . . . . . . . **4.00**  T37-1 .... . , . . . . . . . . . **4.50**  T37-2 . . . . . . . . . . . . . . . **4.50**  T37-6 . . . . . . . . . . . . . . . **5.00**  T37-10 .. .. . . . . . . . . .. **7.00**  T37-12 ..... .. ... . . .. **5.00**  T50-1 . . . . . . . . . . . . . . . **6.90**  T50-2 . . . . . . . . . . . . . . . **6.90**  T50-6 . . . . . . . . . . . **7.50**  T50-10 ..... ......... **13.00**  T50-12 . . . . . . . . . . . . . . **6.00**  T68-1 . . . . . . . . . . . . . . . . T68-2 .... ... . . . .... ·. **8.00**  T80-2 ..... ......... . **11'.00**  T200-2 ... ........... **62.00**  FT37-43 . . . . . . . . . . . . . **8.00**  FT37-61 .. .. .' . . . . . . . . **8.00**  FT50-43 . ...... ...... **11.00**  G2-3/FT16 . . . . . . . . . . . . **8.50 Frais de port: 25 F Recommandéurgent jusqu'à 1 kg 50 F Contre-remboursement Catalogue gratuit sur demande** . **MMIC**  (Monolithic Microwaves Integrated Circuit - Voir Elektor mars 1988) Disponibles: **NEC**   $\mu$ pc 165.1G (DC  $-$  1GHz) 16 dB ....... . ..... .. **25,00 Mini-Circuit**  MAR 1 (DC-1GHz) 17 dB **25,00**  MAR 3 (DC-2GHz) 12,8 dB **39,00**  MAR 4 (DC-1GHz) 8,2 dB **39,00**  MAR 6 (NF-2,8dB) **31,00**  MAR 8 (DC-1GHz) 28 dB **42,00**  MAV 11 (OUT+18 DBm) **59,00**  MAX 232 (Elekt. n° 102) **85.00**  ·. V20-8 MHz (Elek n° 108) **85.00**  V30-8 MHz ...... . .. **135.00**  INS 8250 ........ . .. **102.00**  DISTRIBUTEUR NEOSID: mandrins férrites - bobines **Surplus informatique moniteur Hercule 220 V (sans capot)**  300.00 F. BOUTIQUE: 2, rue Emilio Castelar 75012 PARIS - Tel. : 43.42.14.34 M° Ledru-Rollin ou Gare de Lyon **Nouveaux Kits CCE ''Débutants Radio-Amateur''**  CGE02-VFO SEPARATEUR. . . . . . . **70.00**  CGE03-Mélangeur asymétrique Récepteur<br>
a conversion directe à conversion directe . . . . . . . **95.00**  CGE04-Module BF . . . . . . . . . . . . . **59.00**  CGE05-Alimentation pour série JR . **110.00**  CGE07 A-Mélangeur symétrique pour Rx .. . .. **225.00**  CGE09-PA C.W. DECA . .. 2W HF . **110.00**  CGE096-PA C.W. DECA ... 6W HF **235.00**  CGE11-Filtre 3 étages pour RX . . . **53.00 TRANSVERTER BANDES AMATEURS**  144/DECA le kit . . .... . ... .. .. 750,00 144/50 MHz le kit .. .... . . .. .. . 495,00 28/50 MHz le kit . ... .... . .... 475,00 Sortie émission = - 6 dbm **PACKET RADIO**  Carte PC Kit + programme . . . . 1090,00 F carte se plaçant dans un slot DE COM-PATIBLE

S.V.P.

## **INTERVENTION 91**

Tél: 16-1-60-48-48-23

## **NOUVEAU**

· Transmetteur d'images sans fil. Idéal pour la vidéo surveillance, le reportage vidéo. 'Standard PAL ou SECAM. Portée utile: 100 mètres linéaire dans les versions de base, toute extension possible.

- · Toute étude électronique en UHF, VHF et courant porteur, transmission analogique et numérique, système de télécommande.
- · Vente et installation de téléphone de voiture, fixe et portable.
- · Installation d'équipement pour la surveillance vidéo.
- · Spécialisé dans les courants faibles et les systèmes de transmission.

Nous sommes à votre disposition pour toute information complémentaire

#### CHARLY-**ÉQUIPEMENT ÉLECTRONIQUE** PARSCRIPT SOIGHEE **INSOLATEURS UV**  $F$ 962 TTC nº 1907 - Surface 245×175 F 791 TTC<br>F 1 175 TTC nº 1905 - Surface 245×175 - nº 1915 - Surface 365×235 - nº 1917 - Surface 365×235<br>- nº 1935 - Surface 520×350 F 1 346 TTC F 1798 TTC **TABLES LUMINEUSES** =  $n^6$  1908 - Surface 265×185<br>=  $n^6$  1918 - Surface 425×270 F 677 TTC<br>F 895 TTC **PERCEUSES MANUELLES**  $-$  nº 2205 - Perceuse 24 V 2 A - 20 000 tr/mn,<br>Forets et fraises - voir catalogue  $F = F = 628$  TTC PERCEUSES AUTOMATIQUES Voir catalogue Charlyrobot F 29 000 TTC A partir de **CADRES MONTAGE/SOUDAGE** nº 2106 - pour circuit max.<br>220×200 mm<br>nº 2108 - pour circuit max.  $F$  225 TTC  $m^{\circ}$  2108 - pour circuit max.<br>360  $\times$  230 mm F 395 TTC **RACK CHASSIS** - nº 1550 - chassis 10" - 3 HE<br>- nº 1552 - chassis 19" - 3 HE<br>- nº 1555 - chassis 19" - 6 HE F 104 TTC  $F = 135 TTC$ <br>  $F = 181 TTC$ Profilés et spéciaux, voir catalogue Paiement par chèque à la commande<br>Forfait port et emballage : 35 F TTC - Catalogue sur demande WEEQ S.A. - CERNEX - F 74350 CRUSEILLES Tél. 50 44 19 19 - Telex 370 836

#### **GAGNEZ DU TEMPS DANS LA CONCEPTION DE VOS CIRCUITS!**

Développé par des professionnels de l'électronique, "DUO" vous permet de trouver immédiatement l'article technique que vous cherchez, ou les caractéristiques et brochages des composants que vous utilisez.

Découvrez avec "DUO", un nouveau concept de travail: la Recherche Assistée par Ordinateur.

#### PLUS D'ARTICLES EGARES, PLUS **DE FICHES TECHNIQUES INTROUVABLES**

DUO vous offre deux modules de recherche.

#### **BIBLIOGRAPHIE**

Librairie de base comprenant les articles parus dans **ELEKTOR** depuis sa création.

- Saisie par menus déroulants, nombre d'ouvrages illimités.
- Recherche multi-critères (mot clé, ouvrage, revues, dates).
- Tri automatique, édition des listings.

#### **COMPOSANTS**

Librairie de base de 700 composants courants (Transitors, Diodes, Thyristors, Régulateurs, RAM, ROM, EPROM, TTL, HCMOS, CD4000, AMPLI OP, AUDIO, HF, OPTO, TELEC.)

- Recherche par noms, fonctions, caractéristiques.
- Visualisation des fiches techniques et brochages en français. Edition des listings.

#### **UNE LIBRAIRIE TECHNIQUE QUI EVOLUE!**

Grâce aux disquettes compléments qui paraissent régulièrement, vous pouvez augmenter votre base de composants en la complètant à votre gré sans aucune obligation

#### **BON DE COMMANDE**

retourner complèté à:

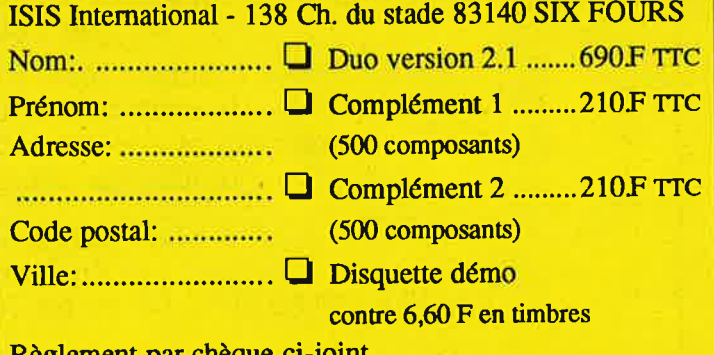

Règlement par chèque ci-joint Configuration nécessaire: IBM PC XT/AT ou compatibles 512 K

RAM. Accepte toutes cartes graphiques.

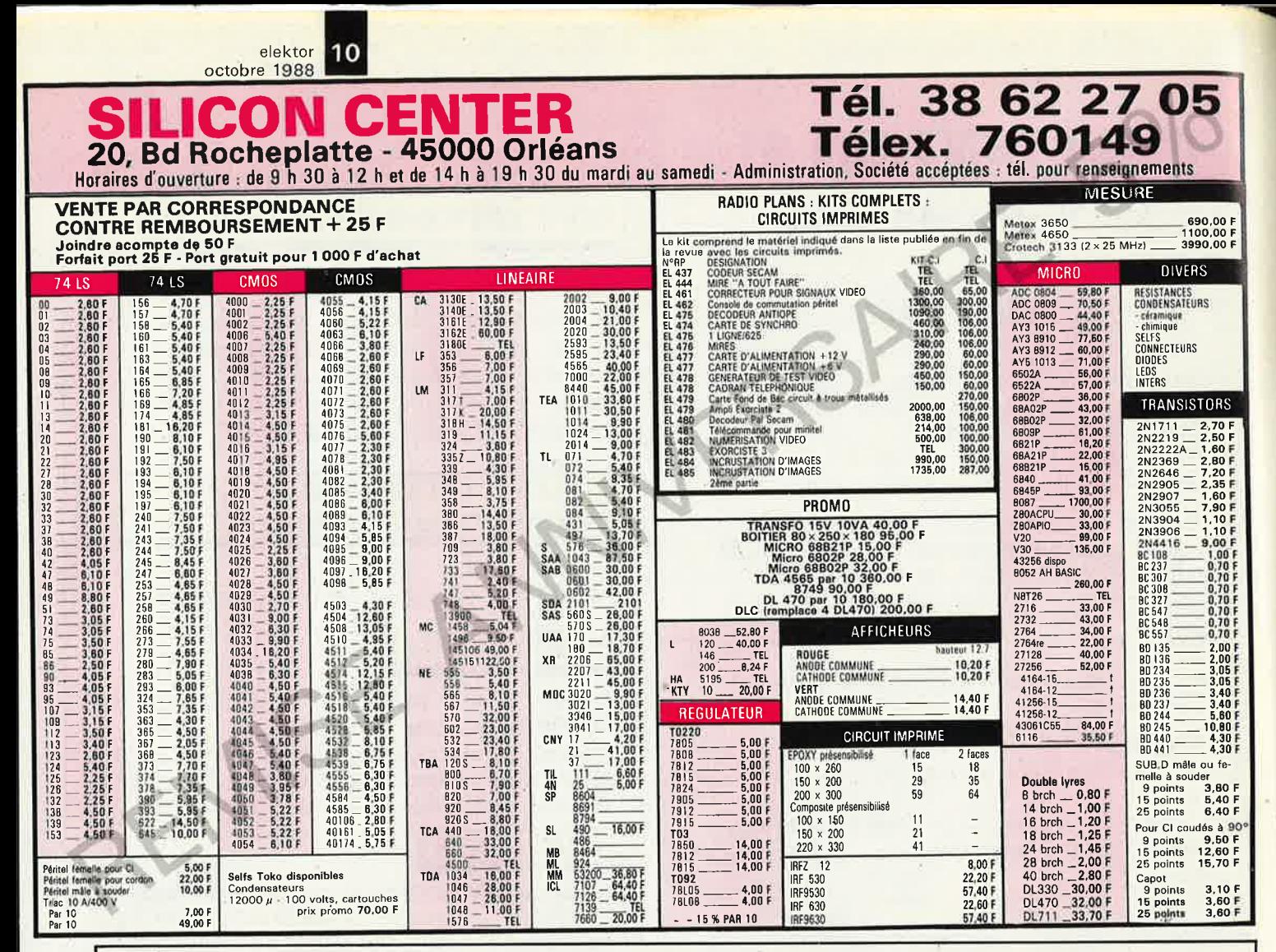

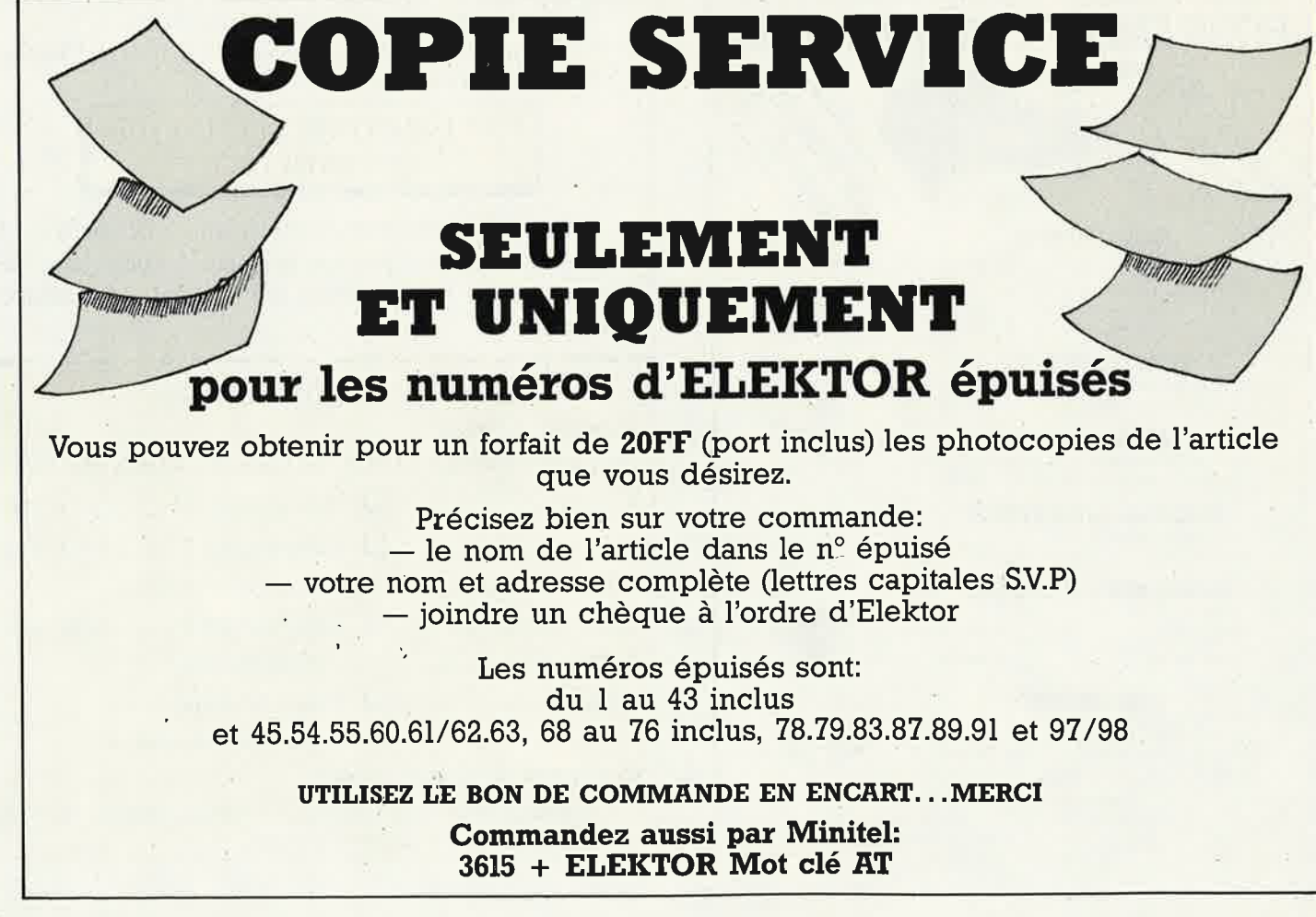

elektor octobre 1988

CAP HO

Ĉ,

出

# Pour 1800 f., entrez dans la haute technologie KF. Le labo 500 complet

Banc à Insoler - Machine à Graver Atomiseur standard de Diaphane 3 plaques Epoxy FR4 positives, simple face (150 x 200)<br>3 flacons de 1 litre de Perchlorure de fer I sachet de révélateur pour plaques positives 1 sachet de 12 supports de circuits imprimés : **1800 F TTC** 

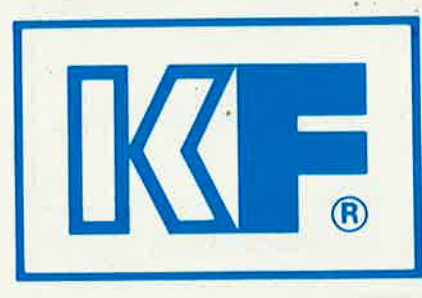

ÉLECTRONIQUE **INNOVATION ET TECHNOLOGIE** QUOJEM: Hall 5 - Allée C Stand 22 18-21/09/88 à Villepinte

KF est partout où il y a un défi à relever, une solution à trouver. Recherche, Industrie de pointe, KF est associée aux plus grandes performances techniques et scientifiques. Ce savoir faire que KF développe sur Demande de documentation tous les terrains du monde, retrouvez-le tous les jours avec le LABO 500. Dérivé directement de la recherche industrielle, le LABO 500 donne la fiabilité et la qualité indispensable à vos circuits. LABO 500 c'est le savoir faire technologique Siceront KF au quotidien.

Siceront KF - 14, rue Ambroise Croizat, BP 28, 95102 Argenteuil Cedex. Tél. (1) 34 11 20 00

K

ADRESSE

# **KITS D'ORIGINE KTE**

#### **Verrou électronique**

■

à codage numérique par microprocesseur

Le verrou codé permet de commander l'ouverture ou la fermeture detoutes les portes de garages, appareils électri ques, dotés de cette sécurité. Elle est donc idéale pour la maison et la voiture. Un microprocesseur CMOS programmé par masquage assure la totalité de l'asservissement de cette serrure codée, extrêmement confortable qui ne demande que quelques composants externes. Le couplage est de conception universelle et permet, au choix, le fonctionnement comme verrou à chiffres avec frappe sur un clavier à 10 touches (code de 1 à 7 chiffres, c'est-à-dire max. 10 millions de combinations) ou comme verrou morse avec frappe au moyen d'une seule touche ( 1 à 23 actionnements).

**Kit complet** avec clavier à membrane et fiche, circuit imprimé **(FR401 BKL)** 200 FF

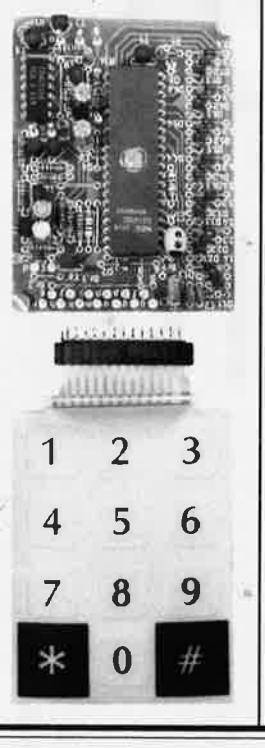

**Amolificateur-correcteur vidéo**  (voir EL~KTOR n' 1211122)

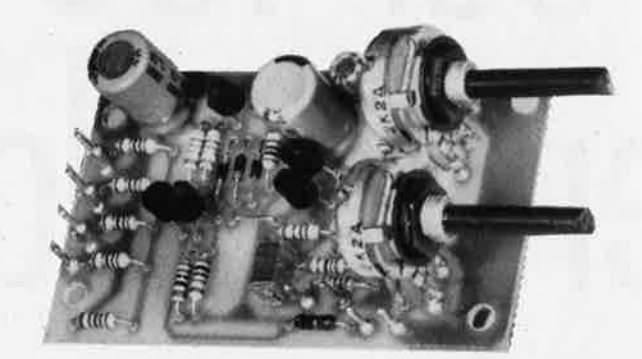

La copie de bandes vidéo entraîne une dégradation des signaux nettement perceptible. L'amplificateur-correcteur vidéo, avec ses quatre sorties parallèles, étend la plage de modulation et augmente ainsi le contrasté des Images copiées.

Deux organes de réglage permettent d'agir sur lè piqué des contours et sur le gain (contraste) en fonction des exigences individuelles.

**Kit complet** (coffret inclus) **(FR324BKL) 199 FF** 

## **LES KITS KTE SONT DISPONIBLES DANS TOUS LES MAGASINS (** $\overline{AB}$ **) ELECTRONIC. CHEZ** Selectronic **OU DIRECTEMENT CHEZ KTE Technologies**

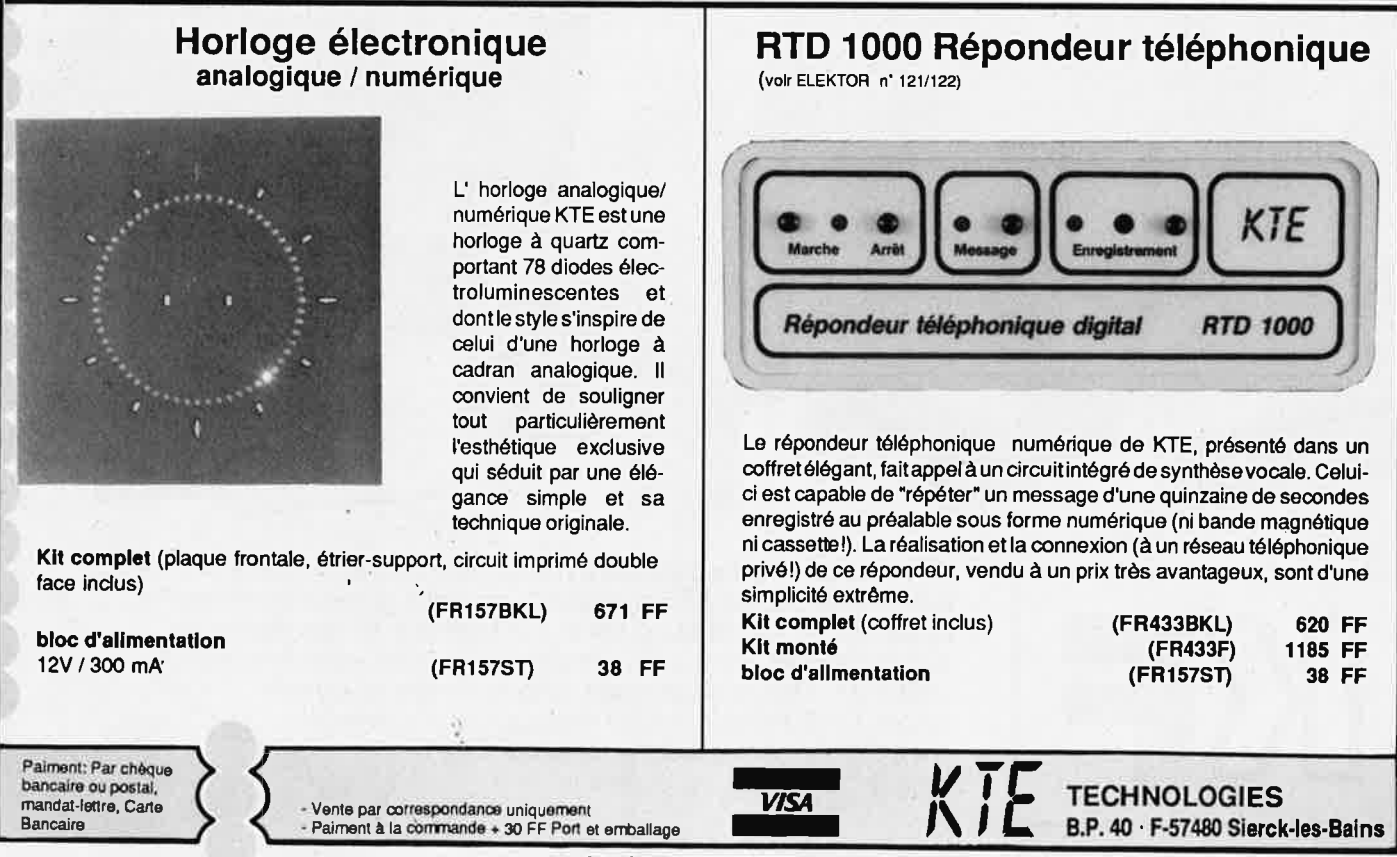

nos prix s'entendent TVA incluse

**KITS D'ORIGINE KTE** 

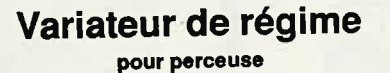

(voir ELEKTOR 123)

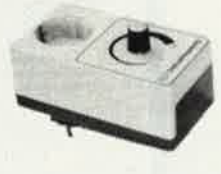

Le variateur de régime de KTE ne comporte qu'un petit nombre de composants (ordinaires) montés sur une platine de facture professionnelle. Sa caractéristique essentielle est son indépendance par rapport à la charge dont il commande le régime. C'est surtout quand le nombre de tours/minute est le plus faible qu'il se distingue par de remarquables performances de régulation.

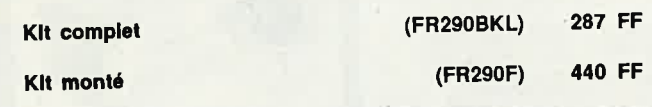

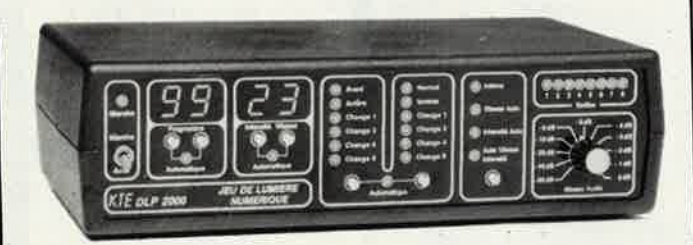

#### **DLP 2000**

Jeu de lumière numérique à 8 canaux programmables ELEKTOR 121/122 page 11 (FR436BKL) 1.470 FF **Kit complet** 2.490 FF (FR436F) Kit monté

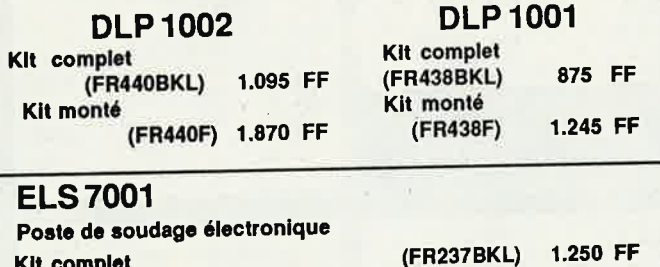

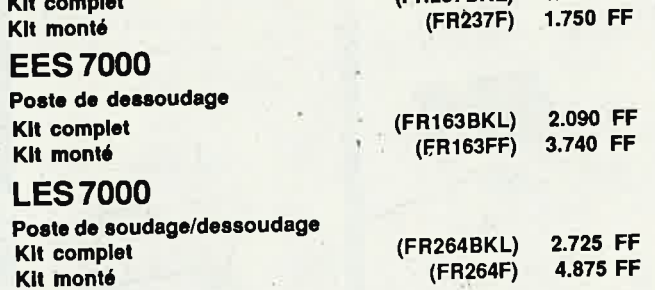

# **Télécommande** à 8 canaux à Infra-rouge (volr ELEKTOR 124)

Ce système de télécommande universel à 8 canaux permet de commander à distance les appareils les plus divers: radio, lampe, ventilateur, télévisieur, machine à café, ouvre-porte, etc. Son immunité aux parasites et sa portée d'une quinzaine de mètres en font un système des plus fiables. Il se compose d'un boîter de télécommande IR à 8 boutons et de 1 à 8 modules récepteurs.

Le récepteur infra-rouge et le circuit de commutation se trouvent ensemble dans un robuste boîter moulé sur une prise électrique; ce boîter est muni d'une fiche électrique femelle à laquelle on branche l'appareil télécommandé. Chaque récepteur de commutation est utilisable soit sur un seul canal (canal 1 = marche, canal 2 = arrêt). soit sur deux canaux à la fois (canal 1 = marche, canal 2 = arrêt). Ce circuit est décrit dans le n° 124 d'ELEKTOR (octobre 1988).

#### **KIt complet**

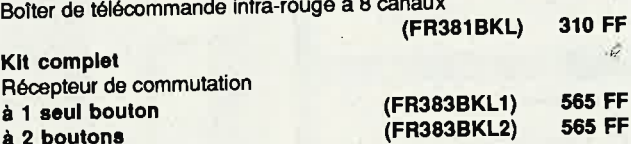

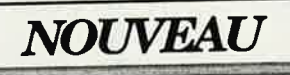

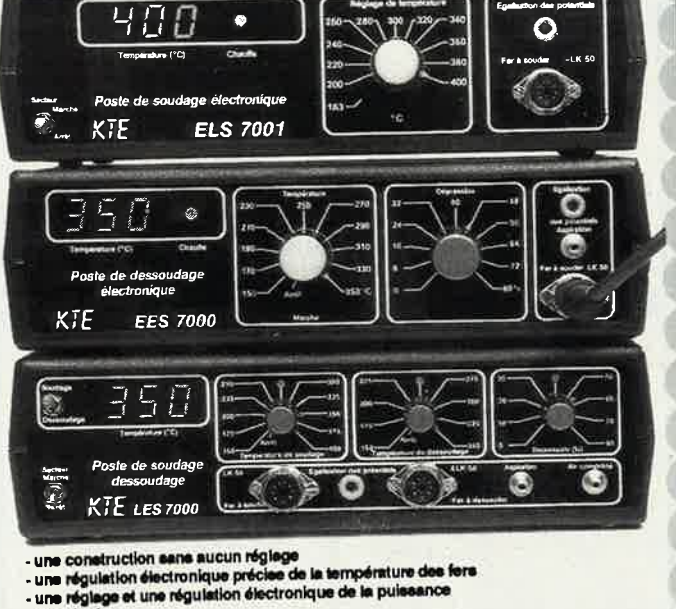

B.P. 40 · F-57480 Slerck-les-Bains

**TECHNOLOGIES** 

une affichage numérique commutable pour indiquer la température<br>de aoudage ou celle de dessoudage

Palment: Par chèque bancaire ou postal,<br>mandat-lettre, Carte

Bancaire

- Vente par correspondance uniquement<br>- Palment à la commande + 30 FF Port et emballage

#### nos prix s'entendent TVA incluse

**VISA** 

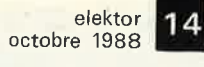

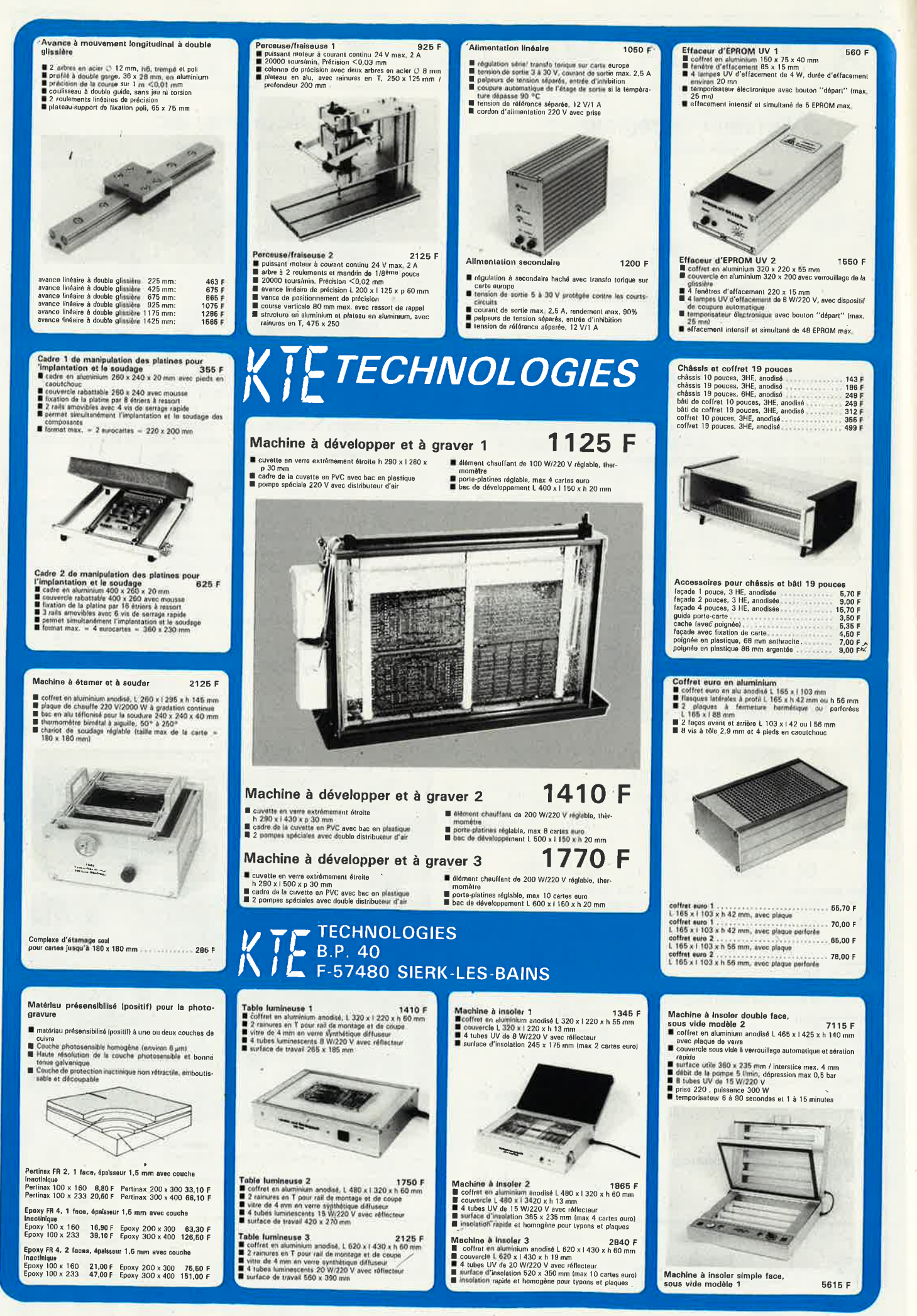

# **KITS D'ORIGINE KTE**

**LPS 8000** 

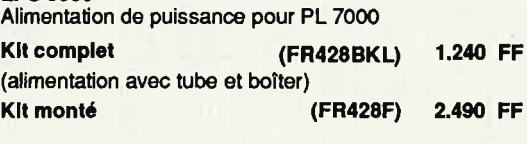

**15** 

(voir ELEKTOR 120)

**PIiote Laser** 

**Kit monté** 

**Kit complet** (mécanique de balayage comprise)

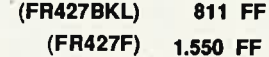

è

#### Enfin un laser complet à la portée de chacun! **ECLATEZ-VOUS EN BEAUTE et EN MUSIQUE**

Le PL 7000 Pilote Laser est un appareil aux performances remarquables; il permet de produire à l'aide d'un faisceau laser un nombre invraisemblable de graphismes (notament des figures de Lissajous) au mur, au plafond, sur n'importe quel support....

Mummmm

L'ensemble est composé d"un tube laser monté avec son alimentationdans un boiter métallique-LPS 8000-, et du module de commande PL 7000. Celui-ci commande le dispositif de déviation et de balayage fixé **à** l'avant du boiter du canon laser,

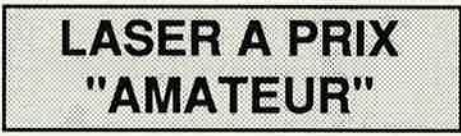

Associé à l'alimentation, le tube laser peut être utilisé de façon conventionnelle pour produire un simple faisceau, sans le balayage effectué par le module de commande. Il est également possible d'utiliser le module de commande pour commander le balayage d'autres canons que celui-ci.

#### **Télécorri~ande sans fil par le réseau électrique**  T E L E **D O M TD 2000** (voir ELEKTOR 123) Cette télécommande, décrite dans le n • 123 d'ELEKTOR, tout le monde l'attendait! Elle permet de transmettre par le réseau électrique domestique des commandes type "marche/àrrêr .pour d'autres appareils alimentés par le secteur. Aucun accessoire n'est requis. Un système d'émission peut servir simultanément jusqu à 8 postes de réception. Un bloc émetteur accessoire, doté lui-même d'un récepteur infra-rouge, permet de commander l'ensemble du système à partir d'une télécommande infra-rouge de type TV. • . **Récepteur de** commutation à 2 **canaux**  Kit complet **(FR398BKL) Bloc de commande FM par le secteur à 8 canaux**  à commande locale par boutona Kit complet . (FR397BKL) Bloc de commande FM par le secteur à 8 canaux **commande par l'infra-rouge Kit complet (FR396BKL) Boiter de télécommande Infra-rouge à 8 canaux Kit complet (FR381 BKL) 590 FF**  480 FF **680 FF 310 FF**  . **Vente** par oorrespondanœ uniquement **VISA**  . **Paiment à la corrmande** + 30 FF Port **el erTiJallage <sup>V</sup>***·E* TECHNOLOGIES **J\** I **B.P. 40** · **F-57480 Sierck-les-Bains**  Paiment: Par chèque bancaire ou postal,<br>mandat-lettre, Carte **Bancaire**

nos prix s'entendent TVA incluse

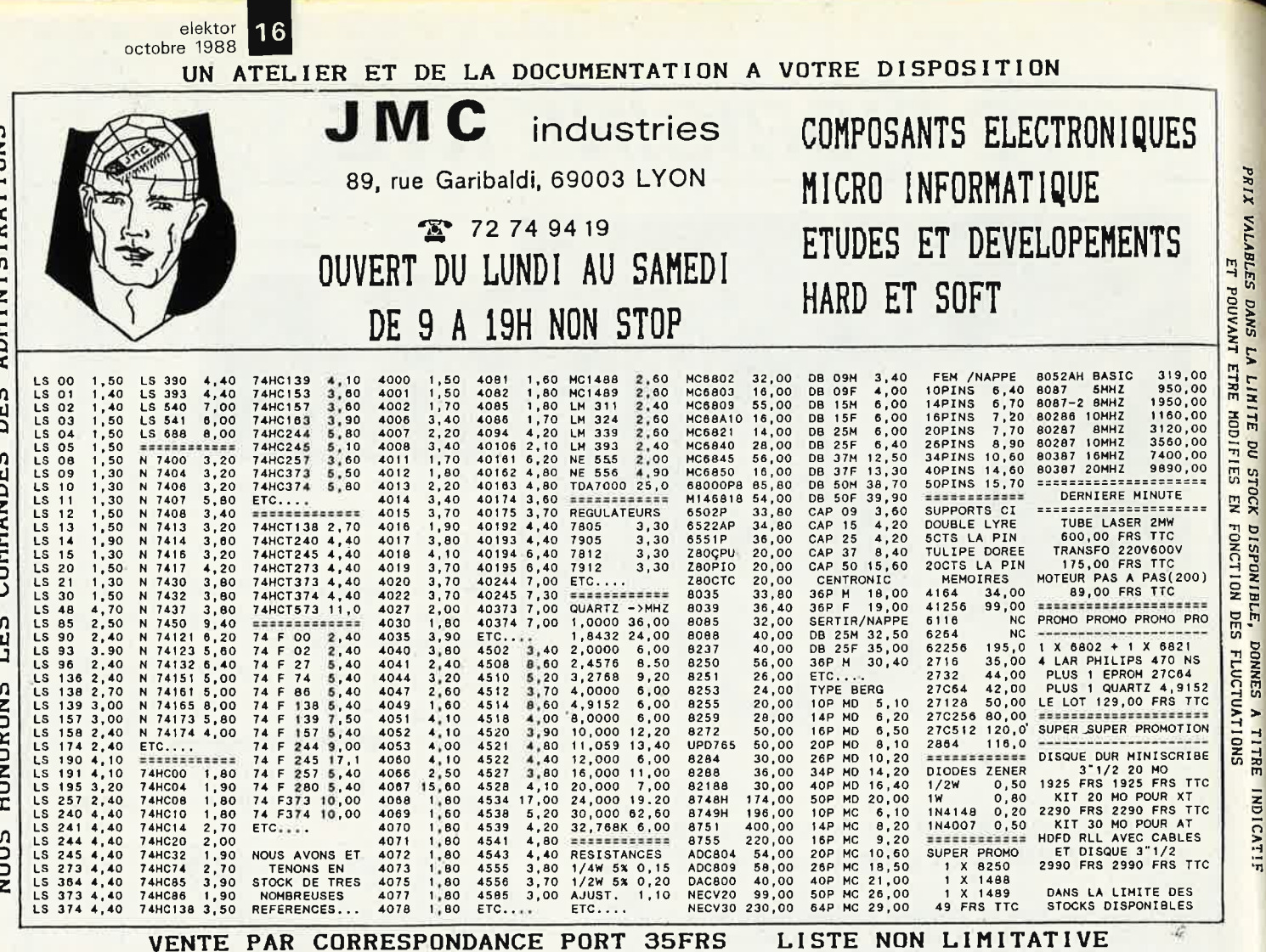

EMENT. **CASSETTES DE** 

Dépêchez-vous d'acheter les cassettes de rangement pour vos numéros d'Elektor! (à partir du n° 91) Plus de revues égarées ou détériorées, elles sont vraiment très pratiques et vous facilitent la consultation de vos collections.

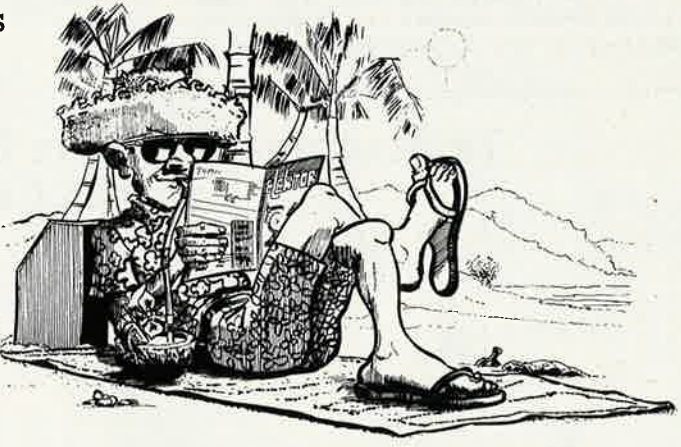

Heureusement, j'ai réussi à sauver ma cassette Elektor!

Elles se trouvent en vente chez certains revendeurs de composants électroniques. Il est également possible de les recevoir par courrier directement chez vous et dans les plus brefs délais; pour cela, faites parvenir le bon de commande en joignant votre règlement. (+ 25 F frais de port) à:

**ELEKTOR -BP 53** 46FF. (+ port) 59270 BAILLEUL **DIIX**:

UTILISEZ LE BON DE COMMANDE EN ENCART Commandez aussi par Minitel: 3615 + ELEKTOR Mot clé AT

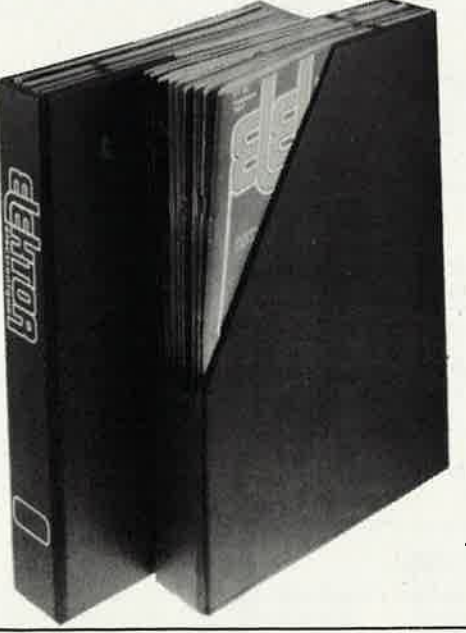

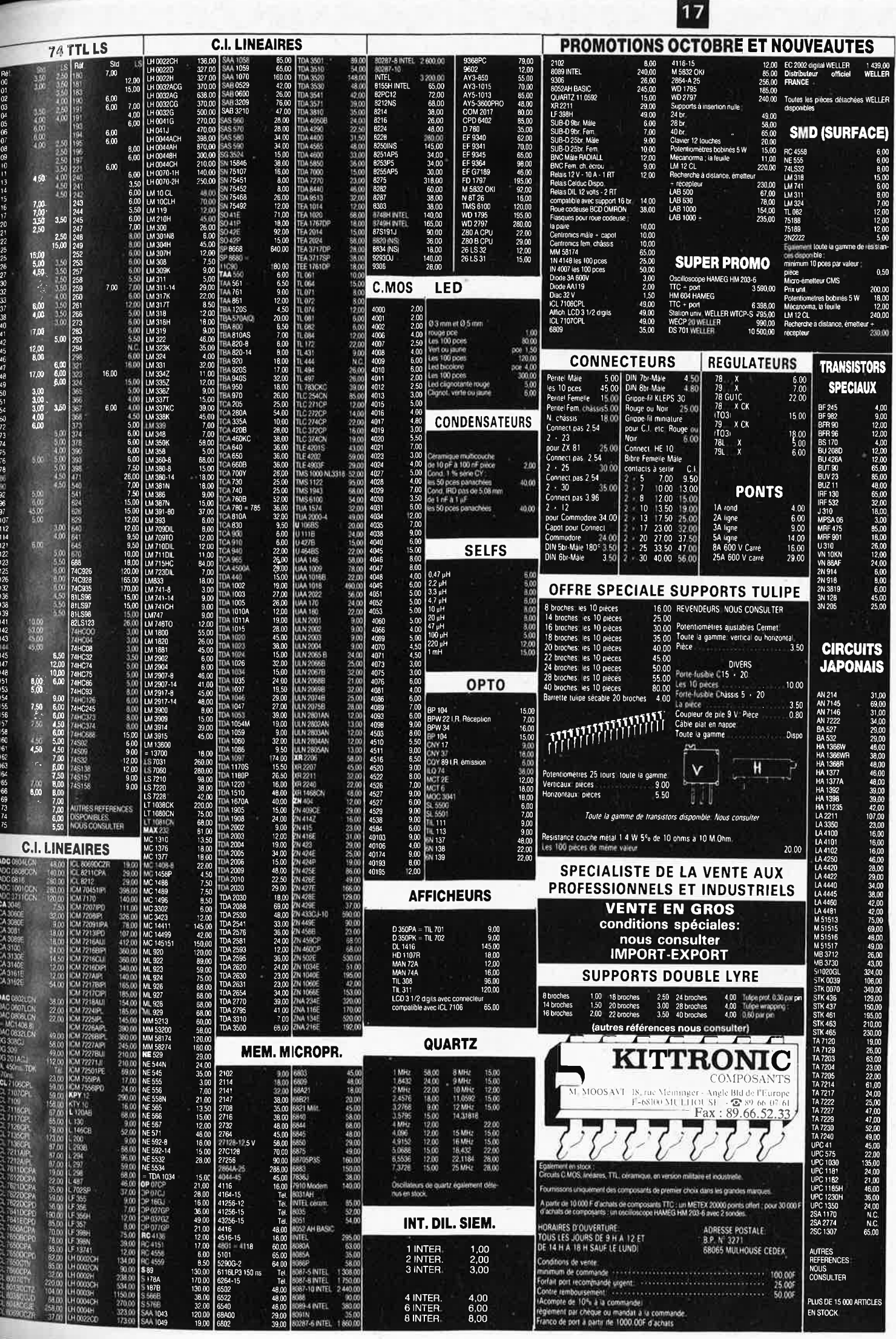

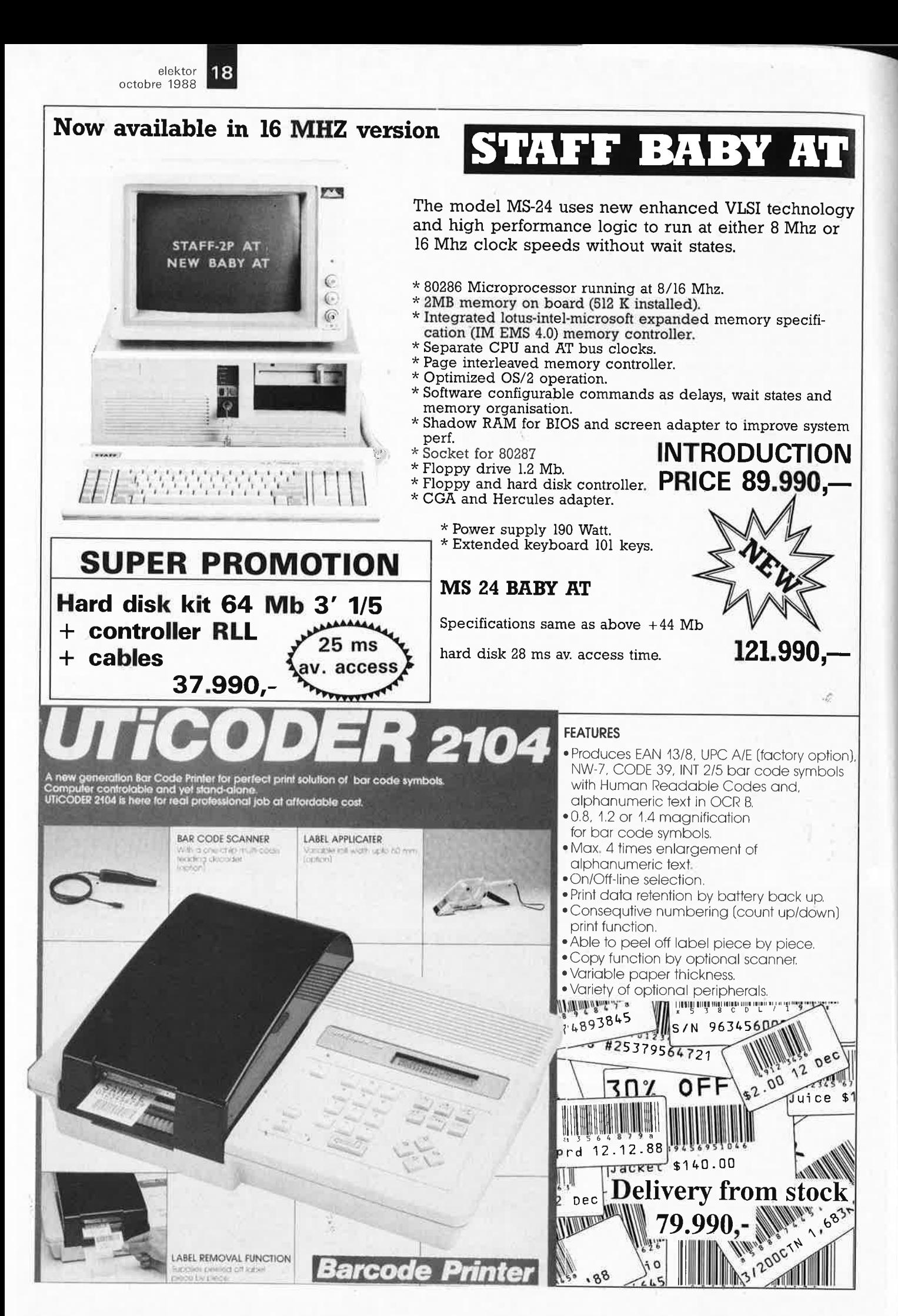

**19** elektor 19 elektor<br>
octobre 1988

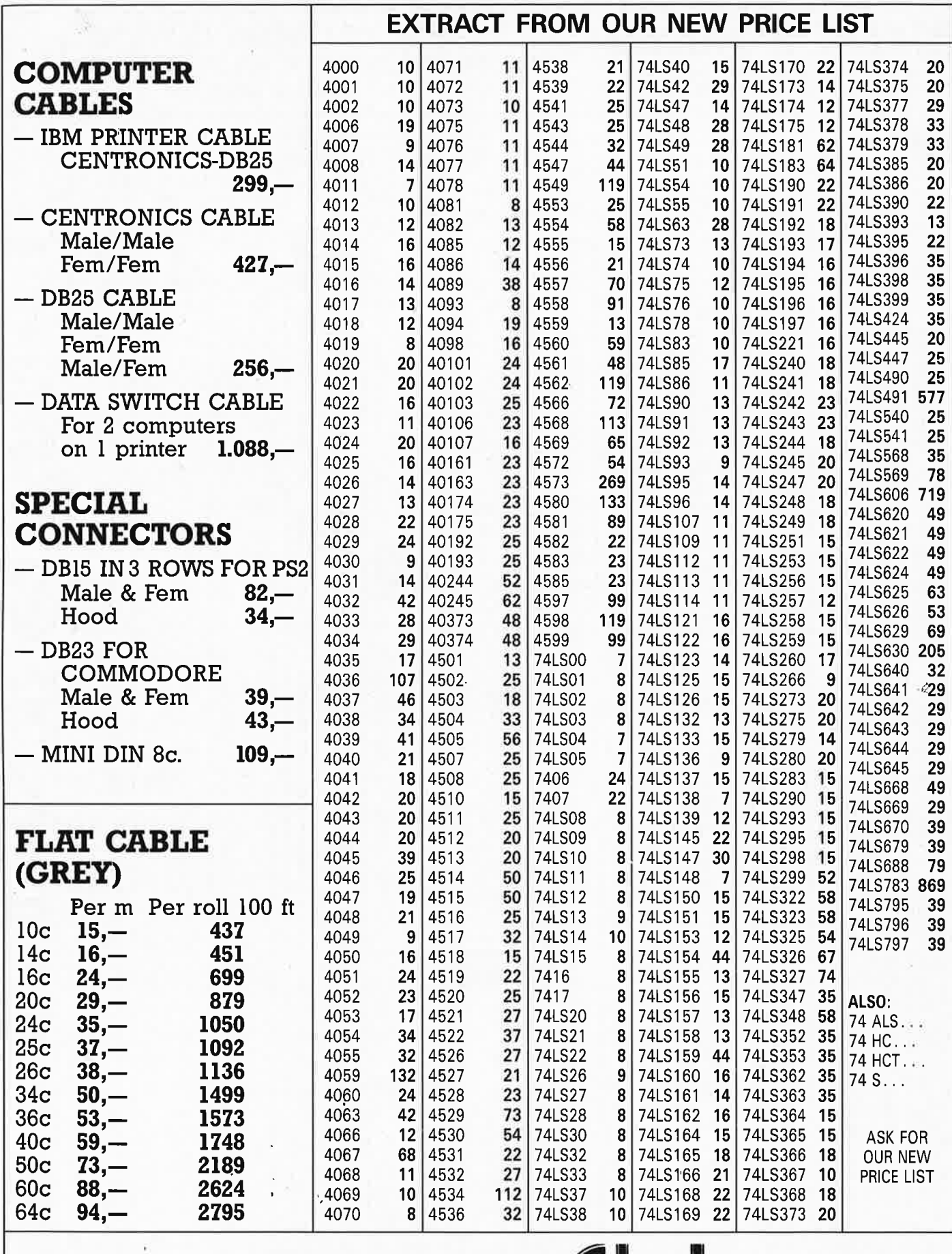

27-31 rue des Fabriques 1000 BRUSSELS tel. 02/512.23.32 Telex: 22876 02/512.25.55 Fax: 513.96.68

-

.AU our prices are **TVA/BTW**  19% included

**.ALL PRICES .ARE SUBJECT TO CH.ANGES w/o FURTHER NOTICE** 

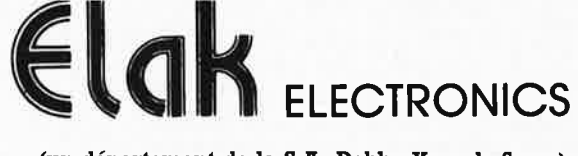

(un département de la S.A. Dobby Yamada Serra)

elektor 20 octobre 1988

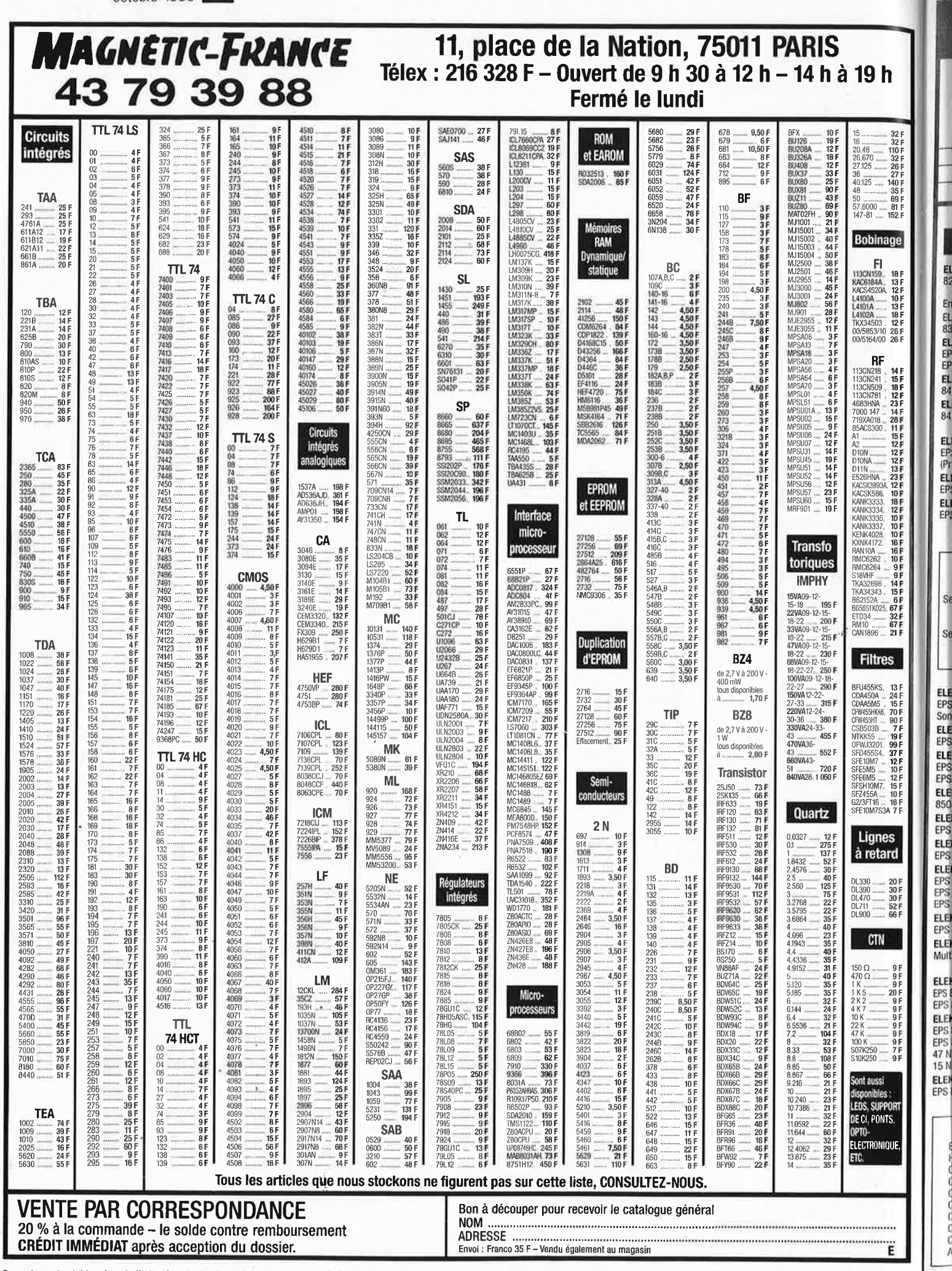

 $rac{1}{82}$ 

经产金单元的年金

电导电电电阻

ELE<br>EPS<br>ELE<br>EPS

ELE

EPS<br>EPS

ELE

850

ELE

EPS

COOCO

Ces prix sont valables dans la limite des stocks disponibles. Ils sont donnés à titre indicatif TTC et peuvent être modifiés en fonction des fluctuations du marché et sous réserve d'erreurs typographiques.

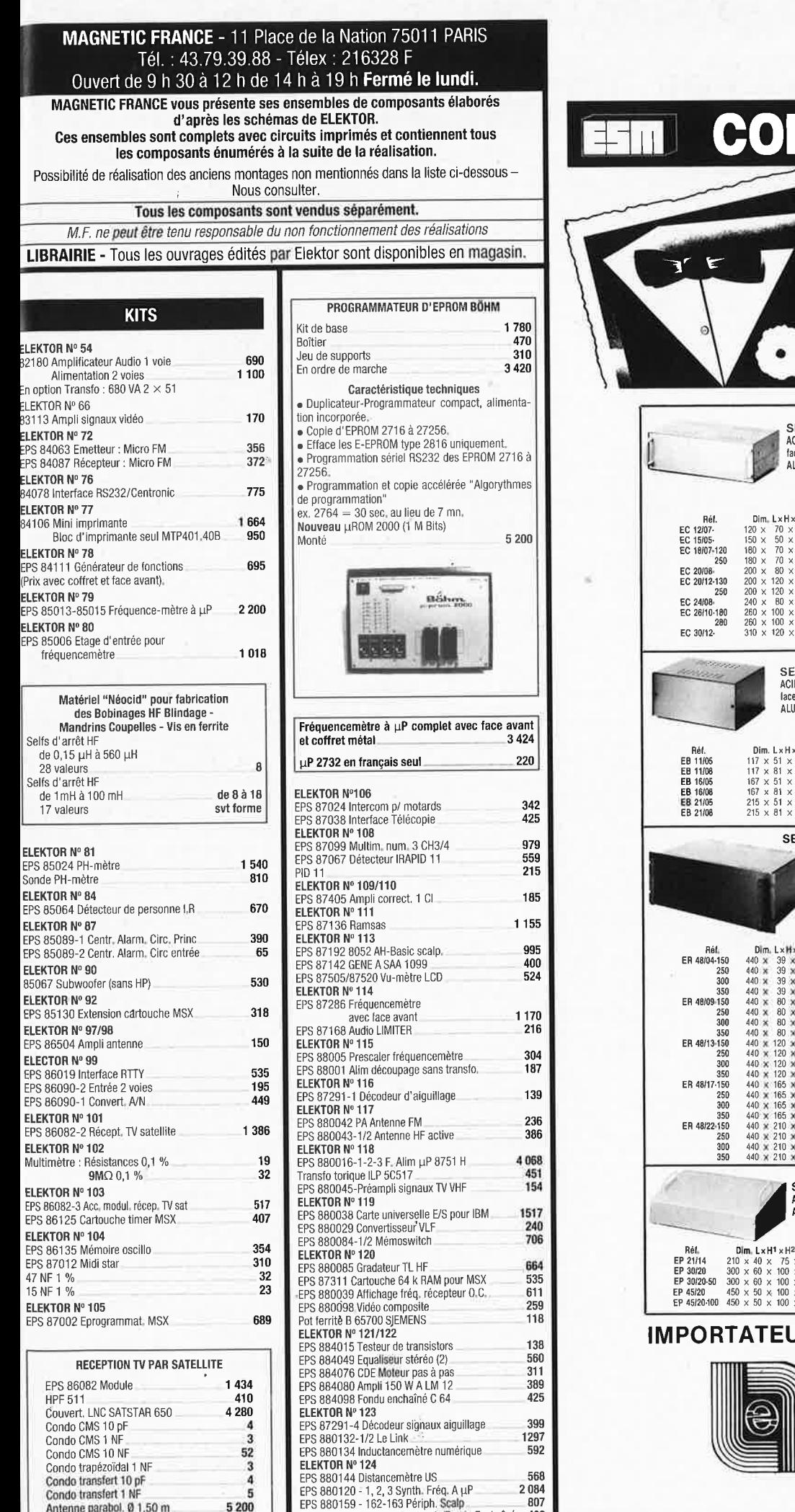

EPS 880111 Interface Centronic/Fondu Enchaîné 400

Les KITS de plus d"un an ne sont pas tenus en stock, mais réallsés, à la demande, sur simple appel télèphonlque, dans les 48 heures.

 $Antenne parabol. @ 1,50 m$ 

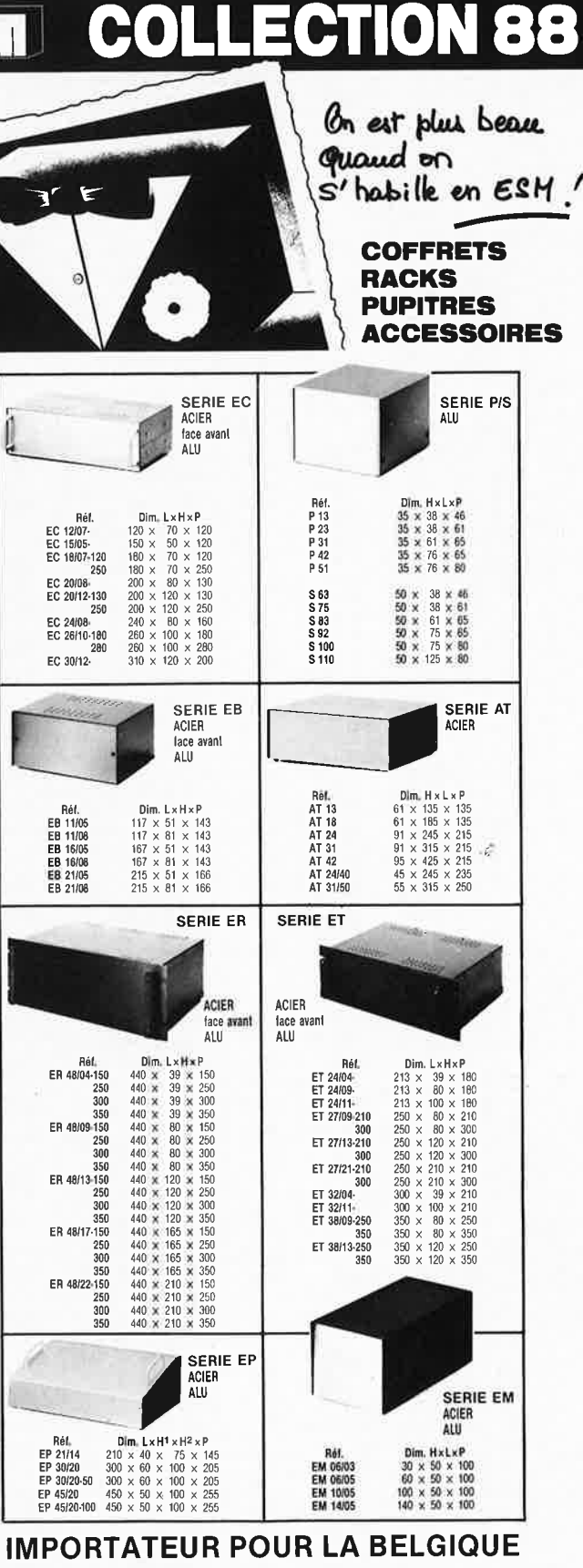

 $\boxed{21}$ 

elektor octobre 1988

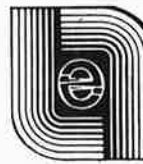

**IEP**  37, rue Surlet 6040 CHARLEROI Tél.: 071/37.00.37 Télex: 51057

elektor 22 octobre 1988

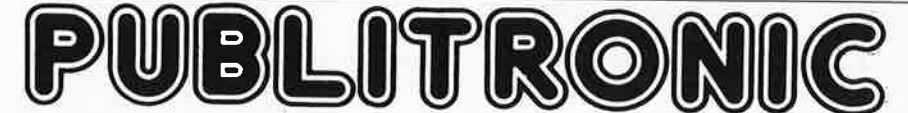

Un certain nombre de schémas parus dans le mensuel ELEKTOR sont reproduits en circuits imprimés, gravés et percés, de qualité supérieure.<br>PUBLITRONIC diffuse ces circuits, ainsi que des faces-avant (film plastique) et des

Sont indiques cr-apres, les returnités et prix des disponibilités, classees par ordre de partution dans ELENTOR. Les prix sont donnés en trancs<br>français TVA incluse, et sont valables au moment de cette parution.<br>Ajoutez le sants nécessaires notamment quand il s'agit de références anciennes.

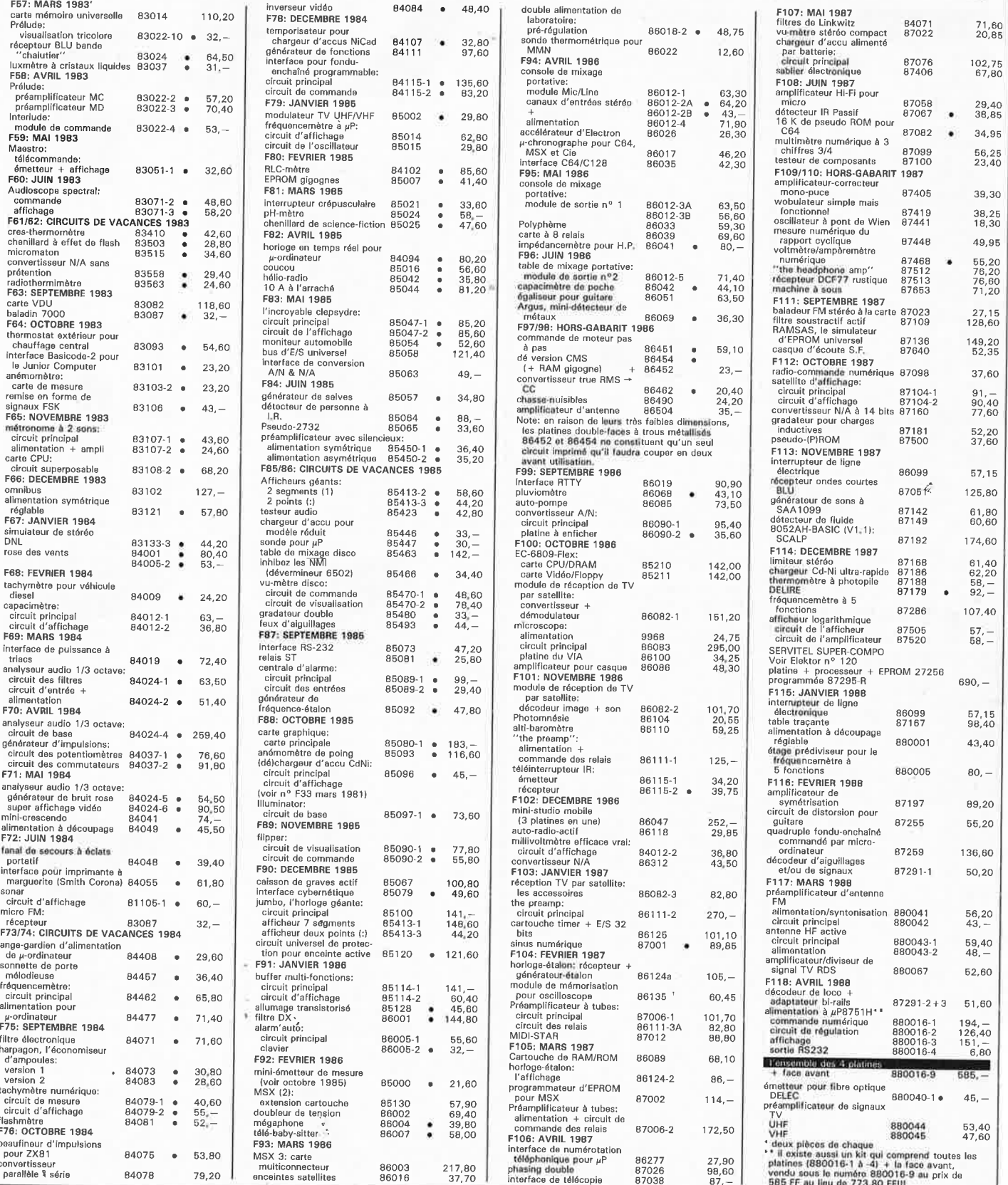

#### UTILISER LE BON DE COMMANDE PUBLITRONIC EN ENCART

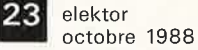

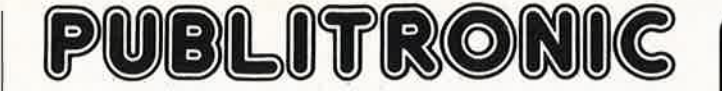

Commandez aussi par Minitel 3615 + Elektor, mot-clé: PU

#### **LES DERNIERS 5 MOIS**

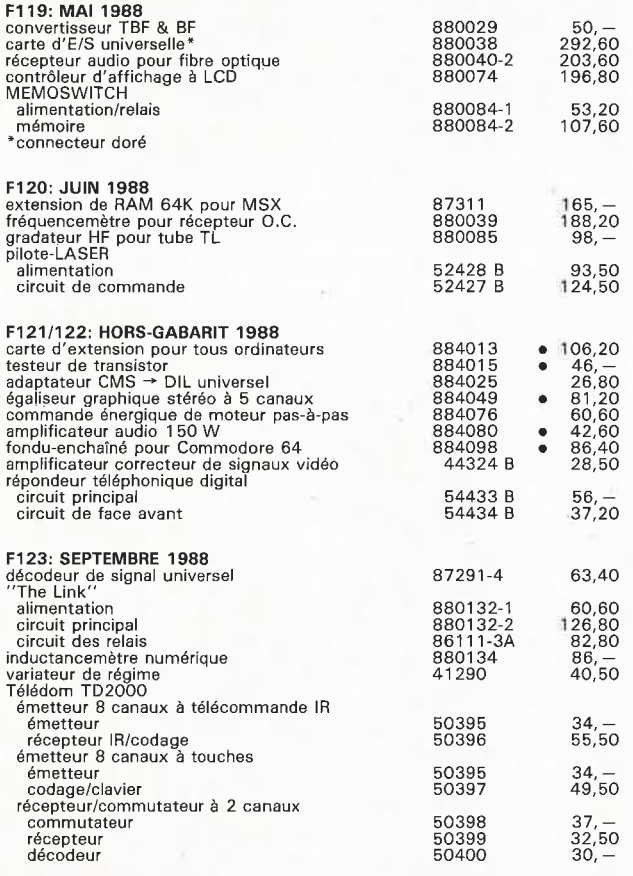

#### **NOUVEAU**

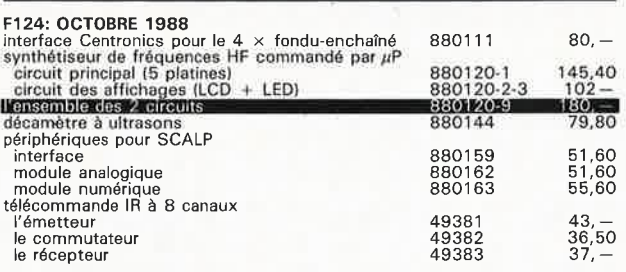

#### **EPS FACES AVANT**

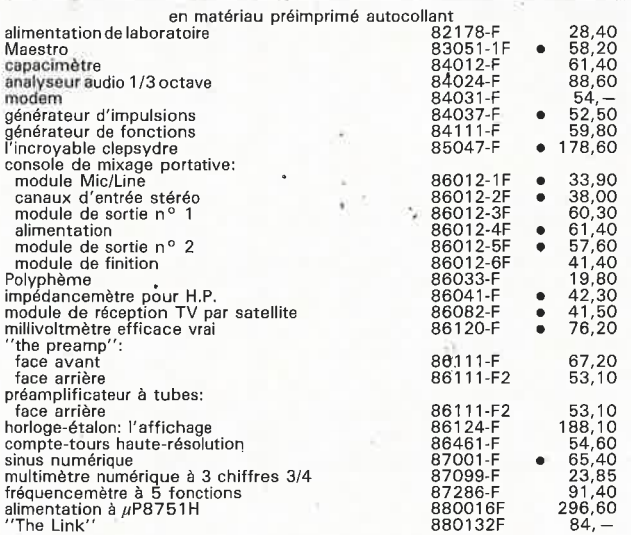

### TELEVISION PAR SATELLITE

**ENFIN VOILA LA BIBLE DE LA RECEPTION TV. SAT.** 

CET EXTRAORDINAIRE GUIDE DE 360 PAGES VOUS DEVOILERA TOUT SUR LA TELEVISION PAR **SATELLITE.** 

**ASTRA** 

**DES CONSEILS, DES SCHEMAS, PLANS, CALCULS, ETUDES IMPORTANTE DOCUMENTATION TECHNIQUE. PLUS DE 150 ADRESSES DE FABRICANTS, IMPORTATEURS, INSTALLATEURS** DES PLUS GRANDES MARQUES, POSSIBILITE DE STAGE INSTALLATEUR ET DE FORMATION A LA NORME D2 MAC PAQUET.

**OUVRAGE AU FORMAT 21 X 29,7** 

**LE GUIDE T.V. SAT 365 FF FRANCO DE PORT** 

REGLEMENT A LA COMMANDE PAR CHEQUE BANCAIRE - C.C.P. - MANDAT-LETTRE.

**PAS DE CONTRE REMBOURSEMENT**  JOIGNEZ VOTRE COMMANDE EN INDIQUANT LISIBLEMENT VOS NOM ET ADRESSE A : •••••••••••••••••••••••· ••••••••••••••••••••••••••••••••••••••••••••••••••••••n•••••••u•••••• ••••

**SEPTIER Claude 8 Rue de Lourdes** 

**58000 NEVERS (FRANCE)**  .::::::::::::::::::::::::::::::::;::::::::::::::::::::::::::::::::::::::· -:::::::::::::::;::::::::::.

 $\mathcal{L}$ 

#### **REPERTOIRE DES ANNONCEURS**

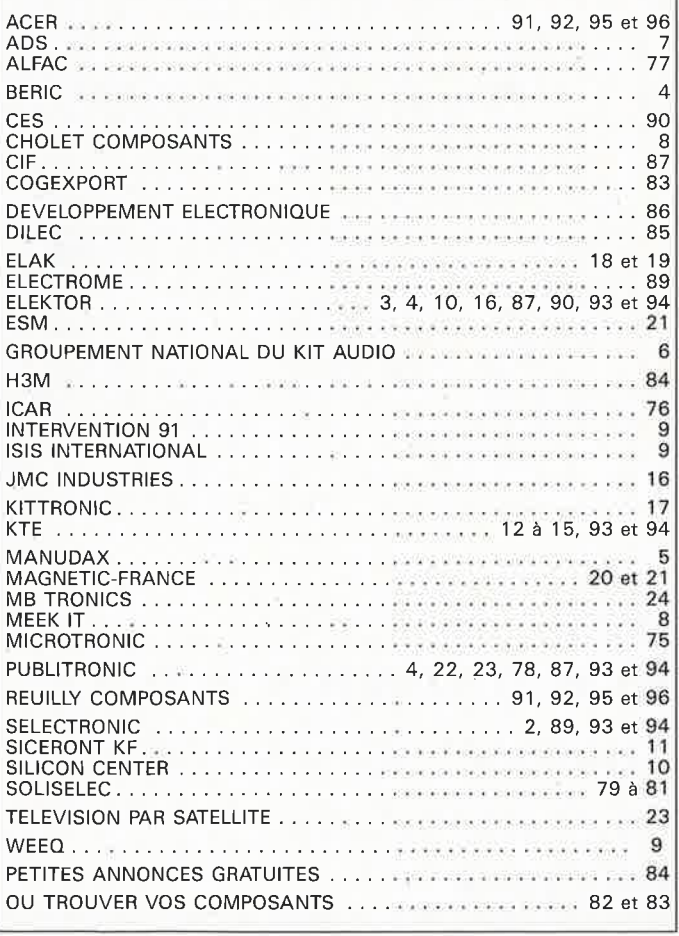

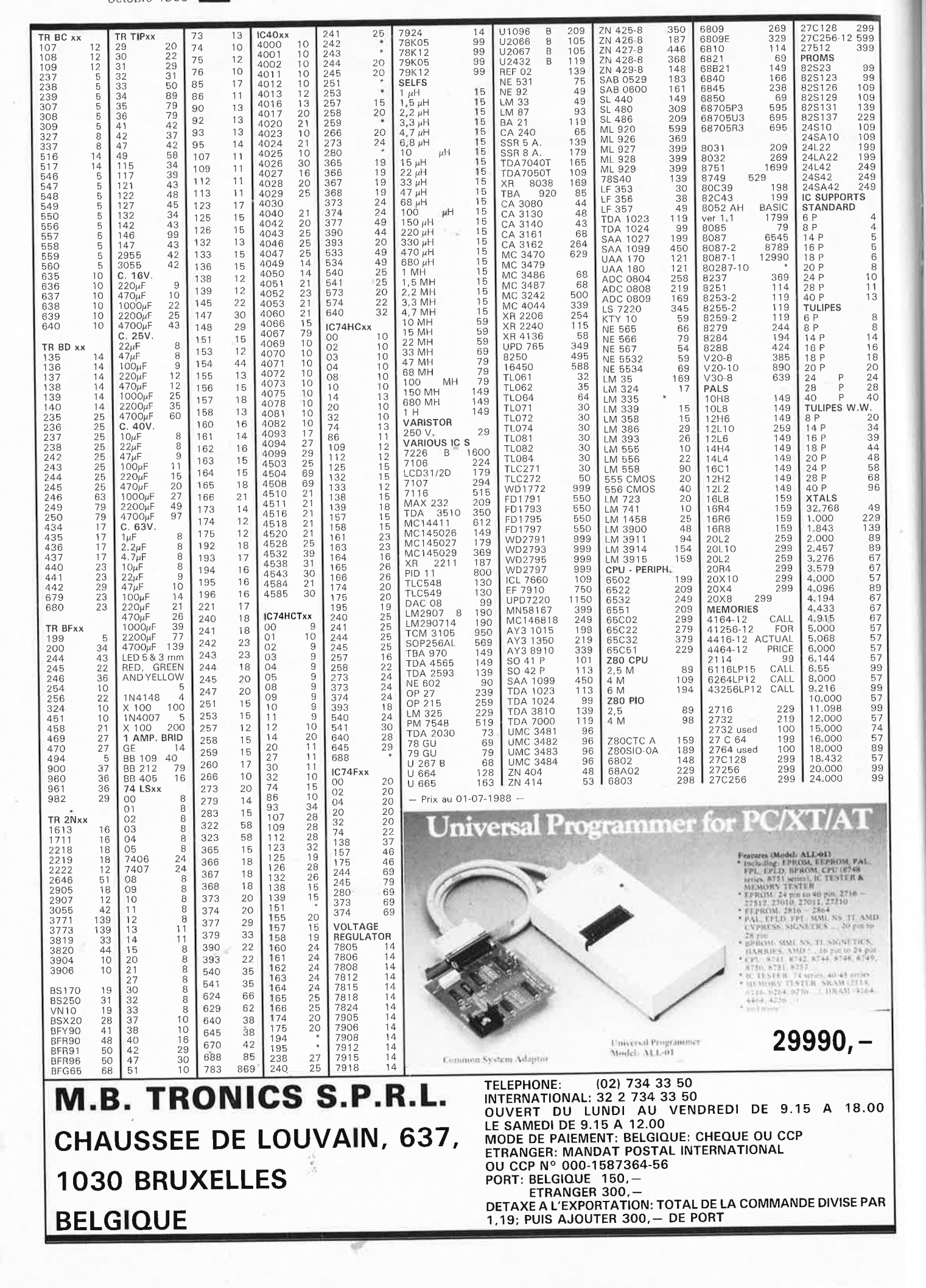

elektor elektor 24

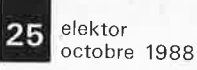

# **il arrive.** . . **le haut-parleur numérique**

## *plus de convertisseur NIA mais des bobines*

**Cela fait des années que divers fabricants oeuvrent à la numérisation totale d'une chaîne audio. Jusqu'à ce jour cependant, le processus de numérisation s'est limité à quelques-unes seulement des sources audio, lecteurs de Disque Compact et de Cassette Audio Numérique et autres préamplificateurs. Philips travaille avec acharnement à réussir l'application directe de signaux numériques aux bornes d'un haut-parleur, témoin ce dépôt de brevet qui décrit un haut-parleur convertissant sans intermédiaire des signaux numériques en un signal audio analogique.** 

Pour l'amateur de hautefidélité qui rêve depuis toujours de jouir d'une installation audio numérique, la numérisation de celle-ci n'a pas dépassé, à ce jour, celle de l'une ou l'autre source de signal, telles que le lecteur de Disque Compact ou de Cassette Audio Numérique. Il existe bien actuellement quelques fabricants de matériel audio qui proposent des préamplificateurs numériques à 100%, mais leur nombre se compte sur les doigts d'une main et les matériels qu'ils proposent ont l'inconvénient de coûter extrêmement cher (pour l'instant du moins). Il coulera encore beaucoup d'eau sous les ponts avant que l'on ne trouve des chaînes audio complètement numérisées, mais les concepteurs de matériel audio font de leur mieux pour que réussir ce miracle technologique dans les meilleurs délais. Philips vient de déposer une demande de brevet qui décrit un concept très attrayant de haut-parleur intégrant pour ainsi dire un convertisseur NIA (numérique/analogique) de manière à ce que le haut parleur soit en mesure, par l'intermédiaire de tampons de puissance, de traiter directement des signaux numériques fournis, par exemple, par un lecteur de Disque Compact.

## **Numérique jusqu'à la moelle**

la Quête en vue de concevoir un haut-parleur numérique ne date pas d'aujourd'hui. Il y a quelques années déjà un tabricant · . ' surpris tout le monde en

proposant un haut-parleur numérique constitué d'un nombre important de petits haut-parleurs. Le concept n'a jamais atteint le stade de la production en série; nous ignorons même si un mortel quelconque a jamais eu la<br>"chance", d'écouter un d'écouter un prototype de ce système. Quoiqu'il en soit, il a été déposé au Japon plusieurs

brevets et demandes de brevet pour des haut-parleurs numériques basés sur des concepts extrêmement diversifiés. Dans bien des cas, la réalisation en est tellement complexe que si, hypothèse gratuite, on devait arriver à en tirer un appareil viable commercialement, son prix le mettrait hors de portée du commun des mortels.

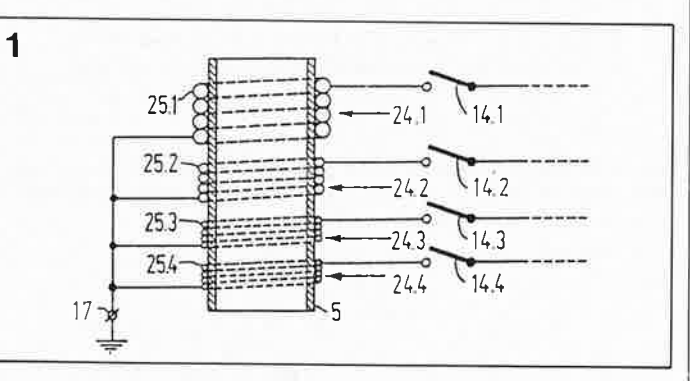

**Figure 1. Concept japonais d'un haut-parleur numérique. Chaque bit du signal numérique fourni par l'amplificateur attaque sa propre bobine.** 

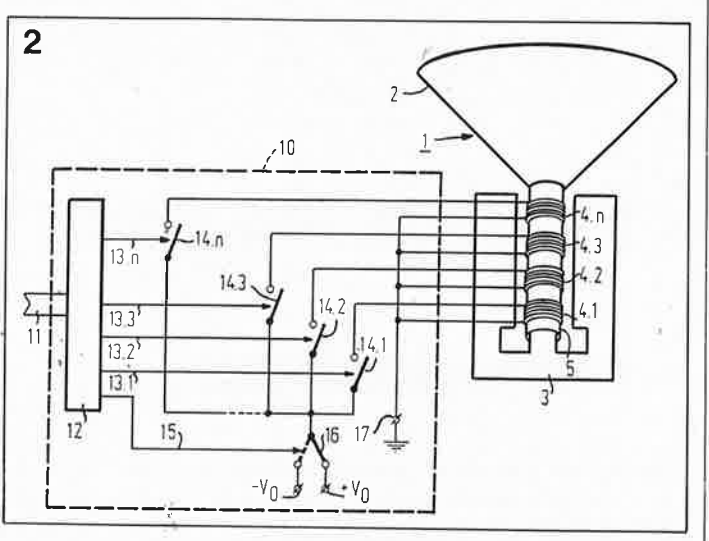

**Figure 2. De manière à obtenir une conversion N/A correcte, les sections des conducteurs qui constituent les bobines diffèrent**  l'un de l'autre selon un facteur 2. Le bit de poids fort **(MSB) attaque la bobine au conducteur de diamètre le plus important, le bit de poids faible (LSB) commande la bobine constituée du fil à la section la plus fine.** 

#### **Des idées à ne savoir qu'en faire**

Il existe plusieurs approches possibles pour la définition d'un concept de haut-parleur numérique. L'une des plus "évidentes" consiste à utiliser 16 haut-parleurs identiques. Comme vous le savez sans doute, la plupart des lecteurs de Disque Compact actuels fournissent un signal numérique de 16 bits; ce nombre simplifie la réalisation d'un système viable, caf il suffit de faire en sorte que chaque bit attaque son propre haut-parleur. Il faut alors, si l'on veut obtenir une conversion N/A correcte, disposer aussi de 16 amplificateurs (ou tampons de puissance) conçus de sorte que la tension en sortie de chaque amplificateur ait un niveau double de celle fournie par l'amplificateur précédent. Cette approche est cepen-

dant auréolée de problèmes, en raison en particulier des dissipations importantes qu'elle entraîne.

#### **Un concept viable**

Un concept d'origine japonaise décrit succinctement dans le dépôt de brevet de Philips consiste à la mise en place de plusieurs bobines d'excitation sur un seul et même haut-parleur **(figure 1).**  Dans l'exemple illustré, nous avons, de manière à ne pas trop compliquer les choses, opté pour un signal numérique à quatre bits; il va sans dire que le même principe reste valable pour une extension du signal à seize bits. Les bobines du haut-parleur sont toutes de longueur identique

#### elektor **26** octobre 1988

et faites du même matériau; seule la taille du conducteur de cuivre varie **(figure 2).** Le diamètre des conducteurs utilisés pour fabriquer les bobines doit être tel que le rapport entre les sections des conducteurs de deux bobines successives soit de 1:2. La bobine 4.1 de la figure 1 traite le bit de poids faible (LSB, least significant bit) du signal numerique, tandis que la bobine 4.n traite le signal de poids fort (MSB, most significant bit). La partie amplificateur de ce haut-parleur "numérique" peut rester très simple. En fait, il suffit de quelques interrupteurs électroniques de puissance (14.1 ... 14.n). Les signaux de commande de ces interrupteurs sont fournis par le signal numérique. En fonction du bit de polarité (bit 15) les interrupteurs transmettent aux bobines, à travers l'interrupteur n° 16, une tension positive ou négative. L'une des bornes de chacune des bobines est reliée à la masse. L'inconvénient de ce concept est la taille prise par le support sur lequel viennent <sup>s</sup>'emboîter les 16 bobines. Ceci entraîne un entrefer très long et partant un système magnétique aux dimensions importantes. Il est en outre impossible d'arriver de cette manière à donner au système une masse mobile suffisamment faible. La mise en pratique de ce concept bute de plus sur la nécessité de devoir disposer, étant donnée la présence de 16 bits, d'un nombre identique de conducteurs de cuivre de diamètres différents (mais déterminés précisément et ceci dans un rapport de 1 :  $\sqrt{2}$ ).

#### **Un haut-parleur numérique plan**

Philips tente aujourd'hui de déposer un brevet pour un système qui ne présente pas les inconvénients indiqués plus haut et qui brille en outre , par sa simplicité (et partant des coûts de production faibles). En positionnant le convertisseur N/A directement sur le haut-parleur, il suffit d'un système de commande simple (à l'image de celui décrit dans le concept précédent). Contrairement au système préconisé

par les japonais, on utilise ici un type de haut-parleur à la structure pratiquement identique à celle des haut-parleurs d'aigus à bande (bandtweeter) fabriqués depuis quelque temps par Philips. La **figure 3** donne une coupe schématisée de la structure de ce haut-parleur. Les pièces 55 et 56 représentent les aimants permanents; à l'aide de matériau d'amortissement, la membrane est suspendue entre les deux entrefers des fers doux (pièces 52 et 53). Par cette construction le champ magnétique permanent agit parallèlement à la membrane. Lorsqu'un courant circule par<br>les conducteurs que conducteurs que

comporte la membrane (pistes de cuivre gravées par exemple), il produit un déplacement de la membrane dont le mouvement est directement proportionnel à l'intensité du courant appliqué à la bobine.

La **figure 4a** montre une vue cavalière de la structure de la membrane dotée d'un conducteur en spirale étirée. Par l'implantation sur la membrane de plusieurs conducteurs de forme identique mais de diamètres différents, il est relativement facile de "numériser" un tel hautparleur. En doublant à chaque fois la largeur ou l'épaisseur du conducteur suivant par rapport au conducteur précé-

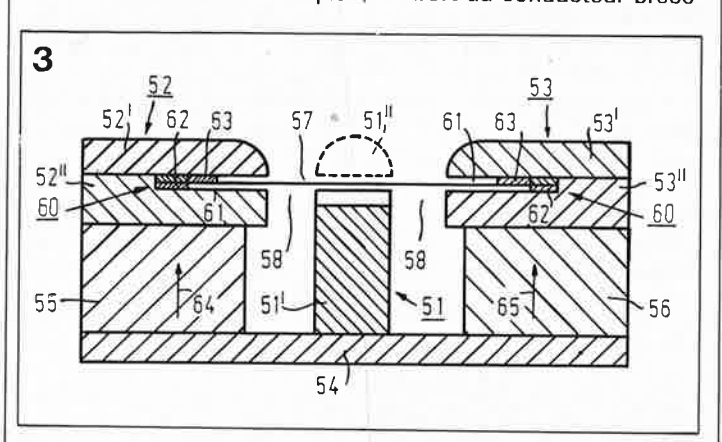

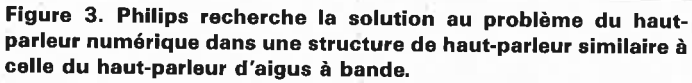

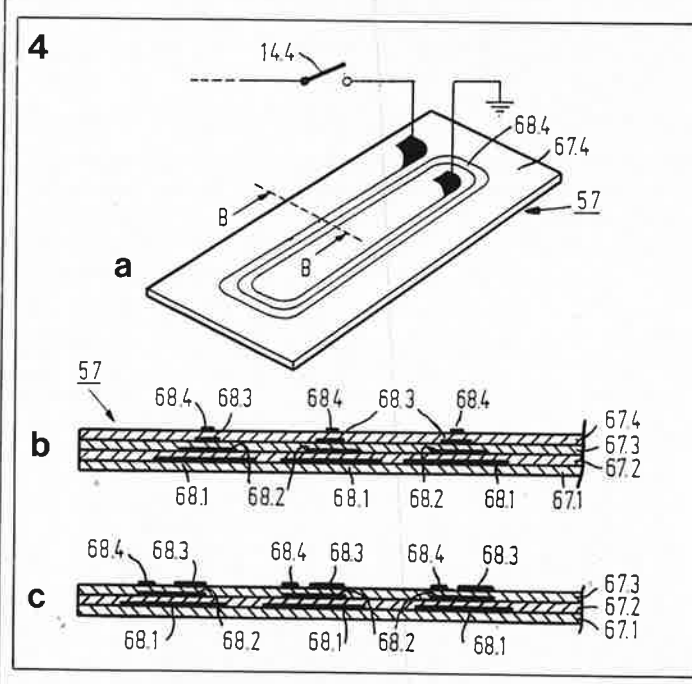

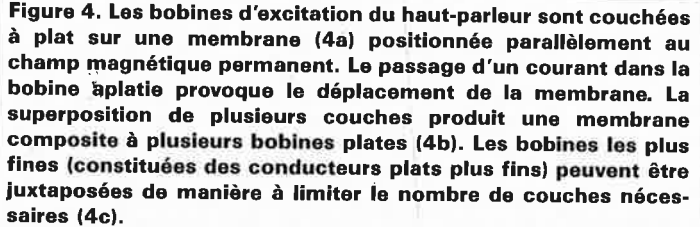

dent, on intègre pour ainsi dire le convertisseur N/A dans la membrane; il est possible ainsi d'appliquer directement au haut-parleur l'information numérique fournie par des tampons de pùissance. La **figure 4b** donne une vue en coupe d'une membrane dotée d' un convertisseur à 4 bits (un système à 14 bits demande bien évidemment un nombre de couches plus élevé). Au fur et à mesure de l' incrémehtation du poids du bit concerné, la taille de la piste conductrice double par rapport à celle du conducteur précédent. Avec la technologie actuelle de gravure épitaxiale il n'y a plus d'impossibilité technique aujourd'hui à la fabrication d'une telle structure. En l'absence de toute astuce de fabrication, le passage en version à 16 bits risquerait de nécessiter un nombre de couches excessif (16). Comme le montre la **figure 4c,** Philips a trouvé une solution partielle à ce problème. Plusieurs conducteurs de tailles proches sont juxtaposés de sorte que finalement les largeurs des différents groupes de conducteurs de chacune des couches sont assez proches l'une de l'autre. Cette technique permet ainsi de réaliser un système <sup>à</sup> 4 bits avéc 3 couches seulement.

Si vous faites partie des audiophiles intéressés par le haut-parleur numérique, il vous faudra faire preuve de patience, car ce n'est pas demain la veille du jour où •vous pourrez être le fier possesseur d'une chaîne audio à modules totalement numériques. Cependant, comme on le Voit, les fabricants font de leur mieux, pour pouvoir vous proposer le plus tôt possible un système répondant à vos voeux. Nous sommes quant à nous curieux de voir combien de temps il faudra à Philips avant

que cette firme ne soit en mesure de présenter au grand-public le premier prototype fonctionnel de son hautparleur numérique. **I** 

#### ► **1 synthétiseur de fréquences**  octobre 1988 P. Topping **HF** commandé par  $\mu$ **P** 2ème partie

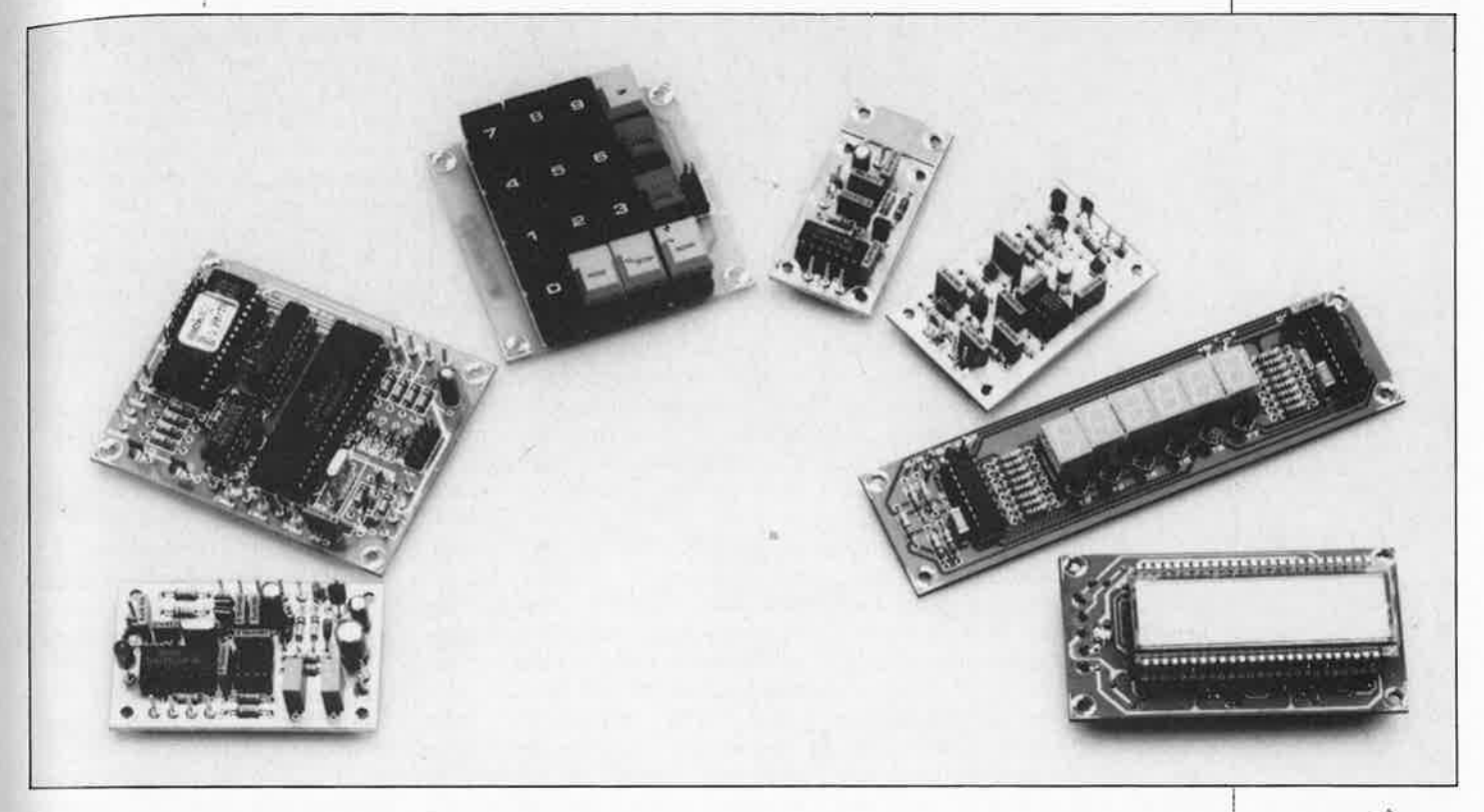

**Cette seconde partie de l'article est consacrée à la réalisation et à l'étalonnage du synthétiseur de fréquences HF multi-fonctions. Nous avons subdivisé le système en plusieurs sous-ensembles indépendants de manière à le rendre aussi universel que possible et en permettre l'utilisation pour des applications aussi diverses que l'amélioration d'un récepteur Ondes Courtes acheté aux surplus ou la réalisation d'un système de synthèse de fréquence dernier-cri pour une tête HF de tuner pour la bande MF (modulation de fréquence).** 

La lecture de la première partie de cet article (n° 123, septembre 1988) vous aura sans doute donné l'impression (plus ou moins à raison, d'ailleurs) que le synthétiseur de fréquence HF commandé par  $\mu$ P est un montage complexe, ne serait-ce que par les nombreuses configurations possibles et les innombrables applications envisageables. De manière à en permettre l'utilisation avec des récepteurs de tout acabit (Ondes Courtes O.C.), Ondes Courtes/Petites Ondes (P.O.), MF VHF), et pour donner à l'utilisateur potentiel le choix entre trois types d'afficheurs, nous avons subdivisé le système complet en plusieurs sousensembles:

1. La platine du microprocesseur, 2. Le clavier,

3. Trois affichages aux caractéristiques différentes (que l'on pourra<br>utiliser indicidentement voire individuellement, voire simultanément, même s'ils ne sont pas du même type),

- **4.** L'alimentation,
- **5.** La platine du synthétiseur, 6. La platine du prédiviseur VHF ( $f_{1,0}$ )
- 
- $\leq$  150 MHz),

7. La platine du prédiviseur O.C.  $(f<sub>LO</sub> \leq 40 MHz).$ 

Les sous-ensembles 1...4, seront implantés dans un boîtier qui leur est propre, les sous-ensembles 5 et \_6, voire 5 et 7, voire encore 5, 6 et 7, ,seront.montés à l'intérieur du récepteur concerné.

Nous n'avons pas prévu ici d'effectuer la description du sous-ensemble 4, l'alimentation des sousensembles microprocesseur/affichage du système car nous sommes partis du principe que tout réalisateur de ce montage était en mesure de réaliser une alimentation fournissant une tension régulée de 5 V continus sans que nous n'ayons à lui faire l'injure de reprendre l'application typique d'un régulateur tripode du type 7805. De même, la tension continue de 5 V nécessaire aux sous-ensembles 5, 6 et 7 doit être relativement facile à trouver sur le récepteur-même (sinon, on fera à nouveau appel à un 7805).

Comme nous le remarquions dans la première partie, la tension d'alimentation de l'amplificateur opérationnel du module du synthétiseur **(figure 3)** est déterminée par la tension inverse maximale exigée par la diode capacitive (varicap) qui syntonise l'oscillateur local (L.O.). Rappelez-vous que cette tension auxiliaire est également appliquée aux diodes capacitives DI et D2 du circuit RIT (receiver incremental tuning) de sorte qu'elle doit être inférieure à + 10 V. Si l'on travaille avec du +30 V, il est important de Prototypes <sup>&</sup> termi**nés de tous les circuits imprimés prêts à être câblés. De la gauche vers la droite: le synthé• tiseur, le microprocesseur, le clavier, le prédiviseur O.C., le prédiviseur VHF, l'affichage à LED et l'affichage à cristaux liquides statique.** 

elektor

Il s'est glissé une petite erreur dans la numérotation de deux des figures de la première partie de l'article consacré au synthétiseur de fréquence HF commandé par µP. La figure 6 de la page 55 est en fait la figure 7, et inversement, la figure 7 de la page 56 est en réalité la figure 6. Cependant, il n'y a d'erreur ni dans le texte, ni dans les légendes.

elektor **28** octobre 1988

Figure 8. Schéma du prédivlseur de 40 MHz avec une sortie après division par cinq et une autre après division par dix. On l'utilisera avec un récepteur O.C.

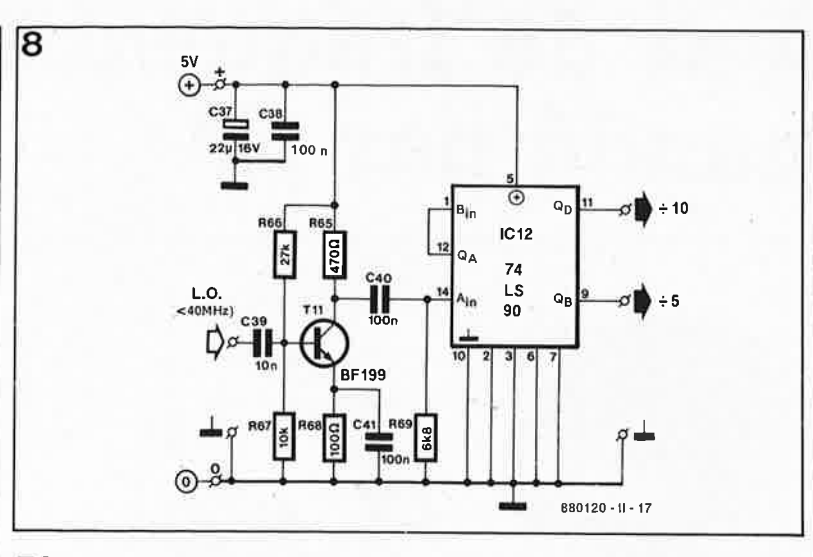

■ Le clavier (partie supérieure gauche de la figure 4),

■ Le prédiviseur O.C. (figure 8), ■ Le prédiviseur VHF (figure 9). Exception faite de la platine du clavier, les autres circuits imprimés de cet ensemble sont à double-face à trous **non** métallisés. Les platines des prédiviseurs et du synthétiseur sont dotées, côté composants, d'un <sup>p</sup>lan de masse de cuivre préétamé qui constitue un écran contre le rayonnement parasite.

La première étape de cette réalisation consiste à séparer soigneusement l'une de l'autre les 6 platines (dont un petit morceau à jeter) que circuit imprimé principal.

#### **La platine du microprocesseur**

La réalisation de la platine considérée n'est pas difficile en soi; il faut cependant respecter scrupuleusement l'ordre indiqué ci-après pour éviter de se trouver confronté à des gros problèmes insolubles dûs à l'absence de métallisation des orifices (nous nous sommes résolus à ce compromis pour limiter le prix de revient du circuit imprimé). La métallisation dès orifices concernés est réalisée par soudure de l'une ou l'autre des connexions de certains des composants (ou des supports) sur les deux faces du circuit imprimé.

On commencera par la mise en place du support destiné au microprocesseur, IC3. Un support ordinaire ne convient guère puisqu'il est extrêmement délicat, voire impossible, de souder ses broches aux <sup>p</sup>istes côté composants sans l'abîmer. On préférera pour cette raison un support 40 broches à *wrapper,* voire une paire de barrettes sécables à 20 broches. On utilisera une solution identique pour réaliser les supports des trois autres circuits intégrés: mettre en place le support de IC4, puis celui de IC6 pour terminer par celui de IC5, l'EPROM (27C64). Si vous avez suffisamment d'expérience et une confiance totale en vos capacités (et en celles d'Elektor), vous pourrez souder directement les circuits intégrés aux emplacements prévus, mais cela complique très sensible-

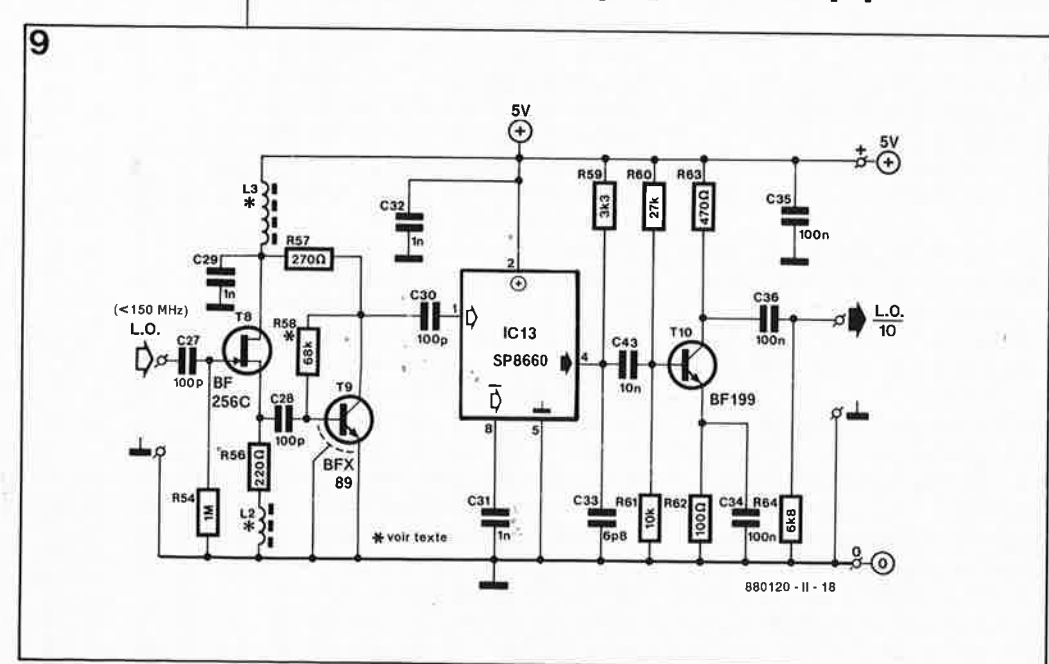

<sup>s</sup>'assurer que cette tension est **uniquement** appliquée au condensateur C11 et à la broche concernée de IC2.

#### **Les prédiviseurs**

La **figure 8** donne le schéma du prédiviseur pour récepteur Ondes Courtes (0.C.). Le transistor Tl! remplit une double fonction: il évite d'une part une surcharge de l'oscillateur local du récepteur et fait d'autre part office d'amplificateur/circuit de commande du diviseur IC12. Le prédiviseur dispose d'une sortie après division par  $5 (+5)$ et une autre après division par 10  $(\div 10)$ ; voir à ce sujet le tableau l donné dans la 1ère partie. Le prédiviseur O.C. est en mesure de traiter des signaux d'entrée de fréquence inférieure ou égale à 40 MHz fournis par l'oscillateur local et possède une sensibilité de 150 mV<sub>eff</sub> à 20 MHz. Il est possible d'augmenter la fréquence de service maximale jusqu'à plus de 60 MHz en utilisant pour IC12, la version rapide du 741S90, le 74F90.

Le circuit du prédiviseur VHF **(figure 9)** est un peu plus complexe. En amont du compteur ECL diviseur par 10, IC13, on trouve un amplificateur à large bande à deux étages à couplage direct, étage que constitue la paire de transistors T8/T9. Bien que le SP8660 soit doté d'une sortie à collecteur ouvert compatible TTL et CMOS, il est nécessaire de prévoir une adaptation et un filtrage du signal avant de l'appliquer <sup>à</sup> l'entrée 1.0. du MC145157 (ICI). La sensibilité du prédiviseur VHF décroît progressivement, passant de  $30 \text{ mV}_{\text{eff}}$  à  $100 \text{ MHz}$  à  $500 \text{ mV}_{\text{eff}}$  à <sup>190</sup>MHz (notons au passage que cette dernière fréquence dépasse la valeur maximale spécifiée dans la fiche de caractéristiques constructeur du SP8660). Sur l'un de nos prototypes, nous avons atteint une fréquence maximale d'entrée de 250 MHz (!!!). Le gain de T9 est déterminé pour une grande part par la valeur de la résistance R58.

#### **Cinq platines = un circuit imprimé**

Les dimensions du circuit imprimé conçu pour ce montage **(figure 10)**  sont relativement importantes pour la simple et bonne raison qu'il regroupe les cinq sous-ensembles suivants (le numéro donné entre parenthèses renvoie au schéma correspondant):

■ Le synthétiseur (figure 3),

■ La platine du microprocesseur (figure 4),

**Figure 9. Le prédiviseur VHF comporte un amplificateur à deux étages, un compteur décimal ECL et une interface numérique.** 

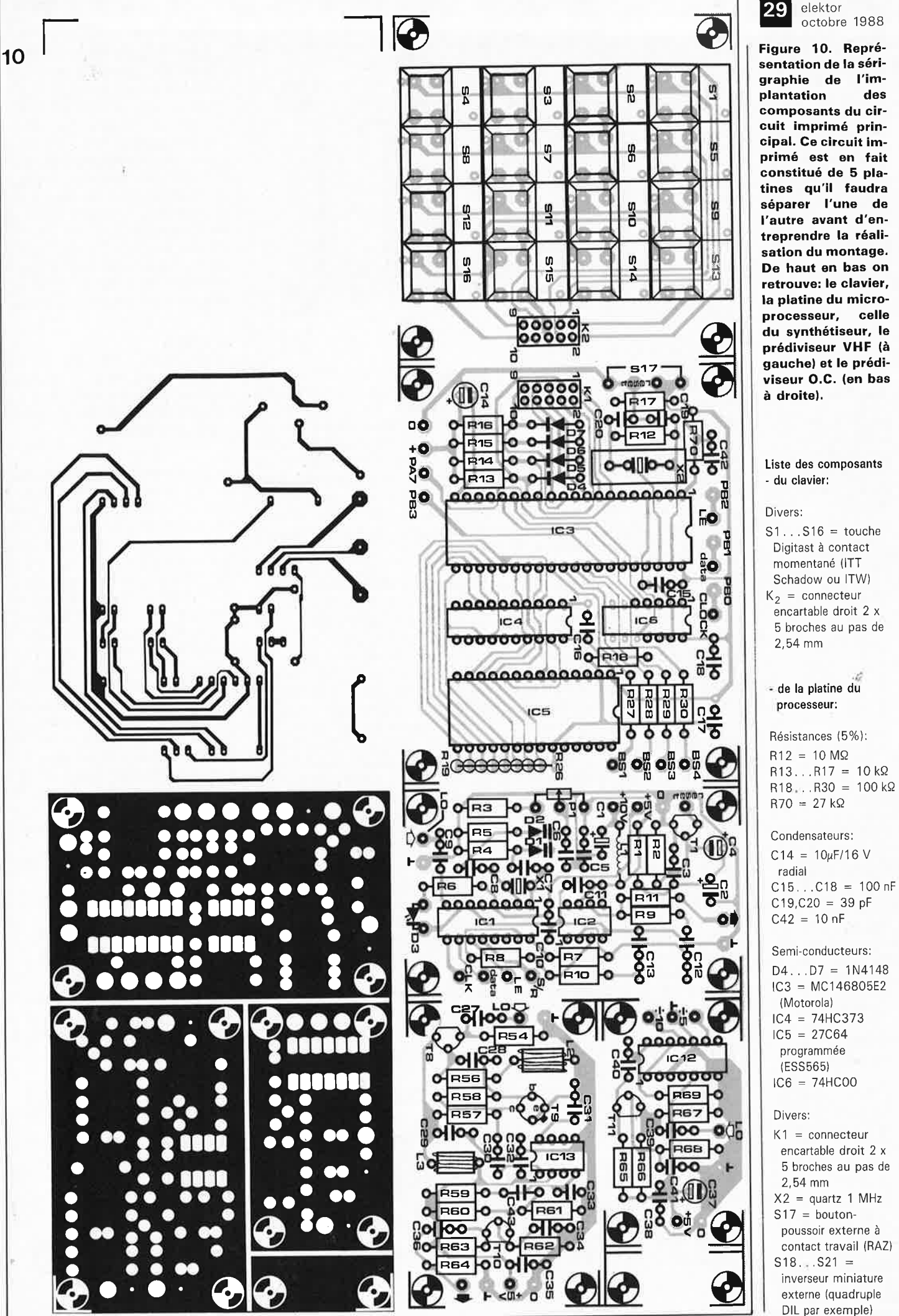

DIL par exemple)

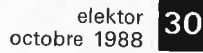

**Figure 11. Dessin | 11 des pistes (en grisé) et représentation de la sérigraphie de l'implantation des composants de l'affichage à cristaux liquides statique. ON LIRA ATTENTIVE-MENT LE TEXTE AVANT D'IM-PLANTER L' AFFI-CHEUR SUR LA PLATINE.** 

#### • **de la platine du synthétiseur:**

Résistances (5%):  $R1 = 10 k\Omega$  $R2 = 100 k\Omega$  $R3 = 68 k\Omega$  $R4, R5 = 1$  M $\Omega$  $R6 = 270 \Omega$  $R7 = 24 k\Omega$  \*  $R8 = 39 k\Omega *$  $R9 = 3k\Omega9$  \*  $R10 = 2k\Omega7$  \*  $R11 = 6k\Omega8$  \* P1 = pot. lin. 100 k $\Omega$ externe \* voir texte

Condensateurs:  $C1 = 47 \mu F / 35 V$ , tantale  $C2, C3 = \text{non}$ implantés  $C4 = 2\mu F2/16 V,$ radial  $C5, C9 = 100$  nF C6,C10,C11 = 10 nF  $C7, C8 = 1 nF$ céramique C12, C13 = 1  $\mu$ F MKT

Semi-ëonducteurs:  $D1, D2 = KV1235Z$ (Toko) diode capacitive  $D3 = LED$  rouge IC1 = MC145157 (Motorola)  $IC2 = 741$  $T1 = BC547B$ 

Bobine: L1 = self  $22\mu$ H axiale

Divers :  $X1 =$  quartz 10 MHz

**Figure 12. La platine de l'affichage à LED dans toute sa splendeur.** 

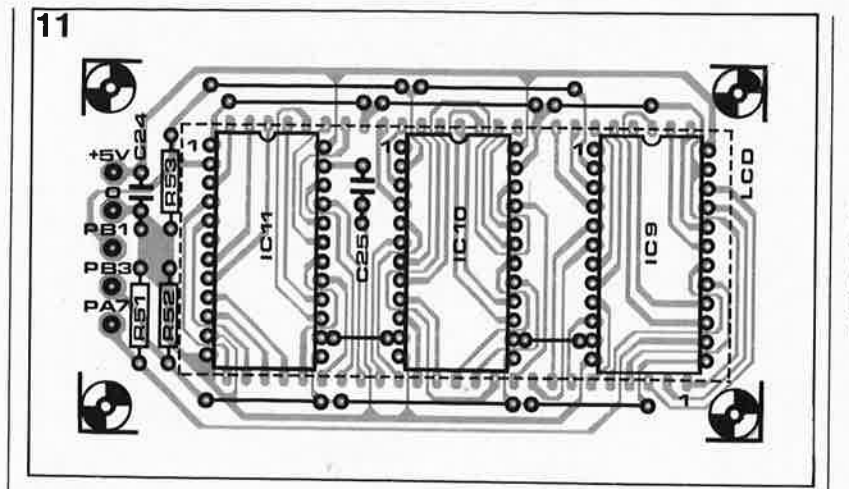

ment leur extraction en cas de problème ultérieur.

On implante ensuite verticalement les 8 résistances de rappel au niveau bas, R19 . . . R26. Les extrémités libres de chacune de ces résistances sont interconnectées et reliées au point de mise à la masse prévu (on peut aussi bien évidemment utiliser un réseau SIL (Single in line) <sup>à</sup> 9 broches comportant 8 résistances de 100 kQ).

Sur quelques-uns des composants, il faudra souder l'une des connexions, si ce n'est les deux, aux deux côtés du circuit imprimé. Côté composants, certaines extrémités passent très près, voire au-dessus de pistes avec lesquelles elles ne doivent pas être en contact. On repliera les<br>extrémités des composants des composants concernés pour éviter les courtcircuits et on veillera à laisser un petit espace entre le composant et la surface du circuit imprimé. La mise en place des quatre diodes et du quartz (deux types de boîtier possibles) ne devrait pas poser le moindre problème.

L' interconnexion du clavier à la <sup>p</sup>latine du microprocesseur se fait à l'aide d'un morceau de câble en nappe multibrin à 10 conducteurs doté à chacune de ses extrémités d'un connecteur femelle autodénudant de 2 x 5 broches. Le **tableau 3** donne le brochage des connecteurs KI et K2. Les intercon-

nexions des autres platines vers celle du microprocesseur se font par l'intermédiàire de fil de câblage soudés à des picots. Avant de passer à l'implantation des circuits intégrés dans leurs supports respectifs, on procèdera à une inspection soignée du. circuit imprimé pour vérifier l'absence de court-circuit, d'erreur de composant ou d'oubli de point de soudure.

#### **La platine du synthétiseur**

Ce circuit imprimé ne nécessite pas de métallisation, si ce n'est celle de trois des picots utilisés pour la mise <sup>à</sup>la masse (alimentation, entrée L.O., sortie accord L.0.). La densité d'implantation de cette platine requiert un certain soin, mais ne devrait cependant pas poser de problème particulier. Deux remarques utiles en passant: ne pas mettre ICI sur support; l'indication de type des diodes capacitives Dl et D2 doit faire face au quartz.

#### **La platine du prédiviseur O.C.**

IC12 sera soudé directement sur le circuit imprimé. Les picots destinés aux câbles coaxiaux qui véhiculent les signaux entrant et sortant seront soudés sur les deux côtés du circuit imprimé.

#### **La platine du prédiviseur VRF**

On commencera par réaliser les selfs 12 et 13: pour ce faire on enfile

6 spires de fil de cuivre émaillé de  $0.2$  mm de section à travers une perle de ferrite de 3 mm de long, Lors de la mise en place de ces selfs on vérifiera que le fil de cuivre ne fait pas contact avec le plan de masse, côté composants du circui<sup>t</sup> imprimé. On implante ensuite les <sup>p</sup>icots utilisés ultérieurement pour le câblage (dont trois seront soudés <sup>s</sup>ur les deux côtés du circuit imprimé). On met ensuite en place les résistances et les condensateurs, puis les transistors. Pour finir on soude IC13 directement à son emplacement.

#### **Le clavier**

Grâce à la sérigraphie de l'implantation des composants, la réalisation de cette partie du montage est un jeu d'enfant et n'appelle pas de remarque particulière.

#### **La platine de l'affichage multiplexé ·**

Comme nous l'indiquions dans la 1ère partie, nous n'avons pas prévu de circuit imprimé pour ce sousensemble, car, bien que représentant la solution la plus élégante il est très difficile à trouver. Les chanceux qui auront pu mettre la main dessus pourront utiliser un morceau de <sup>p</sup>latine d'expérimentation à pastilles pour le monter avec les trois compo· sants passifs et le circuit de commande d'afficheur, le MC145000. Vu le petit nombre de connexions à effectuer, la réalisation reste à la portée de tous ceux qui ont déjà pratiqué un tant soit peu cette technique. Si vous utilisez l'affichage multiplexé, pensez à le blinder à l'aide d'une épaisseur de tôle de fer blanc pour diminuer le rayonnement<br>parasite de l'ensemble affide l'ensemble afficheur/circuit de commande et de multiplexage.

#### **L'affichage à LED et l'affichage statique à cristaux liquides**

La platine simple face de l'électronique de commande de l'affichage statique à cristaux liquides dont on

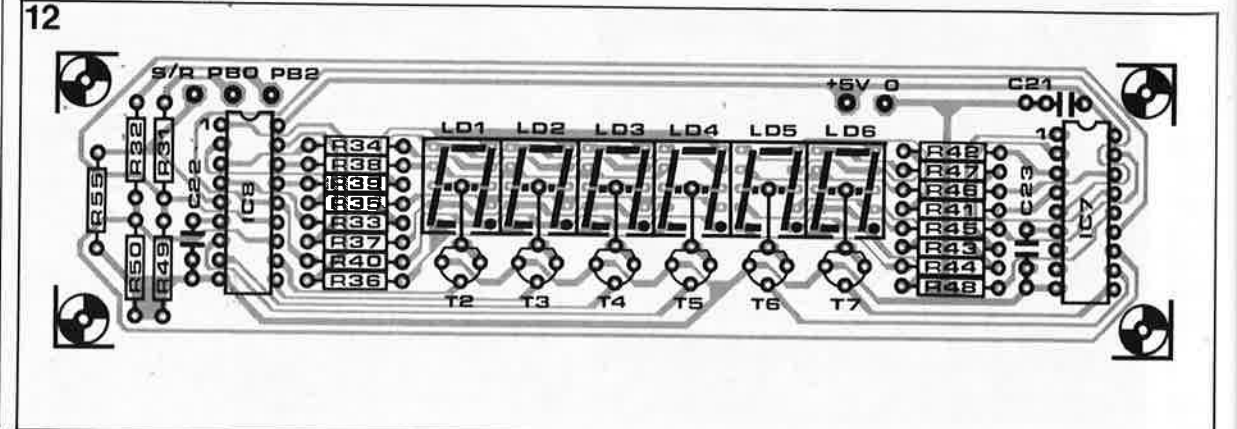

retrouve le dessin en **figure 11,** constitue un ensemble compact. Pour sa réalisation, on commencera par la mise en place des dix ponts de câblage; ceci fait, on implantera les trois supports à <sup>24</sup>broches, les cinq composants passifs et les trois picots d'interconnexion.

LA LIGNE EN POINTILLES REPRE-SENTE LA POSITION DE L'AFFI-CHEUR A CRISTAUX LIQUIDES <sup>A</sup> MONTER COTE PISTES. IL S'AGIT<br>D'UN COMPOSANT FRAGILE: COMPOSANT FRAGILE: MANIPULEZ-LE AVEC D'INFIMES PRECAUTIONS. VERIFIEZ, AVANT D'EN EFFECTUER LA SOUDURE QU'IL EST POSITIONNE CORRECTEMENT.

La broche 1 de l'afficheur à cristaux liquides se trouve pratiquement en regard de la broche 13 de IC9, comme l'indique la sérigraphie de l'implantation des composants. Voici comment s'y prendre pour trouver l'orientation correcte de l'afficheur. Placez-le de travers par rapport à la lumière de manière à pouvoir distinguer ses différents segments. Tournez-le de manière à ce que les points décimaux se trouvent au bas de l'afficheur (c'est-à-dire tournés vers vous). La broche 1 de l'afficheur est la broche inférieure située le <sup>p</sup>lus à gauche, celle qui se trouve en regard du segment inférieur du premier chiffre (le plus significatif). Pourquoi tout ce bla-bla? Pour la simple et bonne raison que certains afficheurs ne comportent pas de repère identifiant leur broche 1.

Le support de l'affichage statique à cristaux liquides à 50 broches pourra être réalisé à l'aide soit de barrettes de contacts sécables, soit en associant un support à 40 broches à un support de 14 ou 16 (tronqué) dont on .n'aura gardé que les rangées de contact nécessaires. On veillera à laisser un certain espace entre le bas des contacts et la surface du circuit imprimé de manière à pouvoir effectuer leur soudure aux îlots correspondants. Une fois terminée la mise en place du support, on pourra positionner<br>précautionneusement l'afficheur précautionneusement statique en respectant sa polarité (voir comment s'y prendre quelques lignes plus haut). Lors de l'achat de assurez-vous qu'il comporte des broches qui en permettent l'implantation à la manière d'un circuit intégré.

Si vous optez pour un affichage à LED, il vous faudra utiliser la platine dont le dessin de la sérigraphie est représenté en **figure 12.** La réalisation de ce circuit ne présente pas de piège particulier. On commencera par l'implantation des 6 ponts de câblage, suivie de celle des supports des afficheurs 7 segments (réalisés à l'aide de supports <sup>14</sup>broches tronqués à la bonne longueur, soit à l'aide de morceaux de barrettes sécables de 5 contacts). Ceci terminé, il est temps de passer au ...

#### . .. **Premier essai**

Effectuez toutes les interconnexions prévues entre les platines terminées du microprocesseur, du synthétiseur, du clavier et de l'affichage (statique ou à LED). Il n'est pas nécessaire de disposer, pour l'instant, des platines des prédiviseurs. N'omettez pas de connecter, le temps de ces essais, le boutonpoussoir de RAZ (Reset) ainsi que les inverseurs de sélection de la bande et du décalage (points BSI ... BS4) de la platine du microprocesseur. Vérifiez, avant la mise sous tension de l'alimentation, que vous avez bien respecté la polarité et la correspondance des points de connexion des différentes platines. Notez au passage que la platine de l'affichage <sup>à</sup>LED est commandée par le signal S/R fourni par la platine du synthétiseur à travers un interrupteur optionnel, S22 (voir !ère partie). On optera de préférence pour une alimentation commune de 5 **V** pour alimenter les différents sous-

ensembles de ce synthétiseur de fréquences HF. Au cas où l'on ne disposerait pas d'une tension stabilisée additionnelle de + 10 **V,** on interconnectera le point + 10 V de la <sup>p</sup>latine du synthétiseur au point <sup>+</sup>5 **V** de cette même platine.

Franchissons le grand pas et mettons l'ensemble sous tension. Après une action sur la touche MODE, l'affichage devrait être revenu à zéro. Si tel n'était pas le cas, actionner la touche de **RAZ,** Sl7. Vérifier que la ligne RESET (broche 1) du microprocesseur se trouve au niveau logique haut. Entrez quelques chiffres à l'aide du clavier et vérifiez qu'ils <sup>s</sup>'affichent correctement. Reprenez le mode d'emploi du clavier (!ère partie, page 49, n°123) et vérifiez l'apparition sur l'afficheur des symboles spécifiques de mode particulier (points décimaux, tiret sur l'affichage à LED, petit carré sur l'affichage à cristaux liquides). En raison de l'absence de l'oscillateur local (et du prédiviseur) nécessaires au fonctionnement correct de la boucle à verrouillage de phase (PLL, Phase Locked Loop), la LED "boucle non verrouillée" devrait être ·allumée.

Si tout ce passe comme prévu, on peut supposer à raison que les <sup>p</sup>latines du microprocesseur, du clavier et de l'affichage fonctionnement correctement.

#### **Connexion au récepteur**

Le concept du synthétiseur commandé par  $\mu$ P décrit dans ces deux articles est universel; ceci implique (et explique) que nous ne pouvons donner de consignes d'implantation spécifiques pour un type donné de récepteur. L' utilisateur potentiel devra faire appel à ses connaissances et son expérience dans le domaine de la radio et de la HF pour effectuer la connexion et l'implantation des modules du synthétiseur et du prédiviseur dans le récepteur concerné. Voici cependant quelques garde-fous et quelques observations générales:

**1.** Avant toute intervention, assurezvous d'avoir bien compris le mode de fonctionnement de la syntonisation de votre récepteur. S'il utilise un dispositif mécanique (inductance/condensateur variable), il faudra le remplacer par un nouveau circuit d'accord à diodes capacitives (décrit en **figure 1** de la !ère partie). Pour un récepteur O.C. on préférera une diode capacitive moderne avec un rapport  $C_{max}/C_{min}$  relativement élevé (Toko KV1235 ou KV1236, par

- de la platine du **prédiviseur VHF:**  Résistances (5%):  $R54 = 1 M<sub>\Omega</sub>$  $R56 = 220$  Q  $R57 = 270 \Omega$  $R58 = 68 k$ 

 $R59 = 3k\Omega3$  $R60 = 27 k\Omega$  $R61 = 10 k\Omega$  $R62 = 100 \Omega$  $R63 = 470 \Omega$  $R64 = 6k\Omega8$ 

Condensateurs:  $C27,C28,C30 =$ 100 pF  $C29, C31, C32 = 1 nF$  $C33 = 6pF8$  $C34,C35,C36 =$ 100 nF

 $C43 = 10 nF$ 

Bobines:

 $L2, L3 = 6$  spires de fil de cuivre émaillé de 0,2 mm de section sur perle de ferrite de 3 mm

Semi-conducteurs : lC 13 = SP8660 (Plessey Semiconductors)  $T8 = BF256C$  $T9 = BFX89$  $T10 = BF199$ 

**Vue latérale d'un affichage à cristaux liquides statique terminé;** il **montre clairement que l'afficheur proprement dit et les circuits de commande sont placés de part et d'autre du circuit imprimé.** 

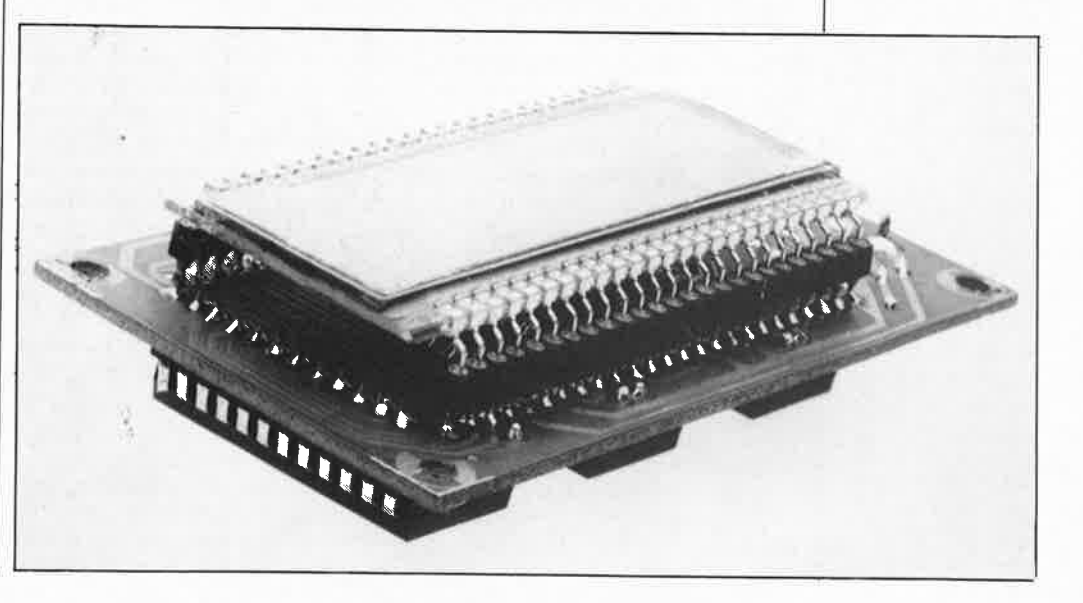

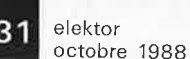

elektor 32 octobre 1988

Extrait du listingsource utilisé pour l'assemblage du code machine condans tenu l'EPROM IC5. La routine spécifique donnée ici lit la position des inverseurs de sélection de la bande et calcule le décalage de la fréquence intermédiaire à partir des données comprises entre les adresses 19DB et **1A0A.** 

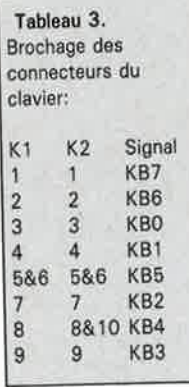

- de la platine du prédiviseur O.C.:

Résistances (5%):  $R65 = 470 \Omega$  $R66 = 27 k\Omega$  $R67 = 10 k\Omega$  $R68 = 100 \Omega$  $R69 = 6k\Omega8$ 

Condensateurs: C37 =  $22 \mu$ F/16 V radial  $C38, C40, C41 =$  $100nF$  $C39 = 10 hF$ 

Semi-conducteurs:  $IC12 = 74LS90$  $T11 = BF199$ 

- de la platine de l'affichage à LCD statique:

Résistances (5%):  $R51, R52, R53 =$  $100 k\Omega$ 

Condensateurs:  $C24 = 100$  nF  $C25 = 10 nF$ 

Semi-conducteurs:  $IC9, IC10, IC11 =$ MC144115P (Motorola)  $LCD = \text{affichage } LCD$ statique 6 chiffres (par exemple LTD229-R12 Philips ou RS587-327 RS Electronics)

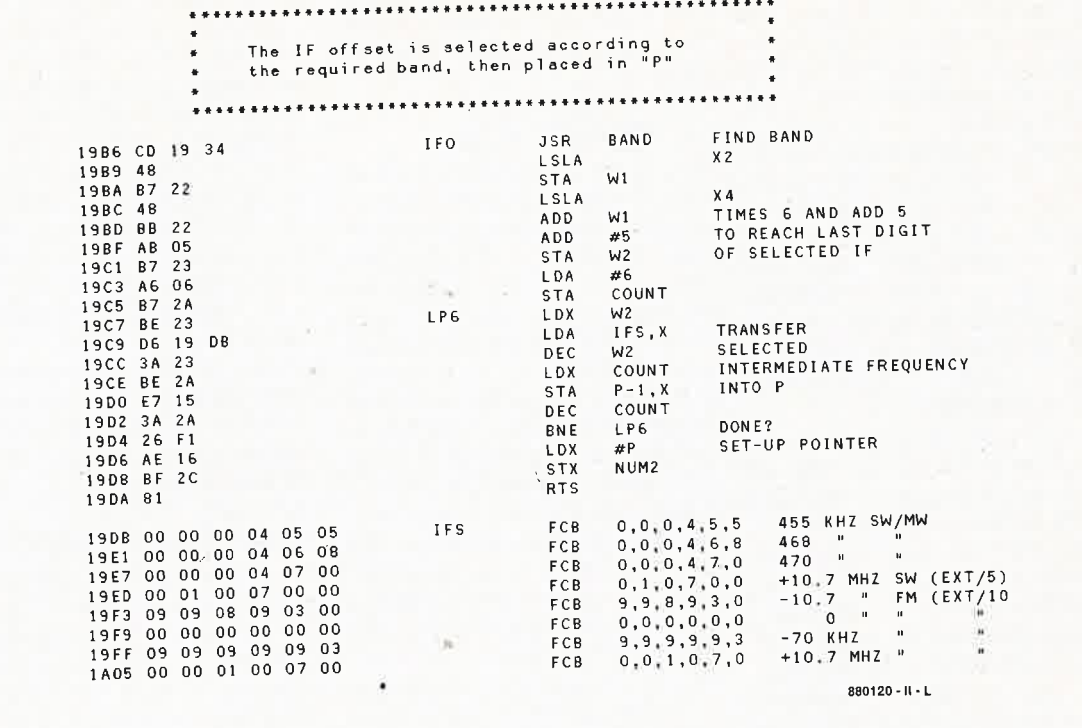

exemple) qui se contentent d'une tension de commande faible (10 et 25 V au maximum respectivement). Si l'inductance de l'oscillateur local possède un trajet C.C. (courant continu) vers la masse pour la diode capacitive et que le condensateur C n'est pas nécessaire pour la définition du taux de syntonisation, on pourra omettre C et R.

Il est vivement recommandé de commencer par procéder à la modification du récepteur comme indiqué, pour ensuite faire appel à un potentiomètre externe de manière à déterminer la plage de tension de syntonisation nécessaire pour couvrir le domaine de fréquence d'origine du récepteur et après seulement de polariser la diode capacitive par la sortie d'accord L.O. du synthétiseur.

Si le récepteur possède un dispositif de syntonisation électronique, c'està-dire que l'accord se fait par une unique tension de syntonisation fournie par un potentiomètre ou une unité de présélection de canal, mesurez simplement la plage battue par la tension de syntonisation et reliez l'entrée de la tension d'accord à la sortie du filtre (accord L.O. de la figure 2) à l'aide d'un petit morceau de câble blindé. Choisir la tension d'alimentation de l'amplificateur opérationnel IC2 comme indiqué plus haut.

2. Il faut rechercher sur l'oscillateur local du récepteur le signal d'entrée appliquer au prédiviseur à concerné. Il est important de s'assurer que ce signal a une ampli-

tude suffisante, en veillant cependant à éviter une surcharge de l'oscillateur. La plupart des récepteurs à transistors comportent un étage tampon intercalé entre l'oscillateur local et le mélangeur. La solution optimale consiste dans ce cas à relier, avec un petit morceau de câble coaxial fin, l'entrée du prédiviseur à un point à faible impédance de la sortie du tampon. Il vaut mieux ne pas procéder à un couplage du signal de l'oscillateur local par l'intermédiaire d'une miniinductance d'extraction de signal (tank inductor), sachant que l'on risquerait alors une détérioration sensible du facteur de qualité (Q) ce qui aurait pour conséquence une limitation de la plage de syntonisation et une réduction de la puissance du signal disponible en sortie de l'oscillateur vers le mélangeur.

Pour certaines applications Ondes Courtes et Petites Ondes il est possible de se passer de prédiviseur 40 MHz et d'attaquer le MC145157 directement par le signal de l'oscillateur. Cette approche n'est cependant possible que si la fréquence du signal L.O. est inférieure à 15 MHz et que son amplitude atteint 500 mV au moins. L'auteur de ce projet de synthétiseur l'a conçu et mis au point en s'aidant d'un petit récepteur radio G.O.-P.O.-O.C à un circuit intégré, un TDA1083. Le montage fonctionnait parfaitement après couplage alternatif de la broche 5 de ce circuit intégré directement au MC145157 sans mise en oeuvre de tampon.

Pour une application en modulation de fréquence VHF, le prédiviseur préconisé (figure 9) présente une sensibilité suffisante pour être attaqué par un signal LO. d'amplitude relativement faible. Dans le cas d'une tête HF de type LP1186 par exemple, il est possible d'extraire le signal de l'oscillateur local sur l'émetteur du transistor de l'oscillateur, le BF195 (au centre de la platine).

Il est recommandé, avant de l'implanter dans le récepteur, de s'assurer du bon fonctionnement du prédiviseur utilisé (O.C. ou VHF, voire les deux). Pour ce faire, on l'implantera temporairement dans le récepteur à proximité de l'oscillateur local et on mesurera la fréquence du signal disponible en sortie (O.C.: ÷5 ou ÷10; VHF: ÷10) pour vérifier que l'amplitude du signal L.O. est suffisante et qu'il n'a pas d'effet néfaste sur le comportement normal du récepteur. A l'aide d'un oscilloscope de 15 MHz on s'assurera que le signal de sortie possède bien une amplitude suffisante (5 V<sub>cc</sub>) et ne présente ni de crêtes parasites ni bruit qui pourraient entraîner des oscillations parasites.

#### Avant de refermer la boucle...

Assurez-vous d'avoir répondu par l'affirmative aux questions suivantes avant de procéder à la connexion définitive du synthétiseur complet au récepteur-cobaye:

**a.** Après mise en place de la syntonisation à diodes capacitives, le récepteur . fonctionne-t-il, aussi bien qu'auparavant; est-il possible de l'accorder à l'aide d'un potentiomètre additionnel connecté temporairement?

**b.** La tension d'alimentation du filtre de boucle actif, IC2, correspond-telle à la tension de syntonisation maximale requise: les platines du prédiviseur et du synthétiseur sontelles alimentées correctement?

**c.** Le prédiviseur fournit-il un signal de sortie convenable quelle que soit la position de syntonisation du récepteur?

**d.** La sélection de bande et de décalage de la platine du microproces-<br>seur correspond-t-elle à la correspond-t-elle fréquence intermédiaire réelle du récepteur (le vérifier à l'aide du tableau 1 et des caractéristiques techniques du récepteur).

Comme test final, on interrompra la connexion entre la sortie du filtre de boucle et l'entrée d'accord L.O.; on programme ensuite une fréquence située à l'intérieur du domaine de svntonisation du réceoteur. Aorès

avoir branché un voltmètre ou un oscilloscope couplé en C.C. à la sortie du filtre de boucle on joue sur le potentiomètre pour accorder le récepteur; en passant par ladite fréquence, on devrait voir la sortie du filtre basculer d'un extrême à l'autre. Il est inutile de clore la boucle tant que les résultats de tous les tests mentionnés ci-dessus ne sont pas parfaitement concluants. Il deviendrait en effet extrêmement délicat de faire la distinction entre la cause d'un problème et ses effets.

On pourra implanter les platines du microprocesseur, du clavier, de l'affichage et l'alimentation 5 V dans un coffret adéquat. Nous avons pour notre part opté pour une consolepupitre (voir photographie). Pour les inverseurs de sélection de bande et du décalage nous avons utilisé un bloc de quatre interrupteurs DIL monté sur la face avant.

L' interconnexion avec la platine du synthétiseur implantée dans le récepteur est effectuée à l'aide d'un câble à 6 conducteurs terminé par un connecteur sub-D mâle à 9 broches qui vient s'enficher dans la prise femelle du même type dont est doté le coffret du synthétiseur. Le câble véhicule les signaux suivants: ■ LE, DATA et CLK (éie la platine du microprocesseur à ICI du synthétiseur);

■ S/R (de ICI vers la platine de l'affichage à LED);

■ RESET (de Tl du synthétiseur à la <sup>p</sup>latine du microprocesseur); la masse.

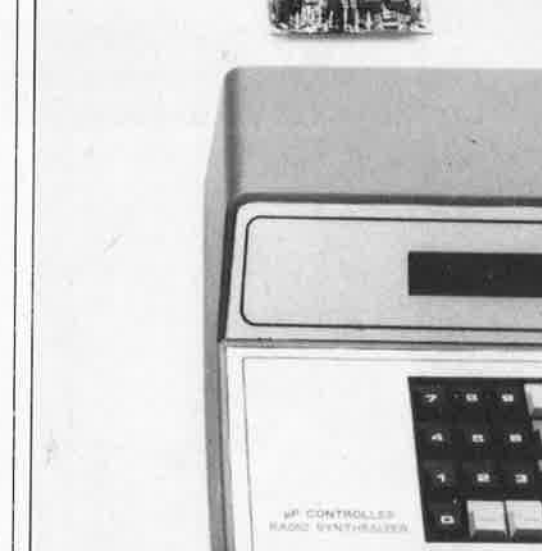

On notera au passage que le signal S/R ne sert que si l'on opte pour un affichage à LED.

On pourra remplacer le quartz de <sup>1</sup>MHz de la platine du microprocesseur par un quartz de 1,8432 ou <sup>2</sup>MHz (qui coûtent en règle générale moins cher).

Les seuls problèmes que l'on risque de rencontrer lors de la réalisation du synthétiseur de fréquence **HF**  sont une éventuelle instabilité de la fréquence de l'oscillateur local et la présence d'une fréquence de référence audible superposée au signal rendu par le haut-parleur du récepteur. La solution à ces deux . problèmes passe par une modification empirique des résistances R7... RIO. La valeur "normale" des ' résistances R9 et RIO est comprise entre I et 10 kQ, celle de R7 et RB entre 10 et 50 kQ. Il n'est pas possible de donner de valeurs exactes à ces composants, sachant qu'elles sont fonction de facteurs qui peuvent varier d'un oscillateur à l'autre. Le facteur le plus important entrant en jeu est le taux de syntonisation exprimé en **MHz/V:** Les valeurs des composants du schéma de la

figure 3 sont celles exigées par un récepteur O.C. à double conversion ayant un taux de syntonisation de 1 MHz/V environ.

Si après modification de la valeur des résistances mentionnées cidessus, la fréquence de référence reste audible, il peut être nécessaire de diminuer la vitesse de syntonisation du récepteur en adoptant pour C (figure 1) une valeur plus faible et en plaçant sur l'inductance de l'oscillateur un condensateur de valeur fixe. Ce faisant, on augmente le facteur Q de l'oscillateur et l'on diminue le bruit de phase. Si le domaine de syntonisation devient trop étroit, on pourra retrouver la <sup>p</sup>lage originelle par commutation des inductances de l'oscillateur.

Il reste pour en avoir terminé , à doter les platines du prédiviseur et du synthétiseur d'un blindage clos qui les rayonnements parasites.

-

 $33$  elektor **BB** elektor<br>octobre 1988

**-de la platine de l'affichage à LED 7 segments:** 

Résistances (5%):  $R31, R32 = 27 k\Omega$  $R49, R50, R55 =$ 100 kQ  $R33... R48 = 270 \Omega^*$ 

Condensateurs:  $C21 = 100$  nF  $C22, C23 = 22 nF$ 

Semi-conducteurs : IC7,IC8 = MC14499P (Motorola)  $LD1...LD6 =$ HD1107R (Siemens)  $T2... T7 = BC182$ 

Divers : S22 = interrupteur miniature (optionnel, voir texte)

**Pour donner au montage une apparence quasi**professionnelle, **nous avons opté pour un boîtier en forme de consolepupitre.** 

# **modules périphériques pour SCALP**

des entrées/sorties pour le micro-contrôleur 8052AH-BASIC

d'après une idée de Jean Haudry

> Amis lecteurs fanas de SCALP, voici deux modules périphériques pour votre esclave préféré (ou votre maître, cela dépend de vos tendances SM). Sautez le paragraphe suivant et poursuivez la lecture à partir du paragraphe "MODULES"!

Amis lecteurs pas fanas de SCALP, voici deux modules périphériques pour **le microcontrôleur programmé en langage BASIC,** 

#### **Caractéristiques techniques** :

• le système comporte une carte d'interface et un ou

plusieurs modules d' entrée etlou de **sortie**  · une carte numérique possède 8 sorties logiques et 8 entrées logiques

• 8 cartes numériques peuvent être montées en parallèle • une carte analogique possède une sortie analogique de précision (tension de 0 à 10,23 V produite à l'aide d'un convertisseur **N(A** à 10 bits; code·de conversion : 0 <sup>à</sup> 1023)

• l'utilisation d'une ou plusieurs cartes analogiques implique la réduction à 7 du nombre maximal de cartes E/S admissibles sur une carte d'interface

• une ou deux certes d'interface pour un SCALP, soit le possibilité de commander jusqu'à 16 cartes numériques ou 14 cartes analogiques

• sorties logiques de puissance ldarlington à collecteur ouvert) : la tension de collecteur maximale est de 50 V, le courant de 500 mA par darlington; la dissipation totale du circuit **est** de 2,25 W. Pour une sortie dont le courant est par exemple de 300 mA, elle est de 0,5 W.

**publié par ELEKTOR dans son numéro 113 de novembre 1987, page 56.** Si vous avez raté ce numéro, ou si l'intérêt de ce montage vous a échappé, ou encore si vous avez cru que SCALP ne marchait qu'avec un MINITEL (ça peut mais c'est pas forcément *qbligé),* rien n'est perdu, vous pouvez encore prendre le train en marche. Le jeu en vaut la chandelle, maintenant que notre Système de Conception Assisté d'un Langage Populaire se dote de mains et de <sup>p</sup>ieds sous la forme de modules d'entrées/sorties . ..

#### **Modules**

Le succès de SCALP a été considérable; ce système a trouvé de nombreux adeptes, et a été mis à toutes les sauces. Pour faciliter les choses à ceux d'entre nos lecteurs qui n'ont pas encore osé s'embarquer dans cette aventure, nous avons imaginé deux petits modules péri<sup>p</sup>hériques à brancher sur le bus de SCALP:

• le module numérique bidirectionnel (doté de 8 entrées et de 8 sorties), qui permet aussi bien de commander des circuits analogiques "en tout ou rien" (grâce à ses sorties de puissance) que d'envoyer ou de lire des niveaux logiques sur des lignes quelconques;

• le module de sortie analogique, qui permet de produire une tension de précision comprise entre O et 10,23 V (par pas de 10 mV).

Entre SCALP et ces modules d'E/S se trouve un petit circuit d'interface avec le décodage d'adresses. Les modules d'E/S se présentent sous forme de petites cartes de 80 mm sur <sup>60</sup>mm, qui peuvent être connectées en parallèle jusqu'à concurrence de 8 cartes par interface si toutes ces cartes sont numériques, et jusqu'à concurrence de 7 cartes ,par interface s'il y a un panachage de cartes numériques et analogiques. Sur un même SCALP, il est possible de connecter une ou deux interfaces.

L' ensemble se présente donc sous une forme simple, modulaire bien entendu, comme le montre la **figure 1.** De la carte d'interface avec son décodeur d'adresse part un bus sous forme de câble en nappe qui court d'un module E/S à l'autre.

Il est inté ressant de noter d'ores et déjà que les cartes E/S pour SCALP ont été conçues de telle façon qu'elles soient compatibles avec **SESAME, un super-Module d'Entrées/Sorties Autonomes à microcontrôleur 8751 et interface RS232**  que nous publierons prochainement. Ce<br>module périnhérique intelligent module périphérique permettra à n'importe quel ordinateur, ou n'importe quel terminal (un Minitel par exemple !) de commander directement des Entrées/Sorties par l'intermédiaire d'une liaison sérielle de type RS232.

#### **L'interface 1/0 pour SCALP**

Le schéma de la **figure 2** montre que l'interface pour d'entrées/sorties de SCALP est vraiment très simple. Il suffit d'un décodage d'adresse fin (lequel n'existe pas sur la carte principale de SCALP) et acces<sup>s</sup>oirement d'un monostable pour calibrer l'un des signaux de commande du convertis-

35 elektor octobre 1988

seur numérique/analogique à 10 bits.

La présence des lignes d'adresse All et Al2 nous permet de définir deux domaines d'adressage, de telle sorte que **deux cartes d'interface pourront être montées en parallèle,**  avec chacune ' une configuration différente du câblage des points A ... D. On voit sur le **tableau 1** que chaque carte occupe 256 adresses. Le décodeur ICl fournit 8 signaux de validation (E0... E7). On note que **E7** a une fonction particulière sur les cartes de sortie analogique (nous reviendrons sur ce détail, de même que sur le signal BS qui vient directement de la carte principale de SCALP et ne fait que transiter par la carte d'interface en direction des cartes de sortie analogiques).

Le monostable IC2 a pour mission de raccourcir le signal d'écriture WR pour en faire un signal SWR *(short write* ou *special write,* au choix). Ce raccourcissement est nécessaire en raison d'exigences particulières du convertisseur N/A utilisé sur les modules de sortie analogiques. Nous y reviendrons.

#### **Carte d'entrées/sorties logiques**

Sur la **figure 3** apparaît le schéma de la carte bidirectionnelle. ICl est un verrou composé de huit bascules dont les entrées sont reliées directement au bus de données de SCALP. Ce verrou est activé par le flanc ascendant du signal d'écriture WR <sup>à</sup> condition que la broche 1 soit au niveau bas. Cette dernière condition est remplie quand apparaît sur le bus d'adresses de SCALP une adresse d'E/S appartenant à la zone définie par le cavalier implanté sur K3 (voir tableau 1).

Quand le processeur veut **écrire**  une donnée sur une sortie logique, par exemple à l'adresse F600, il devra y avoir un cavalier pour le signal E6 de la carte d'entrées/ sorties logiques concernée, laquelle sera reliée à une carte d'interface (voir figure 2) sur laquelle seront implantés les ponts BD et AC.

Le circuit 74HCT54l est commandé par la même ligne Ëx que ICI, et par le signal de lecture RD du microcontrôleur. Autrement dit, quand le 8052AH-BASIC veut par exemple **lire** une donnée d'entrée à l'adresse EC00 sur une carte logique, il faut que sur le connecteur K3 de cette carte le cavalier  $E4$  soit implanté et que la carte soit ellemême reliée à une carte d'interface sur laquelle sont implantés les ponts BC et AD (voir figure 2). L'état des

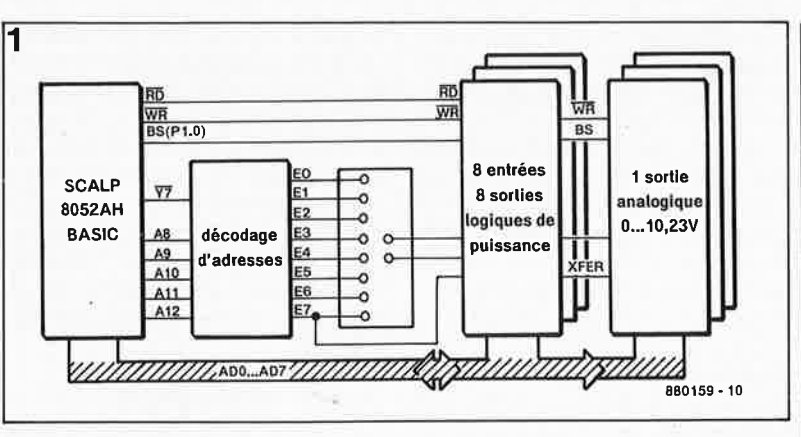

#### TABLEAU 1

(adresses en format hexadécimal)

Le signal  $\overline{Y7}$  définit la zone E000... FFFF, découpée en deux par Allet Al2.

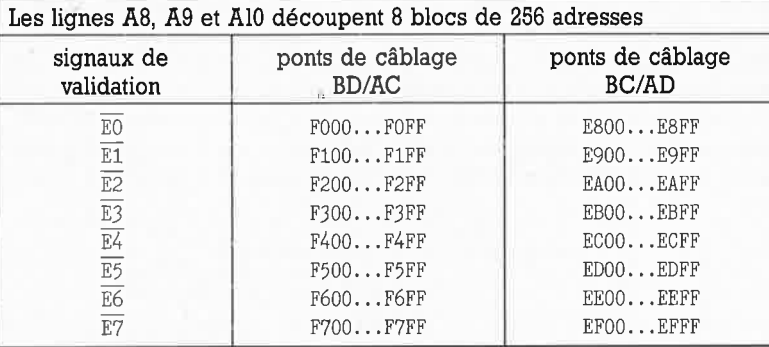

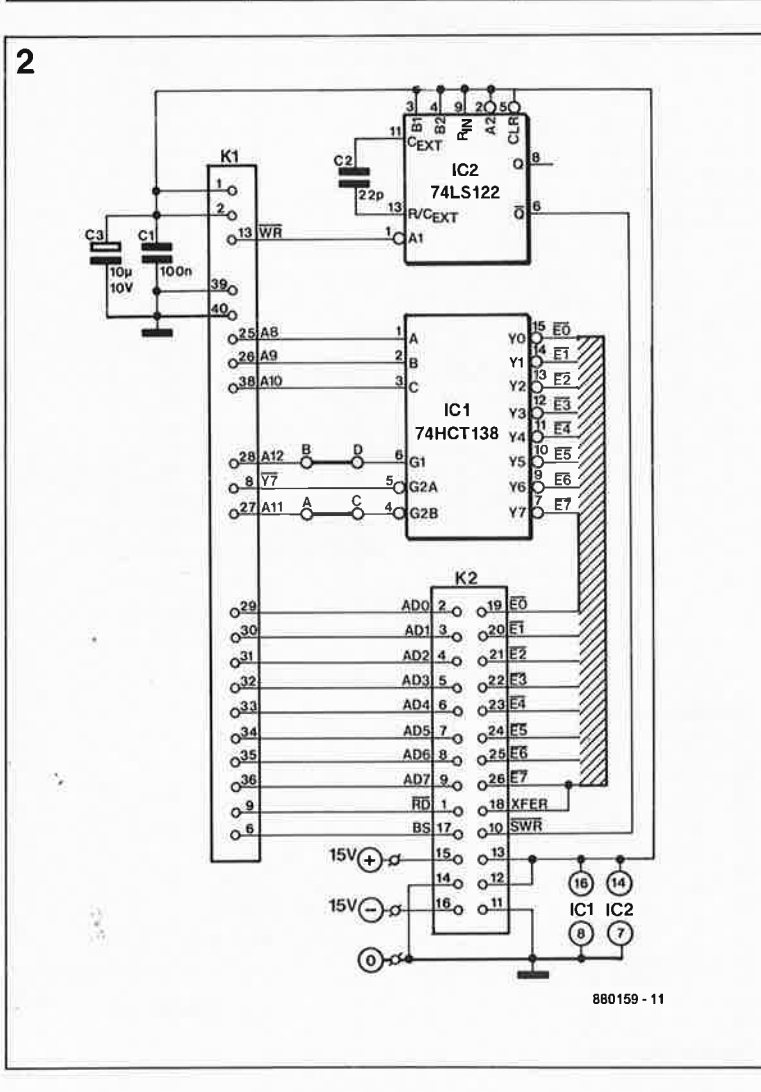

**Figure 1. Le système d'entrées/sorties de SCALP est de conception modulaire, ce qui permet à chacun de l'adapter à ses besoins particuliers. Les cartes se trouvent** *directement*  **sur le bus du données du microcontrôleur, mais sont adressées dans la zone de mémoire du 8052AH réservée aux circuits pé** $rinhériques.$ **vous le souhaitez, vous pouvez facilement broder sur ce thème et rajouter**  des cartes de votre crû.

Figure 2.  $L^{\mathbb{Q}}$  interface consiste en un circuit de décodage d'adresses<br>(8 blocs de  $(8$  blocs 256 adresses) et en un monostable chargé de raccourcir l'impulsion d'écriture WR en raison des exigences particulières du convertisseur **N/A** (voir le texte à ce sujet).

36

lignes d'entrée IO à 17 de la carte adressée est alors pris en compte sur le bus de données (AD0 ... AD7). Remarquez que les entrées sont munies de résistances de polarisation au niveau haut; ceci implique d'une part qu'une entrée laissée en l'air sera considérée comme un "l", et d'autre part que ces entrées peuvent être reliées directement <sup>à</sup> des sorties à collecteur ouvert.

On voit sur le schéma de la figure 3 que les sorties logiques de ICI sont relayées par un circuit ULN2803A qui en fait des sorties de puissance. De telle sorte qu'une carte d'E/S logique pourra commander directement des relais. Ceci est d'autant <sup>p</sup>lus facile à faire que les sorties de l'ULN2803A (voir **figures 4a et 4b)**  dont on notera qu'elles sont inverseuses et à collecteur ouvert, sont aussi munies chacune d'une diode d'étouffement (protection contre les tensions qui apparaissent lors de la coupure du courant à travers des charges inductives telles que relais, etc). Une telle diode empêche le potentiel au collecteur du transistor de sortie de devenir plus positif que le potentiel d'alimentation (à 0,6 <sup>V</sup> près, tension de seuil de la diode elle-même). Les huit cathodes sont réunies sur la broche 10 d'IC3 (broches 21 et 8 du connecteur de sortie K2) qu'il suffira donc de relier, le cas échéant, au potentiel d'alimentation des charges inductives commandées par l'ULN2803A.

#### **Sortie analogique**

Le schéma de la **figure 5** va nous permettre de faire la connaissance du convertisseur DACI006, remarquable notamment par sa monotonie sur 10 bits. C'est lui qui est le composant principal de la carte de sortie analogique.

Il s'agit d'un convertisseur à 10 bits, conçu pour être employé sur un bus de 8 bits. Le chargement de la donnée (0 à 1023) se fait en deux opérations successives, cadencées par la ligne BS (byte select) reliée <sup>à</sup> la broche 3 du circuit intégré. Cette ligne vient directement du micro-

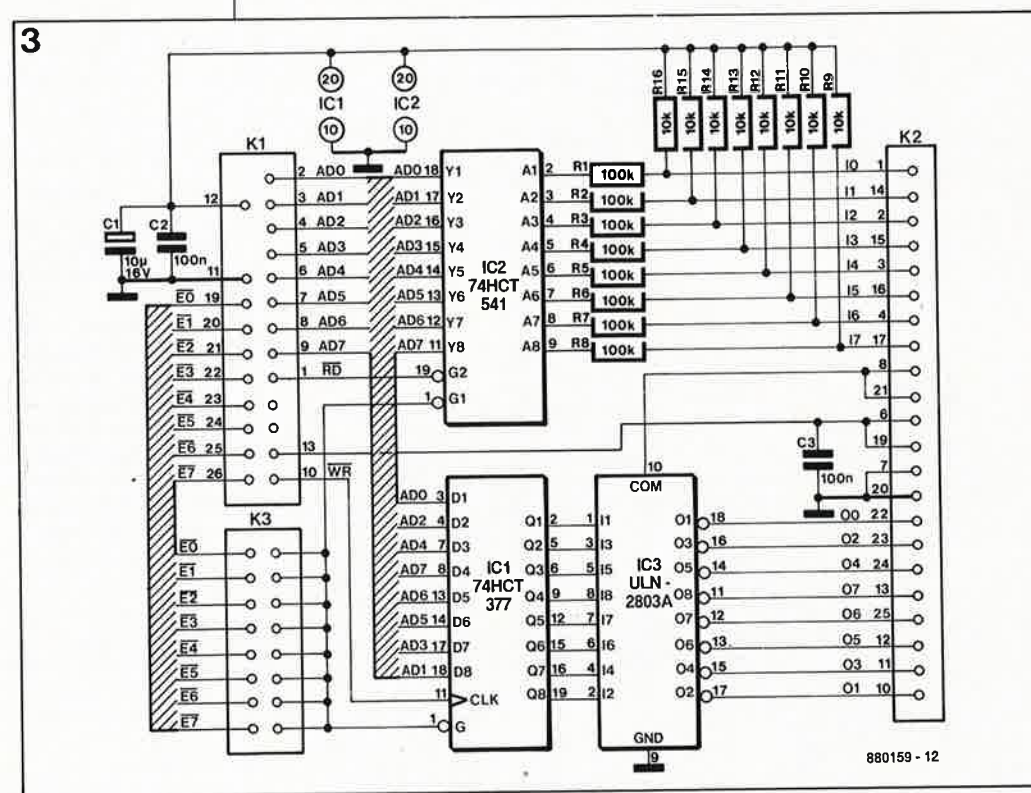

**Figure. 4. Un réseau de transistors darlington à collecteur ouvert muni de diodes de protection permet de commander des · charges (éventuellement inductives) importantes sans adjonction de circuits.** 

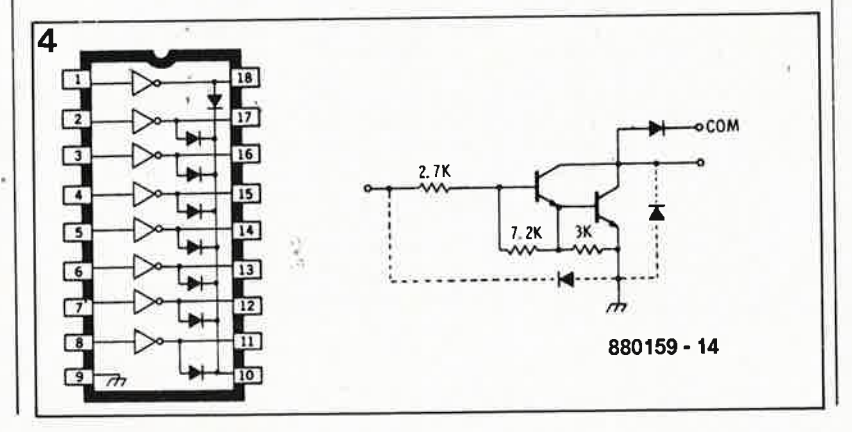

contrôleur 8052. Chacun choisira la ligne du port 1 qui convient le mieux dans le contexte de l'application envisagée.

Le DACI006 présente deux particularités qui ont entraîné une configuration particulière du circuit. La première particularité est l'exigence d'un temps de maintien des données assez long. Comme le montrent les courbes de la **figure 6,**  la durée de maintien des données sur le bus de données du 8052 après la fin de l'impulsion **WR** peut n'être que de 40 ns (figure 6a), alors que le DAC1006 demande que les données soient maintenues pendant 200 ns au moins (figure 6b). La solution que nous avons retenue pour résoudre cette difficulté consiste à raccourcir l'impulsion WR (figure 6c) à l'aide du monostable 74LS122 (n'existe pas en HCT) de la carte d'interface.

#### **TRANSFERT**

La deuxième particularité réside dans le format de chargement des données dans le convertisseur. Voyons cela de plus près! En examinant la **figure 7** vous découvrirez comment la ligne BS d'opérer le chargement successif des 8 bits puis des 2 bits de la donnée dont les 10 bits sont justifiés <sup>à</sup>gauche dans le mot de 16 bits (et non à droite comme nous en avons l'habitude). Rassurez-vous : malgré le câblage assez inattendu des lignes AD0...AD7 et des broches BO ... B9 du convertisseur, la justification à droite est facile à obtenir (multiplication par 64 de la donnée de 10 bits originale, justifiée à droite), de même que le chargement en deux opérations successives <sup>à</sup> l'aide de la ligne BS. Quand la ligne **BS** est au niveau "l", on charge les 8 premiers bits et quand elle est <sup>à</sup> "0" on charge les 2 bits restants (voir aussi figure 8).

Une fois que la donnée de 10 bits se trouve dans les deux verrous, il reste à l'appliquer au registre de conversion. Cette opération de transfert est commandée par le signal \_XFER qu<sup>i</sup> <sup>n</sup>'est autre qu'un des signaux de décodage E0 à E7 fournis par le décodeur d'adresses de la carte d'interface. C'est ce qui explique pourquoi il n'est possible de connecter que 7 cartes à la fois sur une interface dès lors qu'une ou plusieurs cartes de sortie analo<sup>g</sup>ique sont employées. Dans ce cas, il se trouve en effet que la ligne **E7**  <sup>n</sup>'est plus disponible comme signal de validation d'une carte E/S, mais fait office de signal de commande de transfert des données des verrous d'entrée vers le registre de conversion du DAC1006.

Le chronologie des signaux apparaît

Figure 3. Le module logique est bidirectionnel. IC1 et IC3 forment le circuit de sortie (de **puissance) et IC2 le circuit d'entrée. Une carte d'interface (figure 21 peut recevoir jusqu'à huit des ces cartes en parallèle.**
elektor 37 octobre 1988

sur la **figure 8. A** titre d'exemple, la carte analogique est adressée par EO et la ligne utilisée pour BS est PLO du 8062.

S'il le faut absolument, les petits malins pourront s'amuser à utiliser E7 comme décodage d'adresse<br>d'une huitième carte, même huitième lorsqu'une ou plusieurs cartes de sont employées. possible en effet à condition de veiller d'une part à ce que le contenu des verrous soit correct au moment où est adressé la huitième carte, et d'autre part à ce que le contenu de la donnée écrite dans le verrou de la carte activée par le signal E7 utilisé comme signal XFER, soit correct (voir listing du tableau 2). La tension de référence nécessaire à la conversion N /A lui est fournie par le LM336 dont P2 permet de régler avec précision le coefficient thermique.

### **DECALAGE**

La sortie du convertisseur ICI fournit un courant que l'amplificateur **6**  opérationnel se charge de transformer en tension. La résistance variable Pl nous permettra de régler avec précision la tension pleine échelle en sortie de la carte.

On peut se demander en quoi se justifie le choix d'un circuit aussi "pointu" que l'OP77, caractérisé par un décalage microscopique (50  $\mu$ V à 25 °C). Sachant que le pas de conversion est de 10 mV, on pourrait se contenter d'un amplificateur opérationnel plus courant avec une résistance de compensation extérieure. Ce sont là de trompeuses apparences, car cette résistance de compensation serait fixe, alors que **la résistance de sortie du convertisseur** (ce sont les résistances commutées en réseau R-2R) **change suivant le code de conversion.** Cette variation et son influence apparaissent à la lumière du schéma simplifié de la **figure 9** dans la formule suivante :

tension d'erreur = V (l + 
$$
\frac{R_F}{R_O}
$$
)

où R<sub>0</sub> dépend du code numérique de conversion

 $R<sub>O</sub> = 10 k\Omega$  quand plus de 4 bits sont à "l"

 $R_{\text{O}}$  = 30 kΩ quand un seul bit est à "l"

,

Le décalage de gain va donc adopter des valeurs sensiblement ;différentes selon le code numérique:

code "001111111" : 
$$
V_{\text{error}} =
$$
  
 $V_{\text{offset}} \left(1 + \frac{10 \text{ k}\Omega}{10 \text{ k}\Omega}\right) = 2 V_{\text{offset}}$ 

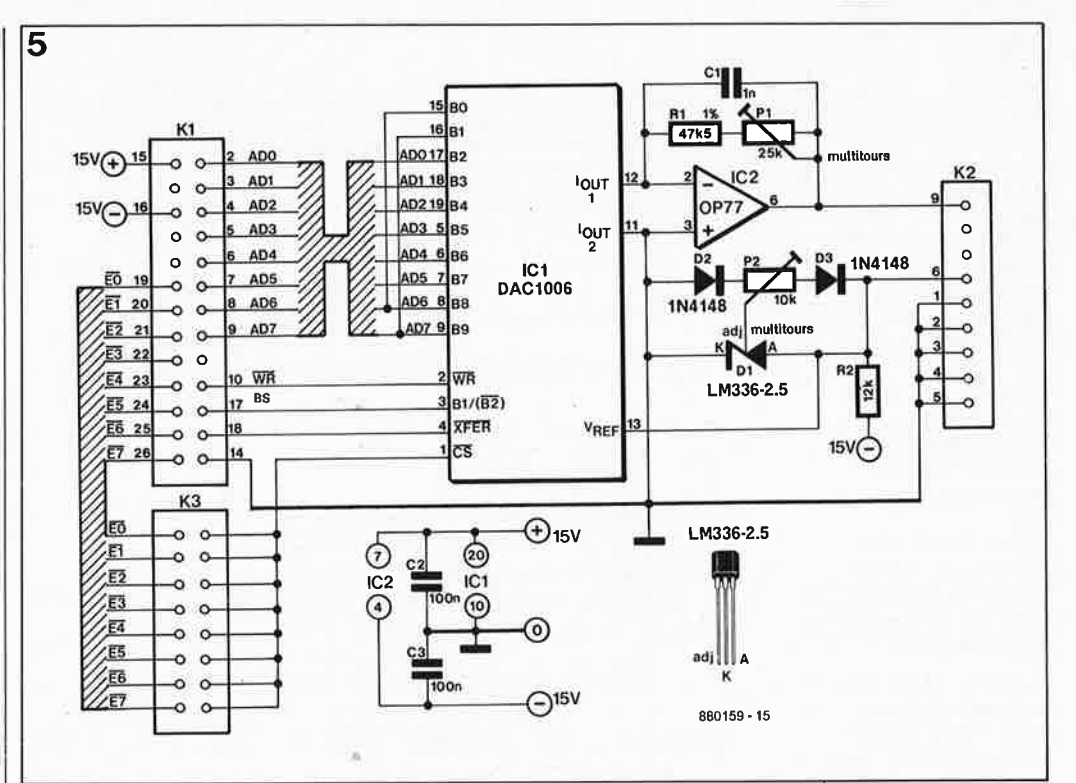

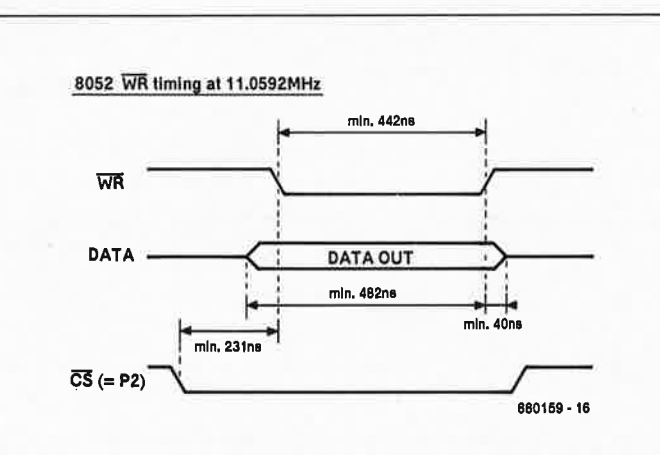

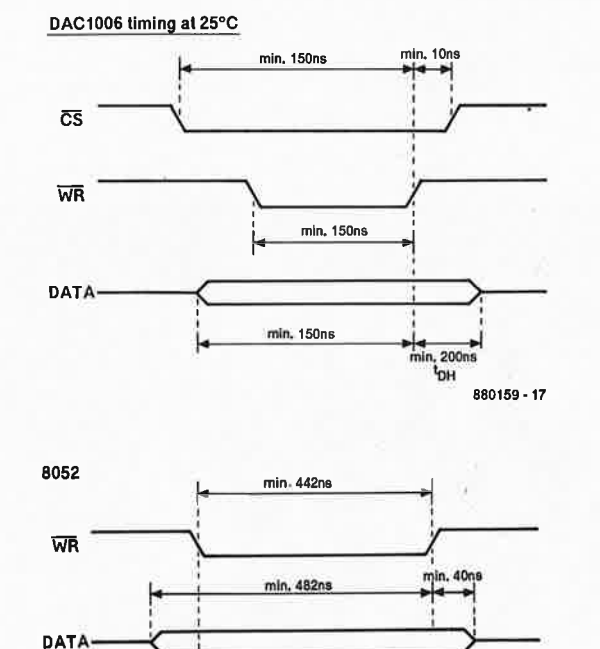

1 ' '

ō

 $200ns$ 

~ <sup>1</sup>1 1

\\_\_j 880159 • <sup>18</sup>

**Figure 5. Le** mo<Ju**le de sortie analogique est doté d'un convertisseur précision à 10 bits (plage de 0 à 10,23 V par pas de 10 mV).** 

 $\mathcal{L}$ 

**Figure 6. Le convertisseur** 

**DAC 1006 de mande que les données restent présentes sur le bus durant au moins** 200 ns **après le** flanc **as**cendant de l'impulsion d'écriture WR (6bl, ce qui n'est pas le cas sur le bus du contrôleur 8052AH (6a). C'est pourquoi nous raccourcissons la durée de l'impulsion WR (6c).

elektor **38** octobre 1988

**7** 

Figure 7. Le convertisseur DAC1006 attend des données de 10 bits justifiées à droite dans un mot de 16 bits. Le chargement des données dans les verrous d'entrée est assuré par le signal **BS** (avec les signaux WR et CS). Le transfert des données des verrous dans le registre de conversion est effectué par le signal **XFER.** 

Figure 8. Chronogramme de chargement des données dans le convertisseur DAC 1006.

Figure 9. La variation de la résistance de sortie du convertisseur **N/A** en **fonction du code de conversion donne naissance à un courant de décalage variable à l'entrée de l'amplificateur opérationnel, lequel amplifie ce courant et accentue ainsi la tension de décalage.** Il im**porte donc d'opter pour un amplificateur de sortie dont la tension de décalage (offset) soit aussi faible que possible.** 

Liste des composants Carte d'entrées/sorties logiques

Résistances :  $R1$  à  $R8 = 100$  k $\Omega$  $R9$  à R16 = 10 k $\Omega$ 

Condensateurs : C1 =  $10 \mu$ F/16 V  $C2.C3 = 100 nF$ 

Semi-conducteurs : IC1 = 74HCT377 IC2 = 74HCT541 IC3 = ULN2803A

Divers :  $K1 =$  embase de 2 rangées de 13 picots (coudés à 90°1 pour connecteur femelle à 26 broches à sertir sur câble en nappe  $K2 =$  connecteur D25 mâle (broches coudées à 90°1  $K3$  = embase de 2 rangées de 8 picot<sup>s</sup> pour cavaliers 1 cavalier

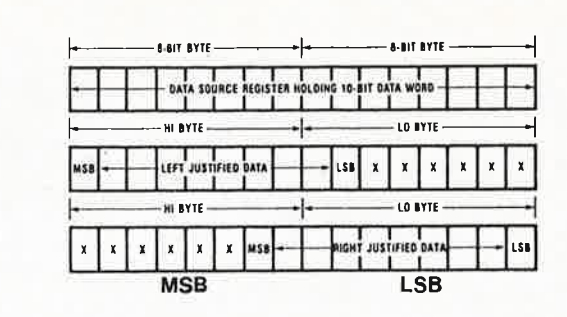

**DAC1O08110O7/1OO8 (2O-Pln Parts for lelt Juslllled Data)** 

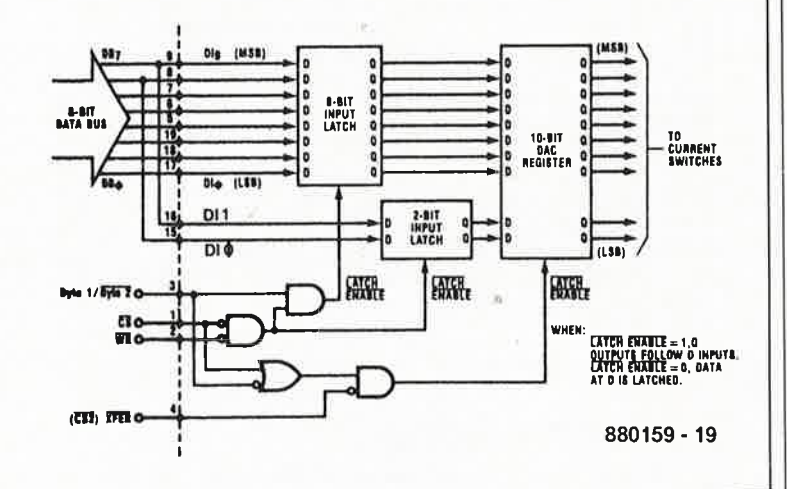

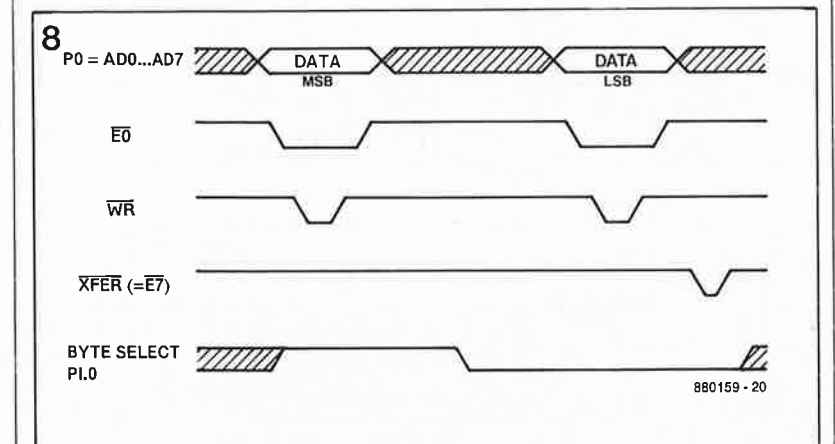

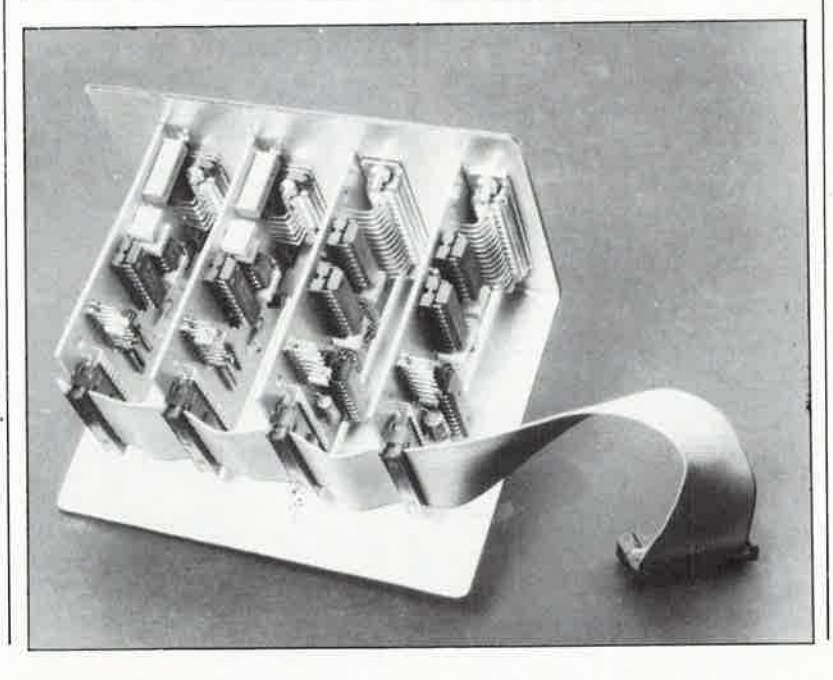

 $code$  "0100000000" :  $V_{\text{error}}$  =

 $V_{offset} (1 + \frac{10 \text{ k}\Omega}{30 \text{ k}\Omega}) = 4/3 V_{offset}$ 

soit une différence de 2/3 V<sub>offset</sub>

Il apparaît donc en toute évidence qu'il faut que le décalage soit faible,<br>indépendamment du code indépendamment numérique.

### **REALISATION MISE AU POINT ASSEMBLAGE**

Le système des modules périphériques de SCALP inclut trois cartes imprimées reliées entre elles par un bus souple réalisé avec du câble en nappe **(figures 10, 11 et 12).** Les circuits ont été conçus de telle façon que leur connecteur de sortie K2 puisse être monté en façade d'un appareil, la platine étant montée perpendiculaire à l'arrière de la façade.

A l'autre bout des cartes, un câble en nappe (26 brins) enfiché dans Kl court d'une carte à l'autre et les relie toutes à la carte de bus, elle-même montée sur la carte principale de SCALP (la longueur de ce câble ne devrait pas excéder une trentaine de centimètres; au-delà il y a un risque de perturbations sur le bus de données).

La carte de bus a été conçue de telle manière qu'elle puisse être montée sur la carte principale de SCALP de deux manières différentes. En tous cas, il s'agit de parcourir une distance de longueur raisonnable entre SCALP et l'interface.

Sur la carte principale de SCALP, il faut relier la broche 7 d'IC3 (signal de décodage d'adresses Y7) à la broche 8 du connecteur à 40 broches (K2). Il faut aussi choisir une ligne du port I pour fournir le signal BS. Nous avons opté pour la ligne Pl; c'est pourquoi nous avons établi sur SCALP une liaison câblée entre la broche 6 de K2 et la broche 19 de KI. N'importe laquelle des lignes du port I peut assurer cette fonction (ne pas oublier de donner l'instruction correspondante dans le programme d'interfaçage!).

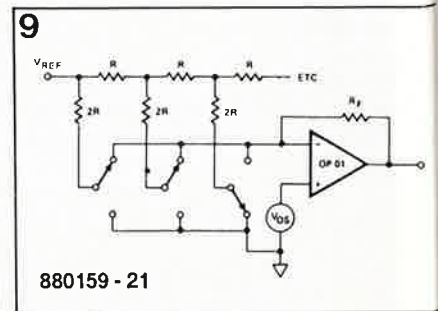

Si vous décidez de ne pas utiliser de **| 10**<br>module analogique, la dernière | 10 liaison mentionnée pourra être omise. De la même manière, la tension symétrique de  $\pm 15$  V pourra être omise en l'absence de modules analogiques.

Les modules sont prêts à l'usage dès que vous placez sur K3 le cavalier correspondant à l'adresse que vous souhaitez donner à la carte concernée.

Il n'y a que deux réglages simples à effectuer sur les modules analogiques. Le premier consiste en la correction du coefficient thermique du LM336 : à l'aide de P2, réglez la valeur de la tension de référence sur la broche 6 du connecteur de sortie K2 (mesurée par rapport à la masse, sur les broches I à S de K2) à une valeur de 2,490 V.

Le deuxième est le réglage de la valeur pleine échelle de la tension de sortie, à l'aide de Pl. Ce réglage pourra être considéré comme satisfaisant dès que la tension de sortie du module est de 10 V pour un code de conversion de 1000 (10 mV/LSB).

Le courant consommé par les cartes est faible, et pourra vraisemblablement être prélevé sur l'alimentation que vous avez prévue pour SCALP lui-même. Il est d'environ 10 mA par circuit analogique, 30 mA par circuit numérique et 20 mA pour l'interface.

### **A noter**

Après la mise sous tension, le contenu du registre de conversion du convertisseur n'est pas défini; la tension de sortie n'est donc pas forcément nulle. Lorsque l'impulsion XFER arrive sur un DAC, tous les autres DAC éventuellement branchés y répondent eux aussi; le contenu des verrous doit donc correspondre à la tension de sortie souhaitée (ce qui n'est pas le cas immédiatement après la mise sous tension, comme nous venons de le voir).

La masse analogique et la masse logique ne sont reliées entre elles que sur la carte d'interface.

Si les sorties logiques ne sont utilisées que pour commander d'autres circuits logiques et que le circuit de puissance n'est pas nécessaire, on peut ne pas implanter d'ULN2803 et court-circuiter les entrées et les \_sorties de IC3 sur le circuit imprimé.

Et n'oubliez pas qu'en principe E7 ne peut pas être utilisé comme signal de sélection principal d'un module périphérique (en raison de sa fonction comme signal **XFER** pour les modules analogiques).

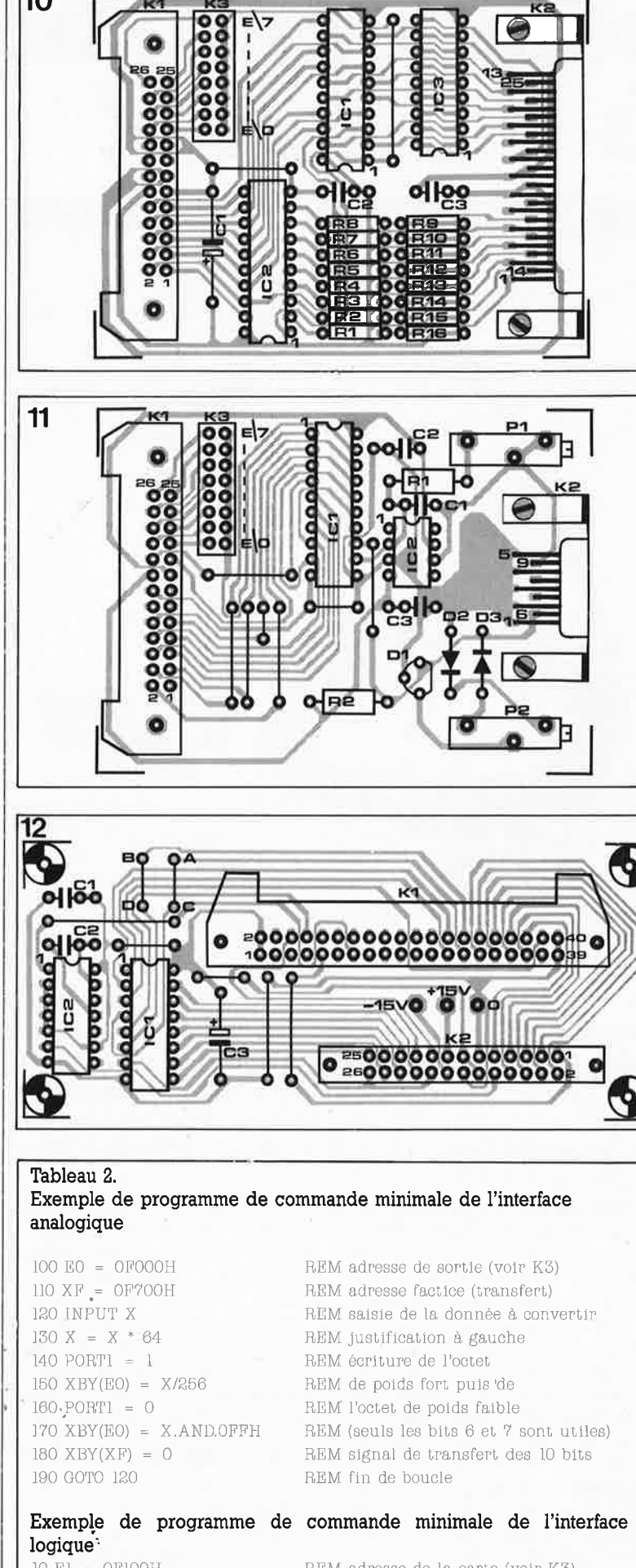

10 El = 0Fl00H REM adresse de la carte (voir K3) 20 Y = XBY(El) REM lecture (dans Y) de la donnée d'entrée  $30$  XBY(E1) =  $00F3H$  REM écriture de la donnée F3

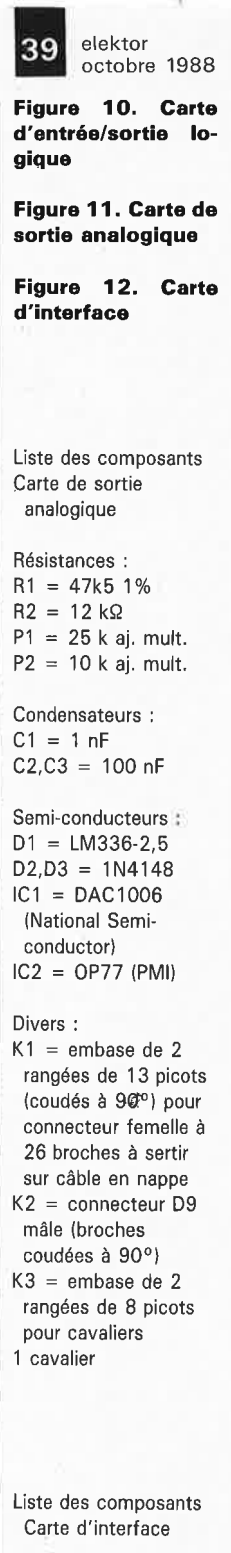

Condensateurs :

 $C1 = 100$  nF  $C2 = 22 pF$  $C3 = 10 \mu F/10 V$ 

Semi-conducteurs : IC1 = 74HCT138  $IC2 = 74LS122$ 

Divers:  $K1$  = embase de 2 rangées de 20 picots (coudés à 90°) pour connecteur femelle à 40 broches à sertir sur câble en nappe K2 = embase de 2 rangées de 13 picots pour connecteur femelle à 26 broches à sertir sur câble en nappe

elektor **40** 

-

# **télécommande IR**  ' **a 8 canaux**

### **l'autonomie et le confort**

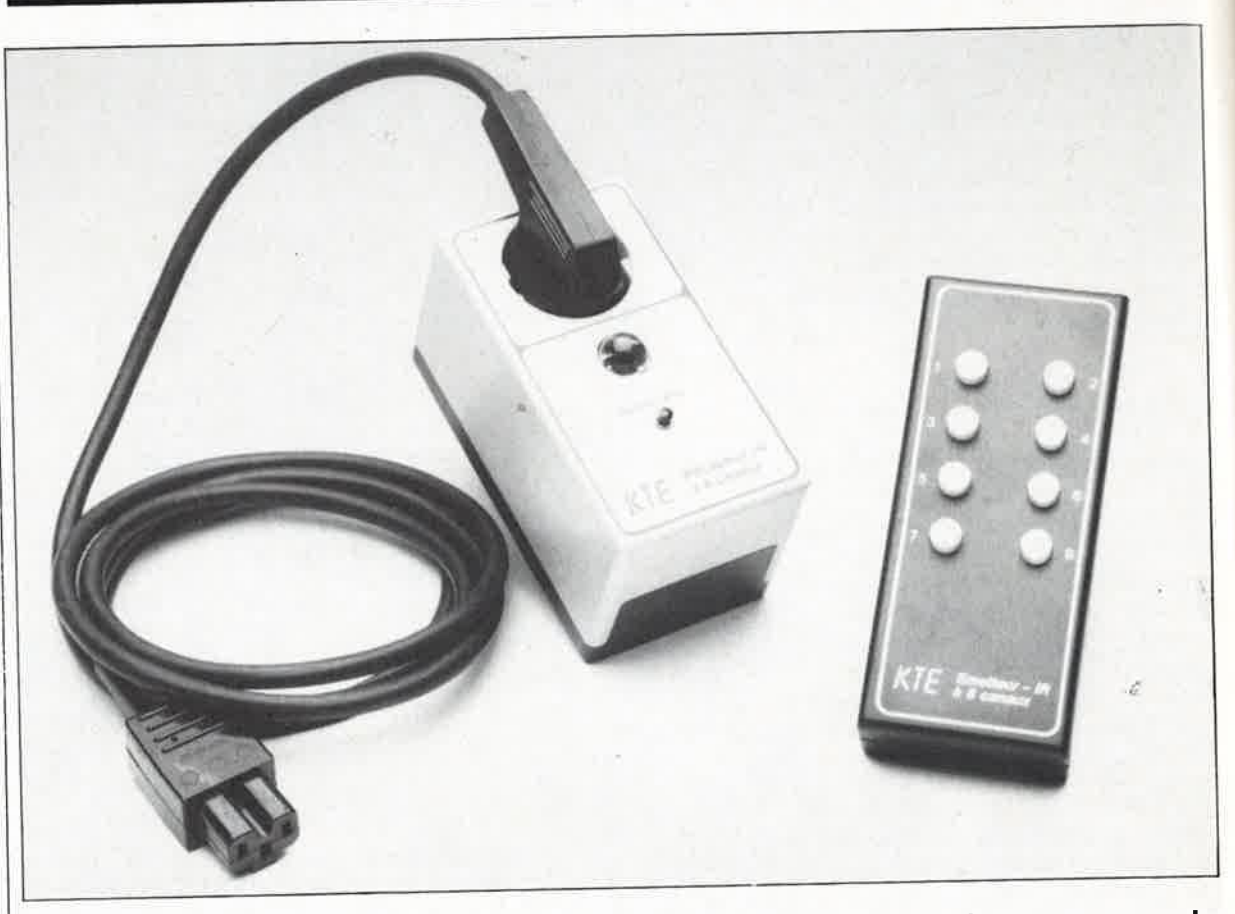

 $IR = infra$ -rouge

**La télécommande infra-rouge (IR) à 8 canaux décrite dans cet article se compose de deux sous-ensembles: le télé-émetteur, petit boîtier léger <sup>à</sup>touches, et le récepteur, en boîtier à prise et fiche secteur incorporées. Le télé-émetteur et le récepteur IR peuven<sup>t</sup> constituer un système autonome à 100%. Mais on peut aussi, et c'est là un intérêt additionnel de ce montage, utiliser ce même émetteur pour la commande du récepteur incorporé dans l'émetteur IR du système Télédom TD 2000 décrit le mois \_ dernier.** 

L'infrarouge (IR) a pris possession de nos salons et de nos chambres à coucher. Habitués que nous sommes à la télécommande IR, la mise en fonction ou l'arrêt à distance de notre téléviseur, magnétoscope ou chaîne Hi-Fi, nous paraît la chose la plus. normale du monde. Le système à deux composantes que nous vous proposóns peut être utilisé pour la mise en marche et l'arrêt de n'importe quel appareil électrique, de la lampe d'ambiance à la chaîne audio, en passant par le téléviseur, les dispositifs d'ouverture automatique (de portes de garage en particulier), les cafetières et autres ventilateurs. Grâce à son rayon d'action important, jusqu'à <sup>15</sup>m (!), son insensibilité remarquable aux parasites, son excellente reproductibilité et sa complexité relativement faible, il s'agit là d'un montage aux applications nombreuses diverses, en un mot, universel. Comme indiqué dans l'introduction, cette télécommande IR est parfaitement compatible avec le système **Télédom** décrit le mois dernier. Passons aux choses sérieuses.

**LE POURQUOI DE L'IR**  Est-il bien nécessaire de vous convaincre du confort qu'apporte la possibilité d'une télécommande sans fil d'un appareil quel qu'il soit. Une fois prise la décision de télécommander un appareil sur une distance importante, on fait, en règle <sup>g</sup>énérale, appel aux ondes radio (cf les modèles réduits). Pour des distances plus faibles, à l'échelle de celles rencontrées à l'intérieur d'une habitation ou sur un lieu de travail, la télécommande par IR ou par US (ultra-sons) offre d'intéressantes perspectives. De par les avantages importants qu'il présente, le rayonnement IR a aujourd'hui détrôné l'ultra-son comme véhicule de transmission de signaux de télécommande; il s'est également imposé dans de nouveaux domaines. La vitesse de déplacement très élevée du rayonnement IR (puisqu'il s'agit en fait de lumière) le met à l'abri des parasites que pourraient faire naître des interférences, réflexions à l'intérieur du local ou autre effet Doppler, à un point tel

*L* 

.(

que même le ronflement n'a pas d'emprise néfaste sur un signal IR. L'IR connaît bien évidemment quelques limitations: il faut savoir qu'une forte luminosité au point de réception d'un signal IR entraîne une diminution du rayon d'action de la télécommande; le procédé de démodulation par codage d'impulsion adopté ici garantit une fiabilité et une absence d'erreur de fonctionnement remarquables.

La propagation du rayonnement IR respecte les mêmes règles de déplacement que la lumière visible. Pour cette raison, il est possible, en <sup>s</sup>'aidant de dispositifs optiques (réflecteurs et autres lentilles convergentes), de concentrer le faisceau de manière à augmenter la portée du système jusqu'à atteindre une distance importante (tout est relatif).

A l'intérieur, on optera de préférence pour un rayonnement IR diffus, sans concentration par dispositif optique donc. Cette approche permet d'utiliser les réflexions latérales (murs ou plafond) pour la transmission d'un ordre vers le récepteur même si celui-ci n'est pas en vue directe de l'émetteur. On ne sera guère surpris d'apprendre que si l'on utilise une surface de réflexion pour la transmission d'un signal IR, les caractéristiques de celle-ci (absorption pour la moquette, difraction réflective dans le cas de poutres de décoration, etc), le faisceau IR risque de perdre une partie de son énergie, ce qui diminue la portée de l'émetteur. Une liaison visuelle directe entre l'émetteur et le récepteur garantit bien évidemment le rayon d'action le plus important. La sensibilité élevée de cet ensemble de télécommande lui donne un rayon d'action de 15 m environ (illumination directe du récepteur et normale à la surface de réception de celui-ci) portée plus que suffisante pour la quasi-totalité des applications domestiques, voire éventuellement celles rencontrées sur un lieu de travail.

L'utilisation d'une lentille de focalisation de haute qualité à caractéristique de concentration hémisphérique frontaie permet une distribution quasi-optimale de la sensibilité; un éclairement latéral est de ce fait traité dans de bonnes conditions, serait-ce à une sensibilité légèrement réduite.

### **.L'ELECTRONIQUE**

### **L ' émetteur de la télécommande IR à 8 canaux**

Le composant le plus important de l'émetteur est un circuit intégré spécialisé, le SLB3801 (Siemens). Ce circuit CMOS convertit l'ordre né

### **Caractéristiques techniques;**

- Probabilité quasi-certaine de la transmission des ordres de commande en raison du principe adopté (démodulation par codage d'impulsion en format biphasé), principe dont on connaît, de nombreuses expériences l'ont prouvé, l'insensibilité aux parasites et à la modulation croisée (diaphonie) due à un éventuel canal proche,
- Possibilité pour chaque émetteur à 8 canaux de commander indépendamment l'un de l'autre:
- soit 8 récepteurs: commande par **1** touche (assurant une fonction de commutation: marche - arrêt - marche - arrêt)
- soit **4** récepteurs: commande par **2** touches (chaque touche remplit une unique fonction simple: touche gauche = marche, touche droite = arrêt). Toutes les combinaisons possibles sont imaginables (4 récepteurs à commande par 1 touche associés à 2 récepteurs à commande par 2 touches chacun) .
- Attribution possible, en outre, par l'intermédiaire de 3 lignes d'adresses, de l'un des 8 codes disponibles tant à l'émetteur qu'au récepteur permettant ainsi la réalisation d'un système <sup>à</sup> 8 émetteurs attaquant chacun 8 récepteurs propres (soit un total de 8 x 8 soit <sup>64</sup> récepteurs), simultanément **et** indépendamment l'un de l'autre.
- Consommation de courant faible, d'où possibilité d'alimentation du montage par pile compacte de 9 V (à changer à intervalles respectables).
- Nombre des composants externes nécessaires à la réalisation du montage très faible
- Choix possible entre 2 versions de récepteur: activation par **1** ou 2 touches.
- Circuits imprimés conçus pour une implantation dans un boîtier à prise et fiche secteur incorporées.
- Capacité de commutation importante (1 000 VA) et absence d'usure par fatigue mécanique (triac).

d'une action sur la matrice d'un clavier à touches en un train de données sériel de 8 bits. ICI, puisque c'est de lui qu'il s'agit, possède 6 connexions auxquelles est reliée la matrice de touches de 4 rangées (broches 2 à 5) sur 2 colonnes (broches 6 et 7). Lors d'une action sur une touche destinée à obtenir la commande d'un appareil, la touche concernée provoque un court-circuit entre l'une des lignes de sortie des rangées et l'une des lignes d'entrée des colonnes. Chacun des 8 points d'intersection (4 x 2) est attaqué par l'une des 8 touches à laquelle a été attribué un canal distinct.

Grâce à un processus de multiplexage chronologique, l'électronique scrute périodiquement l'état de chacune des touches.

Le SLB3801 possède en outre 3 entrées de codage (broches 12 à 14) qui permettent de définir 8 (23) adresses différentes. Lors de cette programmation, ces entrées sont reliées soit à la tension d'alimentation positive ( + 9 V), soit laissées en l'air (non connectées). Toutes les entrées de codage sont forcées à la masse (0 V) par l'intermédiaire d'une résistance interne de valeur importante (2 MQ environ). Dans le cas présent, la version de base, ces entrées ne sont connectées ni côté émetteur (broches 12 à 14) ni côté récepteur (broches 2 à 4).

Par la connexion d'une (ou plusieurs) entrée(s) à la ligne positive de fa tension d'alimentation on attribue au système un domaine d'adresses différent. Ici, l'important est de faire en sorte que le codage de l'émetteur et celui du récepteur soient identiques.

Voyons comment les choses se passent dans la pratique en nous référant au schéma de la **figure 1.**  Lors d'une action sur l'une des touches, la tension d'alimentation est appliquée au circuit; l'oscillateur démarre alors et ICI génère un signal (train d'impulsions) identifiant la touche actionnée. Par modulation de fréquence, on superpose l'information (adresse du récepteur <sup>+</sup> numéro du canal concerné) sur une porteuse de 25 **kHz.** La fréquence de répétition du processus est de 100 Hz environ.

Quelques instants après le relâchement de la touche, il se produit une interruption interne de l'application de la tension d'alimentation au circuit intégré; le circuit intégré passe alors en mode de veille (stand by). En cas d'action simultanée sur deux touches, voire plus, on aura prise en compte de la première touche reconnue par l'électronique. Il n'est possible d'obtenir l'activation d'un autre canal qu'après ouverture du contact correspondant à la touche activée précédemment.

Lors de l'application de la tension d'alimentation au circuit intégré, celui-ci se remet automatiquement à zéro et passe en mode de veille. La consommation du circuit tombe dans ce cas à moins de  $1 \mu$ A; ceci explique l'absence d'interrupteur assurant la coupure de la tension d'alimentation.

Pour fonctionner, l'oscillateur interne utilise un filtre céramique bon marché du type CSB 455 qui, comme le laisse supposer sa dénomination, connaît une fréquence d'oscillation de 455 kHz.

Par l'intermédiaire de R4, la sortie de l'émetteur (broche 9 de ICI) |42

darlington, Tl, qui, associe à Dl. .. D3 et R6, constitue une source de courant constant à découpage. Les deux diodes d'émission IR du type SFH 409 sont prises dans la ligne du collecteur de TL Leur courant de service est tamponné à l'aide de C4 et découplé par RB.

attaque la base d'un transistor

### **Le récepteur IR**

La **figure 2** donne le schéma du récepteur avec, en bas à droite, les deux versions possibles de l'étage de commutation (à **1** et **2** touche(s)). La diode IR de réception (BP 104) à filtre infrarouge intégré capte le signal émis par l'émetteur IR; elle le transmet ensuite au réseau oscillant d'entrée constitué par la self LI associée au condensateur C5. La fréquence de résonance est ajustée

<sup>à</sup>26 **kHz** très précisément. La présence de R7 se fait doublement ressentir: d'une part elle introduit une légère atténuation et d'autre part elle augmente la largeur de la bande passante.

Par l'intermédiaire du transistor T2 monté en collecteur-commun et du condensateur C6 pris dans sa ligne d'émetteur, le signal filtré et tamponné arrive à l'entrée (broche 8) de IC2, un préamplificateur IR intégré, un TDA 4050 (Siemens). Ce circuit spécialisé comprend un étage d'entrée à régulation automatique suivi d'un étage d'amplification associé à un amplificateur de valeur de seuil. En voici résumées, les caractéristiques marquantes:

- il génère lui-même sa propre tension de réglage interne,
- possède une très bonne stabilité contre la surmodulation du signal d'entrée sur toute sa bande passante,
- dispose une ligne de sortie du signal protégée contre les court-circuits
- permet une connexion sans problème d'un filtre passe-bande actif  $(R10...R12, C11...C13)$
- et ne nécessite que quelques rares composants connexes.

A la sortie (broche 13 de IC2) on dispose du signal de réception mis en forme pour une utilisation ultérieure.

Par l'intermédiaire de Rl3 et CIB, ce signal arrive à l'entrée.(broche 18) de IC3, un SLB3802 (Siemens). Ce circuit intégré CMOS est un récepteur/décodeur qui comporte en outre un préamplificateur à contrôle de gain associé à un démodulateur confortable et à un circuit de traitement du signal. Ce circuit réussit presque des miracles: il est en effet en mesure de régénérer (dans certaines limites bien évidemment)

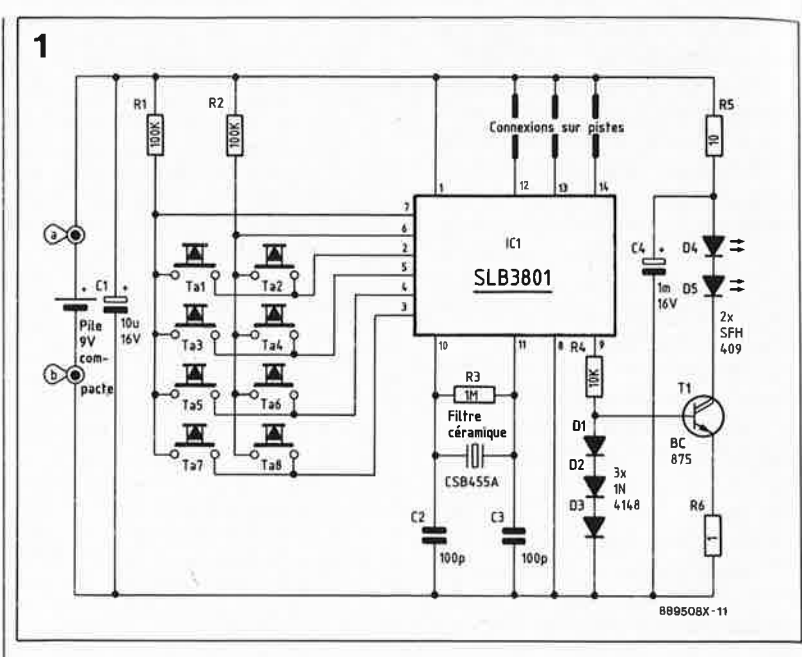

un signal maltraité et imparfaitement capté. Pour réussir ce tour de force, il reproduit, à partir des flancs biphasés du train d'impulsions cons' tituant le signal reçu, un signal de décalage utilisé pour le transfert de l'information (la lecture) et le stockage de celle-ci dans un registre à décalage. Pendant la lecture, on procède à une vérification pointilleuse de l'intégrité de la donnée (vérification de l'absence d'erreur sur le bit de début, le format, la longueur, la fréquence du signal entrant, etc). A l'aide de ce contrôle bit par bit du respect de la norme du code biphasé, le récepteur garantit une sécurité d'accession extrêmement élevée contre les parasites et les risques d'intermodulation que pourrait produire un canal adjacent. Comme indiqué précédemment, le circuit de réception IC3 possède des entrées de codage (broches 2 ... 4) qui permettent la commande simultanée, indépendamment l'un de l'autre, de 8 systèmes à 8 canaux chacun. La programmation du codage se fait de la même manière que celle des circuits d'émission . correspondants.

A nouveau, la génération de la fréquence d'horloge de 455 kHz s'effectue à l'aide d'un filtre céramique pris entre les broches 13 et 14 de IC3, un SLB3802 cette fois. Pour garantir un fonctionnement correct de l'ensemble du système, il 'est indispensable de veiller à ce que la différence entre les fréquences de l'émetteur et du récepteur ne dépasse pas  $\pm 5%$ .

IC3 possède 8 entrées de commande mises, au repos, à un potentiel "bas" (-15 V environ). Selon le canal activé côté émetteur, il apparaît à la sortie de commande correspondante, le temps de l'action sur la touche, une impulsion présentant un niveau "haut". Jusqu'en ce point de la description, le principe de fonctionnement des circuits de réception quelle que soit la version et le canal est le même.

En regardant le schéma d'un peu plus près, on découvre à proximité de IC3 deux groupes de contacts, l'un de 8, l'autre de 4, contacts qui prennent, sur le circuit imprimé, la forme de pistes parallèles interrompues en un point; il est facile (c'est prévu pour ça) d'interconnécter l'un à l'autre deux morceaux d'une piste à l'aide d'un petit pont de soudure. Nous en sommes arrivés màintenant à l'instant crucial: il nous faut en effet choisir pour chacun des circuits de réception quel est le **canal** que l'on veut lui attribuer et aussi quel doit être son **mode de fonctionnement**  (activation par **action** sur **1** ou sur **2 touches).** Pour vous aider à mieux comprendre les sous-entendus de la phrase précédente, nous allons illustrer chacun des deux modes de fonctionnement par un exemple.

### **Commande par action sur 1 touche**

Avec cette version, on procède à un changement de l'état de la sortie de commutation à chaque action sur la touche (1ère action: mise en fonction (marche), 2ème action: mise horsfonction (arrêt), 3ème action: marche, etc...). Avec ce mode de fonctionnement, on peut commander indépendamment l'un de l'autre 8 circuits de réception; il est possible en outre de mettre en oeuvre simultanément 8 de ces systèmes à 8 canaux par simple adjonction de 7 émetteurs supplémentaires associés aux récepteurs correspondants.

En fonction du canal que l'on attribue au récepteur concerné on ponte (à l'aide d'une goutte de soudure) l'une des interruptions que

Figure 1. L'élec**tronique de l'émetteur de la télécommande IR 8 canaux.** 

43<sup> elektor</sup> 1988

présentent les pistes (canal 1, canal 2..., canal 8).

Par l'intermédiaire des résistances RIB et R27, le signal arrive sur l'entrée de commande (broche 10) de IC5, un CD4040 qui fonctionne en double compteur. **La** sortie correspondante (broche 9) change d'état à chaque impulsion appliquée à la broche 10. Par l'intermédiaire de R25, le transistor T3 est mis en conduction, entraînant, à travers R24 cette fois, le déclenchement du triac Tel. La paire C24/R26 sert à faire en sorte qu'à l'instant de commutation, et donc également après une coupure accidentelle de la tension, le circuit prenne un état défini qui est ici une mise hors-fonction de la charge (Tel est bloqué). Pour réaliser un montage répondant aux caractéristiques de cette version-ci (à I touche) il faudra supprimer les composants suivants: IC6, C26, C27, R28,R29 et Ta9.

### **Commande par action sur 2 touches**

Si l'on désire attribuer à une touche donnée un état de commutation déterminé, on optera pour la seconde version du circuit, la version à **2** touches. Avec cette seconde version, on supprimera les<br>composants suivants (devenus composants suivants (devenus inutiles): IC5, C24, C25, R26 et R27. IC6 et les composants connexes indiqués en fin du paragraphe précédent sont eux implantés sur la

platine.

Des 8 sorties de IC3 (broches 5 ... 12), on en relie une première (point de connexion sur pistes impair 1, 3, 5 ou 7) à l'entrée de commutation (broche 13 de IC6, à travers RIB et R29) et une seconde (point de connexion sur pistes pair 2, 4, 6 ou 8) à l'entrée de mise horsfonction (broche 2 de IC6), par l'intermédiaire de Rl7 et R28. Dans le cas présent il faut, est-il nécessaire de le préciser, effectuer **deux** interconnexions par pont de soudure: la première sert à la sélection du canal de mise en marche, la seconde à celle du canal d'arrêt.

Supposons que vous ayez choisi les canaux I et 2. Lors de l'activation du canal 1, on observe une impulsion "haute" sur la broche 13 de IC6. Les portes **NAND NI .** .. **N4** sont montées en bascule de mémorisation de sorte que les sorties (broches 3, 4 et 10) changent de niveau logique et passent d'un niveau "bas" ( -15 **V**  environ) à un niveau "haut".

De la même manière que pour la version précédente, T3 devient conducteur, entraînant le déclenchement du triac Tel. La charge **R1** (c'est-à-dire l'appareil dont la fiche d'alimentation secteur est connectée dans **la** prise secteur du boîtier) est activée (mise sous tension).

L'état de commutation est mémorisé, même après la fin de l'action

sur la touche du canall et en l'absence de la transmission d'un signal en provenance de l'émetteur. Ce n'est qu'après activation du canal 2 que l'on voit apparaître sur la broche 2 de IC6 une impulsion "haute" qui fait redescendre la sortie (broche 3) à un niveau bas. T3 et Tel sont bloqués. La ligne reliant la prise femelle du boîtier au secteur<br>est coupée mettant l'appareil coupée, mettant l'appareil concerné à l'arrêt.

De manière à obtenir, en sortie de la bascule, un courant de commande d'intensité suffisante, les portes NI .. . N3 sont montées en parallèle (ce qui explique la numérotation quelque peu étrange du schéma à cet endroit).

Les constantes de temps des réseaux **RC** R28/C27 et R29/C26 sont telles qu'à l'instant de la première mise en fonction, et donc également lors de la réapparition de la tension secteur après une coupure, la sortie (broche 3) de la bascule de mémorisation présente toujours un niveau "bas"; ainsi la charge connectée au boîtier n'est pas reliée au secteur.

Les touches Ta9 et Ta!0 permettent la commande directe du récepteur, commande manuelle qui ne fait pas appel à !'IR.

L'alimentation du circuit est extraite directement de la tension secteur; R22, R23 et C20 abaissent cette tension à une valeur convenable, tension que redressent ensuite les

**Figure 2. L 'électronique du récepteur de la télëcommande IR à 8 canaux.** 

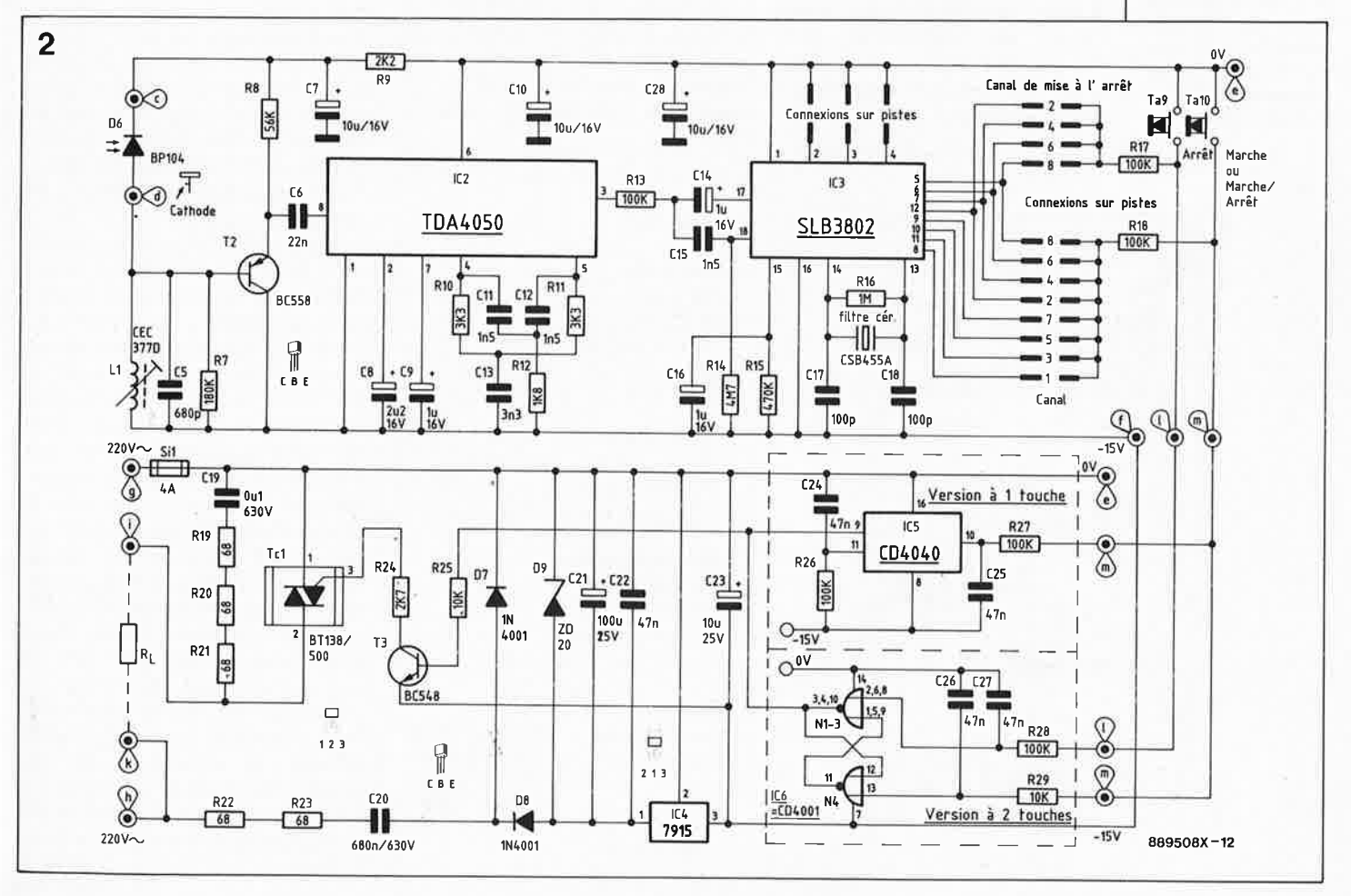

diodes D7 et D8. La tension continue ainsi obtenue est préstabilisée à 20 V environ à l'aide de la diode zener D9 et filtrée par C2l avant d'être régulée à 15 V à l'aide de IC4, un régulateur tripode standard. Il est temps maintenant de passer aux choses intéressantes ...

### **LA REALISATION L'émetteur IR**

La construction de l'émetteur (voir sérigraphie en **figure 3)** ne présente pas de difficulté particulière. Après avoir implanté les composants dans la platine en s'aidant de la sérigra<sup>p</sup>hie, on procèdera à leur soudure. La solution la plus simple consiste à doter le boîtier de l'émetteur de ses 8 touches, la dépense supplémentaire qu'occasionnent les 7 touches excédentaires (si tant est que l'on ne se serve que d'un canal) est négligeable: l'esthétique de 8 touches disposées symétriquement est de loin supérieure à celle d'une touche excentrée.

Cependant, rien n'interdit de doter (le boîtier de) l'émetteur d'un nombre de touches inférieur à 8. On pourra choisir n'importe quel canal compris entre 1 et 8. Il existe des boîtiers plats, percés ou non, conçus spécialement à l'intention de cette réalisation.

**Figure 3. Sérigraphie de l'implantation des composants de l'émetteur IR. A gauche, un exemplaire de ce circuit, terminé.** 

De manière à positionner les touches à bonne hauteur (pour qu'elles dépassent le plan du boîtier de 2 mm environ) il faudra utiliser 4 picots de surélévation pour chacune des touches implantées, <sup>p</sup>icots sur lesquels sera ensuite soudée la touche.

On laissera aux broches des deux diodes d'émission IR une longueur telle qu'après pliage à 90° de leurs connexions, les diodes pointent vers la face avant du boîtier et s'encastrent dans les orifices percés à cet effet dans le boîtier.

La polarité des diodes IR est importante. La cathode, représentée dans le symbole par le trait dans lequel vient se ficher la pointe du triangle, est rendue, sur le composant, par un aplatissement du boîtier.

A l'image d'un quartz, le filtre céramique du type CSB 455A ne possède pas de polarité, lui.

Après avoir effectué une vérification consciencieuse de sa réalisation (personne n'est à l'abri d'une erreur) on pourra implanter dans le boîtier la platine à touches dotée de ses composants.

Pour ce faire on positionne la platine dans la coquille inférieure. La mise en place de la coquille supérieure entraîne un blocage automatique de la platine par l'intermédiaire du <sup>p</sup>ivot central dans lequel vient ensuite se fixer la vis que l'on engage dans l'orifice prévu à cet effet dans le dos du boîtier.

### **Le récepteur IR**

La réalisation de cette partie du montage demande un peu plus de soin, mais reste cependant à la portée de n'importe lequel de nos lecteurs à condition d'être rigoureux. Le circuit a été réparti sur deux <sup>p</sup>latines montées en sandwich de manière à donner aux circuits imprimés des dimensions qui en autorisent l'implantation dans un

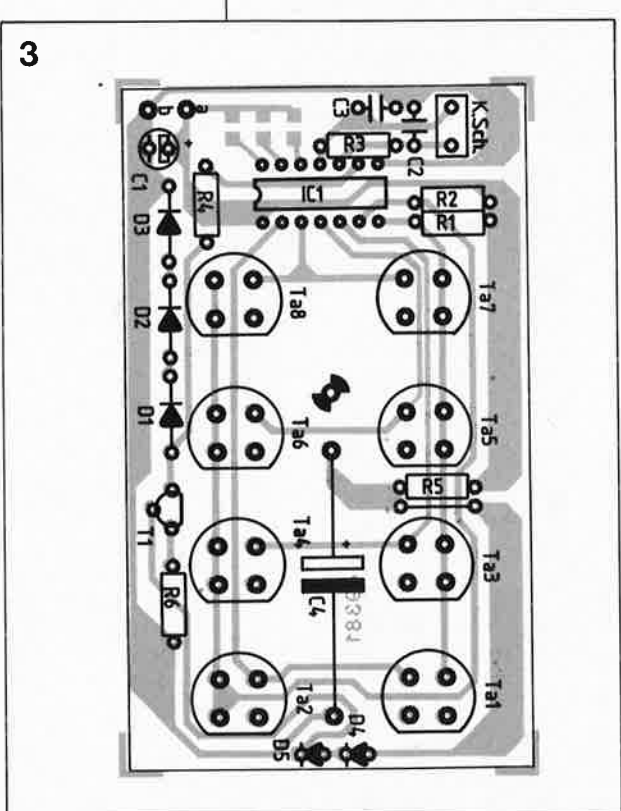

télécommande IR: - l'émetteur Résistances:  $1 Q = R6$  $10 \Omega = R5$  $10 k\Omega = R4$  $100 k\Omega = R1, R2$  $1 M\Omega = R3$ Condensateurs:  $100 pF = C2, C3$ 10  $\mu$ F/16 V = C1 1 000  $\mu$ F/16 V axial = C4

Liste des composants de la

**Semi-conducteurs:** 

 $SLB$  3801 = IC1 BC  $875 = T1$ SFH409 = D4,D5  $1N4148 = D1...D3$ 

### **Divers:**

filtre céramique = CSB445 A 8 boutons-poussoirs contact travail *=* Ta1 ... Ta8 32 picots 1 contact à pression pour pile compacte de 9 V

boîtier à prise et fiche secteur incorporées, un boîtier très pratique. II suffit de respecter le type et la valeur du composant concerné que l'on implante à l'emplacement correspondant de la sérigraphie. La platine supérieure sur laquelle on implantera l ou 2 touches de commande est universelle: il s'agit de la même platine pour les deux versions. Avec ce qui a été dit précédemment, on ne sera guère supris qu'il y ait quelques petites différences dans l'implantation des composants, différences indiquées dans le paragraphe consacré <sup>à</sup> l'aspect théorique du schéma. Pour mieux vous permettre de faire la distinction entre les deux variantes, nous vous proposons en **figures 4** et **5** les sérigraphies des deux versions. La figure 4 représente la version <sup>à</sup> **une touche,** la figure 5 celle à **deux touches** (pas de surprise de ce côtélà). La **figure 6** montre deux platines terminées (les deux platine étant, pour des raisons évidentes d'illustration, dotées de tous les composants possibles, ce qui n'est bien évidemment pas le cas en pratique: il faudra opter, soit pour la version à l touche, soit pour celle à 2 touches et selon le cas implanter soit IC5, soit IC6 et, cela va de soi, les composants connexes).

Lors de l'implantation des composants sur les circuits imprimés, il faudra respecter la sérigraphie correspondant à la version choisie. On commencera par l'implantation (et la soudure !!!) des composants à faible développement vertical, ponts de câblage (attention à ne pas en<br>
omettre) résistances, diodes, omettre), résistances, circuits intégrés, suivies par celles des composants présentant un certain embonpoint.

La lentille dans laquelle est encapsulée la diode de réception prête à l'emploi est collée, de l'intérieur, dans la coquille supérieure du boîtier. La connexion de la diode de réception aux points prévus sur la <sup>p</sup>latine se fera à l'aide de deux morceaux de fil de câblage aussi courts que possible, en veillant bien évidemment au respect de la polarité des broches de la diode: la broche de la cathode comporte un petit ergot. Rassurez-vous cependant: nous avons pris nos précautions. Une erreur de polarité de D6, il n'a pas de conséquence désastreuse pour ce composant. Dans ce cas, le potentiel du point de connexion **"c"** sur la platine est forcé à la masse sachant qu'en cas d'erreur de polarité de D6 on observe une chute de tension de 1 V environ aux bornes de cette diode. Si le branchement respecte la polarité prévue, la différence de tension

#### - **le récepteur**

#### **Résistances:**

 $1.8 \text{ k}\Omega = R12$  $2,2 k\Omega = R9$  $3,3 k\Omega = R10, R11$ 56 k $\Omega$  = R8 100 kQ *=* R13,R17,R18  $180 k\Omega = R7$  $470 k\Omega = R15$  $1 M\Omega = R16$  $4,7 M\Omega = R14$ 

**4** 

### **Condensateurs:**

100 pF =  $C17, C18$  $680 pF = C5$ 1,5nF *=* C11,C12,C15 3,3nF=C13  $22 nF = C6$  $1 \mu$ F/16 V = C9,C14,C16  $2,2 \mu$ F/16 V = C8  $10 \mu$ F/16 V = C7,C10,C28

### **Semi-conducteurs:**

 $TDA 4050 = IC2$ SLB 38 02 <sup>=</sup> I C3 BP 104, à entille de foca lisation *=* 06 l BC  $558 = T2$ 

### **Divers:**

CEC-0 377 D *=* L 1 CSB445 A *=* filtre céramique 455 kHz 4 boulons **M** 3 x 45 mm 4 entretoises 30 mm 6 picots 20 cm de fil de câblage flexible

#### · **le commutateur**

**Résistances:** 

68Q *=* R19. , .R23  $2,7$  k $\Omega$  = R24  $10 k\Omega = R25, R29$  $100 k\Omega = R26...R28$ 

#### **Condensateurs:**

nF *=* C22,C24 ... C27  $\mu$ F/25 V = C23  $\mu$ F/25 V = C21  $0, 1 \mu$ F/630 = C19 nF/630 V *=* C20

### **Semi-conducteurs:**

 $CD 4001 = IC6$ CD 4040 *=* IC5  $7915 = 1C4$ BC 548 *=* T3 BT 138/500 *=* Tc1  $ZD 20 = D9$  $1N4001 = D7, D8$ 

### **Divers:**

radiateur en U type SK 13 fusible  $4 A = Si1$ porte-fusible encartablé 4 picots 1 boulon M3 x 8 mm 1 écrou M3 30 cm de fil de câblage flexible 0,75 mm <sup>2</sup>

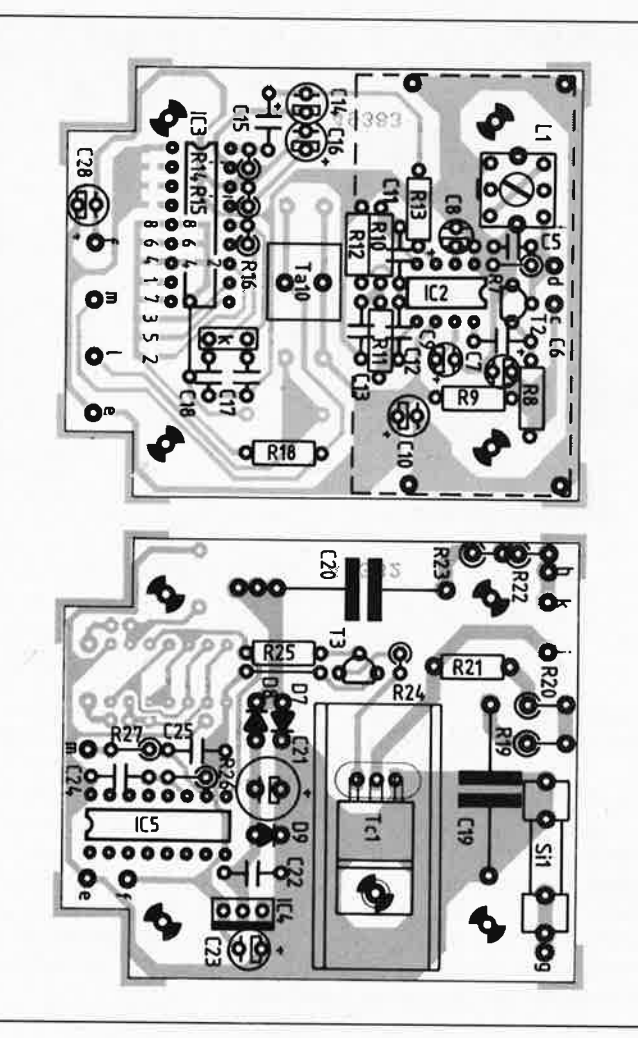

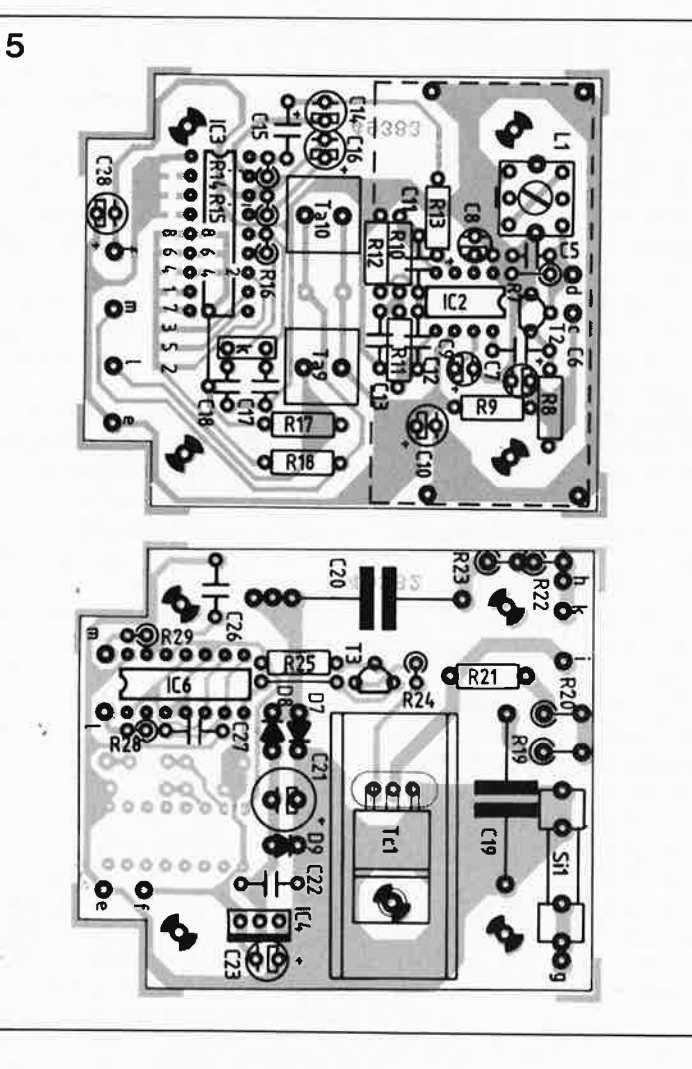

45

elektor octobre 1988

**Figure 4. Sérigraphie de l'implantation des composants de la version à 1 touche de la télécommande IR. En haut la platine du récepteur, endessous celle du commutateur.** 

**Figure 5. Sérigraphie de l'implantation des composants de la version à 2 touches de la télécommande IR. Ci-contre la platine du r écepteur, en dessous celle du commutateur.** 

*.è* 

**Figure 6. Ci-contre un exemplaire terminé du récepteur IR (on notera l'hybridation entre les deux versions, mélange traduit par la présence des trois touches). A l'extrême gauche un exemplaire terminé du circuit de commutation (qui à nouveau comporte les composants correspondant aux deux versions).** 

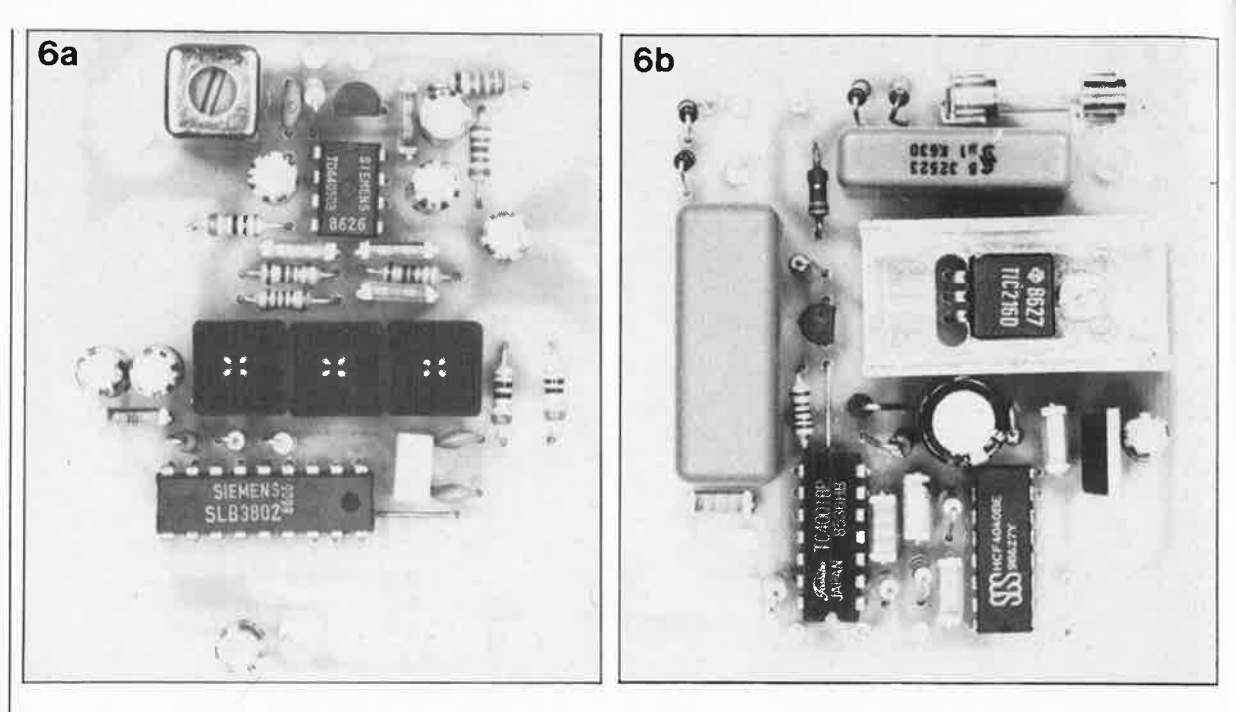

entre les points **"c" et "d"** dépasse, en l'absence d'illumination de la diode, 12 V.

Pour mettre le sous-ensemble de réception à l'abri de parasites, il est prévu l'implantation côté pistes du circuit imprimé du récepteur (celui des touches) d'un morceau de circuit imprimé qui fait office de blindage, platine positionnée de manière à protéger en priorité le circuit intégré de réception IC2, le TDA 4050.

Le côté pistes de la platine du récepteur et la face cuivrée de la platine de blindage sont montées face à face à 5 mm l'une de l'autre environ. La fixation des deux platines se fait par l'intermédiaire de 4 picots implantés côté pistes de la platine du récepteur et soudés dans les 4 orifices prévus à cet effet dans le plan de masse qui parcourt la périphérie du circuit imprimé. On raccourcit ensuite les picots à 5 mm environ avant d'y souder la platine de blindage que l'on aura préétamée. La disposition adoptée peut être déduite de la photographie en début d'article.

La fixation mécanique des circuits imprimés du récepteur et du commutateur dans le fond du boîtier se fait à l'aide de 4 boulons M3 de 45 mm de longueur et de 4 paires d'entretoises en plastique de 20 mm de long. Le principe de montage est le même que celui adopté pour le récepteur/commutateur de Télédom décrit le mois dernier (page 78, figure 7b). La platine du commutateur est positionnée dans le fond du boîtier; on lui superpose ensuite 4 paires d'entretoises de 20 mm avant de positionner la platine du récepteur en sandwich. Les boulons M3x45 fixent le tout dans le fond du boîtier.

L'interconnexion électrique des deux platines est réalisée à l'aide de 4 morceaux de fil de câblage souple qui relient entre eux les points **"e", "f', "l" et "m"** de chacune des deux platines (attention aux erreurs).

Le câblage des deux contacts de la fiche secteur mâle incorporée se fait à l'aide d'un morceau de fil électrique de 0,75 mm<sup>2</sup> de section au minimum.

La connexion des deux bornes de la fiche secteur mâle du boîtier aux points **"g" et "h"** de la platine de commutation, se fera par deux morceaux de câble électrique standard de 50 mm de long.

· Le contact de mise à la terre de la fiche secteur mâle est relié directement au contact correspondant de la prise secteur femelle de la moitié supérieure du boîtier.

L'une des deux bornes de la prise secteur femelle est reliée au point **"i"** de la platine du commutateur, la seconde l'est au point **"k".** 

Une fois terminée l'implantation du montage dans le boîtier en plastique, qui protège l'utilisateur contre tout risque de contact avec la tension secteur et répond ainsi aux normes les plus strictes, la réalisation du montage est terminée. Cependant, avant de disposer d'un système opérationnel, il reste à effectuer un réglage simple auquel nous consacrons le paragraphe suivant.

### **LE REGLAGE**

Le seul point de réglage que comporte ce montage se trouve sur le récepteur. Il faut accorder la bobine LI à la fréquence de réception de 25 kHz. Pour ce faire on sépare le circuit imprimé du récepteur de celui du commutateur de manière à pouvoir les utiliser indépendamment l'un de l'autre. On connecte entre les points **"e"** ( + 15 V) et **"f'** (Masse), en respectant la polarité, une tension continue régulée de 15 V fournie par une alimentation (de laboratoire). Cette approche <sup>s</sup>'explique par le souci de mettre l'utilisateur à l'abri, lors de ce réglage, des risques présentés par la tension secteur.

### **N'effectuez pas ce réglage montage connecté directement au ,:secteur.**

Après avoir branché l'alimentation de 15 V aux points convenables du montage, on branche un voltmètre à l'une des sortie de commande de IC3 (n'importe lequel des canaux 1 ... B fait l'affaire, la broche B de IC3 pour le canal 1 par exemple) et la masse du circuit (le point **"r'** dans le cas présent).

On demande à un auxiliaire d'actionner ensuite la touche correspondante de l'émetteur en pointant celui-ci vers la diode de réception du récepteur. En s'aidant d'un tournevis en plastique, on modifie lentement la position du noyau de ferrite de la bobine LI pendant que l'aide qui actionne l'émetteur s'éloigne progressivement, augmentant ainsi la distance entre l'émetteur et le récepteur. Une réception impeccable se traduit par la visualisation sur le voltmètre d'un niveau de tension "haut". Le réglage optimal de la bobine Ll correspond à celui qui autorise la distance maximale entre l'émetteur et le récepteur.

Ce réglage effectué, on pourra achever la réalisation du montage conformément aux indications données dans le paragraphe précédent, avant de pouvoir, enfin, demander au montage de remplir la fonction pour laquelle il a été conçu.

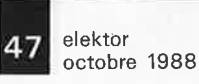

 $\bullet$ 

 $\frac{\lambda}{2}$ 

SERVICE

·.

 $\frac{\partial}{\partial t}$ 

elektor 48

Pour des raisons de place nous n'avons pas pu mettre le côte composants (plan de masse) de la platine du synthétiseur de fréquence HF. Se reférer pour cela à la page correspondante de<br>l'article concerné.

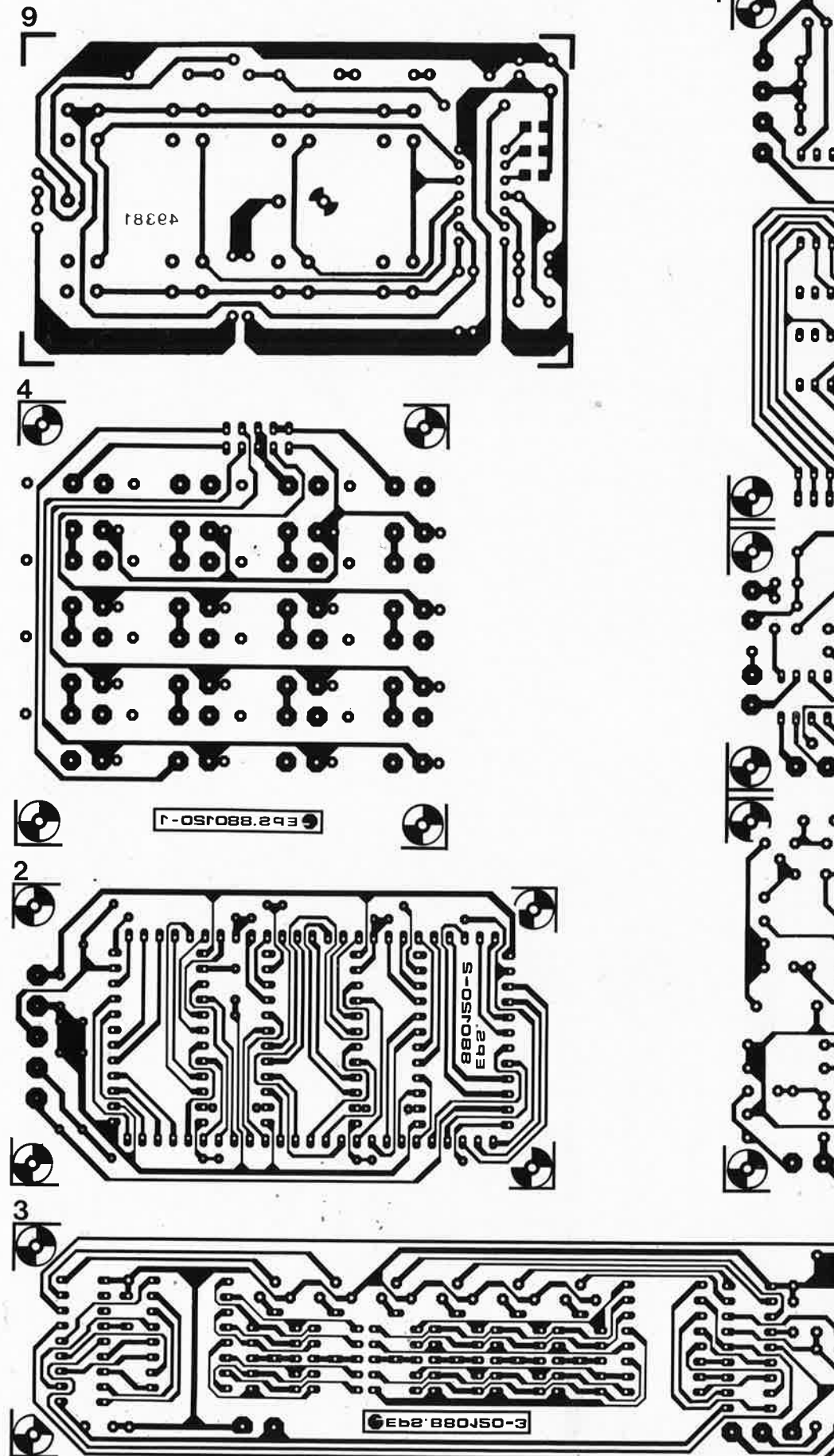

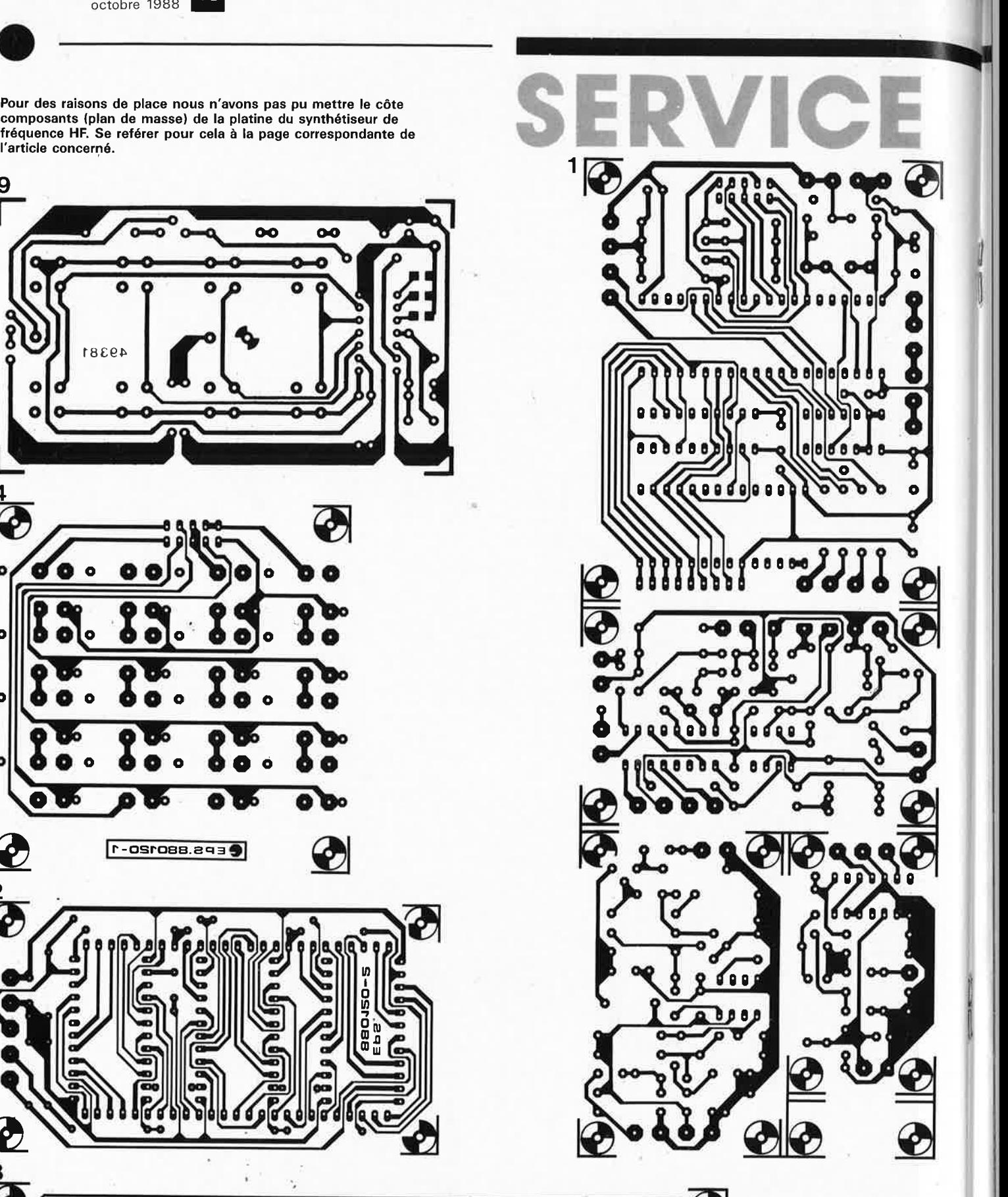

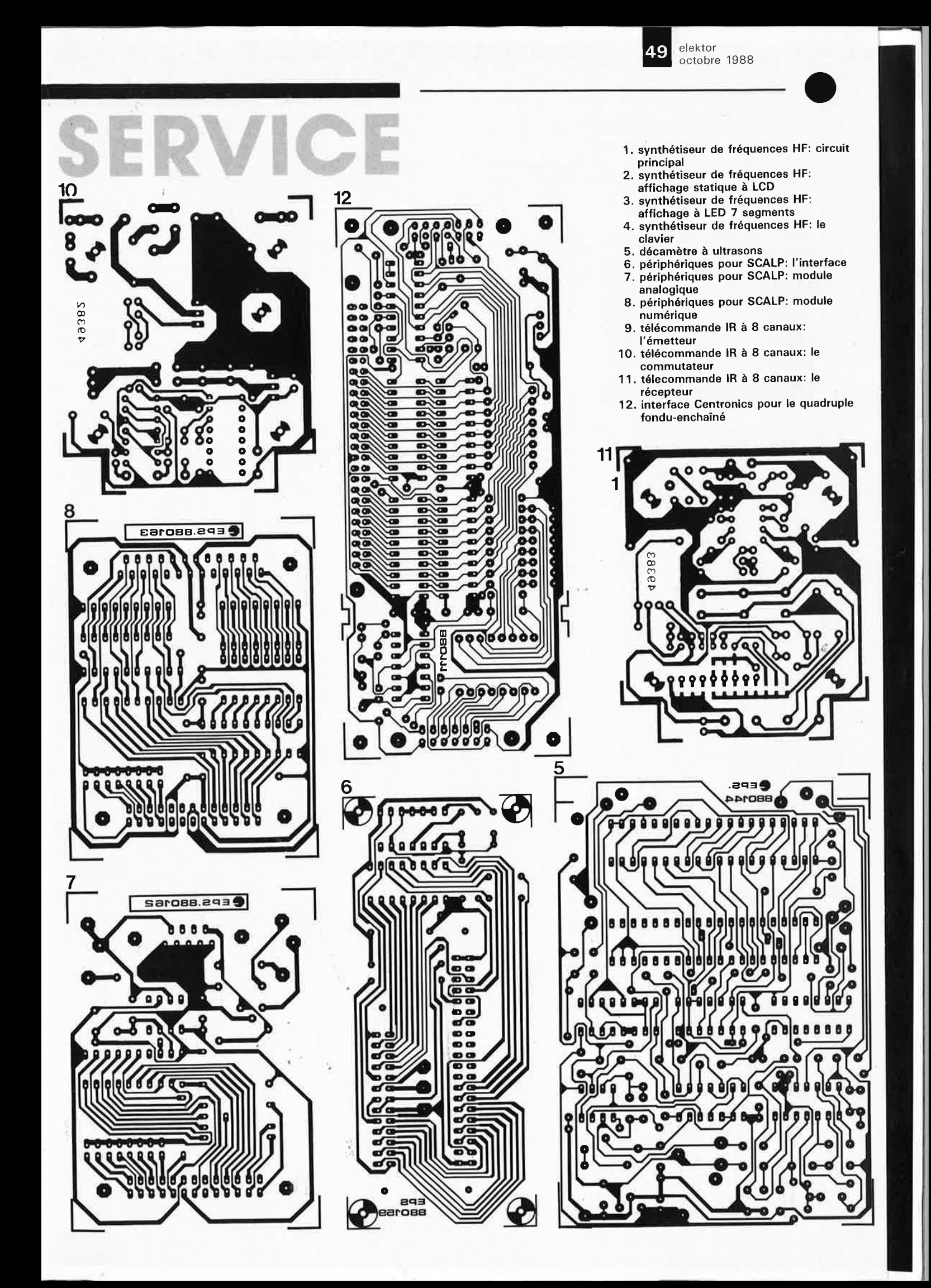

elektor 50 octobre 1988

## • **inductancemètre à affichage numérique**

### **Elektor n°123, septembre 1988, page 65**

**A** la suite d'une erreur, l'oscillogramme qui accompagne la figure 7 est représentée en miroir. Veuillez trouver ci-joint la version correcte de cet oscillogramme que vous pourrez le cas échéant coller par-dessus l'original erroné.

ł.

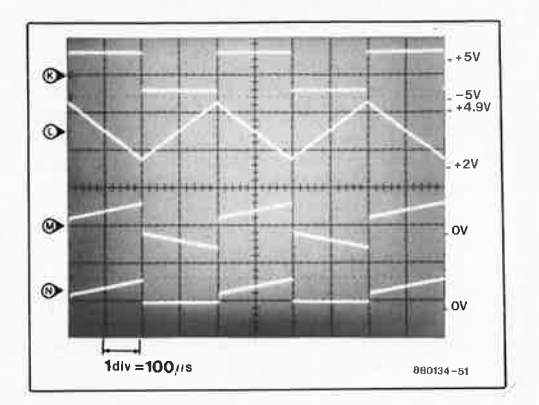

# LE TORT

. li

elektorstatiquement vôtre

## **amplificateur haut de gamme pour casque électrostatique**

attaque directe à haute tension ( $\approx 2000$  V)

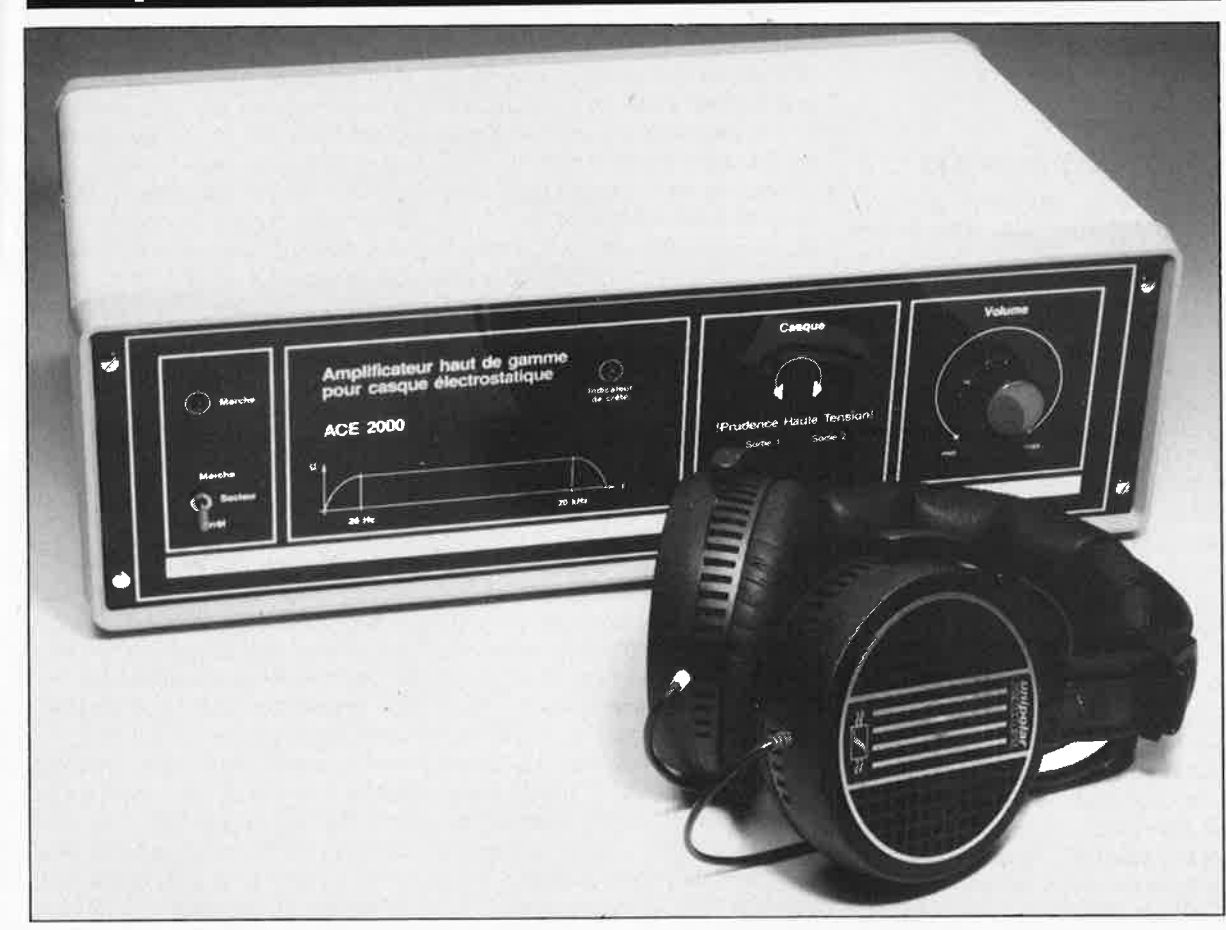

S'il est une affirmation que personne ne conteste dans le monde de la Hi-Fi, c'est bien que les casques électrostatiques constituent le nec plus ultra des dispositifs de reproduction du son. Cependant puisque rien n'est parfait en ce monde, les améliorations sont possibles dans ce domaine aussi; nous avons cherché (et réussi) à améliorer la commande (l'attaque) du casque électrostatique. La mise en oeuvre de l'amplificateur haute tension haut de gamme présenté dans cet article permet de supprimer le transformateur BF que nécessite normalement tout casque électrostatique. L'attaque du casque se fait ici sans passer par des "tôles" et le rendu du son se caractérise par une brillance inconnue jusqu'à présent.

NOTE **IMPORTANTE:** on **a affaire**  ici à de la haute tension; il est impératif pour cette raison de respecter les précautions et les recommandations données dans le dernier paragraphe du second article consacré à l'amplificateur **ACE** 2000 publié le mois prochain.

### **GENERALITES**

La commande de casques d'écoute électrostatiques nécessite une

tension alternative pouvant atteindre jusqu'à 2 000 V<sub>cc</sub>. Jusqu'à présent il <sup>n</sup>'existait pas d'amplificateur haute tension pouvant répondre au cahier des charges impitoyable en ce qui concerne la dynamique, la bande passante et la capacité de supporter un tel niveau de tension de service. Leur plage de dynamique comprise entre 60 et 65 dB met quasiautomatiquement hors-course les amplificateurs à tubes. Il ne restait pas d'autre approche possible jusqu'à présent que celle de faire appel à un transformateur BF qu<sup>i</sup> élève à un niveau de tension plus important les signaux qui lui sont fournis par un étage de sortie "normal". Cette solution se caractérise cependant, même en cas d'utilisation de transformateurs **BF** d'excellente qualité, par des distorsions du signal qui dans le cas d'installations bien conçues peuvent être ramenées à un niveau si faible que la combinaison casque électrosta1ère partie

ACE 2000

*,(* 

L' **Amplificateur**  pour **Casque Életrostatique ACE 2000** sera **présent au 2ème FORUM DU KIT AUDIO qui** se **tiendra du 15 au**  17 Octobre à l'Hôtel **NOVOTEL (Paris-Bagnolet).** 

tique/transformateur BF pouvait atteindre des caractéristiques techniques très satisfaisantes, combinaison dont la distribution restait cependant confidentielle en raison des problèmes de disponibilité de tels transformateurs.

Avant de voir de plus près le concept adopté pour cet amplificateur haut de gamme pour casque électrostatique ACE 2000, il n'est sans doute pas inutile de nous intéresser d'un peu plus près aux principes sur lesquels repose le casque électrostatique.

### **LE CASQUE ELECTROSTATIQUE**

Les casques électrostatiques se caractérisent par une reproduction sonore extrêmement précise et fidèle des nuances tonales même les <sup>p</sup>lus fines, ce qui en fait l'élite des casques d'écoute. Comparé à un casque dynamique, le casque électrostatique possède une membrane extrêmement légère présentant une très faible inertie, membrane de plastique intercalée entre deux électrodes de polarité inverse perméables aux signaux sonores. Deux approches sont possibles: soit on rend la membrane légèrement conductrice en la mettant à une certaine pré-tension par l'application d'une tension (de polarisation) continue, soit on en effectue une charge permanente par effet électret; dans ce second cas la membrane est réalisée en une matière plastique qui présente les caractéristiques requises (téflon). Dans les deux cas, le but recherché, à savoir faire en sorte que la membrane présente une charge<br>uniforme et homogène sur uniforme et homogène l'ensemble de sa surface, est atteint. Par application d'une tension alternative (le signal audio), on

### Caractéristiques techniques: **ACE** <sup>2000</sup>

Entré es: embases Cinch, OIN et OIN-HP Sensibilité d'entrée à pleine modulation: Cinch et DIN: 775 mV<sub>eff</sub> DIN-HP: 12  $V_{\text{eff}}$ <br>Sorties: pour Semheiser Unipolar 2000 et Unipolar 2002<br>Tension de sortie: max. 700  $V_{\text{eff}}$  soit  $\approx$  2 000  $V_{\text{cr}}$ <br>Facteur de distorsion (à  $U_{\text{max}}$  – 6dB): 0,01% à 1 kHz<br>0,02% à 10 kHz

Bande passante:  $20$  Hz à  $20$  kHz ( $\pm 0.4$  dB)

**Rappon signal/bruit: 107 dB** ,

Dimensions (L x H x P): 470 x 150 x 260 mm Attention: en raison du niveau important de la tension de sortie<br>fournie par l'amplificateur ACE 2000, il est indispensable de vérifier la parfaite intégrité (l'isolation en particulier) et le fonctionnement correct du casque électrostatique que l'on envisage<br>d'utiliser avant d'en effectuer le branchement. Si l'on prévoit de connecter à cet amplificateur un type de casque électrostatique<br>différent des Sennheiser Unipolar 2000 ou Unipolar 2002, il est indispensable de s'assurer que le modèle de casque concerné<br>est en mesure de supporter une tension de service de 700 V<sub>eff</sub><br>au minimum (≈2 000 V<sub>cc</sub>), demander le cas échéant confirmation<br>au fabricant concerné avant de pro amplificateur haut de gamme pour casque électrostatique.

produit un champ électrique entre les deux électrodes de polarité opposée. Ce champ électrique agit sur la membrane chargée et génère une force proportionnelle à celle du signal.

Comme la charge est répartie de façon homogène sur l'ensemble de la membrane et que le champ pris entre les deux électrodes est homo<sup>g</sup>ène lui aussi, la force motrice est la même à chaque endroit de la membrane. En conséquence de quoi la membrane vibre de manière parfaitement uniforme, même aux fréquences très élevées. Associée à la masse très faible de la membrane, cette caractéristique conduit à une fidélité impulsionnelle remarquable, caractéristique casques électrostatiques.

En contrepartie de cet avantage indiscutable (et indiscuté), les casques électrostatiques présentent l'inconvénient de nécessiter des tensions alternatives de commande sensiblement supérieures à celles que sont en mesure de fournir les amplificateurs courants. D'où le besoin de mettre en oeuvre des transformateurs d'adaptation des niveaux de tension dont les caractéristiques sont loin d'être idéales. Il existe, entre autres problèmes, un risque de saturation magnétique du fer doux aux fréquences graves et, aux fréquences élevées, des pertes sensibles par rayonnement. Tout ceci explique que la meilleure solution, pour ne pas dire la solution idéale, serait un amplificateur capable de fournir directement les tensions élevées requises, supprimant ainsi la mise en oeuvre d'un transformateur quel qu'il soit.

L'impédance de connexion des<br>casques électrostatiques est casques électrostatiques presque uniquement capacitive, de sorte que la puissance à générer par l'amplificateur est de la puissance réactive (ou déwattée). Comme le montre l'exemple suivant, cette puissance peut cependant atteindre des valeurs notables.

La capacité d'un casque électrostatique (y compris celle des câbles de connexion) est de l'ordre de 150 pF, de sorte qu'à 20 kHz, l'impédance atteint approximativement 50 kQ. Le niveau de la tension requise pour une pleine modulation est de 700 V<sub>eff</sub> environ (valeur qui corres-<br>pond approximativement à pond approximativement à 2 000 V<sub>cc</sub>, les caractéristiques indiquées à titre d'exemple sont celles des casques électrostatiques Sennheiser Unipolar 2000 et Unipolar 2002). On peut en déduire qu'à <sup>20</sup>kHz et pleine modulation, il circule un courant de quelque 14 mA, intensité qui se traduit par une puissance réactive de 10 <sup>W</sup>

environ. En pratique, cette puissance n'est jamais nécessaire, puisque les spectres de signaux audio ordinaires ne comportent pas de composante de 20 kHz à niveau maximal. La puissance réactive baisse lorsque la fréquence diminue et atteint par exemple à I kHz et à <sup>p</sup>leine modulation quelque 0,5 W, pour tomber à 50 mW à une fréquence de 100 Hz. Si l'on commande une paire de casques électrostatiques pris en parallèle, on double la capacité et partant la puissance réactive nécessaire.

A y regarder de près, un concept d'amplificateur qui répond aux caractéristiques évoquées plus haut,  $(700 V_{eff}$  et 14 mA, valeurs efficaces dans les deux cas) dispose en pratique de réserves suffisantes pour attaquer un casque jusqu'à 20 kHz, voire deux casques montées en parallèle jusqu'à 10 kHz. Pour des signaux à demi-amplitude, la modulation pourra atteindre 20 kHz dans les conditions précédentes et ceci avec les deux casques.

Pour limiter la dissipation de l'étage de puissance du ACE 2000, qu<sup>i</sup> travaille en classe A, nous l'avons conçu de manière à respecter les valeurs indiquées précédemment, et donc avec la possibilité de fournir la pression sonore maximalé même à une fréquence de 20 **kHz,** en cas de connexion d'un seul casque. Cette approche a en fait plus un intérêt académique que vraiment pratique. En cas de connexion d'une paire de casques, on disposera aussi de la totalité de la bande passante, à cette réserve près que l'amplitude maximale du signal est, à 20 kHz, diminuée de 3 dB.

Insistons cependant, pour éviter tout malentendu, sur le fait que ce comportement ne sous-entend en rien une évolution non-linéaire de la fréquence, mais implique tout simplement que la puissance maximale disponible dans la plage des aigus chute de 3 dB. Si, comme c'est le cas pour les courbes de réponse normales, cette modulation maximale n'est pas nécessaire, il est donc possible de disposer d'un niveau de <sup>p</sup>leine modulation même si l'on connecte l'amplificateur.

### **LE SCHÉMA**

Commençons par l'ensemble sans lequel !'ACE 2000 ne serait rien de <sup>p</sup>lus qu'un amplificateur pour casque tout ce qu'il y a de plus standard: l'étage de génération de la haute tension **(figure 1).** 

Un transformateur surdimensionné de 220 V/70 VA (Tr2) fournit à son

secondaire une tension alternative de 360 V environ à un courant de 200 mA. Cette tension subit un double redressement simple alternance; aux bornes extrêmes des condensateurs de filtrage C21 ... C24 on dispose alors d'une tension continue de quelque 1 000 V. Les résistances R68 ... R69 servent à la répartition régulière de la tension aux bornes des condensateurs de filtrage.

La tension de ronflement résiduel que l'on peut observer à une charge quasi-constante de 40 mA est de 8 **V**  environ, ce qui revient à moins de 1%. Cette tension de ronflement résiduel est sans effet sur le fonctionnement du concept d'amplificateur basé sur le principe des sources de courant. Sur l'ensemble de la plage de dynamique, il n'existe pas, à la sortie de l'amplificateur, de composante de ronflement que l'on puisse lui attribuer. Ceci permet de se passer de toute régulation électronique additionnelle.

L 'alimentation de l'amplificateur de commande et du reste de l'électronique de l'amplificateur ACE 2000 est fournie par une alimentation additionnelle (en haut à gauche de la **figure 2)** à la sortie de laquelle on dispose d'une tension continue régulée de 24 V.

**A** travers un interrupteur secteur présent sur la face avant de l'appareil, SI, et le fusible Sil, la tension secteur est appliquée d'une part au transformateur secteur 70 VA (Tr2) et d'autre part au second transformateur Tri. Les diodes Dl. .. D4 font subir à la tension alternative de 24 **V**  disponible à la sortie de Tri un redressement double alternance. La tension continue ainsi obtenue est filtrée par le condensateur Cl et régulée à 24 V très précisément par l'intermédiaire du régulateur intégré de 24 **V,** ICI. C2 et C3 éliminent les dernières ondulations résiduelles, la LED DB, protégée par la résistance de limitation de courant RI, signale la présence de la tension d'alimentation.

En figure 2, l'électronique de l'amplificateur BF proprement dit est entourée d'un cadre pointillé. Bien que le schéma ne comporte qu'un seul amplificateur **BF** (pour éviter de le surcharger inutilement), ACE 2000 comporte bien évidemment deux de ces sous-ensembles, parfaitement identiques, l'un pour le canal gauche (L de Left) et l'autre pour le canal droit (R, de Right, est-il nécessaire de le préciser). Dans la liste des composants, nous avons ajouté une minuscule **1** ou **r** pour indiquer de quel canal a fait partie le composant concerné.

Le signal audio appliqué à l'amplifi-

cateur ACE 2000 peut provenir de plusieurs sources:

1. De la sortie haut-parleur (HP) disponible en sortie de l'étage de puissance d'un amplificateur. La connexion s'effectue par l'intermédiaire d'un câble doté d'une fiche **HP** que l'on enfiche dans l'embase pour HP du ACE 2000. Dans ce cas, le signal audio (BF) atterrit, à travers le point de connexion "s" de la platine, à un diviseur de tension constitué par les résistances R70 et R71. Après avoir vu son amplitude réduite d'un facteur 16, le signal arrive à l'inverseur S2 implanté sur l'arrière du coffret de !'ACE 2000. 2. De la sortie d'un préamplificateur.

On dispose à cette intention de deux types d'embases standard:

- une embase Cinch distincte pour chacun des canaux gauche et droit - une embase DIN à 6 broches qui sert cette fois à la connexion des déux canaux.

Les broches de connexion concernées de ces embases sont interconnectées et reliées à la seconde borne de soudure du sélecteur S2. En fonction de la position de S2, la commande de ACE 2000 se fait soit par un préamplificateur, soit par un amplificateur (le suffixe **"a"** désigne la moitié du commutateur prise dans le canal gauche, la lettre **"b"** celle faisant partie du canal droit).

A travers C4, le signal d'entrée en provenance de S2 arrive au potentiomètre stéréo (double) Rl3 de réglage de volume. Le signal présent au curseur du potentiomètre est appliqué, à travers C6, à l'entrée non-inverseuse  $(+)$  de l'amplificateur opérationnel OP! (broche 3). A l'aide du diviseur de tension constitué par R43 et R44, on définit, à travers R42, le seuil de fonctionnement en tension continue  $(+12 V)$  de cette même entrée. Le gain attribué à ce premier étage d'amplification est fonction du rapport des valeurs de Rl4 et Rl6: il est ici de IL

La sortie couplée en tension continue (broche !) de OP! attaque, par l'intermédiaire de RIS, l'entrée inverseuse  $(-)$  d'un second amplificateur opérationnel OP2. Celui-ci attaque à son tour, à travers R24 et CIO la grille du FETMOS de puissance HT (haute tension) Tl, du type BUZ BOB, un FET tout récent fabriqué par Siemens dont la caractéristique primordiale est de pouvoir fonctionner en mode linéaire à des tensions de 1 000 V, mode qui n'est cependant possible qu'à des courants relativement faibles; mais ceci ne pose aucune sorte de restriction pour l'application envisagée.

Pour mieux vous permettre de saisir le principe de fonctionnement, nous

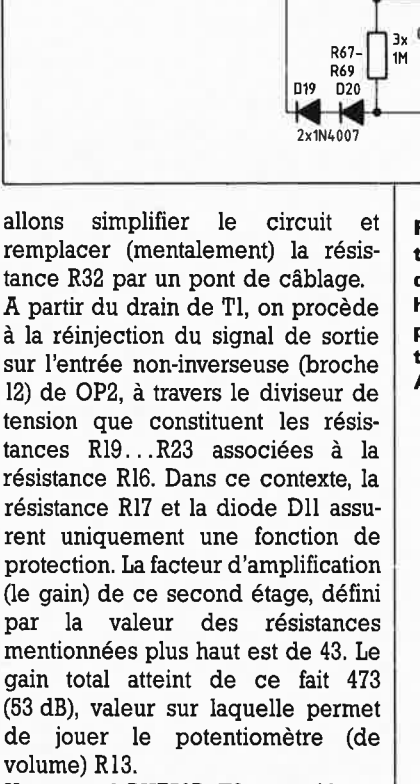

Un second BUZ60B, T2, associé aux composants connexes (R26 ... R31, Cil et Dl2), constitue une source de courant constant qui injecte un courant de 20 mA environ dans l'étage de sortie (de classe A) basé sur Tl (rappelez-vous, nous avons ponté R32). Dans ces conditions le transistor Tl est à vrai dire attaqué par la tension du signal BF en classe A pure, ce qui garantit un signal de sortie au taux de distorsion et au niveau de bruit extrêmement faibles.

La consommation totale de courant de !'ACE 2000 est, en raison du montage en pont de chacun des canaux adopté, deux fois plus important, de sorte qu'ensemble les deux canaux consomment un courant quatre fois supérieur, soit 80 mA. La dissipation résultante atteint de ce fait, pour les étages de sortie seuls, 80 W.

Une technique de commutation astucieuse a permis la division par deux de la consommation de courant: chaque canal se contente de 2 x 10 mA, soit 40 mA au total. Cette astuce s'appelle R32, résistance

**Figure 1. Alimentation Haute Tension de l'amplificateur haut de gamme pour casque électrostatique ACE 2000.** 

đ

**<sup>153</sup>** elektor octobre 1988

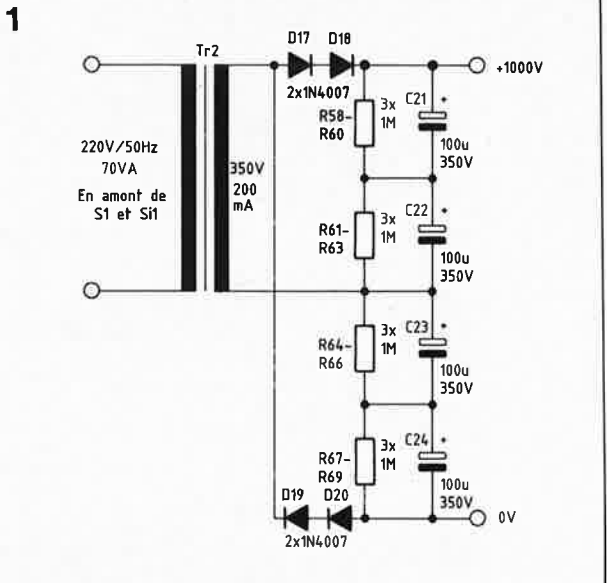

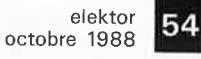

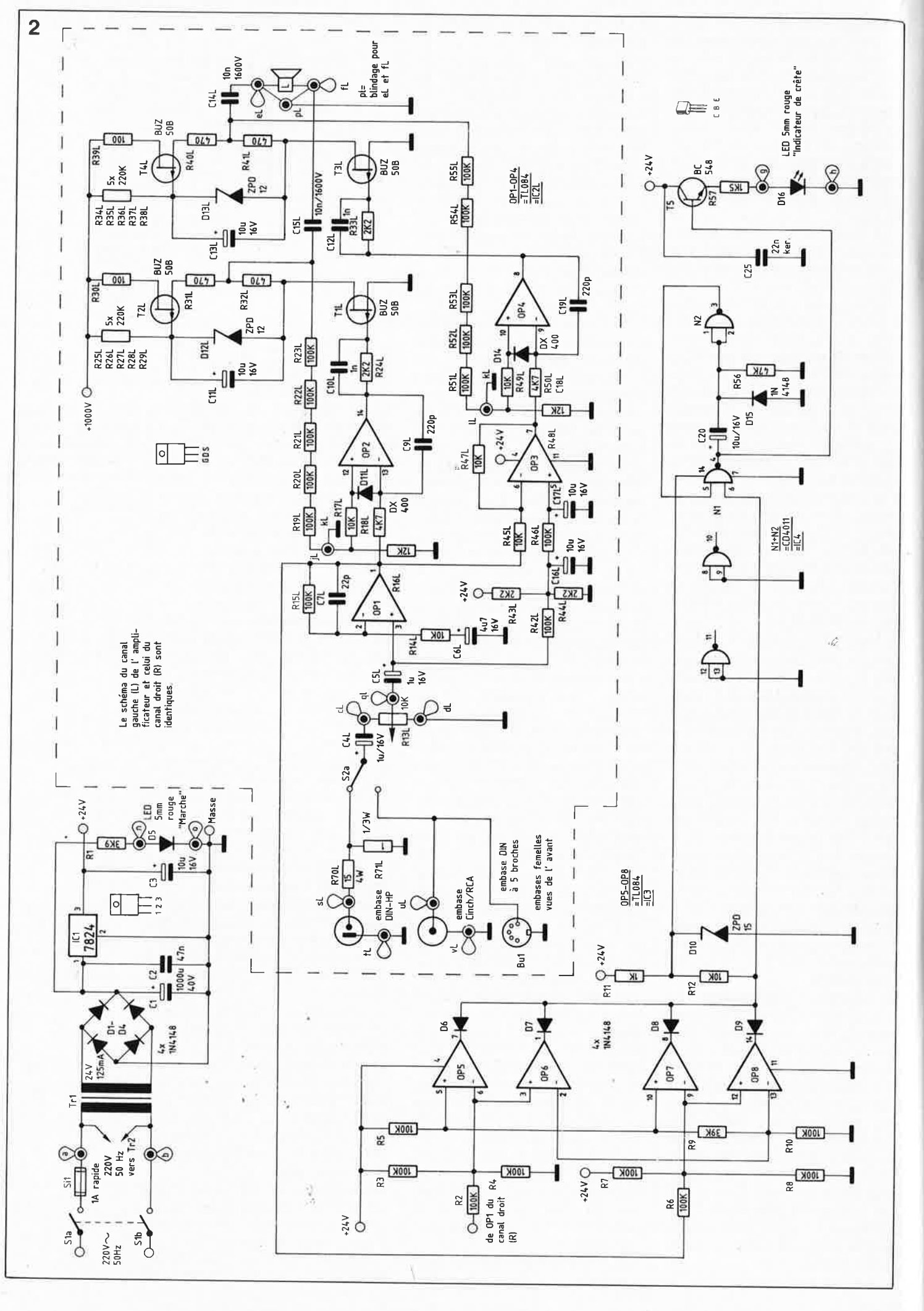

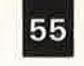

55 elektor<br><sup>octobre</sup> 1988

**Figure 2. L 'électronique de l'amplificateur pour casque électrostatique ACE 2000 se caractérise par sa limpidité, synonyme de qualité.** 

prise en série avec R31. Le point riodal de R31 et R32 est l'endroit de capture du signal de réinjection et de la dérivation du signal disponible en sortie à travers Cl5. Ce faisant on obtient une commande précise de la source de courant construite autour de T2, par l'intermédiaire d'une réaction positive résultante bien définie, et cela sans que la division par deux du courant n'ait d'effet sur la puissance de l'étage.

on ne peut pas augmenter sans compter la valeur de R32 en visant à réduire la consommation de courant; en raison de certaines capacités parasites, le système entre en oscillation lorsque le courant tombe endessous d'une valeur minimale. Avec les valeurs préconisées dans le schéma, le circuit est stable et équilibré et répond parfaitement aux exigences extrêmes du cahier des charges.

A travers Cl5, le signal de sortie dont !'amplitude crête-à-crête atteint 1 000 V, est disponible pour attaquer le(s) casque(s) électrostatique(s). Cependant comme il faut une amplitude double du signal pour obtenir une pleine modulation, on dispose d'un second étage de sortie pratiquement identique relié par l'intermédiaire de Cl4 à la seconde connexion du casque électrostatique.

La seule différence importante par rapport à l'étage décrit précédemment (OP2, Tl, T2 *ei* les composants connexes) est un déphasage de 180° très exactement de la tension de commande, inversion parfaite due à la présence de l'amplificateur opérationnel OP3 monté en **inverseur** à **gain unitaire.** 

L'étage en pont ainsi réalisé est alors en mesure d'attaquer dans de parfaites conditions un casque électrostatique en lui injectant une tension BF alternative de 700  $V_{\rm eff}$ environ, soit quelque  $2000 V_{cc}$ .

Le second casque électrostatique, dont nous avons évoqué la possibilité de connexion, est attaqué par un circuit identique: ACE 2000 possède ainsi au total 4 étages de sortie et donc 8 FETMOS de puissance HT (BUZ50B). Ensemble, ces transistors dissipent 40 W, puissance qui nécessite la présence impérative d'un refroidissement conséquent, qui dans le cas présent, avec ses 8 radiateurs est plus que royalement dimensionné.

De manière à informer l'utilisateur de l'apparition de phénomènes de surmodulation, l'appareil est doté d'un indicateur de crête dont voici le principe de fonctionnement:

le signal **BF** présent en sortie de l'étage préamplificateur OP! attaque un comparateur à fenêtre réalisé à l'aide des amplificateurs opérationnels OP7 et OP8. Les résistances R7 et R8 associées à R6 constituent un diviseur de tension, R5, R9 et RIO définissent quant à elles les seuils de réponse du comparateur. Dès que le signal en sortie des étages de puissance approche de la limite de modulation supérieure, la tension en sortie de OP7 (broche 8) bascule d'un niveau haut vers un niveau bas, de sorte que le monostable Nl/N2 (et les composants connexes) est déclenché par l'intermédiaire de la diode DB. Il en va de même en ce qui concerne la sortie (broche 14) de OP8 qui bascule elle dès que la tension en sortie des étages de puissance approche de la limite de modulation inférieure.

La capture des tensions de sorties des étages de puissance aurait

normalement dû se faire directement sur ceux-ci par l'intermédiaire d'un diviseur de tension correctement dimensionné. En fait, cette approche est loin d'être la seule possible, sachant qu'il existe une relation linéaire directe parfaitement définie entre la tension de sortie des étages de puissance et la tension disponible en sortie de OPl. Cette situation a été mise à profit lors du choix de la valeur des résistances qui servent à fixer les seuils du comparateur, ce qui permet une réalisation extrêmement élégante d'un indicateur de crête.

Le monostable Nl/N2 possède une durée de stabilité de 0,5 s. Dans ces conditions, toute crête de surmodulation, aussi courte soit-elle, est visualisée par la LED "Indicateur de .crête", Dl6. Le transistor T5 monté en émetteur-suiveur fait office de tampon pour la sortie de la porte NI, la résistance R57 limite le courant qui circule par la LED à une valeur convenàble.

Le circuit CMOS 4041 utilisé pour réaliser la bascule monostable ne supporte pas une tension d'alimentation de 24 V; celle-ci a donc été ramenée à 15 V environ par l'intermédiaire d'un pont diviseur de tension constitué par les résistances Rll et Rl2 et d'une diode zener 15 V, DIO.

Nous voici arrivés à la fin de la description de l'aspect théorique de cet amplificateur pour casque élec-· trostatique, qui constituait la première partie de l'article consacré à cet amplificateur. Dans le second article, publié le mois prochain, nous nous intéresserons au côté pratique et attrayant de ce montage prestigieux, sa réalisation.

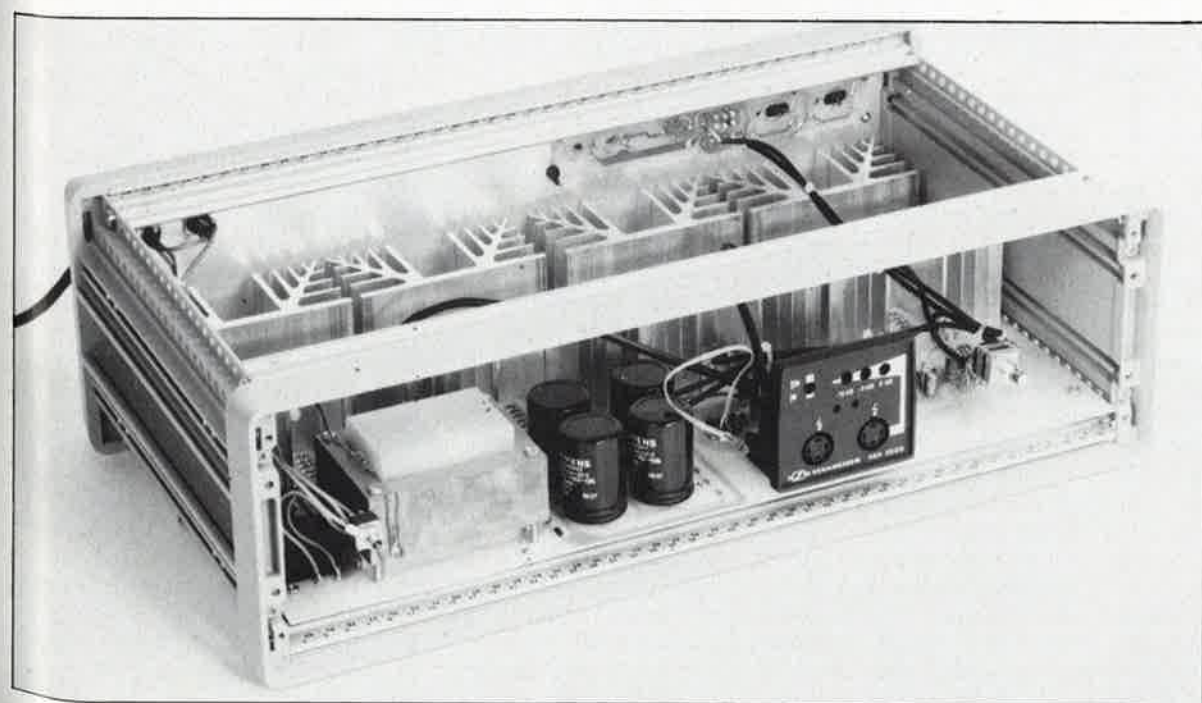

Voici à quoi ressemblera votre amplificateur haut de gamme pour casque électrostatique, une fois terminée sa réalisation. A ce stade, il ne reste plus qu'à monter les parois du rack 19".

elektor 56 octobre 1988

## **la programmation des FPLA**

### **de l'algèbre de Boole à la puce**

Lecteur attentif d'ouvrages et de magazines sérieux, il n'a sans doute **pas dû vous échapper que, de plus en plus souvent, on retrouve dans la plupart des schémas qui les illustrent, dès que ceux-ci atteignent une certaine complexité, des circuits intégrés aux dénominations étranges telles que, par exemple, PAL voire FPLA; levons sans plus tarder le voile sur ce qui, pour certains d'entre nos lecteurs est encore un mystère: ces PAL et FPLA sont des composants dont les fonctions logiques sont programmables par l'utilisateur.** 

Bien que le sujet soit complexe, il nous a semblé, étant donnée l'évolution actuélle, nécessaire de nous intéresser d'un peu plus près à la structure interne de ces composants et avant cela, de passer en revue les diverses familles de logique programmable actuellement disponibles sur le marché. Nous clôturerons cet article par une étude du processus théorique de programmation des FPLA et autres composants analogues, en évitant, dans la mesure du possible, de reprendre les informations contenues dans l'article **"la logique programmable"**  dont nous vous recommandons, de ce fait, la lecture. La logique programmable constitue, pour ainsi dire, un état intermédiaire entre les circuits intégrés logiques standard et les circuits intégrés à la demande (CDC <sup>=</sup> Custom design chip  $=$  puce conçue à la demande du client). Grâce à une utilisation partielle de sa structure interne et rien de plus, il est possible de programmer un des circuits intégrés standard que comporte la famille des circuits de logique programmable pour le transformer en composant répondant parfaitement à une application dédiée très particularisée. Cètte approche permet de combiner les. avantages de réduction de coût de production (en raison de l'importance des séries concernées) à ceux apportés par la compacité élevée (caractéristique typique des circuits intégrés à la demande}.

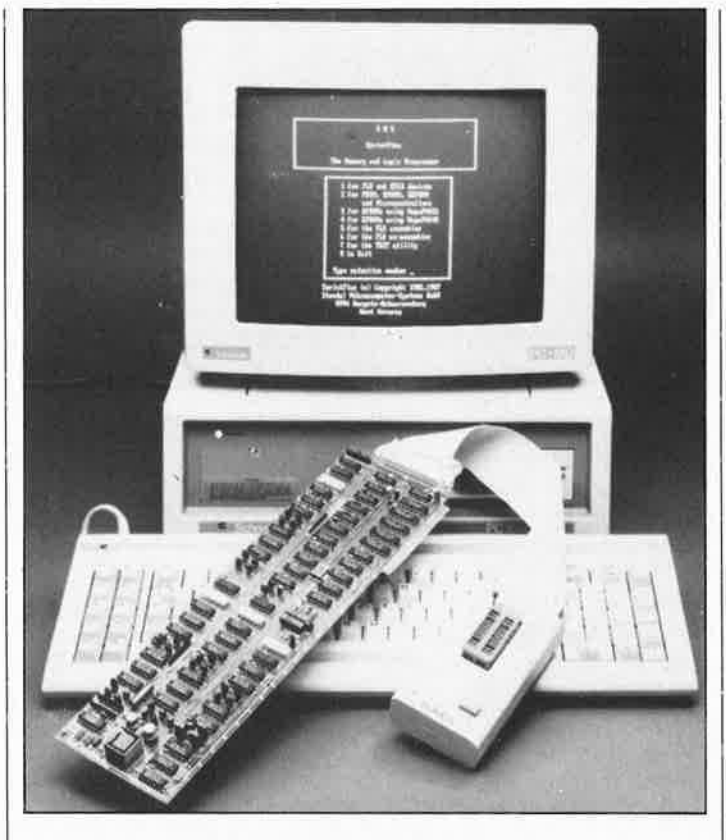

Du point de vue du fabricant de platines électroniques, l'un des avantages majeurs de la logique programmable est de lui éviter de devoir prévoir le stockage d'un nombre important de circuits intégrés de types divers, puisqu'il suffit de disposer d'un seul type de composant universel programmé en fonction des besoins. Par une simple programmation, un circuit intégré standard se transforme en circuit pour une application dédiée.

Il existe actuellement quatre grandes familles de circuits de logique programmable, qui, dans l'ordre chronologique de leur apparition, sont: - les PROM,

- les PAL,,
- les FPLA et
- les FPLS.

La **PROM,** Programmable Read On/y Memory, mémoire à lecture seule programmable, est la première forme de logique programmable et aussi la plus connue. Elle a été utilisée, entre autres, dans les premiers ordinateurs et autres convertisseurs de code. La PROM comporte une matrice (ou réseau) AND (fonction ET) et un certain nombre de portes OR (fonction OU). La matrice AND permet d'effectuer toutes les combinaisons possibles des variables d'entrées (termes de produit}. Lors de la programmation de la PROM, on effectue un "gril-

lage" sélectif de certains des fusibles (voir **figure 1)** qui relient la matrice AND et les portes OR de n'importe laquelle des sorties. Avant qu 'elle ne soit programmée par destruction de certains de ses fusibles, une PROM met à disposition tous les termes de produit des différentes variables d'entrée; la programmation consiste en fait à déterminer lesquels de ces produits sont requis en sortie. La programmation d'une PROM est à la portée de la majorité des ordinateurs actuels dotés d'une carte d'extension conçue à cette intention. Au cours des onze années d'existence d'Elektor, plusieurs programmateurs de (E)PROM ont eu l'honneur de nos colonnes.

La **PAL,** Programmable Array Logic, logique en réseau programmable, présente une structure très proche de celle de la PROM. A l' inverse de celle-ci cependant, la PAL possède une matrice AND (et non pas OR) programmable. Chaque porte AND reçoit toutes les variables d'entrée; par "grillage" des fusibles requis, on peut choisir lesquelles de ces variables seront prises en compte par les différentes portes AND. La sortie de chaque porte AND attaque ensuite une porte OR, connexions qui ne peuvent pas être "grillées". En résumé, dans le cas de la PAL, la programmation définit les termes de produit. Tous les termes de produit disponibles dans la PAL sont à la disposition de l'utilisateur par l'intermédiaire des sorties de celle-ci.

La **FPLA**, Field Programmable Logic Array, réseau logique programmable par champ, devient en fait la logique programmable la plus répandue de nos jours; dans le langage courant elle est bien souvent confondue avec la PAL. Une FPLA est une combinaison de PAL et de PROM. Il est possible d'interrompre **et** les connexions vers les portes AND (termes de produit) **et** celles vers les portes OR (termes de somme).

La **FPLS,** Field Programmable Logic Sequencer, séquenceur logique programmable par champ, est une version plus performante de la FPLA. Ce type de circuit logique a été doté à la suite de chacune des portes de la matrice OR d'une

bascule, ce qui permet de donner à la logique programmable des fonctions de mémorisation. La sortie de la bascule est à son tour connectée à la matrice AND. Il est possible, dans un circuit intégré de ce genre, de programmer des automatismes logiques de commande de processus relativement peu complexes.

Chacune des familles de circuits évoquées dans les paragraphes précédents, connaît deux modèles: une première version à programmer une seule et unique fois et une seconde, à programmation multiple, caractérisée par la présence d'une fenêtre de quartz qui permet l'effacement du contenu par rayonnement UV (ultra-violet); les noms de ces types de composants sont les mêmes à l'adjonction près de la majuscule E dans la dénomination de la seconde: EPROM, EFPLA, en place et lieu de PROM, FPLA, etc.

### **Du problème à la solution**

La programmation de FPLA est un "jeu d'enfant" auquel <sup>s</sup>'adonnent de nombreuses entreprises, voire d'amateurs de micro-informatique constructive, pour peu qu'ils (ou elles) disposent d'un logiciel convenable tel qu'Abel ou AMAZE (Automatic Map and Zap Entry), d'un ordinateur personnel et d'un programmateur de FPLA digne de ce nom. De tels logiciels sont en mesure de convertir des équa-

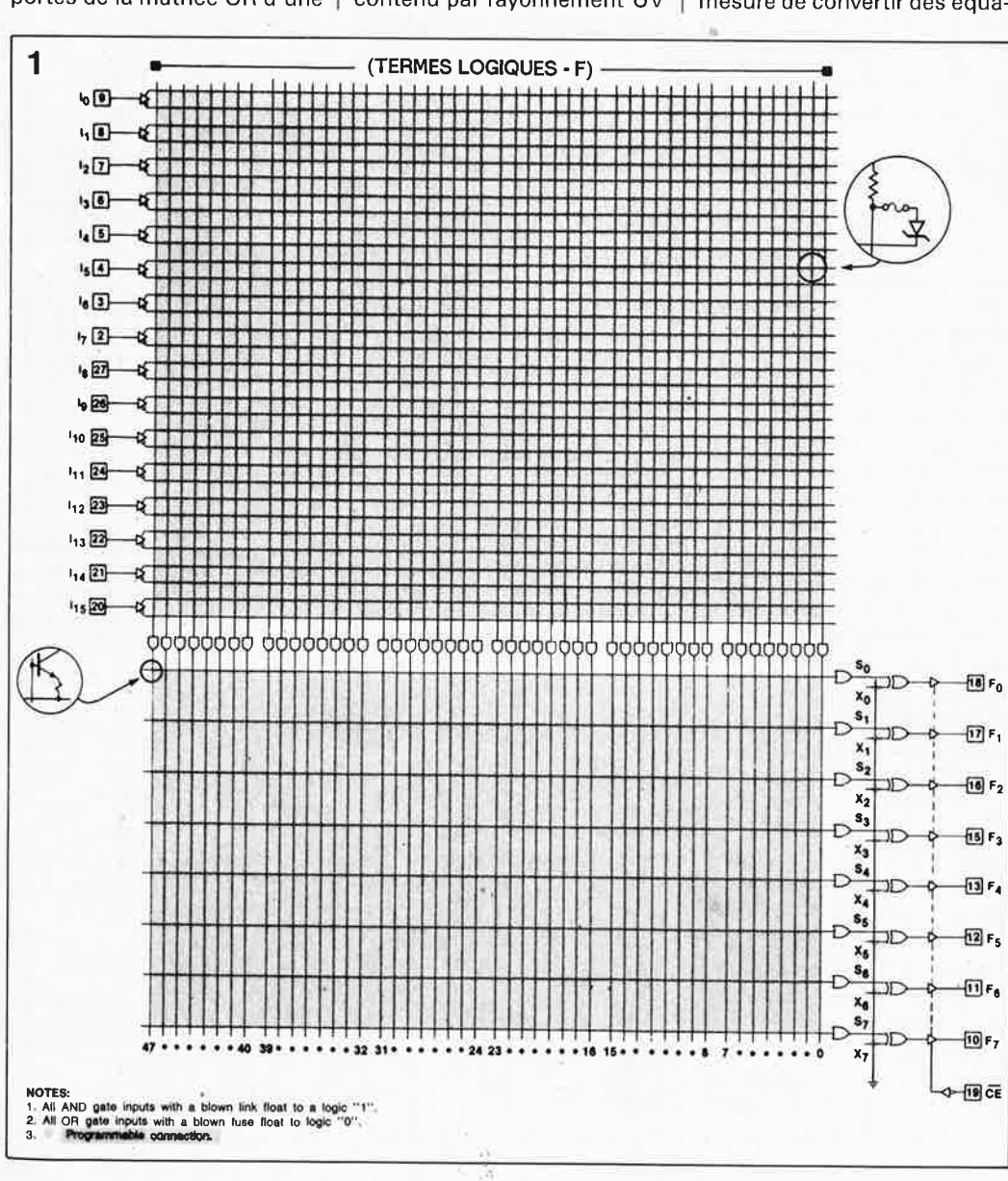

**Figure 1. Structure interne schématisée d'une FPLA du type PLS100. Les matrices AND et OR sont aisément reconnaissables, de même que les portes EXOR qui constituent l'étage de sortie. Seize variables d'entrée se traduisent par un maximum de 48 termes de produit et de 8 termes de somme. Les parties tramées représentent les matrices et les points de connexions programmables.** 

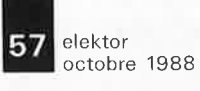

<sup>~</sup> l'implantation d'une FPLA. Le tions booléennes en instructions de programmation pour une FPLA, instructions qui prennent, par l'intermédiaire d'un canal sériel et sous la forme d'un code JEDEC universel, le chemin du programmateur de FPLA. Chaque famille de FPLA connaît des instructions de programmation qui varient d'un fabricant à l'autre, de sorte qu'un programmateur de FPLA doit en permanence s'adapter aux caractéristiques spécifiques du circuit à programmer. Tout programmateur de FPLA bien-né connaît les instructions de programmation de diverses familles de circuits programmables. Le fabricant du logiciel concerné propose des mises à jour périodiques de manière à permettre à son matériel de suivre les derniers développements techniques dans le domaine des FPLA. Le processus de simplification des fonctions logiques et d'extraction des instructions de programmation pour la FPLA à partir de celles-ci dépend du type de circuit concerné. Comme indiqué plus haut, il existe des cifcuits programmables à matrices AND et OR seulement, et d'autres (FPLS) qui comportent en outre des bascules et sont donc capables de traiter des séquences logiques. Dans le cas des PROM et des FPLA, les instructions de programmation sont souvent relativement simples, ce qui en permet une exécution manuelle. Le décodage d'adresse d' un ordinateur est l'un des domaines les plus évidents lorsque l'on envisage décodage d'adresses de la **carte d'E/S universelle pour IBM-PC & compatibles**  décrite dans le n°119 d'Elektor (mai 1988) est, par exemple, réalisé à l'aide d'une FPLA tout ce qu'il y a de plus simple. Les FPLS à bascules sont en mesure d'assurer des fonctions plus complexes, en particulier celles qui exigent des traitements séquentiels, le déverrouillage d'une serrure à codage ou la commande d'un automate par exemple. La conversion d'une fonction logique en une (voire plusieurs) instruction(s) de programmation correcte(s) prend *avec* ce type de logique

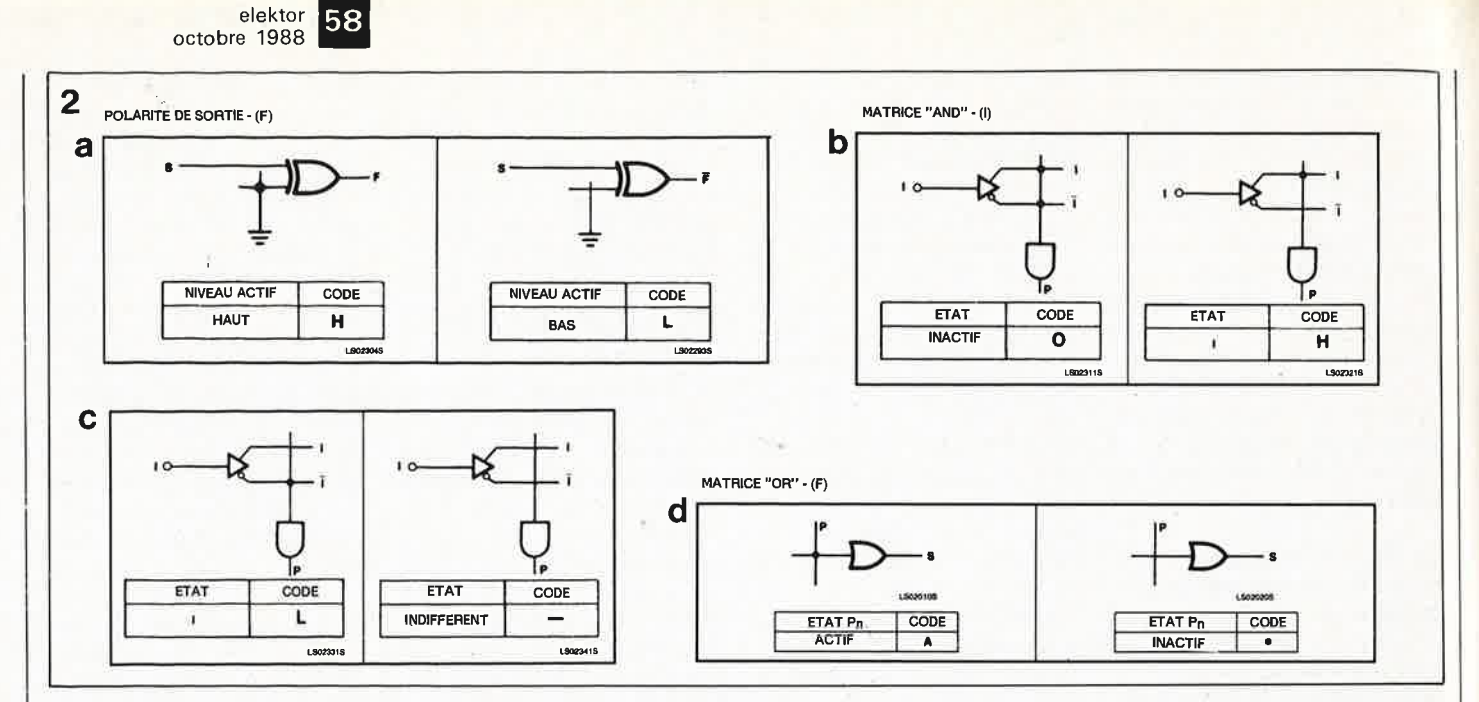

**Figure 2. Les résultats d'un ordre de programmation sont aisément visibles sur ces différents dessins. Après programmation, l'interconnexion (indiquée par un point) a disparu.** 

programmable assez rapidement une ampleur non négligeable: on préférera dans ces conditions faire appel à un logiciel spécialisé.

FPLA.

En prenant comme cobaye une FPLA du type 82S100 (Signetics) nous allons voir comment transformer une équation booléenne en instructions de programmation pour une FPLA. La programmation peut ensuite être effectuée à l'aide de tout programmateur conçu à cette intention.

Bien que nous ayons opté dans l'exemple qui va suivre pour un type de circuit donné, l'approche est la même quel que soit le type de FPLA utilisé, bten qu'il existe, d'une FPLA à l'autre, des différences en raison du nombre variable de portes que comporte chacune d'elles. Répétons-le, le principe de traitement ne change pas.

### **D'une équation booléenne au plan de fusibles**

Une équation booléenne restitue, sous forme mathématique, la fonction (le fonctionnement) d'un circuit' numérique. Une équation logique permet d'indiquer en fonction de quelles variables appliquées aux entrées une sortie donnée présentera un niveau logique haut ou bas. Après définition de la fonction requise, on va pouvoir en effectuer la conversion en instructions de programmation pour, par exemple, une

La **figure 1** représente symboliquement la structure interne d'une 82S100, une FPLA à matrices AND et OR combinées. Les entrées  $I_0$  à  $I_{15}$  se trouvent en haut à gauche (carrés numérotés 2 ... 9 et 20 ... 27, qui sont en fait les numéros des broches concernées). De par la logique présente dans la FPLA, les signaux d'entrée arrivent à la matrice AND tant sous forme normale que sous forme inversée. L'utilisateur peut faire appel comme il l'entend à ces deux sortes de variables. La matrice OR, implantée perpendiculairement à la matrice AND, permet la combinaison de tous les signaux d'entrée et des signaux inversés tirés des premiers. Un coup d'oeil au schéma montre en outre la présence d'une série de portes EXOR (EXclusive OR = OU EXclusit) utilisées pour fixer le niveau actif de la sortie. En cours de fabrication du circuit intégré, l'une des broches de la porte EXOR est en effet connectée à la masse; ce taisant le fabricant définit un niveau bas comme niveau actif de la sortie. Une interruption de cette connexion vers la masse, par grillage du fusible correspondant à l'aide d'un programmateur, fait passer cette entrée à un niveau haut permanent (en raison de la présence interne d'une résistance de rappel au niveau haut), de sorte que l'on trouve à la sortie de cette

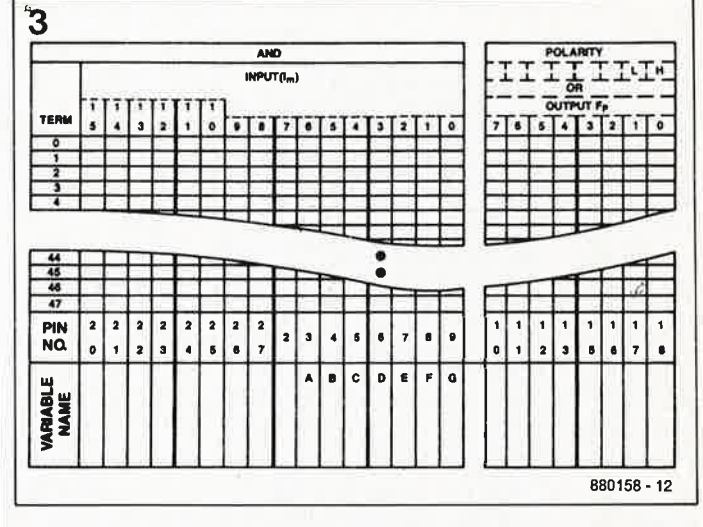

Figure 3. En s'aidant d'un formulaire spécial, il est relativement facile de convertir des fonctions logiques en instructions de programmation. Tout n'est pas si simple cependant. Dans le cas de **FPLA** complexes, les choses se compliquent: on fait alors appel à des logiciels spécialisés.

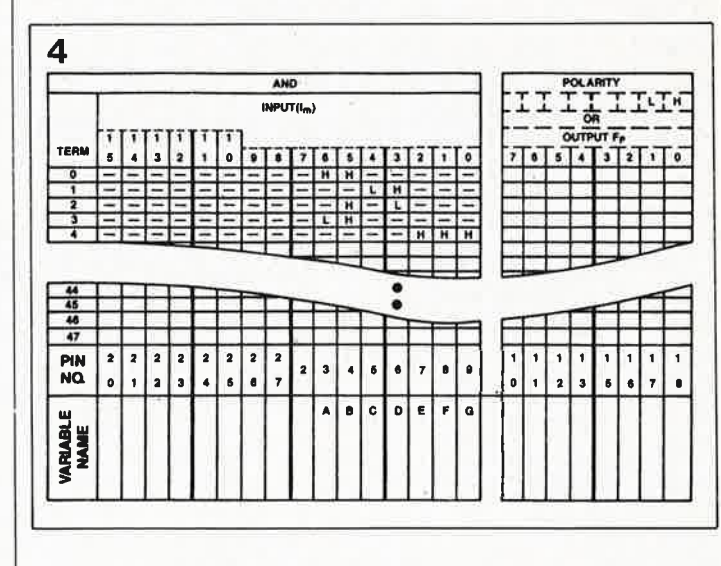

Figure 4. On commence par remplir la matrice **AND** avec les termes de produit correspondants. Les résultats de la matrice AND sont transmis vers la matrice OR. Un signe moins (-) traduit un niveàu indifférent sur la broche concernée.

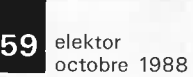

porte un signal de niveau inverse à celui que présente le signal appliqué à la seconde entrée (S).

A son départ d'usine, une FLPA ne comporte que des fusibles intacts (représentés par un point).' Une programmation effectue une élimination sélective de certains d'entre eux. La **figure 2**  montre les conséquences<br>d'une programmation A programmation. A l'état vierge, tous les fusibles (fuse-link) existent encore; chaque fonction logique est inactive. Après programmation de la FLPA, un certain nombre d'interconnexions ont disparu: résultat, la FPLA est programmée pour remplir une fonction spécifique.

Après effacement aux UV, la logique programmable effaçable se retrouve dans l'état intact présenté par une FPLA vierge. Bien que son prix dépasse sensiblement celui d'un circuit à programmation unique, la version effaçable avantages certains qui peuvent s'avérer déterminants, en phase de pré-production de FPLA en particulier.

### **Un exemple pratique**

Pour vous permettre de mieux saisir le processus de transformation d'une fonction numérique en instruction(s)<br>de programmation, nous programmation, nous allons voir comment s'y prendre pour mettre dans une FPLA les deux fonctions numériques suivantes:

 $X_0 = AB + \overline{CD} + B\overline{D}$  et  $\overline{X_1}$  =  $\overline{AB}$  +  $\overline{CD}$  + EFG.

La première étape consiste à différencier ces équations en une fonction OR et une fonction AND. Nos deux équations comportent au total cinq termes de produit différents, termes qu'il nous va falloir transférer dans la matrice AND. Dans la matrice OR s'effectue la conversion de ces cinq termes en deux fonctions logiques, des termes de somme. Les termes du produit  $P_0$  à  $P_5$  qu'il faut placer dans la matrice AND sont les suivants:

 $P_0 = AB$  $P_1 = \overline{CD}$  $P_2 = BD$  $P_3 = AB$ 

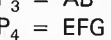

Les fabricants de FPLA ont établi un formulaire très pratique destiné à la définition des instructions de programmation, formulaire qui donne quasiinstantanément toutes les réponses aux différentes questions du programmeur. A l'aide de ce formulaire, reproduit partiellement sur la **figure 3,** on définit étape par étape instructions de programmation.

Le schéma de la figure 1 nous permet de vérifier que les variables d'entrée  $I_0$  à  $I_6$ (A . . . G) sont appliquées aux broches 9...3. Sur ce type de circuit intégré, les entrées et sorties sont fixées par le fabricant; le programmeur ne peut donc pas attribuer à l'une des broches une fonction différente de la fonction prévue pour elle lors de sa fabrication. Les signaux de sortie  $X_0$  et  $\overline{X_1}$  sont disponibles aux broches 18 et 17. La seconde étape consiste à remplir les conditions dans lesquelles les termes sont

"vrais" (actifs), processus illustré par la **figure 4.** Le terme P<sub>0</sub> est "vrai" lorsque les variables A et B sont toutes deux "vraies" ( $P_0 =$ **AB).** Toutes les autres variables d'entrée n'exercent aucune influence sur  $P_0$ . Sur la figure 4, cette situation est indiquée par la présence d'un **<sup>H</sup>**(pour indiquer que la variable est "vraie" à un signal de niveau haut, High); les autres variables d'entrées reçoivent un signe moins (" - " signifie indifférent). En ce qui concerne le terme  $P_1$ , le niveau de C doit être bas (on trouve en effet C comme terme dans le produit) et le niveau de D haut. Ceci explique que dans la seconde ligne du formulaire de la figure 4 nous trouvions un L  $\langle Low = bas \rangle$  dans la colonne C et un **H** dans la colonne D. La çonversion des autres termes du produit se fait de ·manière similaire.

Il noùs faut maintenant attribuer une broche de sortie aux signaux de sortie  $X_0$  et  $\overline{X_1}$ . Comme l'illustre la **figure 5,**  nous avons opté pour les broches 18 et 17.

Il nous faut en outre indiquer que  $X_1$  doit être inversé, et que  $X_0$  ne doit pas l'être. Le formulaire comporte en haut à droite un repère baptisé

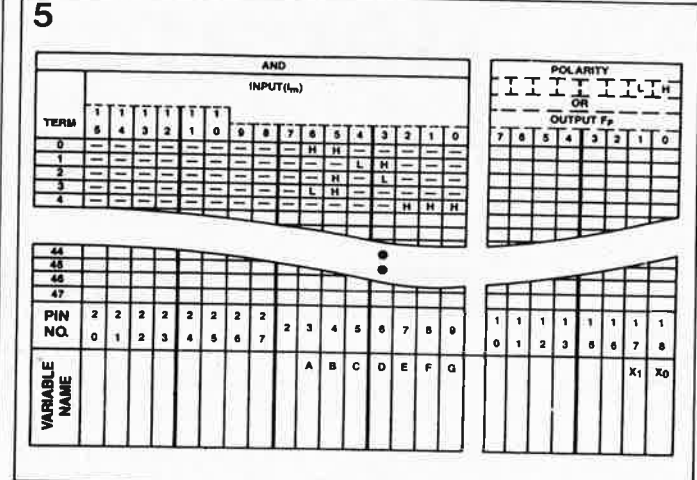

Figure 5. Après en avoir terminé avec la matrice **AND,** on définit la polarité des sorties actives selon le cas soit à un niveau haut **(Hl soit à un niveau bas (L). Le choix de l'un ou l'autre de ces niveaux est fonction des exigences posées par l'électronique environnante du circuit concerné.** 

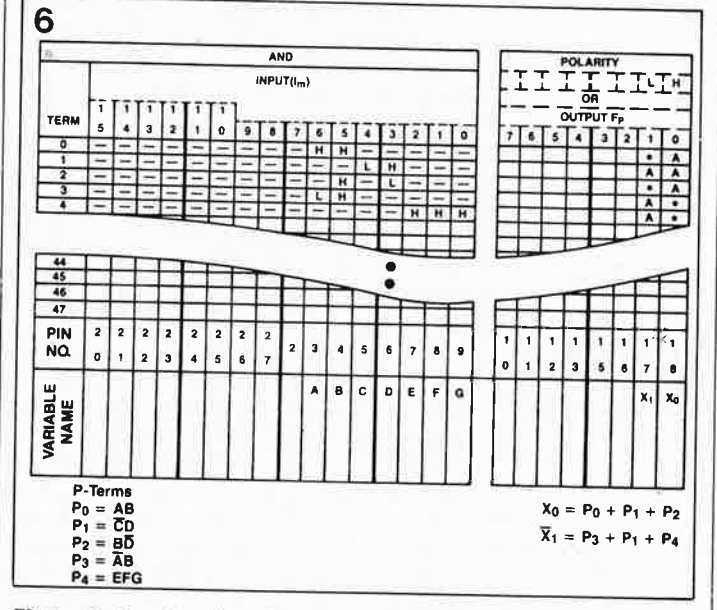

Figure 6. Pour terminer il reste à remplir la matrice **OR.** Dans ses **colonnes on Indique avec quels termes de produit la sortie peut être rendue active (termes de somme). Le niveau logique de la sortie est de ce fait toujours fonction d'un ou plusieurs des termes du produit.** 

Puisque deux sorties seule- somme de termes  $X_0$ .<br>ment sont utilisées, il suffit de  $\left|$  Le tableau est termi ment sont utilisées, il suffit de | Le tableau est terminé; on<br>remplir deux colonnes de | peut ensuite en s'aidant d'un

illustrée par la **figure 6 .** . La programmateur s'inquiétera, sortie  $X_0$  est vraie (active) étape par étape, des données<br>lorsque l'un des termes  $P_0$ ,  $P_1$  contenues dans le document ou  $P_2$  est vrai, situations illus-<br>trées par la présence d'un  $A$  sateur au cours de l'étape trées par la présence d'un **A** sateur au cours de l'étape<br>dans les cases correspon- précédente. dantes de la figure 6. Un Littérature:<br>point dans une case indique Elektor n°8 qu'un terme de produit à cet **PAL® c'est quoi?**  d'influence (état indifférent) **logique programmable**  constate en effet, que P<sub>3</sub> et | Manual, Signetics

 $\frac{1}{2}$ POLARITY" (polarité).  $\left[\begin{array}{cc} P_4 \end{array}\right]$ n'apparaissent pas dans la

remplir deux colonnes de peut ensuite, en s'aidant d'un programmateur convenable attribuer un **H** et l'avant- (Data I/O par exemple)<br>dernière un **L**. *complete des l'avant-les résultats des les* dernière un L.<br>La dernière étape consiste à FPLA, Pendant l'exécution de FPLA. Pendant l'exécution de définir la matrice OR, étape l'ordre de programmation, le contenues dans le document

point dans une case indique Elektor n° 82, avril 1985, **une** 

pas | Elektor n°120, juin 1988, la

Programmable Logic Data

## **décamètre à ultrasons**

### **la mesure de distances et de longueurs par le son**

**Alliant le raffinement de la chauve-souris <sup>à</sup>la précision de l'électronique numérique, le nouvel instrument de mesure sujet de cet article annonce-t-il la fin du mètre <sup>à</sup>ruban? Une simple pression sur un bouton permet la mesure de distances comprises entre <sup>25</sup>cm et plus de 5 m avec une résolution de 1 cm!!!. La distance mesurée avec une précision de quelques centimètres est visualisée sur un affichage à cristaux liquides (LCD) à 3 digits½.** 

Au cours des siècles précédant le nôtre, les techniques de mesure d'une distance ou d'une longueur <sup>n</sup>'ont pratiquement pas connu d'évolution; elles ont toujours eu pour base le même principe primitif: effectuer une comparaison entre la distance à mesurer et une unité de longueur calibrée, dite étalon. D'un point de vue historique, ce n'est que (très) récemment, en 1799 très exactement, que l'on a introduit le mètreétalon déposé aux Archives le <sup>10</sup> décembre de cette année-là.

Auparavant, on a passé par toute une palette d'unités plus (im)précises les unes que les autres, allant du pouce (2,54 cm) à l'aun(é)e (1,18 puis 1,20 m) en passant par la palme  $(\pm 9 \text{ cm})$ , le <sup>p</sup>ied (32,4 cm) et autres coudées (50 cm); sans oublier qu'il existe des dizaines d'autres unités de longueur de par le monde.

Cette "solution" présentait l'avan-

tage de ne pas obliger l'utilisateur à mettre en poche toutes sortes d'unités de mesure, puisque tout homme était pourvu des "étalons" de mesure adéquats: cette approche <sup>n</sup>'allait cependant pas sans quelques inconvénients en raison en particulier des différences importantes que présentent les physiques d'un individu à l'autre. Il n'a pas fallu longtemps avant que l'on ne ressente le besoin de définir des unités de mesure calibrées permettant la détermination (relativement) exacte et reproduisible d'une longueur donnée, unités qui seules permettaient une certaine constance dans les résultats des mesures. Les pouces et pieds utilisés jusqu'alors furent associés à des étalons qui ne connaissaient pas de problèmes de croissance et, restent utilisés dans de nombreux pays, serait-ce sous une forme modernisée.

Il est plus que temps de réactualiser notre technique de mesure; nous <sup>n</sup>'emportons plus non plus, n'est-ce pas, de boulier pour vérifier les comptes de la caissière supermarché.

Le décamètre à ultrasons que nous vous proposons permet la mesure immédiate d'une distance sans prise de mesure préparatrice (déplier ou<br>dérouler le mètre-ruban par dérouler le mètre-ruban exemple); il visualise le résultat de l'opération sur son affichage à 3 chiffres.

Quels avantages présente cette solution? La rapidité de la mesure de la longueur sur plusieurs mètres d'une part et un confort d'utilisation inconnu jusqu'à présent dès lors qu'il **s'agit** de déterminer des longueurs délicates d'accès (la hauteur d'un plafond par exemple).

Votre question: quelles applications et pour qui?

Notre réponse: toutes celles auxquelles sont habitués les amateurs de bricolage domestique. Un tapissier pourra, par exemple, déterminer quasi-instantanément la longueur de moquette ou d'étoffe à rideau nécessaire pour habiller une pièce. Un déménageur peut aisément s'assurer que le piano à queue passe ou non par la cage d'escalier avant de suer sang et eau. Un locataire potentiel pourra, sans en avoir l'air, s'assurer que les dimensions des pièces de l'appartement qu'on lui fait visiter sont bien celles indiquées sur le prospectus. Pour tous les autres lecteurs d'Elektor, ne faisant pas partie des catégories professionnelles évoquées plus haut, il s'agit d'une réalisation très intéressante tant en raison du principe adopté, que de sa bonne reproductibilité et des nombreux domaines d'application qui s'ouvrent à elle.

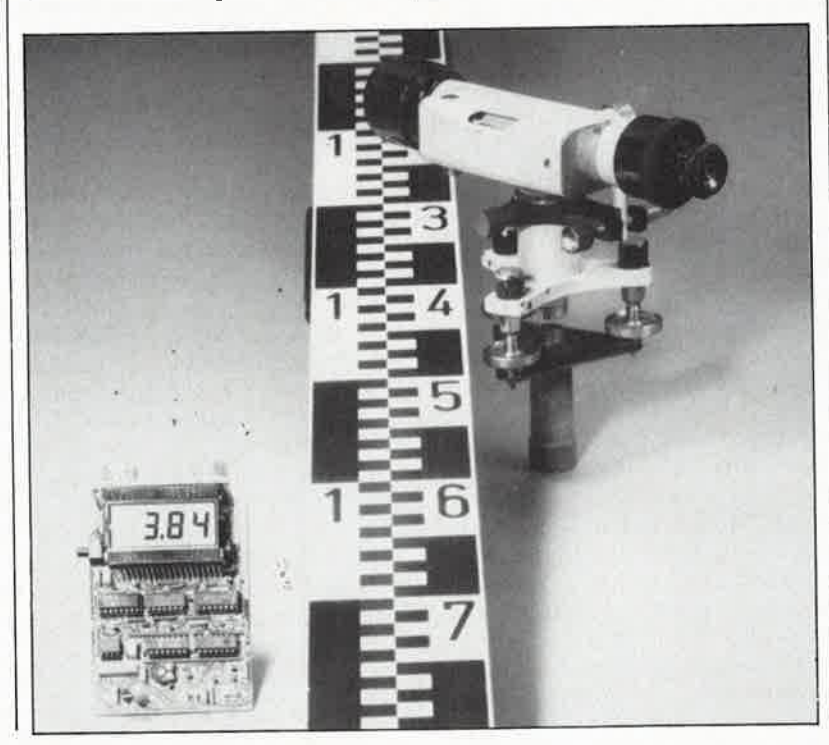

### **Le physique de l'instrument**

Nous n'allons pas reprendre ici l'historique complet de la naissance du mètre, qui a déjà fait l'obje\_t de tout un paragraphe de l'article distancemètre à ultra-sons publié dans le n°52 d'Elektor (octobre 1982). L'article en question était plutôt un article de vulgarisation du principe de la mesure par ultrasons qu'une réalisation toute "machée". Ce que nous vous proposons aujourd'hui est un montage complet avec **circuit imprimé** ( condition *sine qua non* semblerait-il pour un grand nombre des lecteurs de ce magazine lorsqu'ils décident d'aborder la réalisation d'un montage quel qu'il soit). Les dimensions du circuit imprimé ont été choisies pour en permettre l'implantation dans un boîtier extrêmement pratique. Le résultat de la mesure est indiqué en mètres avec une résolution de 2 chiffres après la virgule (au cm près donc). La distance maximale affichable est dans ces conditions de 9,99 m; cependant en pratique (étant donnés les niveaux de la tension d'alimentation en particulier, la distance pratique maximale est de l'ordre de 6 mètres. Une distance qui dépasse les capacités de l'appareil est rendue par 0,00, valeur qui, en fait, indique l'absence de prise en compte d'écho; la distance minimale mesurable est de 25 cm environ.

La fréquence du processus de mesure de la distance est de deux mesures par seconde approximativement, et cela tant que l'on maintient l'action sur le bouton-poussoir de commande de l'instrument. Dès la fin de cette pression, l'affichage visualise la dernière valeur mesurée (fonction de maintien, *hold).* 

Nous avons fait en sorte que la consommation de l'appareil soit aussi faible que possible  $(<5 \text{ mA})$ . de manière à pouvoir l'alimenter par l'affichage LCD adopté comporte un symbole "lo-bat" ou "BAT" (pour *low battery* = pile faible) qui apparaît lorsqu'il est temps de changer la pile.

### **Le principe**

Le synoptique de la **figure** I montre distinctement les quatre sousensembles importants de ce montage: l'émetteur, le récepteur, la régie de chronológie générale, ensemble qui fournit aussi la base de temps, et pour finir le compteur et son affichage. Le processus démarre par l'émission d'une brève salve d'impulsions: une douzaine de périodes environ d'un signal de fréquence 40 kHz, fréquence de résonance des transducteurs utilisés; on réalise ainsi automatiquement une certaine sélectivité côté récepteur. Immédiatement après l'émission de la salve prend place le positionnement d'une bascule qui, par l'intermédiaire de l'activation de l'entrée de validation (Ede *Enable* <sup>=</sup> validation) du compteur, permet la transmission vers celui-ci des impulsions d'horloge générées par un oscillateur qui travaille à une fréquence de 17,05 **kHz.** 

Dès la fin de l'émission du train d'impulsions ultrasoniques (US), le circuit passe en mode réception. L'astuce importante permettant un fonctionnement fiable de ce circuit est de faire varier la sensibilité dans le temps. Pendant et immédiatement après l'émission de la salve d'impulsions, le récepteur présente une sensibilité très faible; ceci élimine tout risque de diaphonie, (influence de l'émetteur sur le récepteur ou inversement), voire d 'intermodulation croisée, phénomènes extrêmement gênants, entre les transducteurs d'émission et de réception ainsi que tout effet de masquage de l'émetteur (voir figure 4). Si très rapidement après la fin de l'émission il <sup>y</sup> a détection d'un écho, celui-ci présentera, étant donnée la faible distance aller-retour parcourue par le signal, une intensité suffisamment élevée pour être capté par le transducteur de réception même si ce dernier présente encore à cet instant une sensibilité relativement faible.

·Une augmentation de la durée séparant l'émission du train d 'impulsions de la réception d'un écho correspond bien évidemment à une croissance de la distance et partant à une intensité . décroissante du signal d'écho que l'on peut espérer capter au retour. Comme nous le disions plus haut, et c'est là son ingéniosité, le récepteur anticipe et procède à une augmentation progressive de sa

sensibilité au fur et à mesure que l'intervalle de temps qui sépare

l'émission de la réception croît. Ainsi, un écho qui s'est fait attendre relativement longtemps rencontre un récepteur à la sensibilité importante qui est ainsi en mesure d'effectuer la détection de l'écho dans des conditions acceptables et ceci en dépit de sa faible intensité. L' avantage majeur de cette approche est de garantir, avec des moyens relativement limités, une mesure de distance fiable, une élimination des réflexions parasites et une insensibilité acceptable à l'intermodulation croisée. Dès apparition de l'écho, prend place la remise à zéro de la bascule et le transfert de la valeur contenue dans le compteur vers un verrou de sortie. Comme indiqué précédemment, la fréquence d'horloge qui cadence le comptage du compteur a été fixée à 17,05 kHz, valeur étrange au premier abord, qui <sup>a</sup>cependant sa raison d'être. En effet, si l'on suppose que la vitesse de déplacement du son dans l'air est de 341 m/s, la durée d'une période d'un signal de 17 kHz correspond très exactement à la durée nécessaire à la salve d'impulsions pour parcourir 2 cm (soit 1 cm dans un

**Figure 1. Synoptique du décamètre à ultrasons.** 

**Figure 2. Cet oscillogramme montre l'évolution de la procédure de mesure. Pour bien en saisir les finesses, on pourra appeler à son secours le chronogramme de la figure 4.** 

ú.

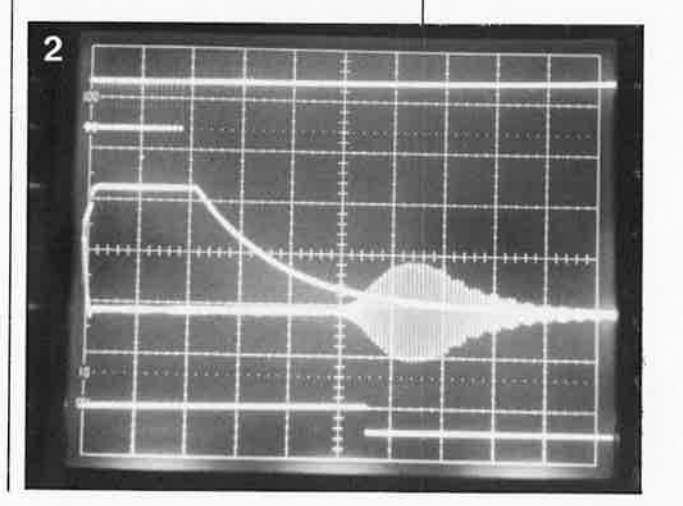

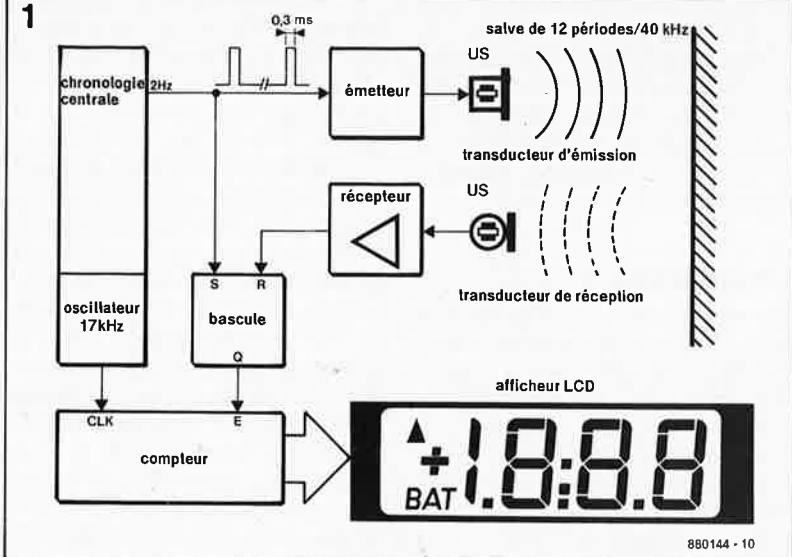

sens puis dans l'autre). Le nombre d'impulsions d'horloges prises en compte entre le début de l'émission de la salve et la détection de l'écho réfléchi, correspond ainsi à la distance séparant les transducteurs et la surface de réflexion, distance exprimée en centimètres.

### **La précision**

Les causes de l'imprécision que peut présenter une mesure basée sur un signal ultrasonique peuvent être subdivisées en deux catégories: - les conditions environnantes.

- le degré des précisions de la base

de temps, de la mesure du temps de référence et de la prise en compte de l'écho.

Commençons par l'environnement: la vitesse de transmission du son dans l'air varie en fonction de la pression atmosphérique, de la température et de la densité (et de ce fait de l'humidité relative) du fluide concerné, de l'air en l'occurence. Si l'on requiert une précision absolue, il faudrait pratiquement disposer et s'accompagner d'une station météo complète. L'instrument simple que nous vous proposons ne tient pas compte de la variation des facteurs météorologiques évoqués ci-dessus. Une différence de température de 20°C introduit par exemple une erreur de mesure de quelque 3,5%. Pour une utilisation à l'intérieur d'une habitation, où les conditions climatiques présentent une relative constance, cela ne porte pas à conséquence. Si vous faites partie des forts en maths, nous vous invitons à vous reporter au texte encadré qui donne quelques-unes des formules et des unités relatives à la vitesse de déplacement du son dans l'air.

**Vitesse de déplacement du son dans l'air:**   $(f>200 Hz)$ 

$$
v = \sqrt{\frac{k \cdot p}{\varrho}} [m/s]
$$

 $k =$  constante adiabatique

p = pression de l'air en pascal (Pa);<br>
1 Pa = 1 N.m<sup>-2</sup> = 0,01 mbar<br>
la pression standard au niveau de<br>
la mer est de 1 013,26 mbar, soit<br>
10 1326 Pa

 $\rho =$  densité en kg.m<sup>3</sup> ( $\approx$ 1.3)

Influence de la température:

**A** 0°C (soit 273 **K**) on a: **V** ≈ 330 m/s

 $V_T = 330 \frac{\text{T}}{273}$  [m/s]  $T =$  température en kelvin

L'appareil lui-même constitue la seconde source d'erreurs de mesure. La dérive en température de

l'oscillateur de 17 kHz qui génère la fréquence de référence pour la base de temps est insignifiante. Une augmentation de la température se traduit par une croissance de la fréquence, dérive partiellement compensée par une faible augmentation de la vitesse de déplacement du son due à cette augmentation de la température. Une erreur de déclenchement du récepteur introduit elle une erreur de mesure notablement plus importante. Selon le facteur de qualité (Q) du transducteur de réception, il faut un certain temps (qui peut atteindre jusqu'à quelques périodes) avant que le signal capté après réflexion, l'écho, n'atteigne son amplitude maximale. L'instant de déclenchement du récepteur peut, pour cette raison, être décalé d'une, voire de plusieurs périodes du signal de 40 kHz. Chaque période non prise en compte se traduit par une erreur de mesure. systématique de près d'un demi-centimètre.

Nous sommes conscients du fait qu'en tant qu'utilisateur potentiel de ce décamètre à ultrasons l'énumération des sources théoriques d'erreurs de mesure ne présente que peu d'intérêt pour vous. Il est préférable de vous indiquer la précision relevée sur nos prototypes lors de mesures de distances réelles sur des surfaces présentant une réflexion franche, telles que murs, armoires ou fenêtres. Sur des distances courtes, comprises entre 1 et I mètre et demi, l'erreur moyenne a été de 2 à 3 cm. A la portée maximale de l'appareil, soit entre 5 et 6 mètres, l'erreur moyenne a été de 5 cm et l'erreur maximale n'a pas dépassé 8 cm.

### **L'électronique**

Reportons-nous au schéma de la **figure 3.** Le transducteur d'émission est attaqué par deux paires de tampons CMOS montés en parallèle deux à deux. Si l'on y regarde de près, on constate que l'étage de sortie est en fait un pont complet, ce qui se traduit par un doublement de la tension efficace appliquée aux bornes du transducteur. Cl bloque la composante continue du signal de sortie pendant la durée séparant deux émissions, hors émission donc. Pour donner à la salve l'énergie maximale disponible, on applique aux tampons CMOS (ICI) la totalité de la tension disponible aux bornes de la pile de 9 V.

En raison en particulier de la présence de l'affichage à cristaux liquides, le reste du montage est alimenté en 5 V, y compris l'oscillateur générateur de la fréquence de 40 kHz. Plus tard, lors de l'étalonnage, on réglera, par action sur l'ajustable Pl, la fréquence fournie par cet oscillateur de manière à ce qu'elle corresponde à la fréquence de résonance des transducteurs. La régulation de la tension d'alimentation par le régulateur tripode IC3 est garantie d'une stabilité correcte de la fréquence. Le comparateur A6 adapte le niveau logique haut "!" de l'oscillateur (5 V) à celui nécessaire au circuit de l'émetteur (9 V, voire plus dans le cas d'une tension de service plus élevée, lors de l'alimentation du montage par une batterie de voiture par exemple).

La régulation 5 V est assurée par un 78105, un régulateur qui, à des courants de sortie peu importants, présente un courant de polarisation très faible, limitant ainsi à une valeur très acceptable la consommation de l'ensemble du montage (valeur typique: 4,5 mA). Lors des essais, nous avons constaté que la caractéristique de régulation en charge du 78105 est à la limite de l'acceptable; d'où la mise en place d'un découplage efficace, à proximité du compteur IC8 en particulier, découplage réalisé à l'aide de la résistance Rl9 et du condensateur Cl3.

IC4 est chargé de gérer la chronologie de l'ensemble du circuit. Lors d'une action sur le bouton-poussoir Sl, la sortie Ql2 (broche  $2$ ; de IC4) monte, 2 fois par seconde, au niveau logique haut. La constante de temps du réseau **RC** que constituent R2 et Cil assure la libération de l'oscillateur de 40 kHz pendant une durée de 0,3 ms approximativement, durée au cours de laquelle est générée la salve d'impulsions qui comporte de ce fait 12 périodes du signal de 40 **kHz.** Simultanément à l'émission de la salve, la sortie de Al est mise au niveau haut; de plus, en raison de la présence de la diode Dl, il y a décalage vers le haut du seuil du comparateur du circuit de réception (AS) de manière à éliminer tout risque de déclenchement par intermodulation croisée. Par ailleurs, à l'instant du début de l'émission de la salve, la bascule que forment les portes **NAND** à trigger de Schmitt N9 et NIO est positionnée. Ce faisant, on inactive l'entrée d'inhibition de comptage de IC8 (un compteur doté en outre de la circuiterie de commande (driver) pour affichage LCD) de sorte que le comptage des impulsions d'horloge de 17 kHz fournies par IC4 (broche 9) appliquées à la broche 32 de IC8 peut débuter. Passons au récepteur. On y trouve l'amplificateur d'entrée A3 qui donne au signal un gain de 50 (défini par la valeur des résistances R8 et R9). Cet amplificateur est couplé en alternatif, de sorte que le transduc-

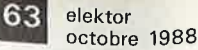

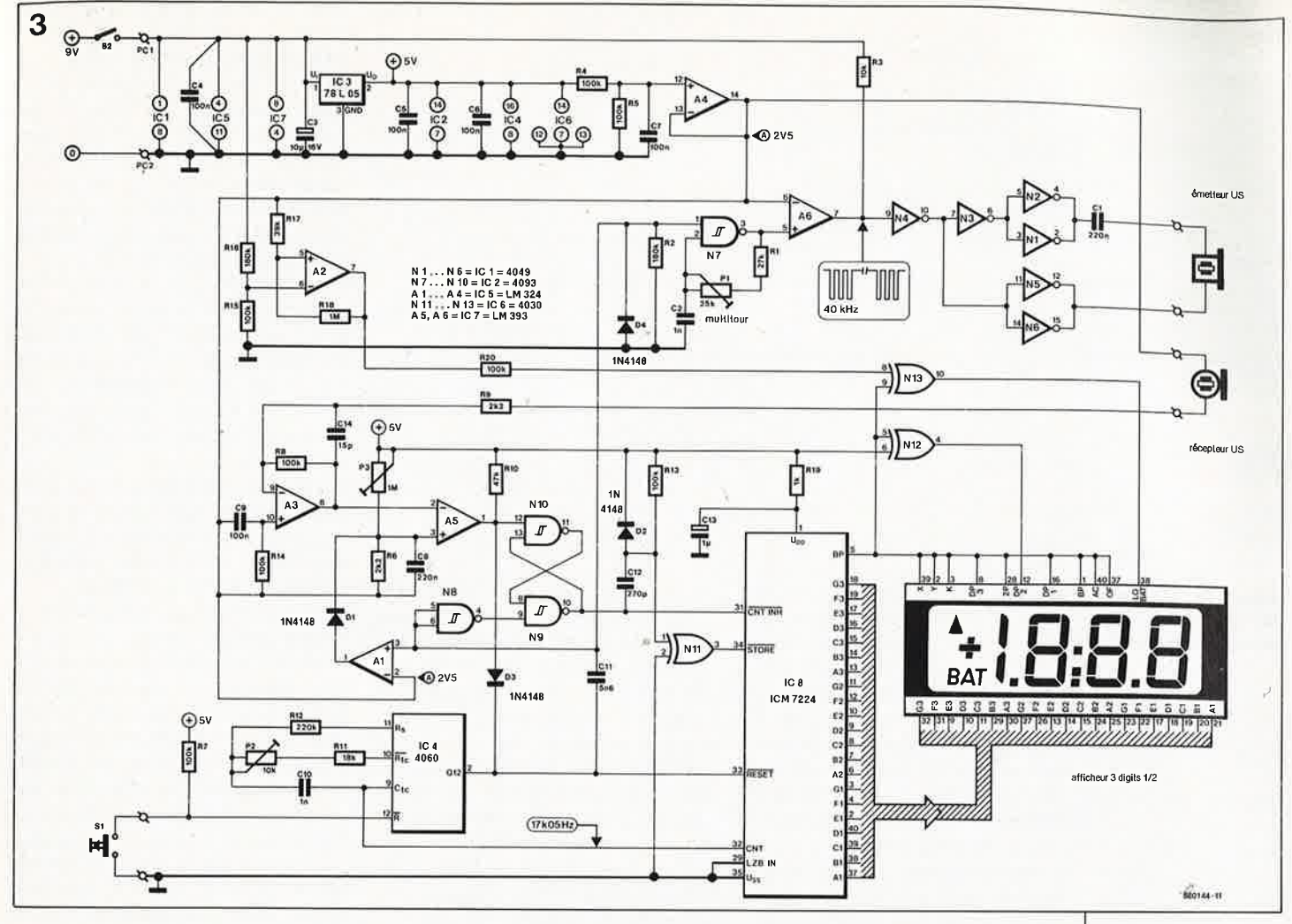

teur présente pour le continu une résistance très élevée, presque infinie. Cette approche permet d'éviter de retrouver en sortie une tension d'offset d'entrée amplifiée; pour sa part, Rl4 réduit à sa valeur minimale la tension de dérive engendrée par le courant de polarisation d'entrée. Il est important de veiller à ce qu'en sortie la tension d'offset soit la plus faible possible, puisque celle-ci, associée à la tension d'offset d'entrée du comparateur AS, détermine en fait la sensibilité finale du circuit. Côté récepteur, la caractéristique de sensibilité à évolution chronologique est obtenue par abaissement du seuil de déclenchement de AS en fonction de la constante de temps RC introduite par la paire R6/C8. Par action sur l'ajustable P3, on pourra jouer sur la sensibilité maximale à la réception pour l'adapter aux conditions environnantes. Nous reviendrons à cet aspect lors du paragraphe consacré à l'étalonnage du décamètre à ultrasons.

Lors de la détection du signal retour suite à une réflexion, la sortie de AS passe au niveau bas, provoquant ainsi la remise à zéro de la bascule. Cette remise à zéro stoppe le processus de transmission des impulsions d'horloge vers IC8.

Simultanément on génère, par l'intermédiaire du condensateur Cl2 et de la résistance Rl3, une brève impulsion descendante appliquée <sup>à</sup> l'entrée de mémorisation (STORE) qui, à l'intérieur de IC8, provoque le transfert du contenu du compteur vers le verrou de sortie de ce même circuit. La porte EXOR (EXclusive OR = OU EXclusif) Nil fait office de tampon pour l'entrée de mémorisation dont l'impédance est relativement faible. Lors du passage au niveau bas de la sortie Q12, le compteur interne de IC8 est remis à zéro: tout est prêt ainsi pour un nouveau cycle de mesure. Si la sortie 012 passe au niveau bas avant qu'ait eu lieu la détection d'un écho, il y a aussi remise à zéro du compteur et de la bascule, par l'intermédiaire de la diode D3 cette fois. Dans ces conditions, on voit apparaître à l'affichage la valeur 0,00 qui signale une mesure "ratée" ou l'absence de mesure. Outre le compteur et le verrou de sortie, IC8 comporte aussi la circuiterie nécessaire à la commande d'un afficheur LCD à 3 digitsl/z, un oscillateur et les circuits de commande des segments et de l'arrière-plan (Backplane, d'où l'abréviation BP) de l'afficheur. Ici, puisqu'il n'est pas question de rencontrer de valeurs de mesure

négatives ni de valeurs supérieures à 9,99, 3 digits seulement des 3 digits½ disponibles sont utilisés. La porte Nl2 effectue une inversion du signal d'arrière-plan du LCD donnant ainsi une position fixe au point décimal (notre virgule en fait). La porte Nl3 surveille la tension fournie par la pile; lorsque celle-ci atteint 7 V environ, Nl3 voit sa sortie passer au niveau haut, de sorte que cette porte bascule d'une fonction non-inverseuse à une fonction inverseuse, en conséquence de quoi le symbole "lo-bat" (ou **"BAT")** s'illumine. Le souci d'éviter un scintillement de cet indicateur (lorsque la tension d'alimentation fournie par la pile se situe à proximité de la valeur critique) explique la présence de RIS qui introduit une hystérésis de 20 mV environ.

### **La réalisation**

Nous avons voulu donner au circuit imprimé des dimensions acceptables, sans pour autant en faire un double face à trous métallisés; ceci explique la présence de plusieurs ponts de câblage (18 très exactement). L'expérience nous engage <sup>à</sup> vous recommander, avant que vous ne vous lanciez dans l'implantation des composants, d'adapter le circuit **Figure 3. L 'électronique du décamètre à ultrasons <sup>n</sup>'est en fait guère plus qu'un synoptique "habillé".** 

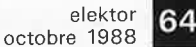

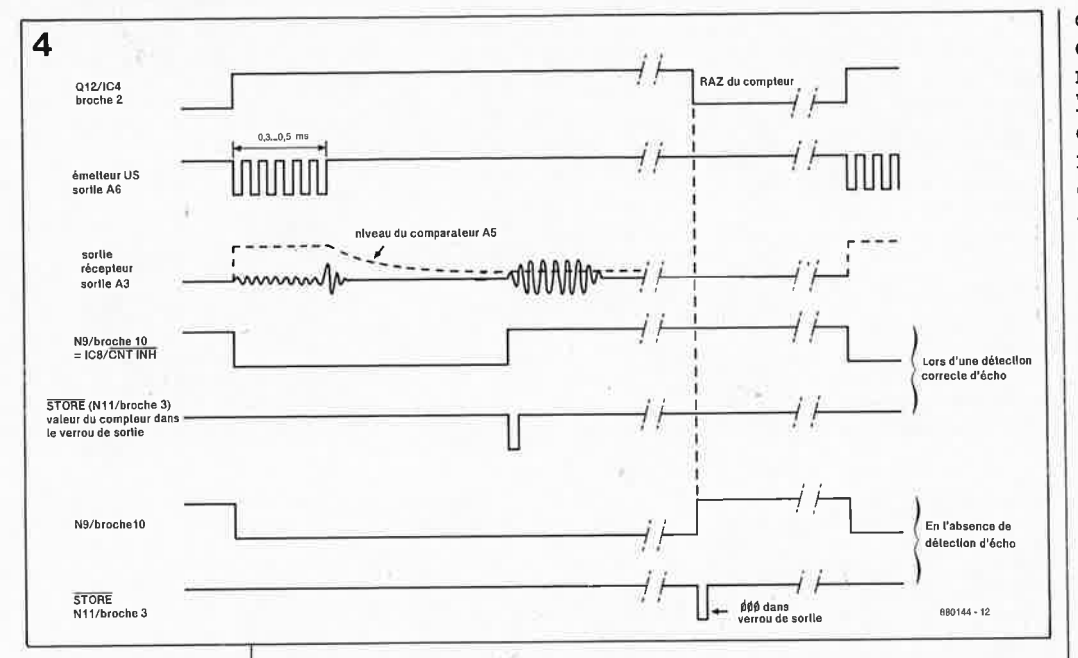

### **Figure 4. Chronodiagramme du pro-**

**cessus de mesure.** 

### **Liste des composants:**

Résistances:  $R1 = 27k$  $R2, R16 = 180 k$  $R3 = 10 k$ R4,R5,R7,R8,R13 .. . R15, R20 =  $100 \text{ k}$  $R6, R9 = 2k2$  $R10 = 47k$  $R11 = 18 k$  $R12 = 220 k$  $R17 = 39k$  $R18 = 1 M$  $R19 = 1 k$  $P1 = 25$  k ajust. multitour  $P2 = 10$  k ajust. vertical  $P3 = 1$  M ajust. horizontal

### Condensateurs:  $C1, C8 = 220 n$  $C2 = 1 n$  $C3 = 10 \mu/16$  V tantale  $C4.$ ..  $C7, C9 = 100$  n  $C10 = 1 n$  $C11 = 5n6$  $C12 = 270 p$  $C13 = 1 \mu/6V3$ tantale  $C14 = 15p$

**Figure 5. Représentation de la sérigraphie de l'implantation des composants d'un circuit imprimé dessiné pour le décamètre à ultrasons. Le**  . **trait en pointillés indique l'endroit où prendra place la tôle de blindage.** 

ques du boîtier dans lequel vous prévoyez de l'implanter. La platine a été conçue pour <sup>n</sup>'importe lequel des boîtiers énumérés dans la liste des composants avec lequel elle constitue un ensemble parfaitement intégré. Rien n'interdit bien évidemment de choisir un type de coffret différent à condition d'effectuer les adaptations nécessaires.

imprimé aux caractéristiques physi-

Si vous optez pour l'un des types de boîtiers mentionnés, il faudra découper les coins supérieurs de la platine pour laisser l'espace nécessaire au passage des vis d'interconnexion des deux demi-coquilles du boîtier.

Ces préparatifs terminés, on pourra implanter les composants. Attention à ne pas oublier le pont de câblage <sup>à</sup>placer sous IC8. Si l'on veut qu'il tombe très exactement en regard de la fenêtre prévue à son intention dans le boîtier, il est nécessaire de rehausser l'afficheur LCD de 23 mm. L'espace entre le circuit imprimé et la surface supérieure de l'affichage doit être de 26 mm. L'une des solutions les plus pratiques pour effectuer ce rehaussement consiste à utiliser un support à wrapper de 40 broches, coupé en deux selon son axe longitudinal. On peut aussi, solution moins professionnelle (qui présente en outre des risques plus grands de mauvais contacts), empiler l'une sur l'autre 6 rangées de contacts pour circuit intégré (voir **figure 6).** 

Pour éviter, qu'en raison de la sensibilité maximale élevée atteinte à sa portée-limite, l'instrument ne souffre d'intermodulation croisée, il nous a fallu prendre quelqûès mesures préventives. La plupart d'entre elles ont trait au dessin du circuit imprimé; affaire rondement menée par l'équipe de réalisation des

dessins de circuits imprimés du laboratoire d'Elektor. En ce qui vous concerne vous, le réalisateur de ce montage, il ne reste plus qu'à mettre en place un double blindage: le premier entre les transducteurs et la rangée supérieure de contacts de l'afficheur. Ce blindage prend la forme d'un morceau de tôle rectangulaire de 3/10 mm d'épaisseur de 64 mm de long sur 26 mm de haut (dimensions à ajuster en fonction de l'espace disponible). L'absence de ce blindage pourrait fort bien se traduire par une interaction entre le signal rectangulaire qui commande l'allumage des segments de l'afficheur et le circuit de réception. A

cette intention, le circuit imprimé comporte deux orifices destinés à recevoir les picots de fixation du blindage. Pour qu'il puisse remplir efficacement sa fonction, il est important de veiller à ce que le blindage soit d'une part parfaitement en contact avec la surface du circuit imprimé et d'autre part s'arrête très précisément à hauteur de la surface supérieure de l'afficheur. Le second blindage posé à plat doit recouvrir la partie hachurée présente en haut à droite sur la sérigraphie du circuit imprimé. On découpera à la forme voulue une petite plaquette de tôle de fer blanc ou de laiton que l'on collera à l'emplacement prévu avec une goutte de colle rapide (ou époxy à deux composants). Ce blin· dage sera lui aussi connecté à la masse en le soudant dans sa partie supérieure au premier blindage précédemment mis en place.

Les transducteurs seront fixés directement sur les paires de picots prévus à cet effet. Ils s'encastrent ainsi dans la face avant du boîtier d'où ils dépassent de 2 mm, boîtier dans lequel il faudra percer deux orifices d'un diamètre de 16 mm. Attention à ne pas intervertir les connexions des deux transducteurs: il sont faciles à repérer: le numéro de type du transducteur de **réception** se termine par un R,,.celui du transducteur **d'émission** par un **S.** 

### **L'étalonnage**

Pour le succès de cette opération, il nous faut disposer au minimum d'un

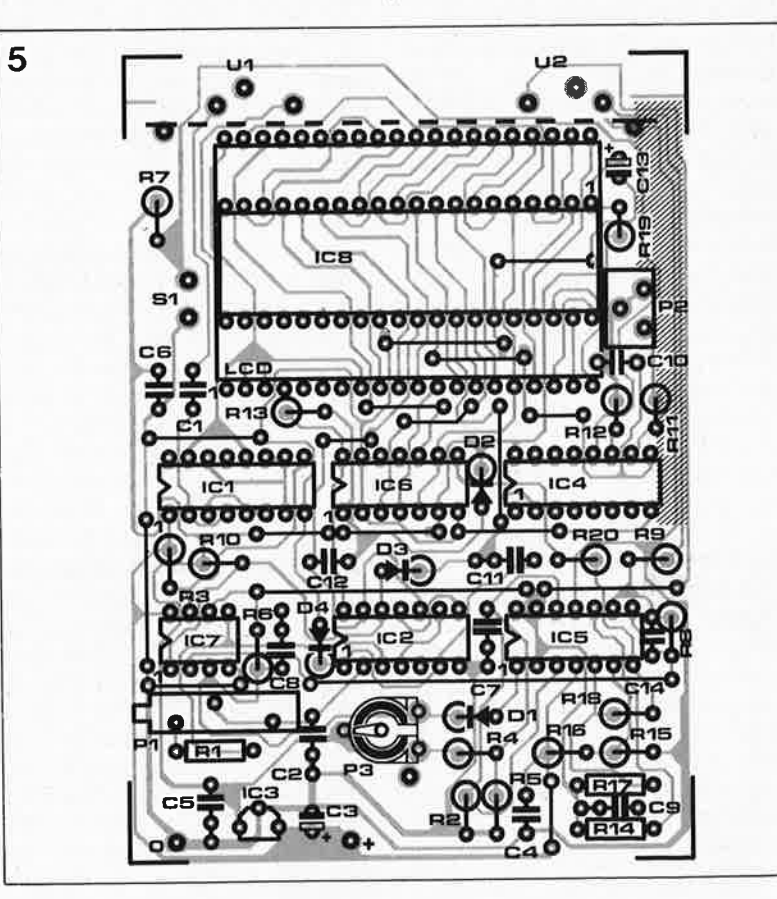

bon multimètre; il va sans dire que l'utilisation d'un oscilloscope et d'un fréquencemètre simplifie notablement la procédure de réglage ( et en améliore la précision).

La première étape consiste à ajuster la fréquence de l'émetteur à la valeur de la fréquence de résonance des transducteurs (40 kHz). On implante, pour ce réglage, un pont de câblage **provisoire** entre les broches I et 14 de IC2. Le transducteur d'émission est alors attaqué en permanence. On tourne Pl à fond vers la gauche (fréquence minimale). A l'aide du multimètre positionné en fonction ampèremètre, on mesure le courant qui circule par l'une des lignes d'alimentation du circuit; on tourne ensuite progressivement Pl vers la droite jusqu'à trouver la position de cet ajustable dans laquelle le courant atteint sa valeur maximale (de l'ordre de 16 **mA).** Cette position correspond à la fréquence de résonance des transducteurs. Il est possible qu'en poursuivant la rotation de Pl vers la droite vous trouviez un peu plus loin un second maximum; il ne présente aucun intérêt.

L'oscillateur construit autour de N7 se venge quelque peu de la simplicité du concept adopté pour le réaliser en pouvant, dans certains cas, poser quelques problèmes. La fréquence réelle du signal généré par l'oscillateur dépend en partie de l'hystérésis du trigger de Schmitt de N7, caractéristique variable d'un fabricant à l'autre. Si votre 4093 (IC2) est fabriqué par SGS ou RCA, pas de problème. Un 4093 de Motorola possède une hystérésis sensiblement plus faible, de sorte que la plage de réglage est décalée vers haut au point de devenir inutilisable. La solution à ce problème consiste à augmenter la valeur de C2 en la faisant passer à 2n2. Avec un circuit fabriqué par National Semiconductor il se pose un problème identique, mais dans le sens inverse cette fois: il faut donc diminuer à 470 pF la valeur de C2.

En service, la consommation normale du décamètre à ultrasons est notablement plus faible que la valeur évoquée quelques lignes plus haut (4,5 mA approximativement), étant donné le fonctionnement intermittent de l'émetteur, puisque celui-ci émet des salves d'impulsions. Pour vous en assurer, il suffit de supprimer le pont de câblage implanté lors des essais et d'actionner SI. Le transducteur d'émission devrait produire, deux fois par seconde environ, un bref "tic".

P2 constitue le second point de réglage; il permet d'ajuster à

•

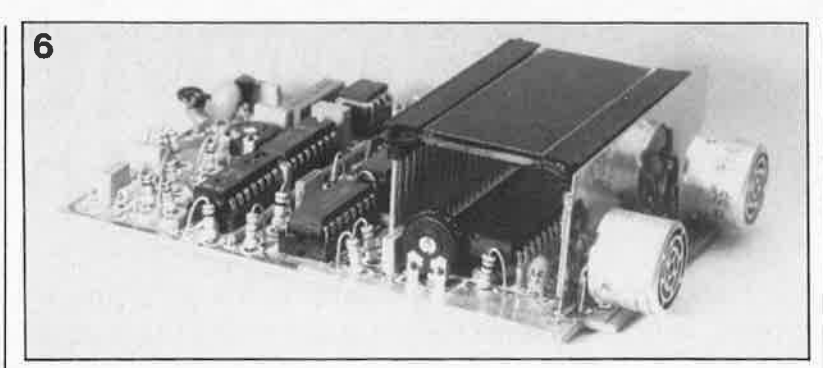

17,05 kHz la fréquence de travail de l'oscillateur IC4, valeur que l'on mesurera sur la broche 9 du 4060. Si vous n'avez pas de fréquencemètre pour effectuer ce réglage, vous pouvez adopter la procédure suivante: placer le décamètre à ultrasons à une distance de I mètre (mesurée normalement à la surface avant des transducteurs) d'une surface présentant de bonnes caractéristiques de réflexion; une vitre (sans rideau bien évidemment) fait parfaitement l'affaire.

Tout en actionnant SI, on joue sur la position de P2 jusqu'à lire 1,00 sur l'afficheur. Si l'affichage est instable ou qu'il reste obstinément verrouillé à 0,00, il faudra modifier la position de P3 jusqu'à obtenir une indication sensée.

La position définitive de P3, ajustable qui sert à fixer la sensibilité et constitue le dernier point de réglage, est fonction des conditions d'emploi du décamètre à ultrasons. Si l'on prévoit de s'en servir dans un environnement aux caractéristiques constantes, on pourra tourner P3 à fond vers la gauche. La sensibilité, et partant la portée, sont alors maximales. Si l'on voit s'afficher spontanément des valeurs "bizarres" telles que 1,28, 2,56 voire 5,12, il est probable que la sensibilité adoptée est trop élevée. Le décamètre à ultrasons prend alors le signal de son propre oscillateur d'horloge pour un écho. Pour éliminer ce phénomène il suffit de retoucher légèrement, dans le sens inverse, la position de

### P3.

En cas d'utilisation de l'instrument dans des conditions d'environnement sévères, on pourra diminuer la sensibilité par action sur P3 de manière à éviter que des signaux parasites n'affolent le décamètre à ultrasons, ceci au **prix** d'une certaine réduction de la portée maximale.

Quelques expériences auront vite fait de vous apprendre qu'il est extrêmement difficile, voire impossible, de détecter des objets présentant une forte absorption des signaux ultrasoniques, (signaux qui, bien qu'ultrasoniques, ont une fréquence relativement faible) tels que des personnes (vêtues), et ceci même à courte distance. L'écho de réflexion obtenu est alors trop faible pour être pris en compte; cependant, rien de mieux pour apprendre à définir l'enveloppe de fonctionnement d'un tel appareil, que d'expérimenter, ce que nous vous recommandons chaudement. Il est possible d'augmenter la sensibilité de réception maximale en diminuant la valeur de R6. En jouant sur la combinaison R6/CB on pourra en outre modifier la relation chronologie/sensibilité du récepteur. Une diminution de la valeur de R6 (ou de celle de CB) augmente la sensibilité du décamètre à ultrasons aux portées faibles.

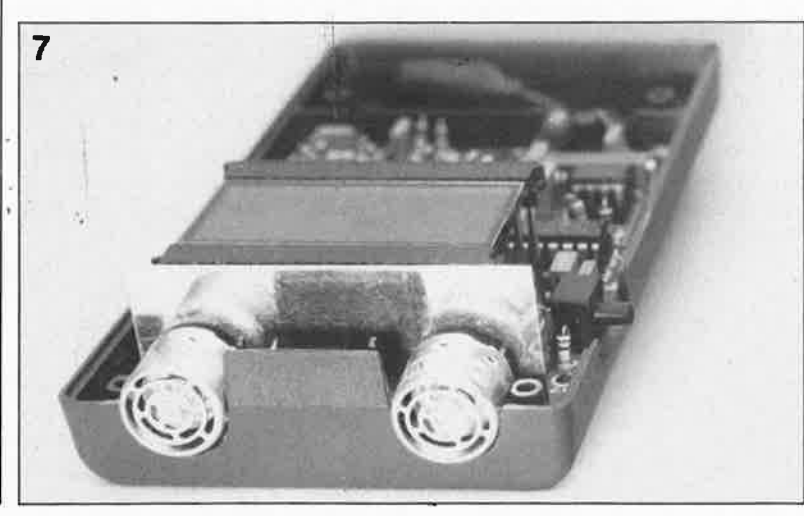

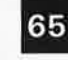

**65** elektor **1988** 

**Figure 6. Il faut mettre l'affichage LCD sur des "échasses" de manière à le positionner parfaitement en regard de la fa. nêtre du boîtier. Remarquez en passant la technique adoptée pour le blindage.** 

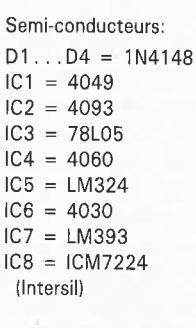

Divers:  $U1 = MA40A5S$ (Murata)  $U2 = MA40A5R$ (Murata) afficheur 3 digits ½ avec indication la-bat tel que, par exemple, LTD222R12 (Philips/RTC-Compelec), N 3513LB ou équivalerit'  $S1 =$  bouton-poussoir 1 contact travail S2 = interrupteur marche/arrêt unipolaire 2 rangées de 20 contacts (pour le rehaussement de l'afficheur LCD) tels que par exemple 2xAssmann AW126-20G boîtier, tel que OKW A9060xxx (où xxx <sup>=</sup>000, 001 , 010 ou 011 en fonction de la couleur désirée), Vero 65-24287C (ou 65-25813L ou 65-2996H) par exemple)

éventuellement connecteur à pression pour pile compacte de 9 V

**Figure 7. Les transducteurs viennent <sup>s</sup>'implanter dans la petite "face avant" du boîtier .** 

elektor 66 octobre 1988

## **des FETMOS autoconducteurs**

**Les transistors SIPMOS (à appauvrissement) de Siemens présentent, comparés à leurs concurrents bipolaires, une caractéristique fort intéressante: ils sont passants, même en l'absence de tension de commande. Ce court article va nous permettre de nous intéresser d'un peu plus près à ces transistors "curieux".** 

L'éventail des composants électroniques est aujourd'hui si large qu'avec un rien d'imagination il est possible de trouver plusieurs solutions viables pour chacune des applications envisageables. Lors de la conception d'un montage, l'une des exigences prioritaires que l'on est en droit de poser est de réduire au strict indispensable le nombre de composants nécessaires.

Jusqu'à présent, on connaissait un type de transistors à effet de champ en technologie **CMOS** (MOSFET), les MOSFET à enrichissement (enhancement ou normal!yoff disent les anglo-saxons). Comparés aux transistors bipolaires, ces FET (field  $effect$  transistor = transistor à effet de champ) peuvent se prévaloir de quelques avantages décisifs:

- impédance d'entrée élevée,
- temps de commutation très court,
- constitution robuste.

### **Les circuits de base**

Les SIPMOS à appauvrissement des types BSS 129, BSS 229 et BSS 139 présentent les mêmes avantages que les types à enrichissement déjà connus. Ils sont passants (conducteurs) à une tension de grille de O V, c'està-dire en l'absence de signal de commande. Au cours du processus de fabrication des SIPMOS à appauvrissement, le profil de diffusion dans le canal est étudié de manière à ce que pour  $U_{GS} = 0$  V il y ait déjà suffisamment de porteurs de charges (dans le cas d'un transistor à canal-n ce sont des électrons) pour que la valeur de la résistance entre le drain et la source soit, dans le cas du BSS 229 par exemple, inférieure à 100 Q à

 $I_D = 14$  mA et  $U_{GS} = 0$  V. Ce | FET entre en saturation à 100 mA environ et travaille en source de courant constant extrêmement précise à partir de tensions  $U_{DS}$  très faibles  $(U_{DS} = 1 V)$  jusqu'à ce que la tension atteigne la tension inverse de la jonction drain-source (voir **figure 1).**  La caractéristique de transfert des FET à appauvrissement (depletion) démarre dans le domaine négatif et se poursuit jusque dans le domaine positif.

Des tensions grille-source positives augmentent encore l'enrichissement du canal par une concentration supplémentaire de porteurs de charge et entraînent une diminution progressive de la résis-<br>tance de commutation commutation drain-source  $R_{DS(on)}$ . Pour des tensions de grille négatives, les électrons sont repoussés, le canal s'appauvrit en porteurs de charge jusqu'à ce que le FET se bloque.

Pour les applications en courant continu, une source de tension négative s'avère indispensable. S'il s'agit uniquement de convertir des impulsions, il est possible de mettre le transistor horsfonction par l'implantation d'un condensateur dans la ligne de grille, sans qu'il soit pour autant nécessaire de disposer d'une source de tension autonome pour le signal de commande de la grille **(figure 2).** 

Avec les FET à appauvrissement à structure verticale on dispose d'un "contact de repos" monolithique qui dépasse, et de loin, les possibilités des; transistors à effet de champ à couche de jonction bloquante, tant du point de vue de l'intensité du courant que de celui de la tension qu'il est en mesure de supporter. Le BS 129 par exemple admet un courant de drain maximal de 150 mA et une tension disruptive drain-source qui dépasse 240 V.

En cas de court-circuit entre la grille et la source, le FET travaille en fonction de la caractéristique de sortie **figure 3)** à  $U_{GS} = 0$  V, soit en limiteur de courant, soit en source de courant constant. En **figure 4** on crée, par la résistance R, une tension de grille négative par rapport à la tension de source.

De cette façon, le transistor atteint plus rapidement son domaine de limitation de courant. Il est très facile ainsi de régler simplement la limitation de courant à toute valeur inférieure à  $I_{DS}$ . Pour calculer le courant  $I_{\text{const}}$  on pourra utiliser la formule suivante:

### $l_{\text{const}} \approx U_{\text{GS(th)}}/R$ .

Le FET à appauvrissement convient tout particulièrement aux applications de commutation. En **figure 5** on utilise un BSS 129 en source de courant constant à mise hors-fonction rapide. Comme avec les SIPM0S une inversion du sens de circulation du courant est possible, une petite extension du schéma de la figure 4 permet de le transformer en une source de courant alternatif constant. Pour ce faire on combine deux transistors dotés chacun d'une résistance prise dans la ligne de source. Pour simplifier le circuit il suffit d''utiliser une résistance commune pour produire la chute de tension indispensable **(figure**  6).

La faible résistance de commutation de la jonction drain-source du BSS 129 ne constitue pas toujours la caractéristique la plus enviée. En fonction de l'application envisagée, la tension inverse,

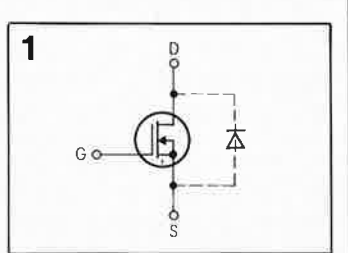

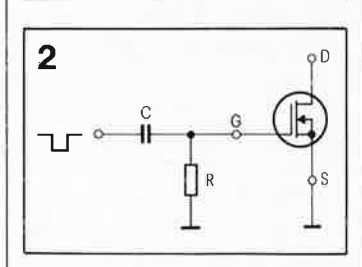

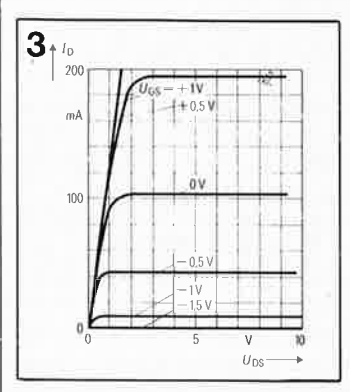

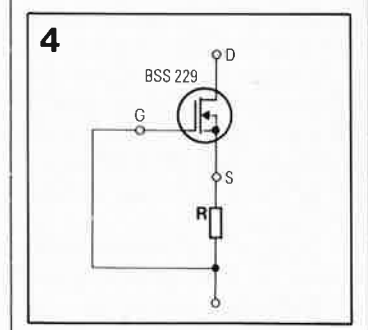

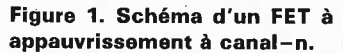

**Figure 2. Le FET SIPMOS à appauvrissement monté en commutateur.** Il **est mis hors**fonction par une tension de grille négative.

Figure 3. Caractéristique de sortie du BSS 129.

Figure 4. Un BSS 129 monté en source de courant constant.

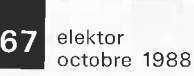

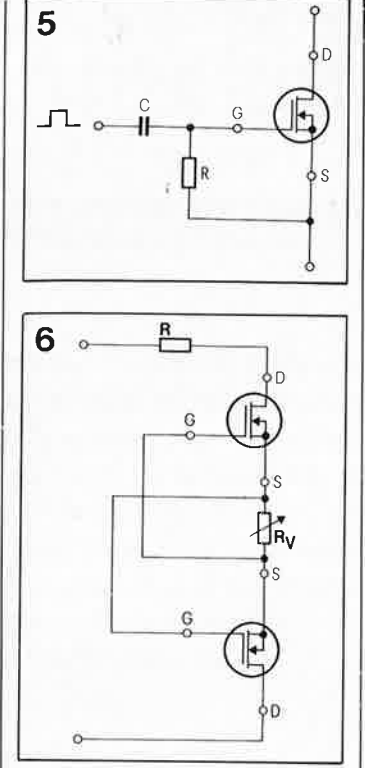

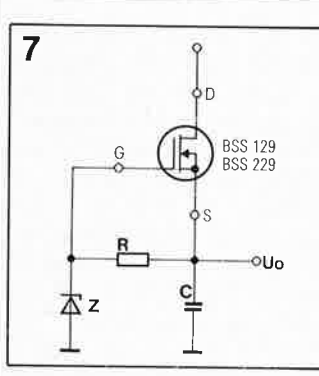

Figure 5. Voici comment implanter un BSS 129 pour en faire un commutateur et un limiteur de courant.

**Figure** 6. Une source de courant• constant avec une tension alternative.

Figure 7. Autre variation: le **FET** à appauvrissement utilisé en régulateur de tension.

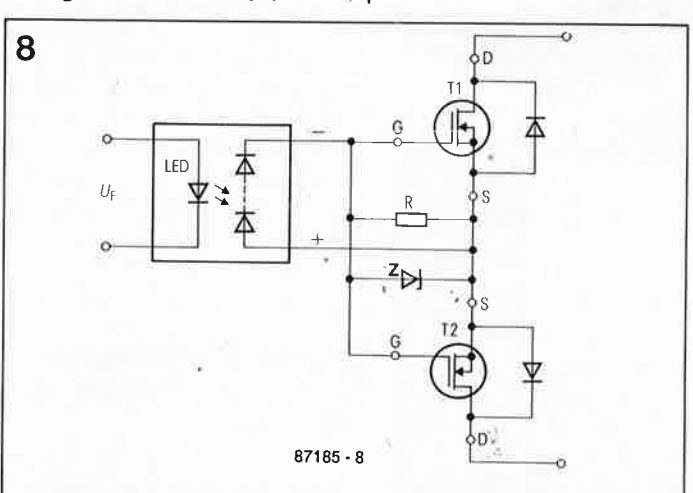

**Figure 8. Quelle que soit la polarité de la tension connectée, il est possible d'activer les deux transistors par l'intermédiaire d'une seule tension de commande (interrupteur va-et-vient).** 

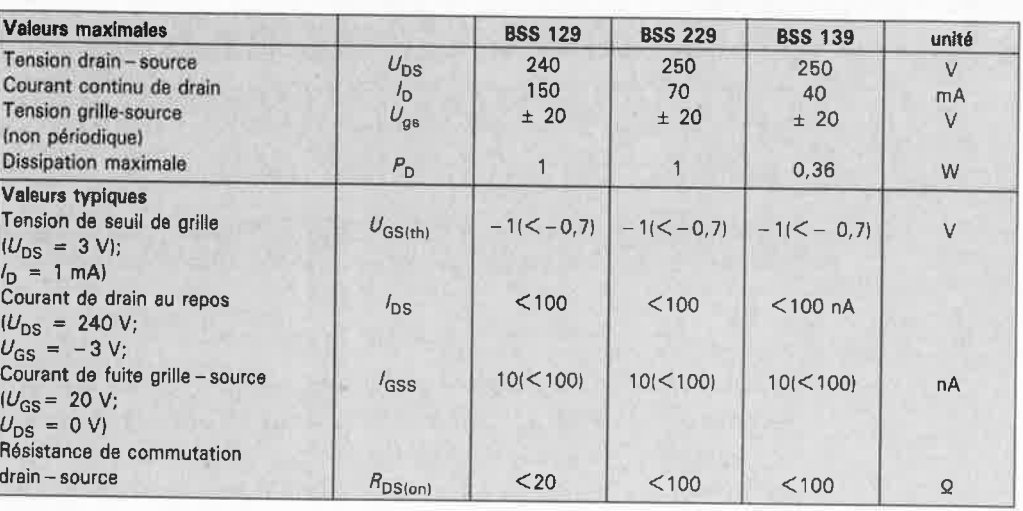

la courbe caractéristique de l'évolution de l'une ou l'autre grandeur, voire la tension de seuil peuvent prendre une importance primordiale. Ce nouveau type de FEl à appauvrissement présente d'autres caractéristiques remarquables; ceci explique qu'on l'utilise dans les alimentations de secours, les comparateurs, les dispositifs de limitations de courant et les sources de courant constant. La tension de disruption  $U_{DS(BR)}$  du BSS 229 dépasse 250 V, la résistance de commutation  $drain$ -source  $R_{DS(on)}$  reste inférieure à 100 Q. La tension de seuil de la grille  $U_{\text{GS(th)}}$  est comprise entre  $-2,5$  et  $-0,7$  V.

Les FET du type BSS 229 présentent une transisiton particulièrement brutale du domaine ohmique au domaine pentodique. Cette caractéristique associée aux faibles tolérances de la tension de jonction grille-source  $U_{GS}$ permet de déterminer le point de référence de manière très précise.

Comme la courbe de transfert  $g$ <sub>fs</sub> des transistors MOS n'est pas linéaire aux points de fonctionnement bas, les valeurs de mesure indiquées sur les fiches de caractéristiques sont souvent accompagnées de courbes de caractéristiques. Il ne faut pas oublier que la caractéristique de transfert aux points de fonctionnement bas présente un coefficient de température négatif qui se transforme en coefficient positif lorsque le courant atteint une intensité plus importante.

Dans le cas du BSS 229 il <sup>a</sup> été possible de positionner le point d'intersection de la courbe dans le domaine préférentiel c'est-à-dire dans le domaine d'appauvrissement; ce composant présente ainsi un comportement très stable en température.

La **figure 7** montre un régulateur de tension fournissant une tension de sortie de  $U_{\text{o}}$  $\approx U_{Z} + U_{GS(th)}$  (U<sub>Z</sub> = tension zener). Avec une telle disposition, le régulateur a l'avantage de ne pratiquement pas connaître de pertes au repos. Lors de sa commutation, le transistor se comporte comme une résistance ohmique pure. En cas de court-circuit, le transistor passe à un comportement de pentode et fait office de dispositif de protection puisqu'il limite le courant.

En raison des faibles tolérances de  $U_{gs}$ , il est possible de concevoir des circuits qui réagissent à partir d'un seuil déterminé.

Un tel circuit pourra être utilisé pour la détection d'une tension faible de manière, par exemple, à éviter la décharge totale d'une batterie.

La réalisation d'un commuta-

teur autoconducteur pour courants alternatifs à tension inverse élevée nécessite deux FET à appauvrissement. A l'image des FET à enrichissement, les FET à appauvrissement comportent eux aussi une diode de protection interne (montée en sens inverse). Ceci explique que pour une application en courant alternatif il faille connecter deux de ces FET en tête-bêche (montage anti-série).

Sur la **figure 8** les broches de source et de grille de 11 et de T2 sont interconnectées. Cette approche permet la commande des deux transistors à l'aide d'une unique source de tension. Lorsque  $U_F$  est nulle, la tension  $U_{\rm GS}$  des deux transistors est nulle; les deux transistors sont alors passants. S'il circule un courant d'entrée  $I_F$ , la connexion de grille commune devient néga-

tive par rapport aux connexions de source: en conséquence de quoi les transistors bloquent.

Indépendamment de la tension aux bornes D-D (positive ou négative), l'une des deux diodes de protection bloque. Lorsque le courant  $I_F$ est interrompu, les capacités de grille se déchargent par l'intermédiaire de R jusqu'à ce que  $U_{GS}$  soit nulle et les jonctions drain-drain redeviennent passantes. La diode Z protège les jonctions • grille-source des transistors 11 et 12. **a.** 

Source: Siemens Components  $n^o25$ ,  $3/87$ , titre: SIPMOS- Depletiontransistoren - leitend auch ohne **Ansteuersignal** auteur: E. Kaif/er.

### **Interface Centronics pour le QUADRUPLE FONDU-ENCHAÎNÉ**

**diaporama pour IBM-PC & compatibles .** . . **et tous les autres** 

**Le montage "quadruple fondu-enchaÎné commandé par micro-ordinateur" décrit dans les n°116 et 117 (février et mars 1988) a rencontré un franc succès auprès de nos lecteurs, en dépit de sa relative complexité matérielle et logicielle. Pour commander ce fondu-enchaÎné programmable, l'ordinateur choisi devait disposer d'un port de sortie de 8 bits pour chacun des projecteurs. Puisqu'il existait des ordinateurs moins bien nantis que d'autres en ports d'Entrées/Sorties, nous avons opté pour une autre approche et, chose promise chose due, nous vous proposons une interface Centronics qui permet à tout ordinateur pourvu d'un port Centronics pour imprimantes, de commander plusieurs projecteurs de diapositives en faisant appel au montage du quadruple fondu-enchaÎné évoqué ci-dessus.** 

Le quadruple fondu-enchaîné est à proprement parler une interface universelle qui permet de commander indépendamment l'un de l'autre, quatre projecteurs de

diapositives pour chacune des interfaces réalisées. Associé au logiciel convenable, l'ordinateur est en mesure de commander **et** le sens de défilement des diapositives (avant ou

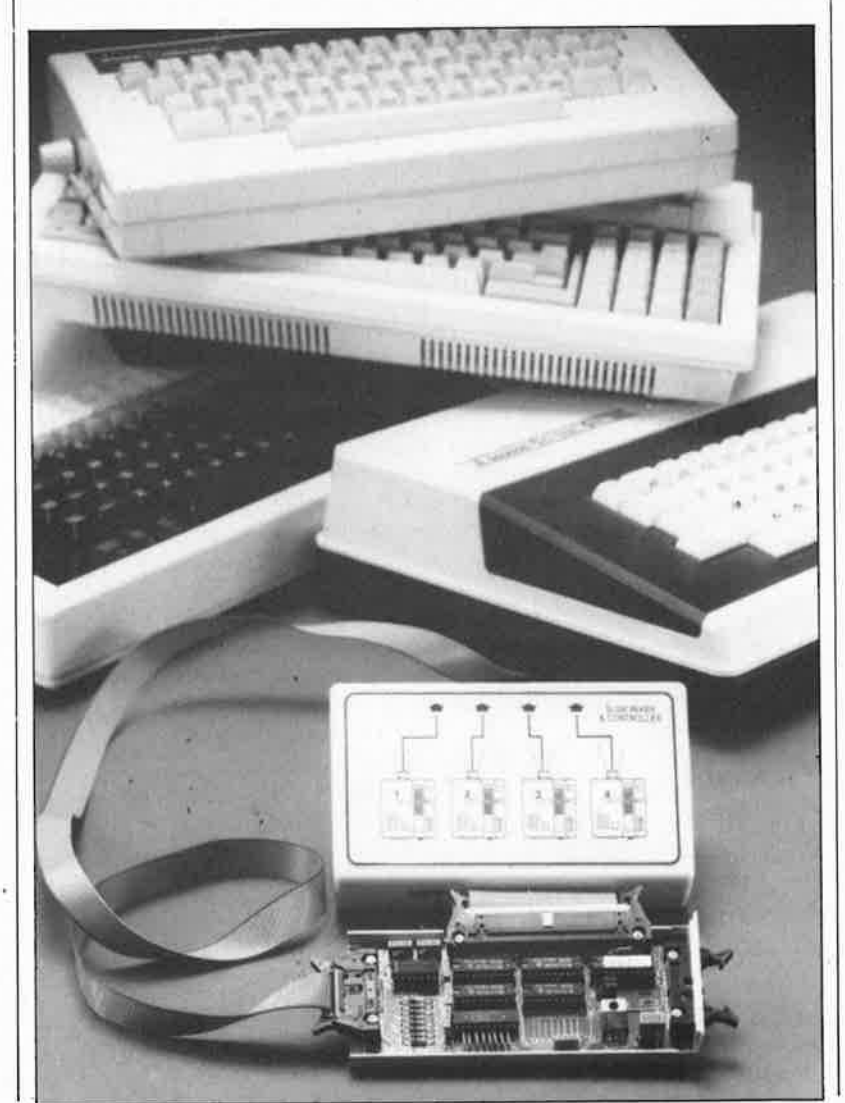

arrière) **et** la luminosité (en 64 pas ou gradations). Lors de la conception du quadruple fondu-enchaîné programmable, nous avions opté, de manière à simplifier le plus possible l'interface de commande, pour l'attribution d'un port de sortie à 8 bits à chacun des projecteurs. Pour la commande de deux projecteurs seulement, il suffit ainsi de disposer de 2 ports de sortie. Si l'on désire, comme le permet un système étendu au maximum de ses possibilités, commander 16 projecteurs, il faudra disposer de 16 ports de sortie à 8 bits. Et c'est là que le bât blesse. Une fois de plus, théorie et pratique sont deux choses totalement distinctes: les ordinateurs à 16 ports de sortie ne courent pas les rues. En faisant appel à l'interface pour port Centronics décrite dans cet article on fait d'une pierre deux coups: primo, on se sert de l'interface imprimante dont sont pourvus l'immense majorité des ordinateurs actuels; secundo, par l'intermédiaire

d'un unique port imprimante l'utilisateur est en mesure de commander 16 projecteurs au maximum, nombre, en pratique, plus que suffisant.

### **Le port d'imprimante Centronics: flexible et universel**

Tous les fabricants de matériel micro-informatique connaissent la norme Centronics (port parallèle), de sorte que la plupart des ordinateurs qui quittent les chaînes

69 elektor<br>
octobre 1988

T

**Figure 1** . **Schéma de l'interface permettant la commande du quadruple fondu-enchaîné par l'intermédlalra d'un port Centro**nics. **En faisant ap•**  pel à un circuit da logique programmable il a été possible de réduira sensiblement les dimensions de la platine.

Figure 2. Le standard de la chronologie de trans• mission des carac• tères par un port<br>imprimante Cenimprimante<br>tronics  $\mathscr{C}$  connaît deux variantes de signaux d 'acquitement: l'une com**bine** le signal **d'échantillonnage à un signal "occupé" (busyl, la seconde utilise le signal d'échantillonnage et un signal d'acquiescement (acknowledge).** 

d'assemblage sont dotés d'un port Centronics. Ce port d'Entrées/ Sorties (E/S) pour imprimante possède huit lignes des données, une ligne de masse et trois lignes de signaux d'acquittement. Par son intermédiaire, l'ordinateur peut envoyer une instruction d'écriture vers un périphérique sous la forme d'un mot de donnée de 8 bits. Il est possible en principe de faire appel à deux types de signaux d'acquittement. Dès que le mot de 8 bits est disponible pour être transmis, l'ordinateur génère un signal d'échantillonnage (data strobe), situation illustrée par la **figure 2.** Après le flanc montant du signal d'échantillonnage le périphérique active le signal "occupé" (busy). Tant que le signal busy est actif, l'ordinateur ne peut plus envoyer de donnée vers l'imprimante ou tout autre périphérique qui reçoit ses données par l'intermédiaire de ce même port Centronics. Après traitement de la donnée, le périphérique désactive la ligne busy et simultanément envoie un signal<br>d'acquiescement (acknowledge) d'acquiescement vers l'ordinateur. En fonction de leur origine, certains ordinateurs respectent le protocole strobe/busy, d'autres le protocole strobe/ acknowledge. Certains autres se paient même le luxe de pouvoir travailler, au gré de l'utilisateur, avec l'un ou l'autre de ces deux protocoles. Pour la rendre universelle, nous avons fait en sorte que cette interface Centronics accepte l'un ou l'autre de ces deux protocoles.

### **Un codage: de nouvelles perspectives**

Si l'on veut pouvoir commander plusieurs projecteurs par le port Centronics, il faut, grâce à l'artifice d'un codage, créer plusieurs ports à 8 bits. La technique de codage adoptée permet de commander 16 projecteurs à travers un seul et unique port Centronics. Le codage connaît deux sortes de mots: des **codes de sélection de projecteur** et des **données** proprement dites destinées au projecteur.

Pour vous permettre de mieux saisir la différence entre ces deux types de mots il nous faut faire un petit "travelling arrière" et revenir au quadruple fondu-enchaîné (n°116, février 1988). Le mot de donné à 8 bits utilisé par le quadruple fonduenchaîné se subdivise en trois parties. Les bits DO ... *DB* servent au réglage de la luminosité (la gradation). Grâce à ces 6 bits on dispose de 64 (26) pas de gradation. Le bit D6 transmet au projecteur la série

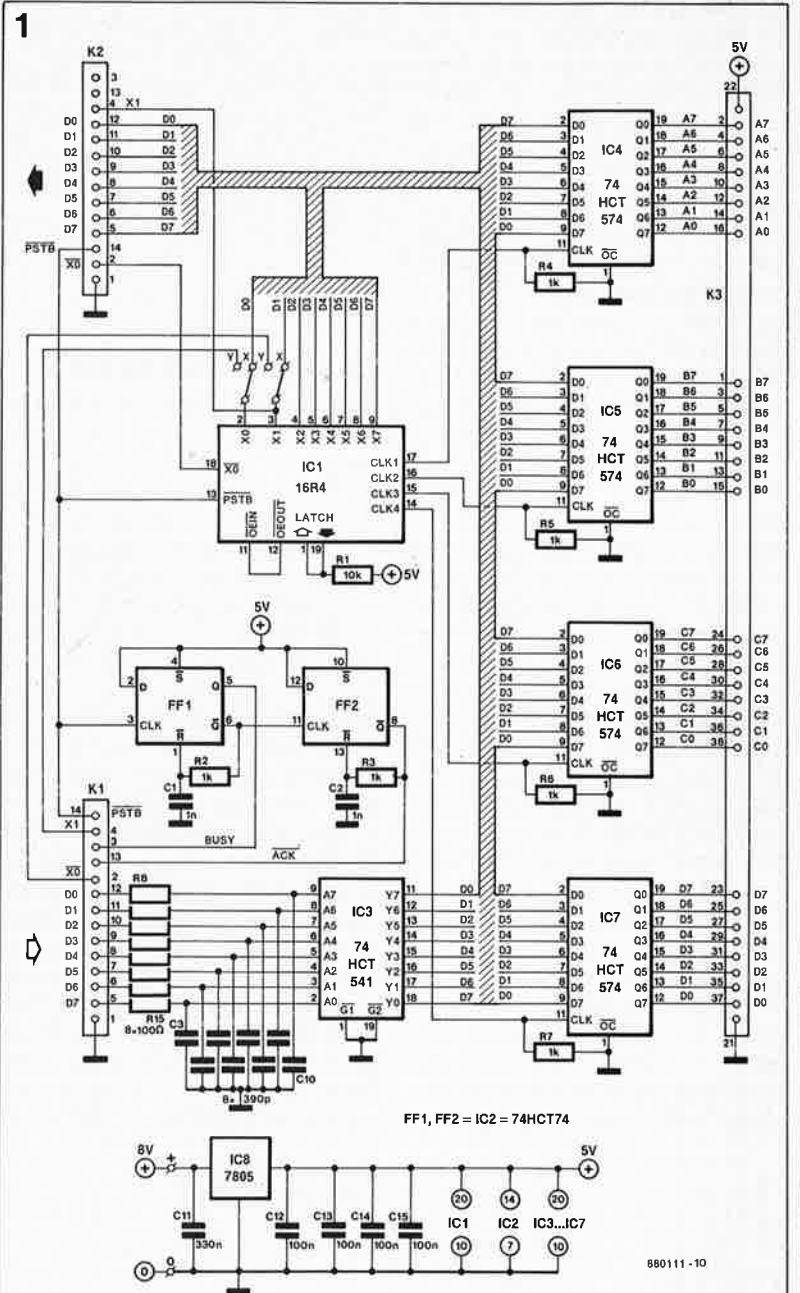

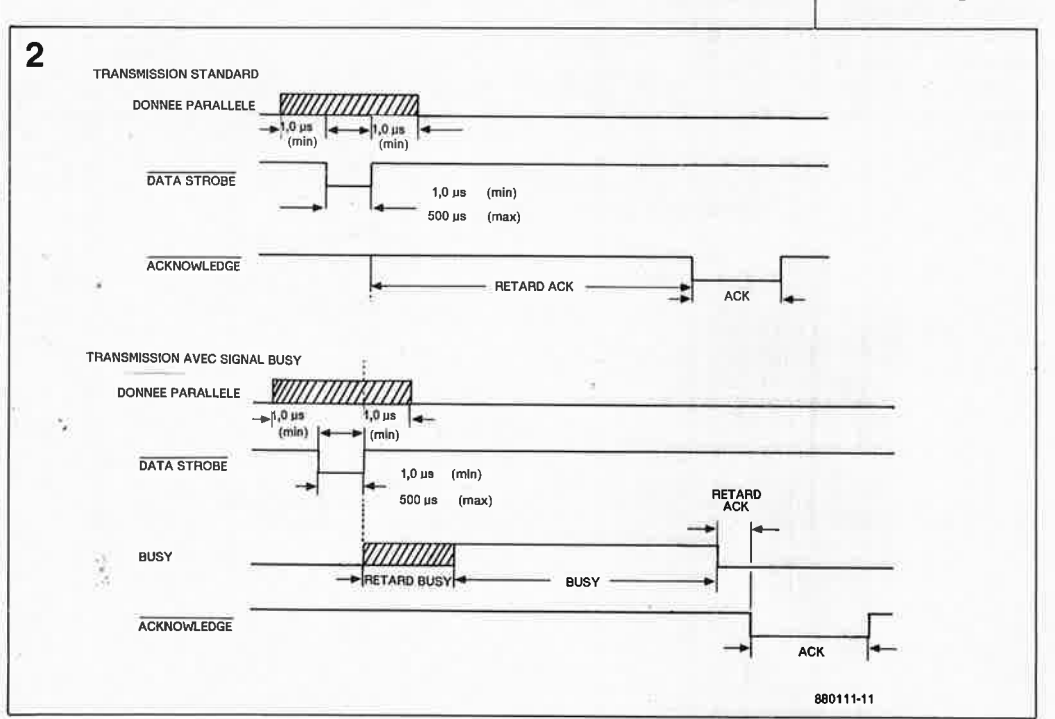

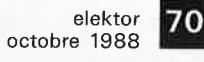

**Figure 3. Structure du code de sélection de projecteur. Un octet permet la sélection de 4 au plus des 16 projecteurs. Dans un' code de sélection de projecteur, les bits D6 et D7 sont toujours à "1** ".

d'ordres suivante: replace la diapositive dans le bac, déplace le bac d'un cran vers l'arrière et extrait la diapositive suivante du bac. Le bit de donnée D7 remplit une fonction identique, mais dans le sens inverse: le chariot se déplace d'un cran vers l'avant. Les bits D6 et D7 ne sont jamais actifs (niveau haut) simultanément. L'utilisation de cette combinaison "interdite" permet de faire la distinction entre une donnée destinée au projecteur et un code de sélection de projecteur. Comme les bits D6 et D7 du code de sélection doivent impérativement être <sup>à</sup> "l", il nous reste 6 bits pour sélecter 16 projecteurs au total. Nous allons définir quatre groupes de quatre projecteurs. Les bits D2 ... *DB* de ce code servent à sélecter les projecteurs 1, 2, 3 et 4 de chaque groupe. La mise au niveau logique haut de ce bit signifie que le projecteur concerné n'est **pas** sélecté; une mise <sup>à</sup>zéro de ce bit au contraire, signale qu'il l'est. La commande simultanée de plusieurs projecteurs devient ainsi possible. Lors de la sélection simultanée de plusieurs projecteurs ils reçoivent tous une donnée identique (il n'est donc pas possible d'envoyer simultanément des données différentes à plusieurs projecteurs). Les deux derniers bits, DO et Dl, servent à sélecter un groupe de plusieurs projecteurs. La **figure 3** reprend la structure du code de sélection de projecteur que nous venons de décortiquer.

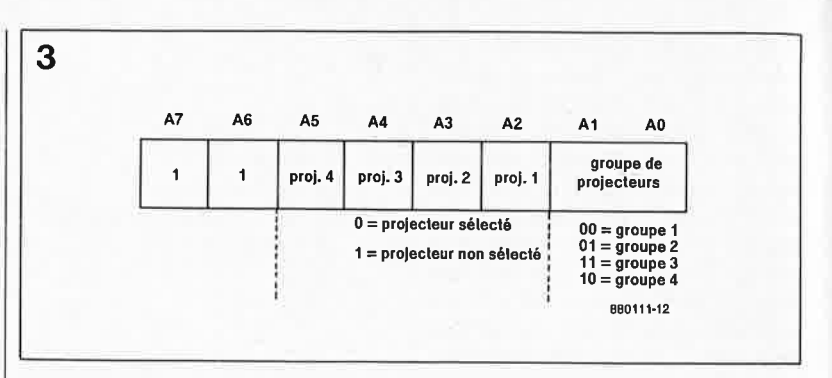

### **Le schéma en détail**

La **figme 1** représente le schéma de l'électronique de conversion des signaux de l'interface Centronics en informations assimilables par le quadruple fondu-enchaîné. IC4 ... IC7 constituent les ports de sortie à 8 bits capables de commander un projecteur chacun. Rien n'interdit bien sûr d'envisager une utilisation de ces ports de sortie pour la commande de périphériques autres que des projecteurs. Le connectëur KI constitue l'entrée Centronics. Les signaux de donnée disponibles sur KI sont appliqués directement aux entrées de IC3. Les signaux traversent un réseau **RC**  destiné à les débarrasser d'éventuelles impulsions parasites qu'ils auraient pu recueillir lors de leur passage par le câble de liaison entre l'ordinateur et l'interface. On dispose ainsi aux sorties de IC3, un octuple tampon, de signaux numériques impeccables. Comme les entrées de validation de IC3, Gl et

 $G<sub>2</sub>$ , (ce signale une activation au niveau logique bas) sont reliées une fois pour toutes à la masse, IC3 est "forcément" actif en permanence. La double bascule IC2 fournit les signaux de chronologie qui régissent la transmission entre l'ordinateur et l'interface. L'impulsion d'échantillonnage (strobe) positionne la bascule FFI, dont la sortie Q (signal busy) passe au niveau haut. Comme la sortie Q passe de ce fait au niveau bas, Cl se décharge à travers la résistance R2. Après écoulement de l'intervalle défini par cette constante RC, la tension appliquée <sup>à</sup> l'entrée  $CL$  (*Clear* = Remise à zéro, RAZ) de la bascule tombe à un niveau qui produit une RAZ de la bascule. La sortie Q repasse au niveau bas et le condensateur Cl peut se recharger par l'intermédiaire de la sortie Q. Le flanc montant du signal de la sortie Q déclenche la seconde bascule (FF2) connectée de manière identique à la bascule FFI. Le signal sur la sortie Q

**Figure 4. Structure Interne de la 16R4 programmée. On y retrouve bien évidemment certaines des portes et les bascules du circuit vierge. Son remplacement par du TTL standard aurait ajouté une bonne poignée de circuits Intégrés.** 

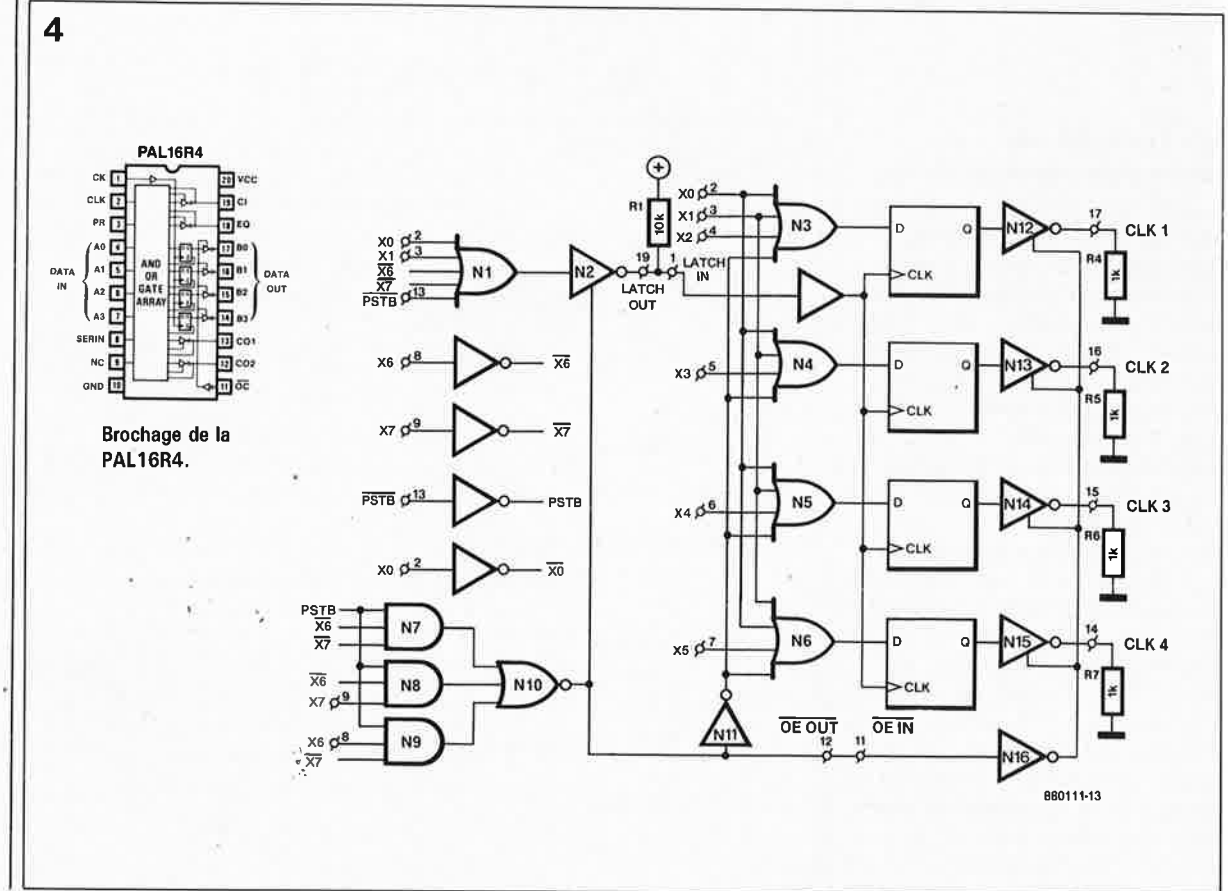

**1** elektor octobre 1988

(une brève impulsion descendante) fait office de signal d'acquiescement (acknowledge) destiné à l'ordinateur. Pour les spécialistes "esprocédure d'acquittement" (handshake), la technique adopté ici peut paraître primitive, mais elle est parfaitement fonctionnelle. En effet, comparé à une imprimante qui imprime sur le papier des caractères (alphanumériques ou graphiques) avec une lenteur toute relative, il s'agit ici d'un circuit extrêmement rapide, à un point tel qu'à l'instant même de l'apparition du flanc descendant du signal d'échantillonnage, la donnée se trouve déjà stockée en toute sécurité dans la partie de l'interface prévue à cet effet.

Le connecteur Centronics K2 véhicule une version particulière du signal d'entrée Centronics. Ce connecteur permet en effet la commande de plusieurs interfaces (4 au maximum) montées en série. Il est possible de cette manière de commander 16 projecteurs au maximum. Outre les 8 bits de donnée (tamponnés) on dispose sur le connecteur K2 des signaux XI et X0 (signaux spécifiques auxquels nous reviendrons un peu plus loin), de la ligne de masse et de l'impulsion d'échantillonnage. En cas d'adjonction d'interfaces supplémentaires, on supprimera IC2 et les composants connexes (R2, R3, Cl et C2) sur les interfaces additionnelles (n°2 ... 4); seule l'interface n°1 sera dotée de IC2.

Il reste dans ce schéma un circuit dont nous n'avons pas encore parlé: ICl. Il s'agit d'une PAL (Programmable Array Logic, logique en réseau programmable) du type 16R4 dont le brochage est repris dans la figure 4. Son implantation permet d'économiser un nombre non négligeable de circuits intégrés et, partant, de réduire d'autant la taille du circuit imprimé. La **figure 4** montre l'électronique que remplace ICI. Pour que l'interface puisse fonctionner correctement, il faut une PAL 16R4 programmée (ESS).

### **De la logique programmable: une solution élégante**

A partir des signaux d'entrée DO ... D7 et du signal d'échantillonnage, on génère le signal d'horloge pour les ports de sortie, IC4 .. .IC7, circuits qui intègrent 8 bascules-D chacun. Cette partie du circuit remplit une seconde fonction: elle

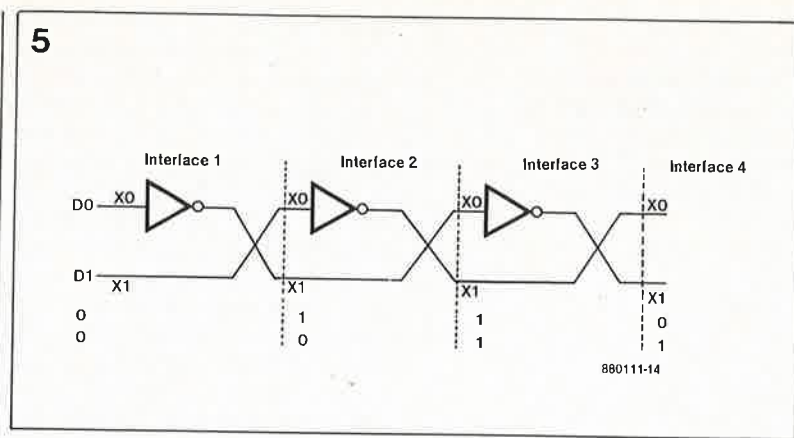

effectue la distinction entre les données destinées au projecteur et sélection de projecteur.

En bas à gauche du schéma de la figure 4 nous découvrons les portes N7 ... NIO. Les signaux d'entrée X6 et X7 appliqués aux broches de ces portes AND sont en fait les bits de donnée D6 et D7. Comme nous l'indiquions plus haut, la différence entre une donnée et un code de sélection se situe au niveau de ces deux bits qui, dans le second cas, se trouvent tous deux à "!". Si le signal d'échantillonnage devient actif alors que les bits de donnée D6 et D7 se trouvent tous deux au niveau logique haut, la sortie de la porte NOR NIO reste au niveau haut. Cette sortie passe au niveau bas en cas de réception d'une impulsion d'échantillonnage au cours de l'émission d'une donnée, en d'autres termes lorsque D6 et D7 ne sont pas simultanément à "l".

Le signal en sortie de N10

commande les tampons trois états. Pendant la transmission d'un code de sélection de projecteur, le tampon N2 est validé et la sortie de Nil se trouve au niveau bas. Lors de la transmission d'un code de sélection de projecteur, les tampons de<br>sortie inverseurs N12...N15 Nl2...N<sub>15</sub> bloquent les sorties des quatre bascules - D. Comme les sorties sont forcées au niveau bas par l'intermédiaire des résistances R4 .. . R7, les signaux d'horloge (CLK) ne sont pas transmis au reste du montage. Lors de l'émission d'un code de sélection de projecteur, les bascules reçoivent une impulsion d'horloge qui désigne la première (et donc le premier groupe de projecteurs). Sur le projecteur sélecté, l'entrée - D de la bascule doit passer au niveau bas de sorte qu'après une impulsion d'horloge la sortie - Q passe elle aussi au niveau bas. En cas de transmission d'une donnée, l'inverseur Nl6 est validé. Sa sortie passe alors au niveau haut et les signaux de

**Figure 5. Par l'inversion, sur chacune des interfaces prises en série, du niveau de l'une des deux lignes de sélection et leur croisement, il a été possible de réaliser un décodage d'adresses simple et efficace. L'interface est adressée lorsque les lignes XO et X1 sont toutes deux à "O".** 

.,

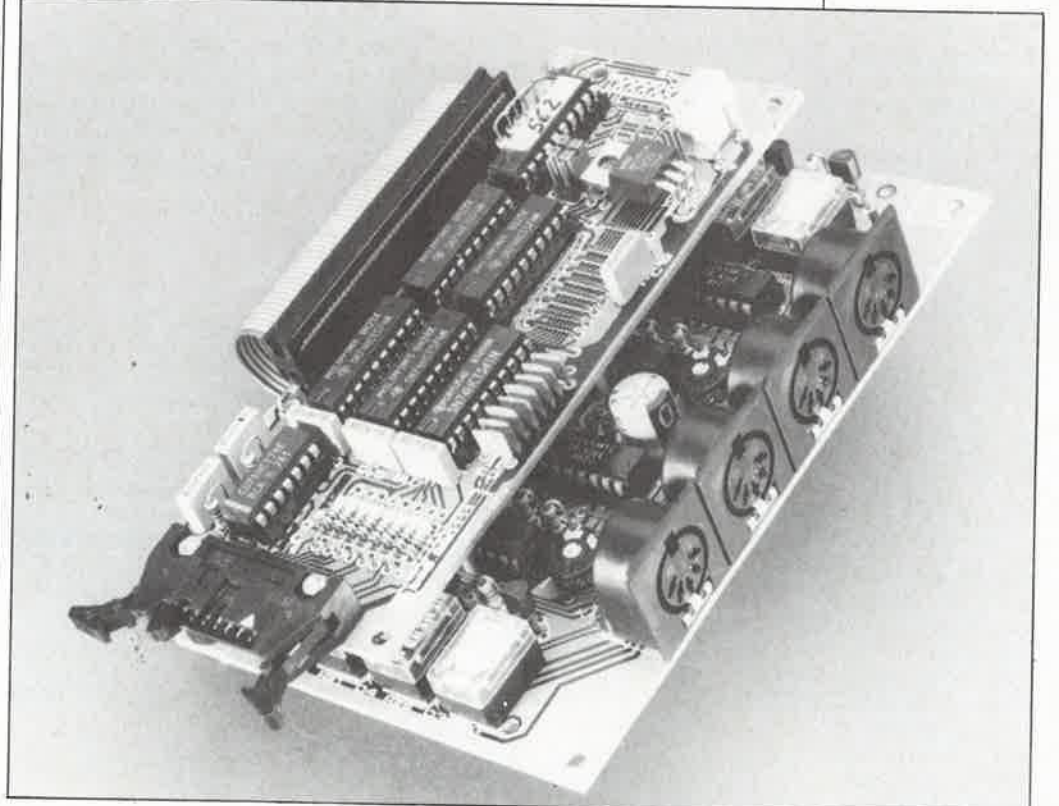

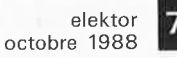

**Figure 6. Instructions de programmation de la 16R4 (IC1). Cette PAL faite sur mesure est disponible en service ESS (ESS562).** 

Liste des composants:

### Résistances:

 $R1 = 10 k$  $R2... R7 = 1 k$  $R8... R15 = 100 \Omega$ 

### Condensateurs:

 $C1, C2 = 1 n$  $C3... C10 = 390p$  $C11 = 330 n$  $C12... C15 = 100 n$ 

### Semi-conducteurs:

 $IC1 = PAL 16R4$ programmée (ESS562) IC2 = 74HCT74 IC3 = 74HCT541  $IC4... IC7 =$ 74HCT574  $IC8 = 7805$ 

### Divers:

 $K1,K2 =$  connecteur encartable en équerre mâle à éjecteurs de 2 x 7 broches au pas de 2,54 mm  $K3 =$  connecteur encartable en équerre mâle à éjecteurs de 2 x 25 broches au pas de 2, 54 mm barrette mâle de 2 x 3 broches au pas de 2,54 mm 2 cavaliers de courtcircuit boîtier tel que Heiland Heddic 222 par exemple

**Figure <sup>7</sup> . Représentation de la sé"rigraphie de l'implantation des composants et du dessin des pistes du circuit imprimé de l'interface Centronics pour le quadruple fondu-enchaîné.** 

**6 Décodage d'adresses du quadruple fondu-enchaîné par l'intermédiaire du port Centronics.** 

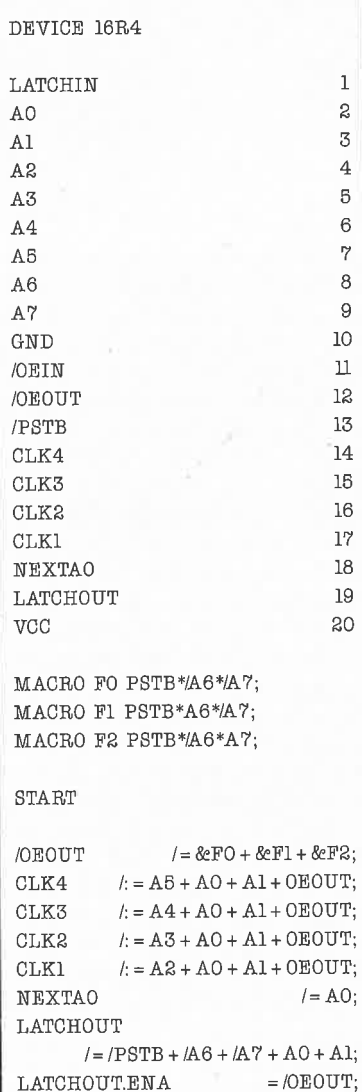

END

sortie des bascules peuvent apparaître aux entrées CLK du quadruple fondu-enchaîné. Si l'une des sorties Q est haute, il apparaît à la sortie CLK correspondante un flanc ascendant (impulsion d'horloge) qui provoque le stockage de la donnée dans le registre du système de fonduenchaîné programmable. En cas de transmission d'une seconde donnée, suite, par exemple, à un retour de chariot automatique de l'ordinateur, celle-ci ne peut en aucun cas arriver jusqu'au système. L'écriture d'une donnée provoque l'effacement du code de sélection de projecteur. **Par**  l'intermédiaire de NIO, l'inverseur N2 est mis à haute impédance. En raison de la présence d'une résistance de forçage au niveau haut, RI, la sortie passe au niveau haut et la donnée présente sur l'entrée-D est lue. Comme la sortie de Nil est haute, la sortie Q de la bascule passe leur fait lire les données présentes sur leurs entrées-D. Comme la sortie de Nil se trouve au niveau bas et que les entrées X0 et X1 de l'interface sélectée sont au même niveau, <sup>c</sup>'est la valeur prise par les variables X2 . .. X5 qui désigne le projecteur concerné.

Les bits XO et XI servent à la sélection de l'une des quatre interfaces. Une combinaison  $D0 = 0$  et  $D1 = 0$ elle aussi à ce niveau. Il est impossible de cette manière de voir apparaître un flanc ascendant sur la sortie CLK de l'interface Centronics en cas d'émission d'une seconde donnée. Pour cette raison, il faut **toujours**  faire précéder une donnée par un code de sélection de projecteur.

Petite remarque concernant les signaux X0 et XI. Ces deux lignes effectuent la sélection de l'interface; sur l'interface sélectée, les niveaux de X0 et de XI sont toujours bas. En procédant à une inversion du niveau de X0 sur chaque interface, on peu<sup>t</sup>

réaliser un codage à variante unique. Par ce codage on veut dire que pour l'adressage des interfaces successives se fait en attribuant aux lignes XI et X0 les codes 00, 01, li et 10 respectivement. Sur la première interface les signaux DO et Dl sont transmis à ICI; sur les interfaces suivantes on utilise X0 et XI, lignes dont on effectue le croisement sur chacun des modules. Il faut pour cette raison implanter les cavaliers de court-circuit **X** sur la première interface et les cavaliers **Y** sur les suivantes. La **figure 5** montre le trajet que suivent les signaux X0 et XI d'une interface à l'autre. On le voit sur chaque interface prend à chaque fois place l'inversion de l'un des signaux (d'où l'appellation de variante unique).

### **La réalisation**

Pour cette interface nous avons conçu une platine compacte, représentée en **figure 7,** platine que l'on pourra monter en sandwich sur le circuit imprimé du quadruple fonduenchaîné. Les connecteurs Kl...K3 seront de préférence dotés de leviers éjecteurs. Si l'on prévoit de monter cette platine en sandwich sur celle du quadruple fondu-enchaîné, on pourra, pour réaliser l'interconnexion de l'interface et du quadruple fondu-enchaîné, remplacer K3 par un morceau de câble en nappe multibrin à 50 connecteurs.

La première étape de la réalisation de l'interface consiste à implanter les différents ponts de câblage. L'interconnexion deux à deux des points A et des points **B** exige une attention particulière: pour éviter de surcharger la sérigraphie du circuit imprimé nous n'y avons pas repré-

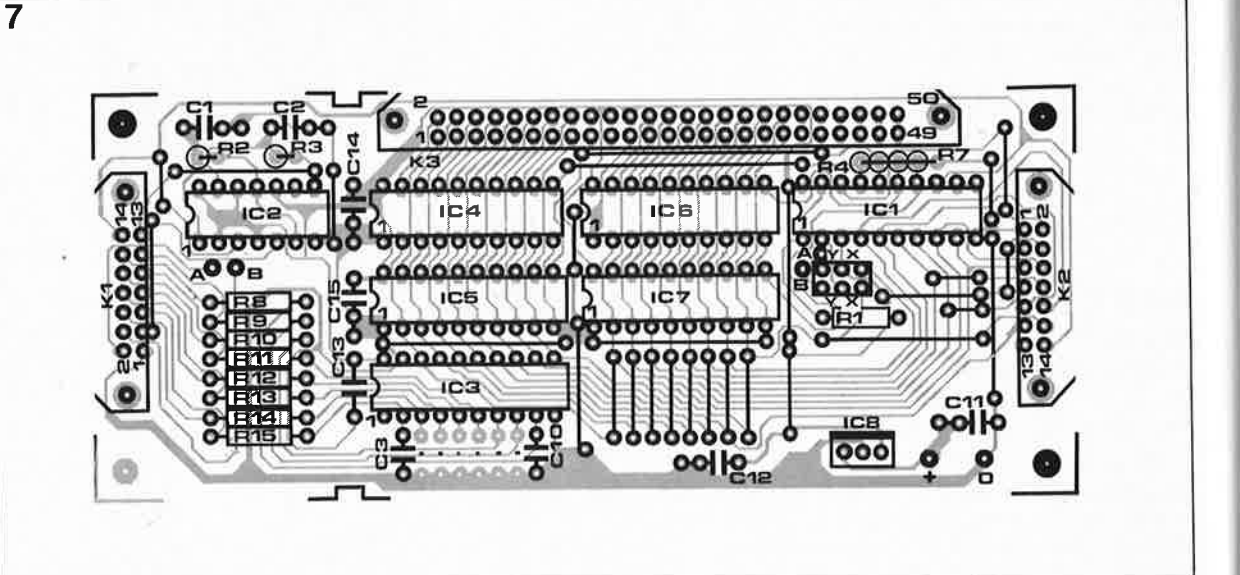
73

elektor octobre 1988

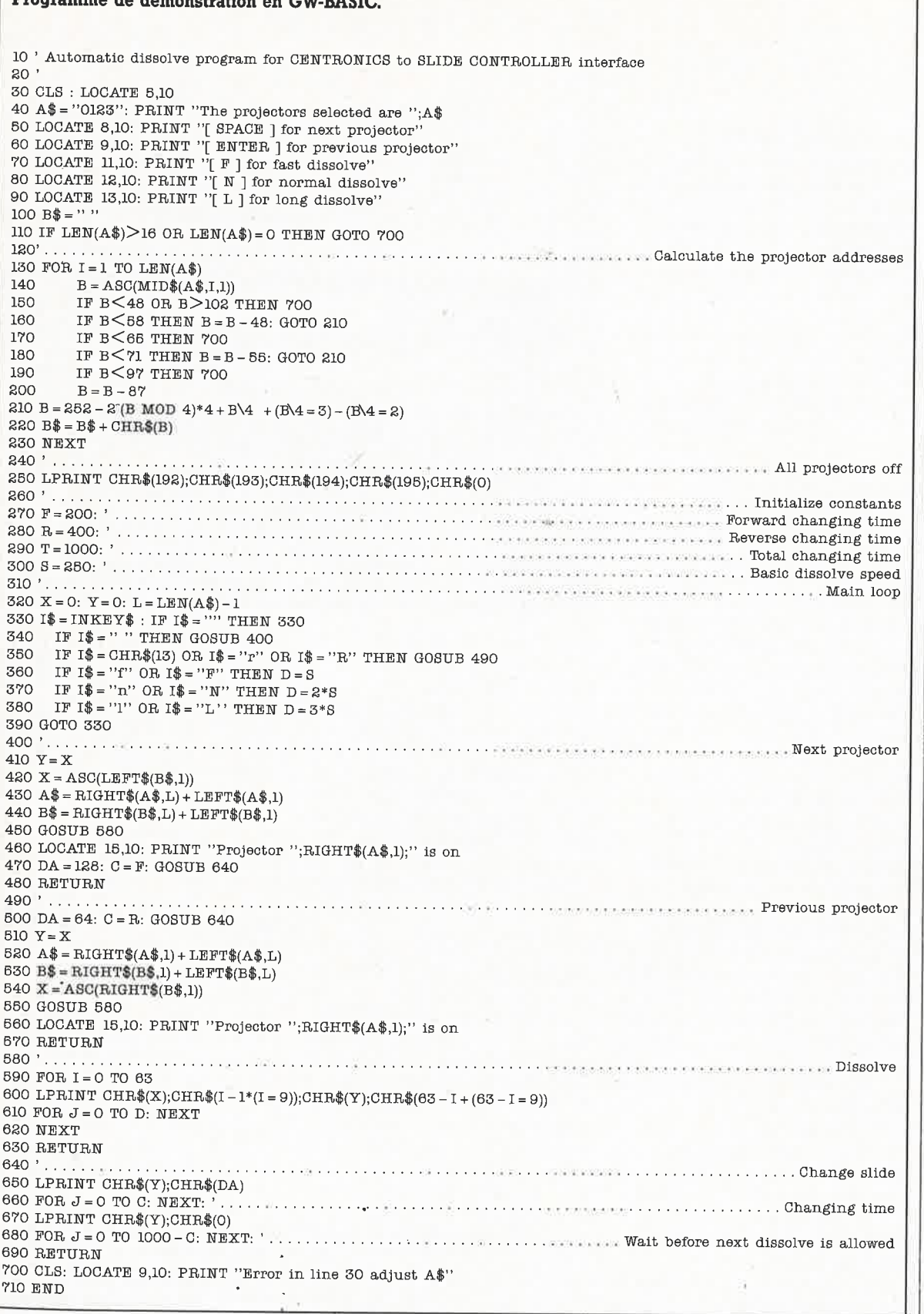

senté le trajet de ces deux interconnexions; seuls sont indiqués (en double) les points A et B. Si l'on veut garder la possibilité d'une modification ultérieure de l'adressage des interfaces, on utilisera pour les ponts de câblage X et Y une barrette mâle de 2 x 3 broches au pas de 2,54 mm sur laquelle viendront s'enficher les deux cavaliers de court-circuit.

 $\mathcal{A}$  $\mathbf{A}$ 

> Répétons-le: sur la première interface il faudra implanter les cavaliers X; sur les suivantes on mettra en place les cavaliers Y. Le reste de la construction de ce montage n'appelle de pas remarque particulière.

L'alimentation du montage pourra se faire par l'intermédiaire d'un adaptateur secteur du commerce

fournissant une tension de sortie comprise entre 8 et 10 V à un courant de quelque 250 mA. Comme nous l'indiquions plus haut, IC2, les résistances R2 et R3 et les condensateurs Cl et C2 ne sont nécessaires que sur la première interface. Si l'on prévoit de placer l'interface Centronics dans un boîtier séparé on pourra utiliser un boîtier plastique Heiland

Figure 8. Ce programme de démonstration écrit en GW-BASIC permet la commande du quadruple fondu-enchaîné par l'intermédiaire d'un IBM-PC (& compatibles). En fonction de la vitesse intrinsèque de l'ordinateur concerné, il peut être nécessaire d'adapter les valeurs des variables S, F, R et/ou T.

Ô

en deux demi-coquilles (les dimensions de la platine ont été étudiées en conséquence). Une mini-scie égoïne et une lime suffisent pour y effectuer les fentes nécessaires au passage des connecteurs.

#### **Un logiciel subtil**

De nos jours, dès qu'un montage atteint un certain niveau de sophisti-<br>cation. il comporte quasication, il comporte quasiinévitablement du progiciel (sous une forme ou une autre). Le quadruple fondu-enchaîné ne fait pas exception à cette règle. Lorsqu'on prévoit de le commander à travers l'interface Centronics ·proposée ici, il faut envoyer vers le dispositif de commande des projecteurs deux caractères succesifs (le code de sélection de projecteur suivi de la donnée). Leur émission par l'intermédiaire de l'interface Centronics peut se faire en BASIC avec l'instruction LPRINT. Prenons un exemple: nous voulons mettre le projecteur 2 à la gradation maximale, c'est-à-dire sans changement de diapositive et avec mise de l'ampoule à sa luminosité maximale, il nous faudra envoyer successivement les mots suivants (llll0l00<sub>B</sub>) comme code de sélection de projecteur et (63<sub>D</sub>) comme donnée. Traduit en BASIC cet ordre devient l'instruction suivante:

LPRINT CHR\$ $(11110100_B)$ ;CHR\$ $(63)$ . Dans ces conditions, le projecteur 2 (le bit D3 est à 0) est mis à la gradation maximale.

Traduite en une formule plus générale, cette instruction devient: LPRINT

CHR\$(252-4\*2P+B);CHR\$(don-

née), formule dans laquelle P représente le numéro du projecteur et B le groupe de projecteurs, s'il y en <sup>a</sup> plusieurs. En GW-BASIC on peu<sup>t</sup> généraliser la formule de la manière suivante:

LPRINT CHR\$(252 – 2°(B MOD 4)\*4 +  $B\14 + (B\14 = 3) - (B\14 = 2);$ 

CHR\$(donnée). Il nous faut ici faire une remarque: il

existe des versions de BASIC qui convertissent l'instruction LPRINT

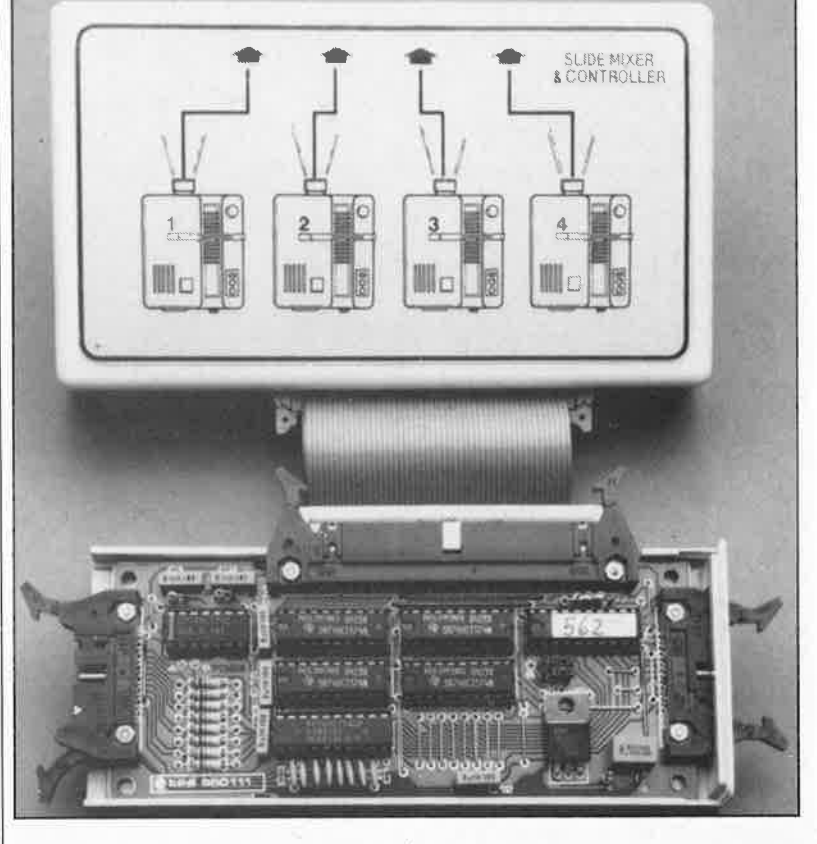

CHR\$(9) en une série d'espaces. En place et lieu du caractère de valeur ASCII 9, TAB (tabulation), l'imprimante reçoit une série de caractères de valeur ASCII 32, caractère qui représente un espace. Il est bien souvent possible de supprimer ce filtrage de caractère, comme le montre le programme donné en exemple. Un second point important est la nécessité de séparer par un point-virgule (;) deux instructions d 'impression dans une même ligne de BASIC.

Pour faciliter vos premiers pas, nous vous donnons comme exemple un petit programme de démonstration en GW-BASIC (voir **figure 8), mini-programme qui** permet l'utilisation du quadruple fondu-enchaîné avec tout ordinateur IBM-PC (& compatibles). Le programme connaît 4 variables, S (pour la vitesse de gradation), F, R et T (pour le changement de diapositive, variables qui représentent respectivement la durée du changement en avant, celle du changement en arrière, et la durée totale). La vitesse du PC et le type de projecteurs utilisés, peuvent né cessiter une adaptation de ces variables. De manière à pouvoir utiliser des projecteurs à un seul bouton de commande (pression longue pour la marche arrière et pression brève pour la marche avant), on pourra donner aux variables **F** et R des valeurs différentes.

Dans la ligne 40 on découvre la chaîne de caractères **A\$** dans laquelle sont mentionnés tous les projecteurs utilisés. On attribue à chaque projecteur un chiffre hexadécimal, de 0 à F donc. Le reste du programme ne parle de lui même; grâce aux commentaires qu'il comporte, le transport du programme vers une autre version de BASIC ne devrait pas poser de problème pour la majorité de nos lecteurs.

**La mémoire de SCALP RAM et EPROM** 

De nombreux lecteurs se demarldent comment rajouter de la mémoire à SCALP. Ce n'est heureusement pas bien-compliqué. IC4 (ou IC5) devient un circuit de type 61256 ou 55257 (32 K RAM statique) dont la ligne CE sera 1eliée à AlS du 8052 et non plus à l'une des sorties de IC3. L'adressage dans la zone 4000 à 7FFF<sub>hey</sub> se fait normalement, tout comme il se faisait jusque là entre 0000 et 3FFF<sub>hex</sub>. Il faut relier par un petit morceau de câble,<br>la ligne A14 du processeur à la broche 1 du circuit de RAM statique de 32 K, la ligne A13 à sa broche 26 (après avoir supprimé sur la platine la liaison entre les broches 26 et 28 d'IC4 (ou 5).

Certains lecteurs se sont inquiétés de ce qui figure dans la notice d'Intel <sup>à</sup> propos de vecteurs que le 8052 place à quelques adresses à partir de 2000<sub>hex</sub>; ils s'inquiètent à tort d'un conflit éventuel avec leur données en RAM. Cecì ne concerne que l'adjonction d'une EPROM en parallèle sur la RAM (et en plus de l'EPROM d'origine). Il n'y a, même dans ce cas. aucun conflit possible, puisque la RAM est décodée à l'aide du signal RD alors que l'on utilise PSEN pour activer l'EPROM supplémentaire.

Pour dépasser les 32 K RAM et 32 K EPROM, nous voùs prions de vous référer aux indications données par INTEL dans la notice du 8052AH-BASIC VI.1. Il est possible de rajouter de l'EPROM entre 2000<sub>hex</sub> et 7FFF<sub>hex</sub> (en plus de la RAM). De 8000<sub>hex</sub> à FFFF<sub>hex</sub>, il faut choisir entre<br>RAM et EPROM. En tous cas, les EPROM programmées par le 8052 ne peuvent l'être qu'entre 8000<sub>hex</sub> et FFFF<sub>hex</sub>.<br>MCS **BASIC-52** est capable d'adresser 92 K de mémoire en tout, qui se

décomposent en 32 K de mémoire vive, 32 K de mémoire morte et 32 K<br>panachés.

Void l'adresse d'Intel, déjà donnée à la fin du premler article sur SCALP. Vous y obtiendrœ Je manuel du 8052 (en anglais) : *Service de documentation*  1 rue Edison BP303 *78054 St Quentin en Yvelines* 

A1401 28  $1 V_{\text{DD}}$ <sub>R</sub> $W$ Al×I 2<br>• A7 1.3 **360** A1.3<br>• A6 1.4 **250** A8<br>• A5 1.5 **240** Ay ,., 6 ,b Ali<br>1980<br>1980<br>1980 A2 I 8 ~ AlO Al 9 **3)** Cl:  $1/08$  $VQ'$ **L/02012 1701/06 .VO}** 13 l~ *V05*   $1/04$ 

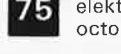

elektor octobre 1988

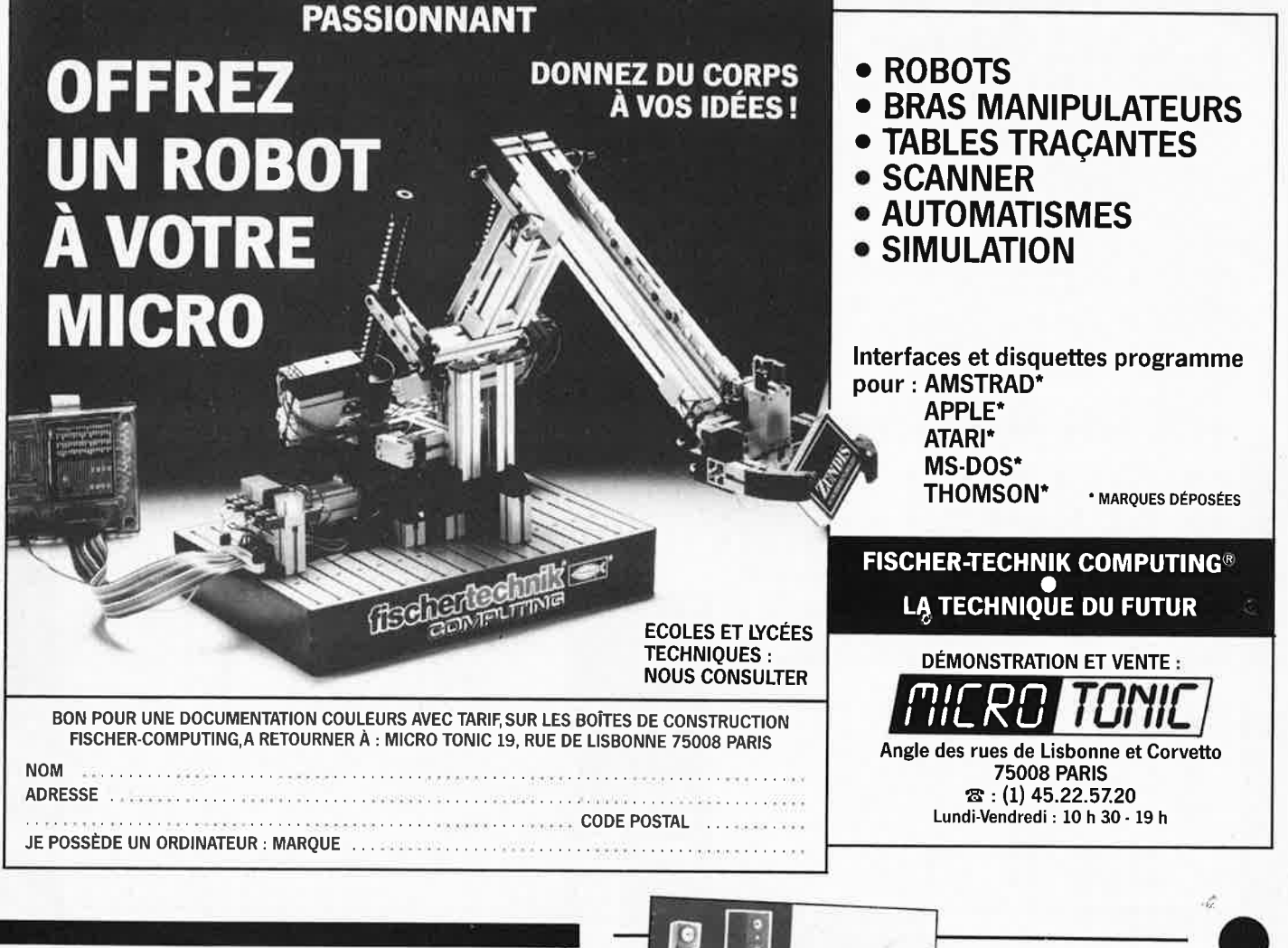

## **PROFI**  $4+1$  TS

#### Témoin de charge pour accus rechargeables

De nos jours, l'utilisateur d'accus CdNi exige de son chargeur qu'il intègre une sécurité contre toute surcharge, mais aussi que ses accus soient toujours chargés à leur pleine capacité.

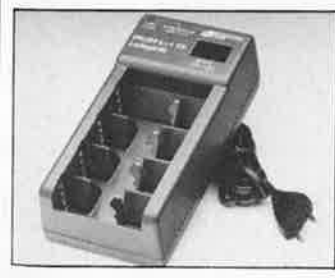

A partir de ces considérations il a été développé un chargeur dont la particularité est, après 14 heures de charge, de remplacer le courant de charge par un courant de maintien.

L'affichage à LED passe du rouge (charge normale) au vert (maintien de charge). Profi 4+1 TS est universel, permettant la recharge de 1 à 4 accus ronds (Mono D, Baby C, Mignon AA, Micro AAA) ainsi que celle d'un bloc E 9 V.

Il possède un dispositif d'adapta-

tion du courant de charge optimal sur chacun des emplacements de charge en fonction de la taille de l'accu. On dispose ainsi des intensité suivantes: 400 mA Mono D, 200 mA Baby C, 60 mA<br>Mignon AA, 18 mA Micro AAA et 10 mA bloc E 9 V.

Il est possible d'effectuer une recharge rapide en 4 heures pour les accus Mono D (1,2 Ah) et<br>Baby C (1,2 Ah).

Le Profi 4+1 TS charge simultanément 1 à 4 accus de même dimension ou de dimensions différentes. Une protection mécanique interdit toute charge sous polarité erronée. Comme les utilisateurs de ce type d'accus sont souvent des enfants ou des adolescents, les normes de sécurité strictes prises respectent les exigences européennes.

**BARTEC** 1, rue St-Hippolyte 67100 Strasbourg

#### Le kit audio est "in"

En cette période de consommation de Hi-Fi en provenance d'Extrême-Orient, de plus en plus nombreux sont les vrais audiophiles amateurs qui envisagent de réaliser qui ses enceintes, qui son amplificateur haut de gamme pour casque électrostatique, qui son amplificateur à

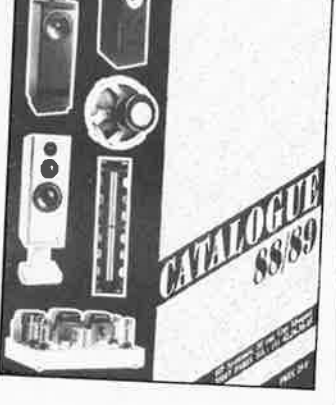

tubes. La parution du nouveau catalogue 88/89 de HAUT-PARLEURS SYSTEMES, qui ne manquera sans pas d'intéresser doute de nombreux amateurs de réalisations personnelles, tombe à point pour le Forum du Kit Audio. Nous voudrions bien de temps à autre vous proposer une enceinte en kit, mais il y a tant et tant d'autres montages passionnants. Mais au fait pourquoi un tel engouement, quels sont les avantages d'une réalisation personnelle d'une enceinte, d'un amplificateur?

Outre le plaisir de pouvoir dire: 'J'en connais tous les secrets puisque j'ai réalisé moi-même... puisque j'ai réalise montification...<br>tel ou tel montage'' la réalisation<br>personnelle d'un montage quel qu'il soit permet de mettre tout son coeur au peaufinage de son aspect extérieur (laque, nature du bois, massif ou placage) et le cas échéant de sa structure intérieure

(renforts, épaisseur des panneaux) d'une enceinte par exemple; sans oublier, last but not least comme dirait un Anglais, que cela permet de faire des économies conséquentes qui peuvent varier de 50 à 80% par rapport à un appareil (amplificateur ou enceinte du commerce) similaire.

Une étude approfondie de ce catalogue permet d'y découvrir une<br>trentaine de kits d'enceintes des marques les plus prestigieuses, d'Audax à Visaton en passant par Dynaudio, Davis, Focal, Triangle et<br>Matsushita, pour n'en citer que quelques-unes.

On y retrouve en outre une liste de quelques-uns de haut-parleurs de référence disponibles sur le marché français, quelques exemples d'ébénisterie; l'eau vous en vient à la bouche.

La gamme des prix des différentes enceintes évolue entre quelque 500 FF et 6 000 FF, de quoi satisfaire toutes les bourses.

La réalisation d'un amplificateur à tubes de 2 x 40 W rms en kit vous intéresse? Pour moins de 4500 FF, il est à vous.

Pour 25 FF, le catalogue est à vous.

**HP Systèmes** 35, rue Guy Moquet 75017 Paris tél.: (1).42.26.38.45

### VENTE DE LA LIBRAIRIE PUBLITRONIC ET DES EPS ELEKTOR

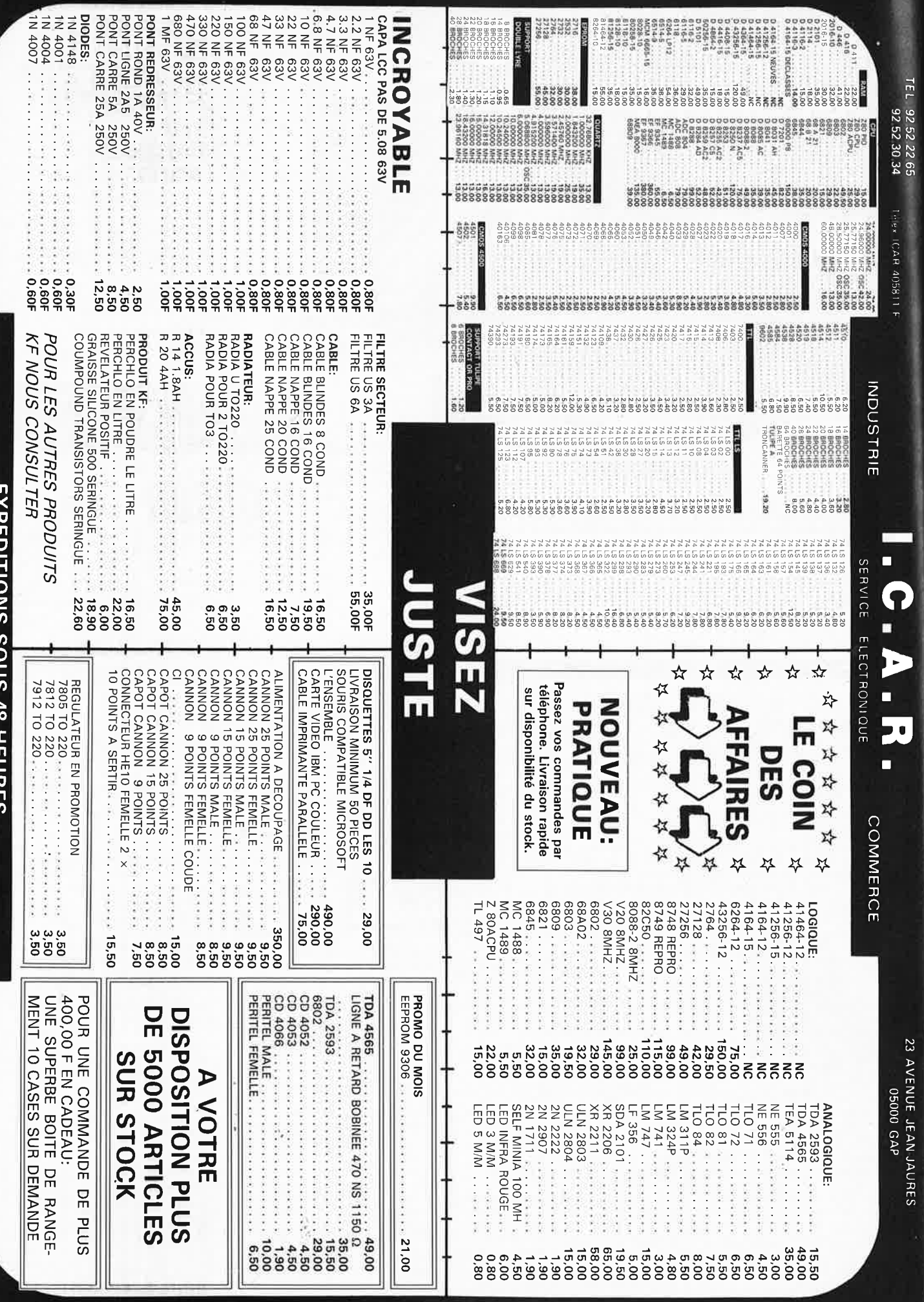

PRIX TTC POUVANT VARIER A LA HAUSSE OU A LA BAISSE. MAT DISPONIBLE DANS LA LIMITE DE NOS STOCKS

ILENTE INNOVENTER TRA LORBESPONDANCE CONTRE REMBOURSEMENT FRAIS DE PORT EN SUS EAFEDITIONS SUUS 48 HEURES<br>Industries, écoles, commerces; consultez-nous.

FRAIS DE PORT 35 00 F JUSQU'A 5 KG AU DELA PORT DU

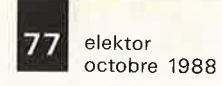

/

 $\mathbb{H}$   $\,$ 

# **alfac êlectronic pour les branchés <sup>u</sup>circuit imprimé.**

Amateurs ou "Pros", la gamme Alfac Electronic vous permet de réaliser vous-même.vos circuits imprimés les plus complexes.

<sup>Pastillages, symboles, rubans de précision, une gamme de haute</sup> performance qui offre sécurité d'utilisation, facilité d'emploi, fidélité à la reproduction.

Tous les produits Alfac Electronic-sont présentés sous blister garantissant une protection efficace et une longue conservation. Amateurs ou "Pros", à vos circuits :

alfac

Alfac Electronic vous y invite.

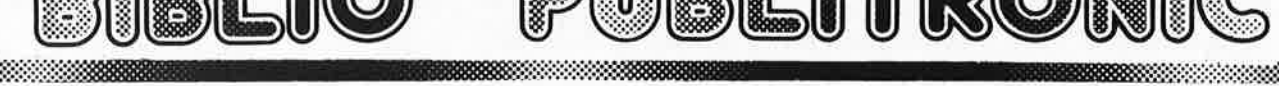

#### **Ordinateurs**

#### **Z-80 programmation**

Le microprocesseur Z-80 est l'un des microprocesseurs 8 bits les plus performants du marché actuele.<br>Présentant des qualités didactiques exceptionelles. la Presentant des qualités didactiques exceptionelles, la<br>programmation du Z-80 est mise à la portée de tous.<br>Chaque groupe d'instructions fait l'objet d'un chapitre<br>séparé qui se termine par une série de manipulations<br>sur le ATES. **prix: 89 FF** 

#### **Z-80 interfaçage:**

Ce livre traite en détail les méthodes d'entrée/sortie avec la mémoire et les périphériques, le traitement des interruptions, et le circuit d'entrée/sortie en parallèle **prix: 114 FF** 

#### **Le Junior Computer**

est un micro-ordinateur monocarte basé sur le microprocessor 650 de Rockwell. **Tome 1:** la construction et les premières bases de programmation en assembleur. **Tome 2:** programmes résidents et logiciel moniteur. **Tome 3:** les périphériques: écran, lecteur de cassettes, imprimante. **Tome 4:** logiciel de la carte d'interface. **prix: 67 FF/Tome.** 

#### **68000**

68000 68000

*<u>Little States (States )</u>* 

is commanding to

 $\subset$   $_{AUX}$ 

**OIRE** 

**Dans le premier volume,** L. Nachtmann détaille l'anatomie du supermicroprocesseur, suivant à la trace tous les signaux émis ou reçus par l'unité centrale pour la communication avec la mémoire et les circuits périphériques. Pour préparer l'étude des instructions, environ un quart de ce livre est déja consacré aux modes d'adressage. **Le deuxième volume** est le vade mecum du program-

meur, véritable brévaire des instructions du 68000. On y trouve les instructions réunies et décrites par famil-les, à l'aide de tableaux récapitulatifs, mais également toutes leurs variantes, celles des instructions de bran-chement conditionnel par exemple, étudiées et décrites séparément<br>Tome 1: 119 FF

**Tome 1: 119** FF **Tome 2: 130 FF** 

#### **Perfectionnement**

#### **Le cours technique**

Amo1eur plus **ou** moins **011erll ou** dobutom, co llvro **vous conoor•**  ne; dés les premiers chapitres, vous participerez réellement à<br>l'étude des montages fondamentaux, puis vous concevrez et<br>calculerez vous-même des étages amplificateurs, ou des oscilla-<br>teurs. En somme, un véritable mode d' **prix: 58** Ff

#### **Pour s'initier à l'électronique: Rési et Transi n°1 " Echec aux mystères de l'électronique"**

La première bando dessinée d'initiation à l'électronique permettant de réaliser soi-même un testeur de continuité, un manipula-teur de morse et un amplificateur. Prix de l'album 80 FF

#### **Rési et Transi n°2**

#### **"Touche pas à ma bécane"**

Construction d'une alarme et d'une sirène à monteur sur son vélo, dans sa voiture ou sa maison etc, Apprendre l'électronique en assoçiant l'utile à l'agréable. Prix de l'album 52 FF

#### **DIGIT 1**

Ce livre donne une introduction par petits pas à la théorie de ba-<br>se et l'application de l'électronique numérique. Ecrit dans un<br>style sobre, il n'impose pas l'apprentissage de formules sèches<br>et abstraites, mais propose

#### **L'électronique. pas de panique!**

Vous êtes claustrophobe, hydrôphobe, vous faites un complexe<br>d'infériorité parce que vous avez l'impression de "fien y comprendre à l'électronique", pas de paniquel<br>voici votre bouée de sauvetage. L'électronique? pas de pa

Disponible:  $-$  chez les revendeurs Publitronic  $\mathbf{r}$ .

chez les libraires

-- chez Publitronic, 8.P. 55, 59930 La Chapelle d'Armentières 1 + 25 F frais de port) UTILISEZ LE BON DE COMMANDE A L ' INTERIEUR DE LA REVUE

#### **Schémas**

#### **300 circuits**  Ce livre regroupe 300 articles dans lesquels sont présentés des schémas d'électronique complets et facile-ment réalisables ainsi que des idées originales de conception de circuits. Les quelques 250 pages de "300 CIRCUITS" vous proposent une multitude de projets originaux allant du plus simple au plus sophistiqué. **prix: 84** FF

#### **301 circuits**

®®~@(1-(i)T~®@ c;t@®I: (i)TTRl~-i~)· lfüVlID - **~llJW** ~~ <sup>~</sup>**~llJ llJ RW~W'<E>** 

Second ouvrage de la série "30X". Il regroupe 301 schémas et montages qui constituent une mine d'idées en raison des conceptions originales mises en oeuvre. Tous les domaines de l'électronique y sont abordés, des alimentations aux appareils de mesure et de test en passant par l'audio, les circuits HF, les aides au concepteur.

#### **302 circuits**

**(1 0 s s**  )> **2 c:, m N** 

)> **C en en** 

jg **:,J** 

**s 2 =i m r** 

**(,J en**  <u>ল</u> +

**m ën"** 

~ **0**  ...

**"'C C** 

mot-clé:

**302** exemples d'applications pratiques couvrant l'ensemble du spectre de l'électronique, ce qui n'est pas peu dire. Voici, pour vous mettre l'eau à la bouche, une énumération non-exhaustive de quelques-uns des

domaines couverts par cet ouvrage:<br>L'audio, la vidéo et la musique, l'automobile, le cycle et la moto, les violons d' Ingres et les jeux, les compo-sants intéressants, les essais et mesures, le domaine si vaste des micro-ordinateurs, la musique électronique, etc .. , . etc., . . **prix: 108** FF

#### **303 circuits**

est le dernier en date des fameux ouvrages de la série 30X. Un florilège des montages les plus intéressants publiés dans les numéros doubles d'ELEKTOR, les célè-bres "Hors-Gabarit" des années 198 5 à 1987 incluse, collection agrémentée de plusieurs montages inédits. **prix: 150 FF** 

#### **Book '75**

Si vous possédez déjà quelques notions en anglais technique, vous apprécierez beaucoup le "Book '75", où sont décrits de nombreux montages. **prix: 48** FF Une nouvelle serie de livres édités par Publitronic, cha-cun décrivant des montages simples **et** pratiques dans un domaine spécifique:

**Electronique pour Maison et Jardin prix 63 FF. 9 montages** 

**Electronique pour l'Auto, la Moto et le Cycle prix: 63 FF** 

**9 montages Construisez vos appareils de mesure prix: 63 FF** 

#### **Créations électroniques**

Recueil de 42 montages électroniques sélectionnés parmi les meilleurs publiés dans la revue Elektor. **prix: 119 FF.** 

#### **Indispensable! Guide des circuits intégrés**

#### **Brochages** & **Caractéristiques 1**

Sur près de 250 pages sont récapitulées les caracté-ristiques les plus importantes de 269 circuits intégrés: CMOS 162), TTL 131) Linéaires, Spéciaux et Audio 176 en tout).

Il constitue également un véritable lexique, explicitant les termes anglais les plus couramment utilisés. Son format pratique et son rapport qualité/prix imbattable le rendent indispensable à tout amateur d'électronique. **prix: 127 FF** 

#### **Guide des circuits \_intégrés 2**

- -
- nouveaux symboles logiques<br>— famille HCMOS<br>— environ 200 fiches techniques (avec aussi des semi·
- conducteurs discrets courants) en anglais, avec lexique anglais-français de plus de
- 250 mots **prix: 155** FF

#### **Guide des microprocesseurs**

Près de 300 pages consacrées aux microprocesseurs actuels,<br>du V20 au Z80000 en passant par les Z80, 1082, 65XX(X),<br>68XX(X), 80XX(X), 32XXX et autres Transputers et RISC.<br>Plus de 250 adresses de distributeurs officiels (en

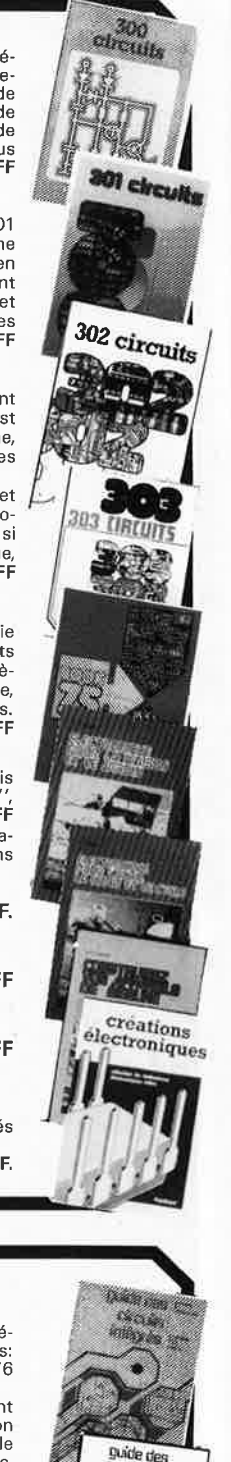

Circuits intégrés 2  $\bullet$ 

**DANTON** 

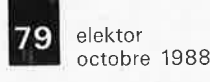

# SOLISELEC

dans son nouveau magasin pour son 40<sup>ème</sup> anniversaire

# **DEBALLE 500 TONNES** DE MARCHANDISE ELECTRONIQUE!!

### Comprenant:

INFORMATIQUE . HI-FI . TÉLÉVISION COFFRETS DE MONTAGE . PLATINES ÉLECTRONIQUE . AUTO RADIO SONORISATION . GADGETS ÉLECTRONIQUES · MATÉRIEL D'ÉMISSION.

Vente uniquement sur place.

### **SOLISELEC SUPER DISCOUNT** - **SOLISELEC SUPER DISCOUNT** - **SOLISELEC SUPER DISCOUNT** -

**INFORMATIQUE**  Claviers floppy périphériques, monitors, ordinateurs, cordons, imprimantes. **COMPOSEZ VOTRE ORDINATEUR GRANDE.MAROUE MULTIPROCESSEURS** (matériel *à* revoir) **DESCRIPTION CARTES 230 x 100**  - 8088-8 ....... .......... ............ ........................ **200•**  - 8088-16 ................................................... **200•**  - Z 80 ......................................................... **200•**  - Carte synchrone, asynchrone ........... .... **200'**  - Carte DMA disquettes 5" .......... ............ **200'**  - Textes graphiques ................. ................ **200'**  - Carte RL·LAN ............... ...... ....... .......... \_ .. **200'**  -le contrôle de 2 disques durs aux normes SHUGART. Alimentation + 5 + 12 Carte contrôleur de disque dur permet entrée normes SASI. Dim. : 20 x 14,5 Vendu tel quel sans documentation **300'**  - Carte RAM PROM .................................. **200'**  - Carte contrôleur de disques DMA 5" ·8" disque dur ........................... ............ **300'**  - COTEL ........................ ............ .... \_ .. .. ..... **300'**  - Contrôleur de transmissions ................. **200' MONITEUR VIDEO**  Alimentation extérieure 12 volts, tube 31 cm, vert. définition 25 x 80, entrée signal TTL compatible PC .............................................. **500'**  Moniteur couleur AMSTRAD CTM 644 .. .. **1700'**  Moniteur tube 31 cm vert, entrée vidéo. synchro <sup>h</sup>et v sans coffret. .... pièce : **350'** Les 4 : **1000'**  *(port dû SNCF)*  **LECTEURS DE DISQUETTES A REVOIR**<br>5" simple ou double face 5" simple ou double face ........... .................. **360'**  3" simple face Amstrad nu, neuf, à utiliser<br>en 2<sup>e</sup> lecture en 2' lecture ...... .. ......... ...... ..................... ... **450'**  5" pleine hauteur, 80 pistes 96 TPI -1,2 **<sup>M</sup>** Pièce ............ **....... 250'** Par **5 ............ ......... 1000'**  Disques durs 5" pleine hauteur BASF ....... **450' COFFRET** 2 lecteurs 8" L . 52 -1 : 44 - h : 13 disque double lac;e. Allm 220 V <sup>ê</sup> découpage. Ventilé avec nappe **2 x** 25. Poids 18 kg ..................... **soo•** *(port dû SNCF)*  **DISQUE** 8" double face ................. **2oor**  Par 2 pièces ......................... **150•** (la pièce) (port dû SNCF) **COFFRET** pour micro-ordinateur plasti· que gris. Dessus métal amovible. Dim, : **5?.** x 32 x 12 ..................................... **200'**  • Clavier numérique 16 touches ................. **20•**  • Clavier QUERTY extra plat 69 touches ..... &or • Clavier à contact AZERTY ILS 73 touches ..... .......... ................................... **150'**  • Clavier à contact AZERTY ILS <sup>81</sup>touches avec pavé numérique .... ......... **175'**  • Clavier QUERTY avec pavé numérique 3 couleurs <sup>90</sup>touches. sortie parallèle code ASCII .......... **380F**  • Clavier AZERTY 104 touches en coffret sortie série 3 couleurs ........................... \_ .. **3oor**  • Clavier AZERTY. 2 couleurs. en coffret, 100 touches ....... ....................... **300' CORDON LIAISON**  Fiche mâle/femelle DB 25, 11 conducteurs longueur 2 m.<br>Les 4 câbles Les 4 câbles ...... **TERMINAL INFORMATIQUE ASCII**  <sup>A</sup>revoir, sans documentation. Modem intégré programmable 75 / 150 / 300 / 1200. HALF/ FULL DUPLEX. Sortie imprimante série. Réper· toire 36 numéros programmables et composition automatique. Ecran 21 cm. Définition 25 lignes, 40 ou 80 colonnes. ..................... ..................... **310'** *(Port d û SNCF)* 

כודה ה

**TNOOOSIA** 

**SUPER** 

**הקידקכורה** 

**SUPER DISCOUNT -**

SOLISELEC

J.

**SUPER DISCOUNT** 

SOLISELEC

Logiciel cassette pour MSX-SPECTRUM  $+ 2$ .<br>CM 64. la pièce : **25<sup>F</sup>** les 5 : **100<sup>F</sup>**  $CM 64.$  la pièce : **25<sup>F</sup> SINCLAIR EXTENSIONS ZX 81**  Adaptateur manette de jeux programmable .................... .... ............ .......... **66'**  Adaptateur manette de jeux ....................... **60' ACCESSOIRES ZX 81**  Extension 1 K ............................................ .... **65'**  Auto·collant gravure de clavier .................. **12'** 

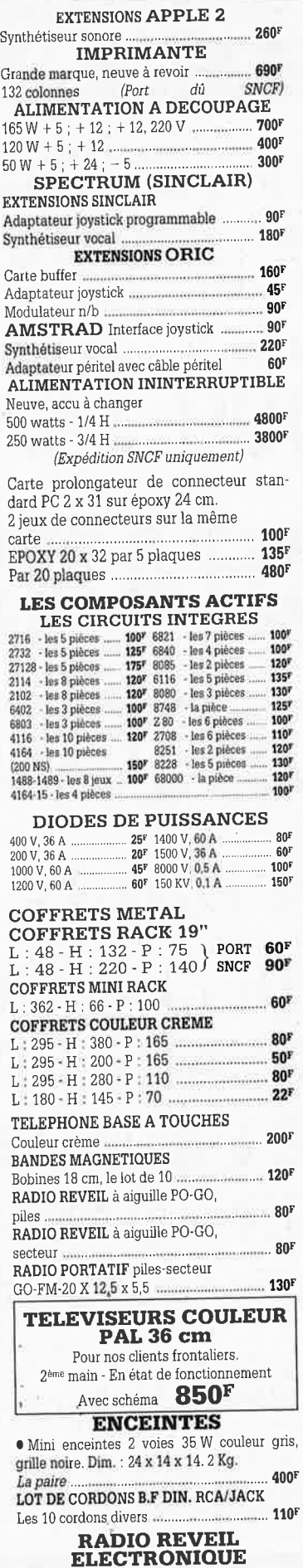

• Secteur. pile de sauvegarde GO-FM. Dim.: 17 x 11 x 5 cm .................................. **98'** 

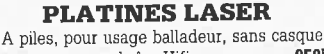

• A piles. pour usage balladeur. sans casque, sur secteur pour chaîne Hifi ...................... **950F** 

#### **BALLADEUR STEREO** • Avec écouteur (dimensions d'une K7), ali-<br>mentation 2 piles 1 5 V mentation 2 piles 1.5 V ................................ **95r**  • BALLADEUR STEREO avec casque. Alim. 2 piles 1,5 V cassette et FM<br>stéréo stéréo ........................ .... ........ .. .................... **275F**  • CASQUE BALLADEUR ............................. **35r**  • BALLADEUR K7 STEREO chargeur d'accu

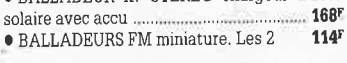

#### **LES DERNIERES NOUVEAUTES**

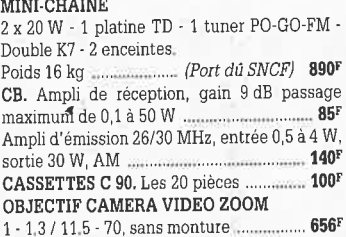

#### **PLATINE FRONTALE MECANIQUE**

Tête stéréo, arrêt fin de bande, compteur, moteur à régulation incorporées, ouverture à

vitesse lente par piston. Poids 0.8 kg ................................................ **119'**  CONTROLE DE LA TENSION ARTERIELLE Contrôle le rythme cardiaque. Indication sonore et lumineuse, cadre gradué à lecture directe. Livré en luxueux écrin avec manuel<br>explicatif explicatif ..................................................... **250' FLASH ELECTRONIQUE**  Nombre guide 36. calculateur à thyristors. distance maxi 13 mètres ... ............................. **360'**  Remplacez vos flash cube par un flash électronique. Les 3 appareils ................................ **100'**  Lot de 3 flash électroniques pour Polaroïd ................. \_ ............................ **100' MULTI-FLASH**  Disposé entre le flash et l'appareil photo st dard à griffe, Permet de photographier le su à 3 ou 5 stades de mouvement ... ............................................. **100'**  CHAINE 2 x 10 WATTS Présentation socle ton bois, capot plexi enceintes ton bois. façade tissu noir ....................... 340F (Port dû SN **LECTEUR DE CASSETTE ET CARTOUCHE AUTO**   $2$ mécaniques en un seul lecteur,  $2 \times 6$  w tonalité balance. alimentation 12 volts. Dimensions : 165 x 65 **x** 190 ..................... **250F COMPOSEUR DE NUMERO** 

#### **TELEPHONIQUE**  A touches, mémoire du dernier numéro, leur verte, touches blanches, pour cadran r tif ................................................................. **125'**  CALCULATRICE **IMPRIMANTE**  Papier standard, 10 chiffres. Accus incorp mémoire, dimensions: 210 x 110 x 40 ...... Livrée sans chargeur. Le chargeur .......... • Lot de haut-parleurs pour mini·enceintes. 8 × 8, 20 W, 2 boomers, 2 tweeters ..... **LECTEUR DE CASSETT** • Vidéo, VHS chargement frontal ........... **2250F CASQUE INFRAROUGE** · Mono, portée max. 15 m. Commuta son spatial ........................................... **495r MINI TV RADIO REVEI**

 $\bullet$  Noir et blanc, tube 12 cm. PO-GO Pal/Secam. Alim. secteur ou 12 V (prév coffret gris, antenne télescopique ou rieure. Dim. : 265 x 180 x 120. Poids 2,6 kg .............. , .......................... **75or**  de 10 à 250 rnF ......................................... .. **200'** ..

vasic, le manuel d'utilisation basic, clavier et poignée de jeu, liaison infrarouge, sortie couleur sur TV péri tel et sonore ........... **400• Avec magnéto cassette type informatique, en état, sans garantie** ................ **550F**  • Lot de 4 kits comprenant 1 vumètre à leed (valeur 160<sup>F</sup>), 1 convertisseur 6/12 V 60 W (valeur **196<sup>g</sup>), 1 préampl**i RIAA (valeur 88<sup>g</sup>),<br>1 chenillard 3 voies, 1200 W (valeur 157<sup>g</sup>) Valeur du lot .. **601F** Vendu les 4 kits **... 350F**  • Lot de 8 circuits imprimés pour réaliser 8 kits avec schéma, sans composants .. **150• <sup>1</sup>**Lot de 4 pédales professionnelles divers modèles .................................................. **200F 1** Micro moteur CROUZET 220/380 V démultiplié. sortie par axe ............................... **200F**  • Flexible pour micro, fiche fin, 3 broches, longueur environ 30 cm. Sortie par câble. Les 2 .... ............... ....................... .... ........ **150F**  • Chambre de compression métallique étan• che 8 ohms antidéflagrant avec transfo de ligne ............................ **35or (port dû SNCF) <sup>1</sup>**Thermostat électronique de 6 à 30° 220 V. 2 KVA. Par 2 ........................................... **200•** 

• Micro-ordinateur EXCEL 100 comprenan<sup>t</sup> un coffret unité, un jeu de tennis, un module

#### **POCHETTES**

DE TRANSISTORS, DIODES TTL, CMOS, SUPPORTS CI, BOUTONS. REGULATEURS DE TENSION, INTERRUPTEURS, COMMUTATEURS, VOYANTS, FIL DE CABLAGE, RELAIS, RESISTANCES, CONDENSATEURS, HAUT-PARLEURS. OUTILLAGE, SELFS, POTENTIOMETRES, MOTEURS BT, QUARTZ, TUBES TELE et RADIO, ANTENNES TELESCOPIQUES, RESSORTS, RADIATEURS etc...

#### **Détail des lots et conditions** :

! **1 l '1 1**  " l • ! • n • 1  $\frac{1}{2}$ **1**  <sup>~</sup> I' 1  $\frac{1}{2}$ (1

Il

ï

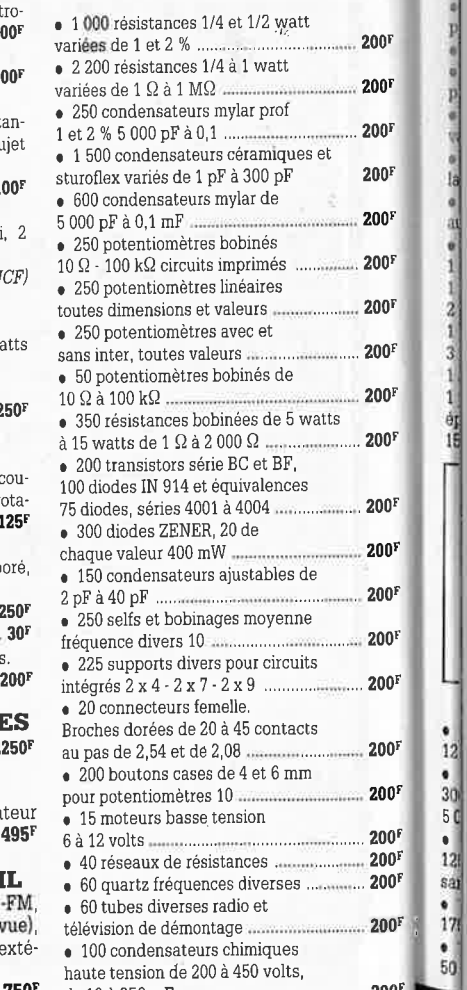

### SOLISELEC SUPER DISCOUNT - SOLISELEC SUPER DISCOUNT - SOLISELEC SUPER DISCOUNT .

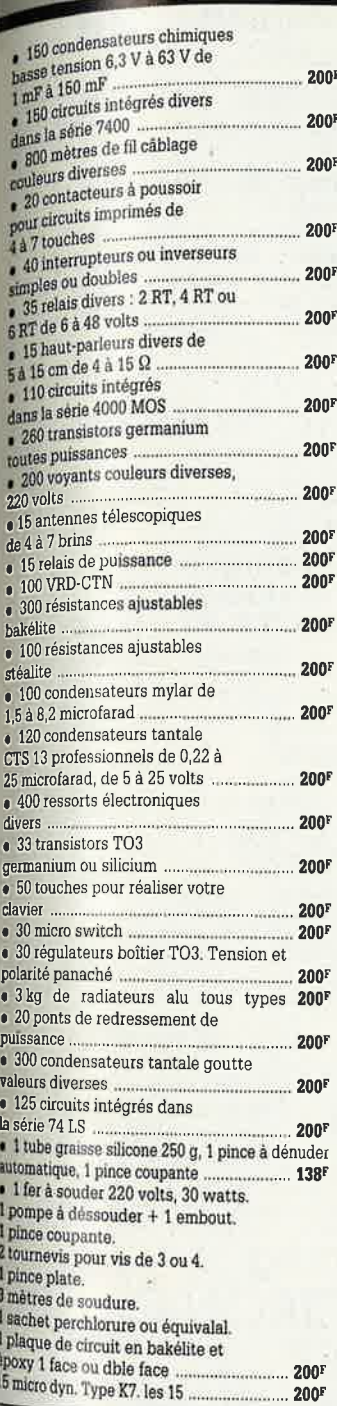

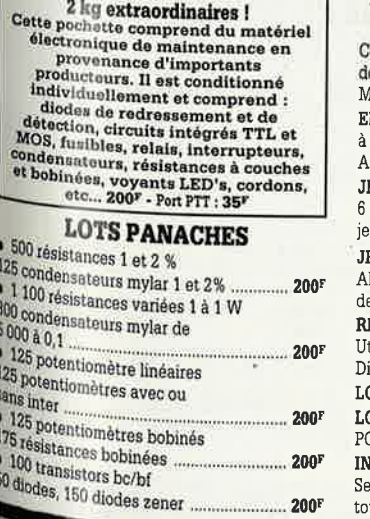

 $200^{\circ}$ 

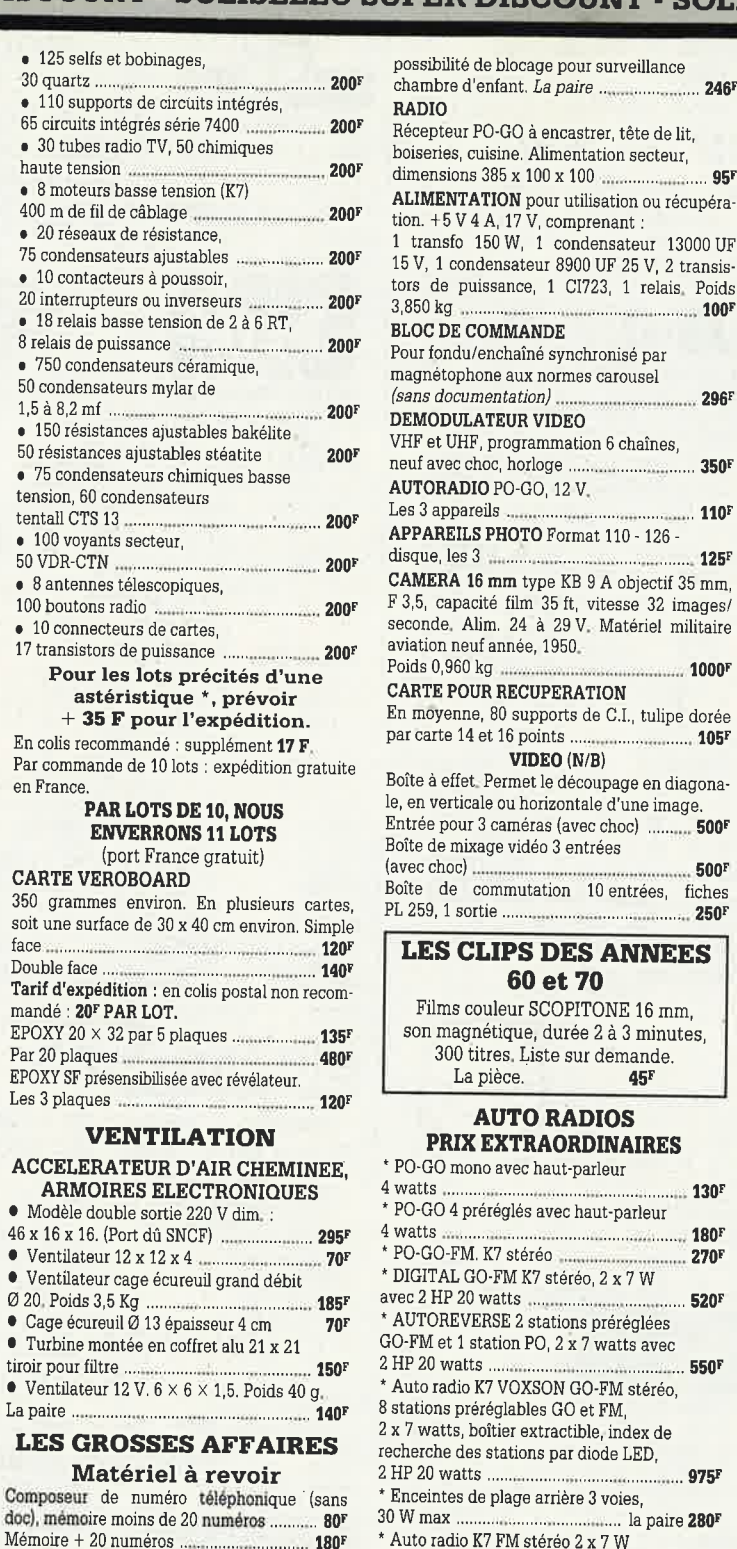

**METTEUR RECEPTEUR Bande 80 MHz** lampes, en coffret alu coulé blindé. limentation 12 V, poids 17 kg ... **700F** EUX VIDÉO (Port dû SNCF) jeux, tir, tennis, foot, pelote avec poignée de u, alimentation par pile  $... 100F$ **EUX VIDEO A CASSETTE** limentation secteur et poignée e jeux 150F **EPONDEUR** tilisation simplifiée, dépannage facile. 85

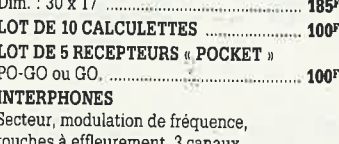

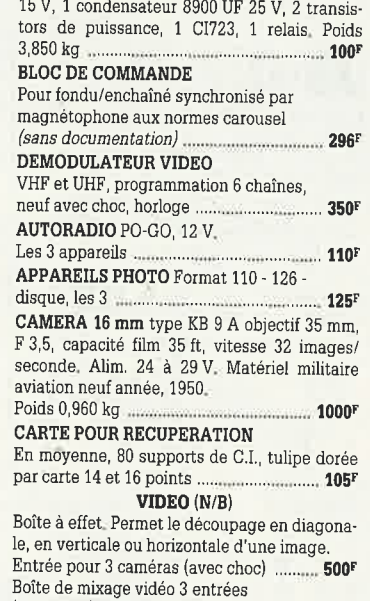

c choc). 500F e de commutation 10 entrées, fiches  $259.1$  sortie  $250$ 

#### **ES CLIPS DES ANNEES** 60 et 70

Films couleur SCOPITONE 16 mm. on magnétique, durée 2 à 3 minutes. 300 titres. Liste sur demande. La pièce. 451

#### **AUTO RADIOS PRIX EXTRAORDINAIRES**

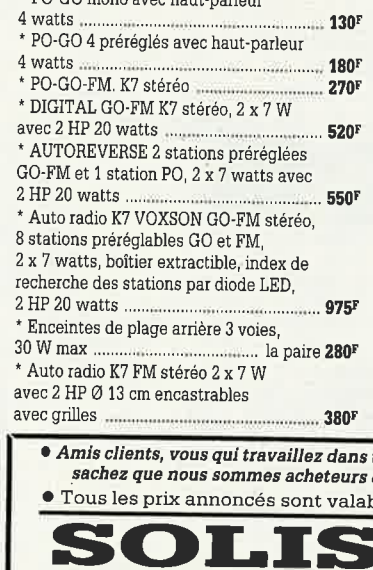

137, avenue Paul-Vaillant-Couturier - 94250 GENTILLY Tél. : 47.35.19.30<br>• Le long du périphérique entre la porte d'Orléans et la porte de Gentilly<br>Ouvert de 10 h à 13 h et de 14 h à 19 h - Fermé dimanche et lundi SOLISELEC pratique les prix grand public, 1/2 gros, gros<br>
. Expéditions par poste recommandé jusqu'à 5 kg : 56 F<br>
Non recommandé : 37 F - Au-dessus de 5 kg, en port dû SNCF Conditions valables exclusivement pour la France métropolitaine · Notre société accepte les commandes administratives

AUCUN ENVOI CONTRE-REMBOURSEMENT

#### **ALARMES**

**SIRENE ELECTRONIQUE** Alimentation 12 volts continu, 100 dB. Equerre de fixation. Idéale pour alarmes auto ...... ... 95F

**. ALARME AUTO** de choc et de consommation (plafonnier) 12 V avec temps réglable : 180F Normal : 160F

**• REFERENCE 22** Tête hyper-fréquence. Portée 10 m 12 volts extérieure. Champ réglable.

Poids: 0,8 kg .. 6991

#### **• REFERENCE 1700**

**95F** 

1 centrale d'alarme avec détecteur infrarouge passif incorporé, sirène modulée, enrouleur automatique de câble secteur, câble secteur et poignée de transport. Entrée : 1 boucle temporisée - Sorties : alarme sonore incorpo-<br>rée alarme sonore réglable de 0 à 3 minutes environ. Commande et visualisation : sur centrale par clé de sécurité. Alimentation batterie 

#### **• REFERENCE 737**

(tête complémentaire de la réf.1 700). Tête infrarouge. Passif. Détecte la température du corps d'un intrus à 15 mètres maximum. Alimentation 12 volts. Sortie par relais. Règlage de faisceau tous azimuts. Poids 0,8 kg .... 580<sup>r</sup>

**SOLISELEC SUPER DISCOUNT - SOLISELEC SUPER DISCOUNT - SOLISELEC SUPER** 

**DISCOUNT** 

**ENDISELEC SUPER DISCOUNT** 

#### **TRANSFORMATEURS** LA SECURITE N'A PAS DE PRIX **TRANSFOS D'ISOLEMENT**

Entrée 220, sortie 220 ou 110 V

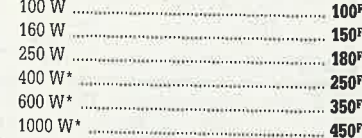

#### TRANSFO DE SECURITE

Pour chantiers extérieurs Entrée 220, sortie 24 V, 250 W, 6 kg  $295<sup>i</sup>$ Pour votre atelier Coffret plastique, fixation murale Entrée 220, sortie 24 V, 100 W, 4 kg 150 Entrée 220, sortie 24 V, 160 W, 5 kg 220F Entrée 220, 380/24 V, 120 W, 2,5 kg 150<sup>F</sup> Entrée 220, 380/24 V, 750 W, 12 kg 300F Entrée 220, 380/24 V, 1000 W, 19 kg **500F** Entrée 220, 380/24 V, 1500 W, 25 kg 650F

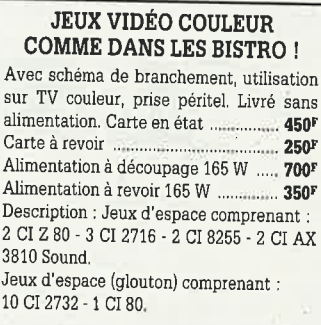

une entreprise traitant d'électronique, de toutes quantités de composants bles <mark>jusqu'à</mark> épuisement du stock.

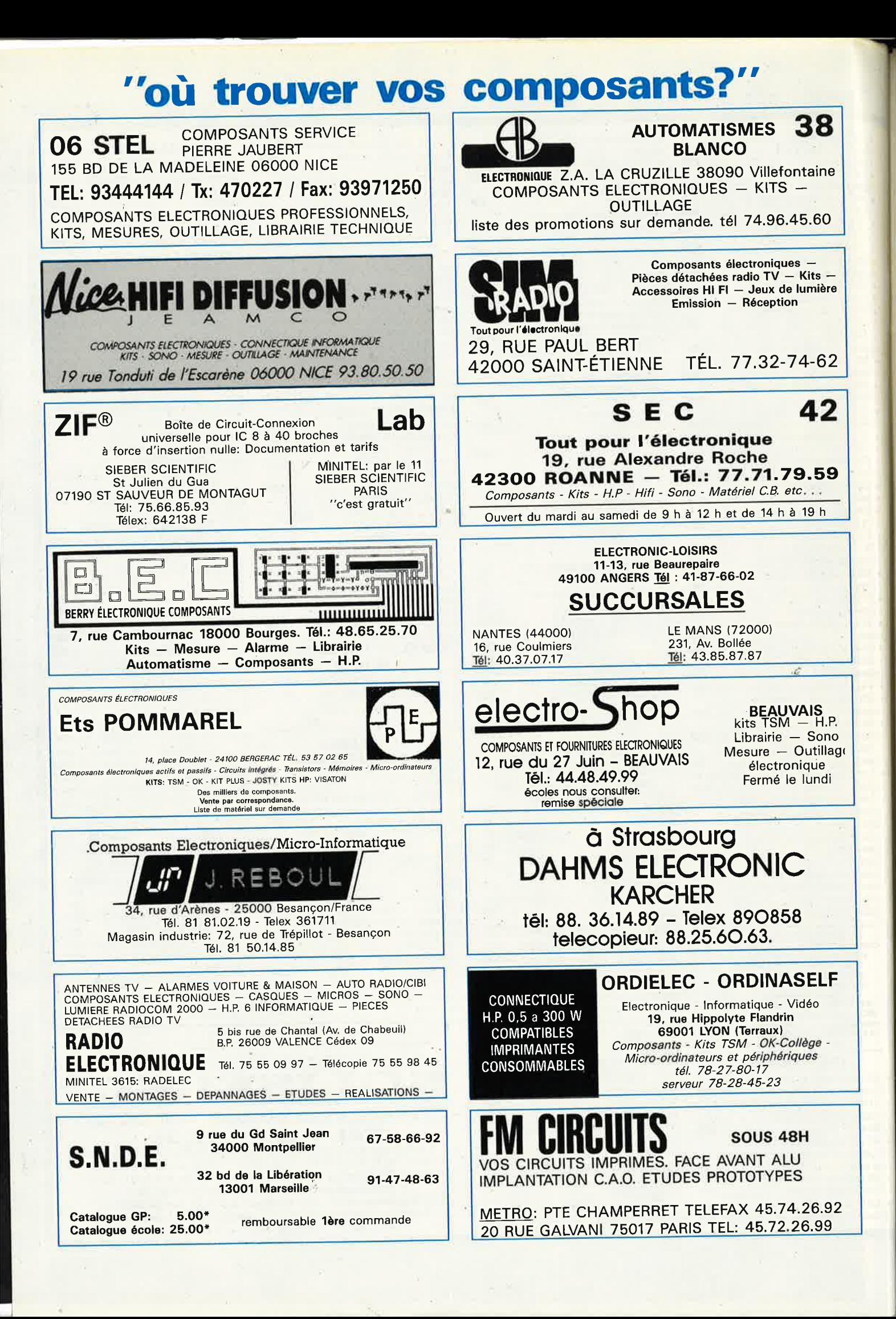

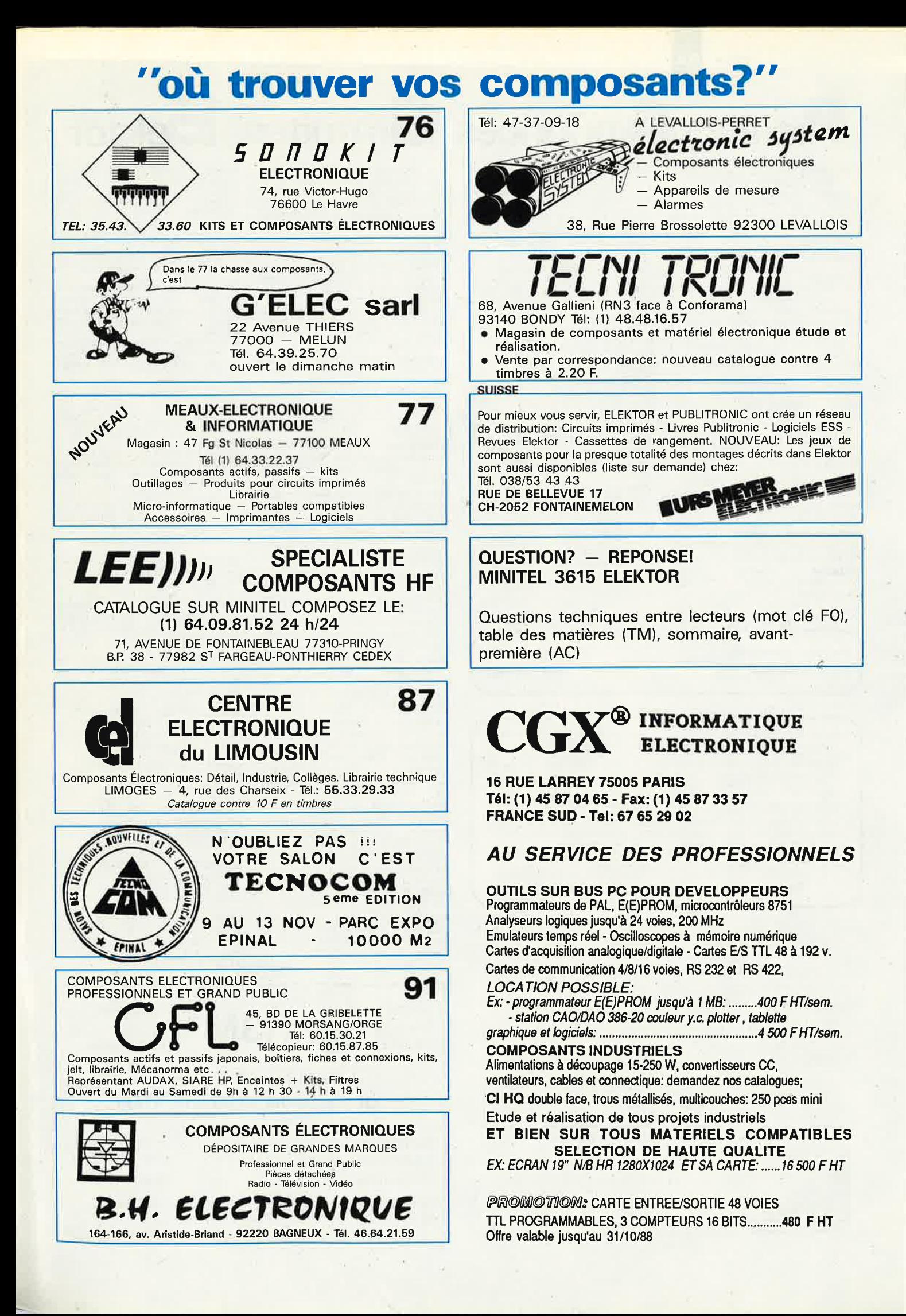

elektor 84 octobre 1988

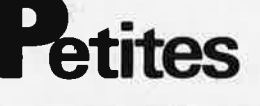

CHERCHE ELEKTOR 16 & 17L' 25F + CAD. BAZIRET 79, Av. Jaurès<br>83320 CARQUEIRANNE

**SCHEMATEQUE** ELEKTOR, SCHEMATE<br>
RADIO-P., HAUT-PARL, LED,<br>
RADIO-P., HAUT-PARL, LED,<br>
MICRO-ROB avec liste composants sur PC, 200F. GARCIA G.<br>
32, rue des Roitelets, 72000 LE MANS

**VENDS** table des matières<br>d'ELEKTOR n° 1 à 123 sur dis-<br>quette PC-IBM + prog. de recher-<br>che. JARNOUX. 16, av Beaugency 44800 ST HERBLAIN

VENDS contrôleur HARD + cables + doc + SOFT pr XT - FLOPPY S" 1/4,<br>96 TPI - pièces pr 2X81. HESSEMAN<br>32, rue Chalopin 69007 LYON

VENDS 1 radiotéléphone, servi 1 ans avec sélect. 5 tons - Valeur 9000F<br>Vendu 4500F. Tél.: 47.50.52.58 Dépt 37

**ACHETE** livre "SYNTHE FORMANT" vol 1 et 2. QUIRGO Jacques 4, Promenade Des Arcales 65500 VIC-<br>BIGORRE. Tél.: 62.96.88.13 (H repas)  $VIC-$ **VENDS** collection complète ELEKTOR, bon état 1300F à débattre. CONAN J-<br>M. Tél.: (1) 60.10.05.88 le soir

CHERCHE désassembleur pour Z80 PC/compatibles. Tél.:  $(1)$ 48.73.51.84

CHERCHE circuit intégré WD 55 neuf.<br>GRZYMLAS Bernard 1 A, rue Poincaré<br>57250 MOYEUVRE-GRANDE. Tél.: 87.58.64.33

BELGE VEND mat. divers CTV. Hifi<br>ordinat. imprim. à réviser, bas prix +<br>imprim. EPSON P40. Tél.: (02) 68.78.684 soir sauf WE

VENDS and nº ELEKTOR m épuisés, list. ctre env. timb. ou coup. rép. inter.<br>BENIS Eric rue Major Mascaux 19B27. 5100 JAMBES, BELGIQUE

**VENDS** tube laser HeNe 10 mk/ mo  $X$  + alim 220/110V. 3200F - lot de 4 laser 2mW max + pièces alim à monter 1500F. Tél.: (1) 45.80.83.32

VENDS TAV09 coul HRO 1 Mo; Driv 2X80p + 1x40p clav 117t; PT + hor-<br>loge T bon état, Prix 6500F. NARDI<br>Tél.: bur 35.38.50.55 - Soir 35.31.57.50

VENDS Drive BASF compatible IBM<br>360K: 600F - LX180. Logabax: 500F.<br>Tavernier complet (cpu, RAM,IVG, Tavernier complet (cpu, RAM, IVG, doc..) 1500F. Tél.: (1) 46.68.71.83

VENDS SHARP PC1600+64 Ko +<br>cable RS232 : 4500F.Tomson T09 +<br>monit couleur + divers : 3000F. Base<br>HAM JUMB03 + ampl 100w : 2500F. Tél.: 69.49.18.94

VENDS ATARI 520 STF 02 88 + logs + livres valeur 4200F vendu 2600F.<br>PAUWELS Stéphane 76, Avenue Parmentier 75011 PARIS. Tél.: (1) 48.07.16.23

#### $-MINITEL - 36.15 + ELEKTOR$ .

Petites Annonces Gratuites Elektor

- Les petites annonces sont gratuites pour les particuliers. Les annonces à caractère commercial sont payantes d'avance au prix de 41,51 FF par ligne (35 FF/HT).<br>
 Les textes, lisiblement rédigés, ne seront acceptés *que*
- 
- 
- mes seront refusés.
- Flektor se réserve le droit de refuser à sa discrétion les textes reçus, notamment en<br>raison des limites de l'espace disponible ou d'un texte ne concernant pas l'électronique.<br>Que, En principe, les textes reçus avant le 15 Elektor n'acceptera aucune responsabilité concernant les offres publiées ou les tranexercion qui en résulteraient.<br>
L'envoi d'une demande d'insertion implique l'acceptation de ce règlement.<br>
L'envoi d'une demande d'insertion implique l'acceptation de ce règlement.
- - Elektor p.a.g.e. B.P. 53 59270 Bailleul

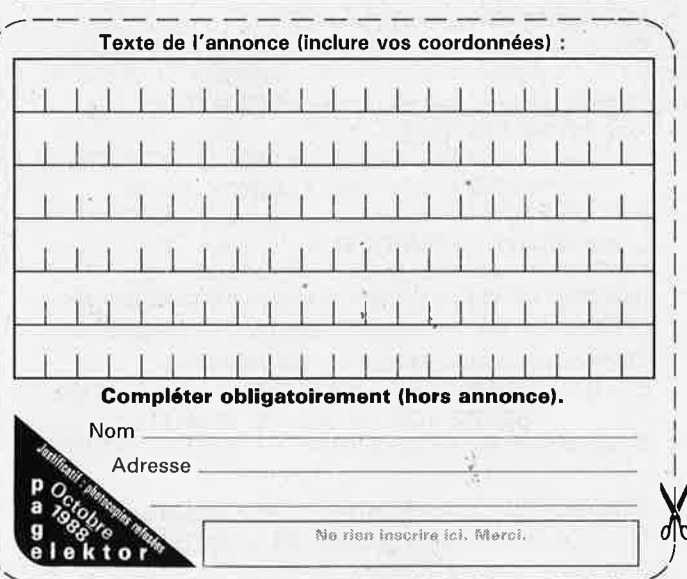

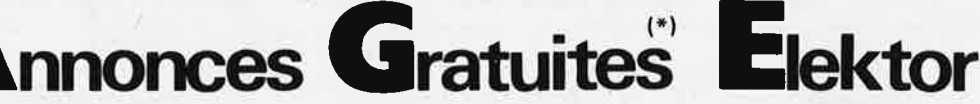

Nbx logiciels APPLE II (communi-<br>cations) A ECHANGER contre Hard ou Soft ou matériel de marine.<br>35.81.00.47 ap 18H Tél.:

VENDS caméra couleur SECAM C.EDI-SON, TBE Zoom 6X macro idéal pour<br>digitaliseur ou scope, prix : 1950F, Tél.:  $(1)$  60.80.27.07

VENDS AMSTRAD CPC404 coul + VENDS AMSTRAD CPC404 cour T<br>Joystick : CK + jeux + livre ét. neuf<br>2500F à débattre. Monsieur BUISINE<br>Tél.: 20.79.66.27 le soir<br>ACHETE transfo THT pour TV couleur<br>SCHNEIDER ABACO-M. ALAS 12, rue<br>Ricard 79500 MELLE Tél.:

49.27.03.48

**VENDS lecteur CD portable TOSHIBA** XR-9457 avec support, 2 télécom-<br>mandes, 1 casque... mais sans bat-<br>terie - 1800F. Tél.: 78.51.88.92

VENDS clavier 5 octaves avec con-450F port compris. Tél.: tacts 56.87.55.64

VENDS Goupil 3 mon. vert, 2 Drives, carte graphique 40 disk sous 6809 +<br>docs - 3000F, Tout marche. Tél.: 79.69.36.15

CHERCHE calculateur intertechnique<br>
"type multi 6 en état de marche. Lau-<br>
rent PIHEN Tél.: 46.57.71.98 soir

RECHERCHE logiciels assembleur<br>pour NP MC68705P3. GAUTIER 114 route de St Michel, 18000 **BOURGES** 

VENDS tube oscillo D14-160 GH sup port + blindage 300F + port 70F.<br>SENECHAL R. 30, rue W Coutellier<br>60600 CLERMONT. Tél.: 44.50.05.42

VENDS RAM 256K et 64K 25F et 10F - Hard Disk 10Mo 700F - 20 Mo<br>1200F. CHERCHE Scope HAMEG et<br>80287. Tél.: 31.80.40.04

MENDIONDE. Tél.: 59.29,41.10

VENDS monit. PHILIPS 12" mono.<br>15KHz BP>20MHz + carte CGA +<br>co-proces. 8087 5MHz. prix interessants. Tél.: (1) 34.87.07.10

VENDS mon. coul. prof. ecr. 14 pces neuf 2000F - mon. coul. 14 pces EGA<br>31. 5KHz - neuf 2500F. Tél.: neuf 2500F. 60.14.55.63 ap 18H

CHERCHE désassembleur + déboggeurs + simulateur 8086/286 IBM<br>PCXT. VINEZ M 18, Rue Clos David<br>95580 ANDILLY Tél.: (1) 39.59.28.26 VENDS ELEKTOR Nº 1 à 123 (sauf 7/8/16/17) en parfait état : 6000FB.<br>WERNER PERSOONS 14, Rue Cordialité 1080 BRUXELLES BELGIQUE

**VENDS** compat. PC XT carte mère XT<br>
IBM + DD 20Mo + Flop 360Ko +<br>
RAM 512 Ko + II + série + CGA +<br>
monit. couleur : 7500F. Tél.: (1) 30.32.16.96

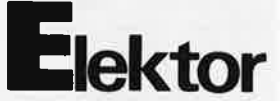

VENDS MX202B : 300F, MX203B<br>:500F, MX430 :500F, GX933 : 7000F,<br>IM17+S. THT : 500F, manuel IM17+S. THT : 500F, manuel<br>Basic-52 : 150F, 34µ-Sys : 200F, 12HP : 100F. Tél.: 88.30.00.40

VENDS oscillo 2X20 MHz mat. EM/rec log. doc. APPLE 2 + le relais transfo<br>lampes TV/radio µTX FM. Tél.: 78.84.00.40 pr renseignements

**METRIX VENDS** oscilloscope  $OX710C, 2X15 MHz + 2 sounds$ X1X10, état neuf sous garantie:<br>2000F. Tél.: 87.80.48.20 à TALANGE 57300

ACHETE prog EPROM 2716-2718 mini<br>pour APPLE 2. DESCOINGS, Le Prieure R1 31B, av St Lazare 34000 MONTPEL-LIER

VENDS récepteur 0,5-30 MHz frq-7<br>TBE 800F. J-Marc CHIPON rés "Les<br>Fontaines D'Arlac" Bat B 33700 MERIGNAC Tél.: 56.93.02.91

VENDS ELEKTOR nº 1 à 80 + 6 cas-

**VENDS** tube oscillo DG7-32 et DG7-6:100F - ordinat. AIM65 avec<br>doc.:1000F - lecteur disquette 8 pce + doc.:100F. Gil Tél.: (1) 60.16.52.71

VENDS interface PAL/SECAM avec son bloc d'alimentation TBE : 400F.<br>Tél.: 40.33.98.18

VENDS relais élec 12V 6 contacts travail + supports et attaches. VINDE-<br>VOGEL 120, Rue Pasteur 59520 MARQUETTE

CHERCHE tube pour oscilloscope<br>METRIX OX318A. AVERLAND J 20,<br>rue des Voituriers 67500 HAGUENAU. Tél.: 88.93.19.71

VENDS batt. rech. parf. état 12V/GA : 150F. Alim. stab prof. L.T.I régul. en<br>tens. cour 0 à 35V/10A : 900F Tél.: (1)<br>69.01.33.81 à partir de 19H

VENDS 1 lot RAMS 41256-12 + 8087-2 le tout : 3000F. Tél.:<br>20.53.67.05 ap 19H

BELGIQUE RECHERCHE EXT.APPLE2 en particulier cartes : 6809, 6522, 8088, AD/DA, échange possible, nombreux soft. Tél.: (081) 40.16.08

CHERCHE tube ZP1400/1410/1430, échange possible contre TCXO 5MHz<br>neuf. **VENDS** 100F Micro Systèmes<br>1242. Tél.: (1) 60.80.42.73 ap 19H

VENDS pour TO70 ou MO5 Floppy<br>3''1/2 160 Ko ou 5''1/4 320 Ko,<br>compact-disc HITACHI DA 800,<br>antenne FM av ampli. GELINEAU Tél.: 41.58.69.55

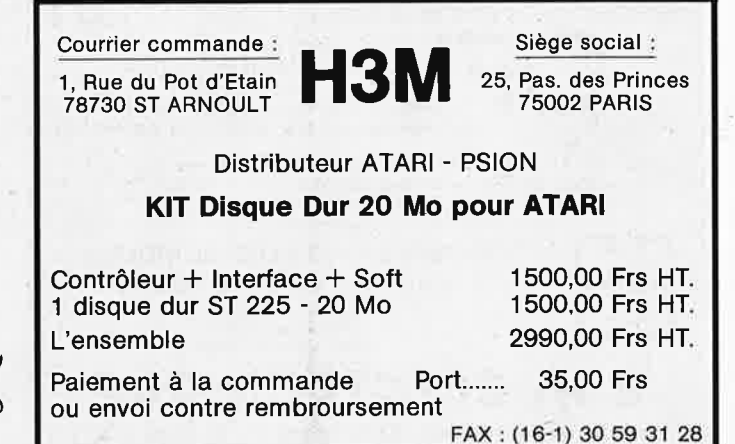

85 elektor octobre 1988

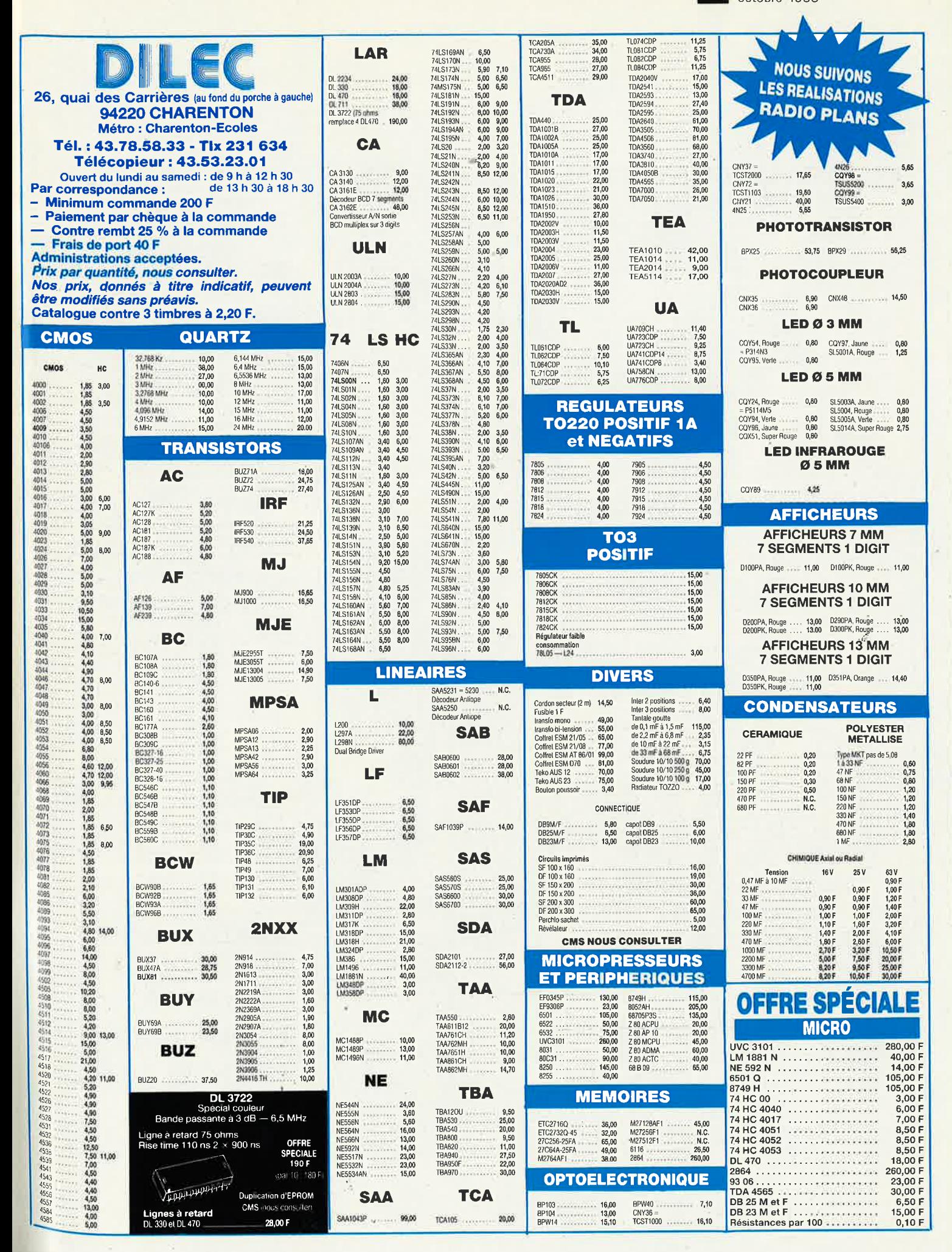

elektor elektor 86

### ARIADNE LAYOUT SYSTEM

C.A,O. professionelle pour circuits imprimés

#### Module 1

ARIADNE

ROUTAGE MANUEL AVEC UNE RESOLUTION DE 0,001 POUCE ANNUEL AVEC UNE DESS CONSTRAINS MAX, 1600°1600 MM !<br>TOUTES LES COTES EN POUCES, MM OU UKL<br>JUSQU'A 255 LAYERS (COUCHES) POSSIBLES,<br>LARGEUR DES PISTES ET PASTILLES VARIABLE D

DOCUMENTATION ET ECRANS EN FRANCAIS

CONFIGURATION:PC XT/AT 640RO, CARTE EGA OBLIGATOIRE<br>SOURIS MicroSoft, DOS 3.xx

LOGICIEL ET DISQUETTE DEMO DISPONIBLE FIN AOUT '88

PRIX:<br>DEMO :(5 ¼", PAS DE SAUVEGARDE) 150 F TTC

LOGICIEL(5  $\frac{1}{4}$ " ET 3  $\frac{1}{4}$ "): 4 500 F HT

PRfX DE LANCEMENT JUSQU'AU 3J.12,88: 3 800 F HT

#### Module 2

#### AUTO-ROUTER III

CONCEPTION DES CIRCUITS DOUBLE FACE DIMENSIONS<br>
D'UNE CARTE EURO DOUBLE (232X160 MM - LA GARTE PENDRE N'IMPORTE QUELLE FORME DANS LA<br>
RESOLUTION 1/20 DE POUCE FORME DANS LA<br>
RESOLUTION 1/20 DE POUCE EN ACARDEMENT DES COMPO

DOC ET ECRANS ENTIEREMENT EN FRANCAIS EXCELLENT DOC ET ECRANS ENTIEREMENT EN FRANCAIS IN RAPPORT QUALITE/PERFORMANCES/PRIX

CONFIGURATION :PC/XT/AT 256ko MIN., 2 LECTEURS DE DISQUETTES, DISQUE DUR RECOMMANDE, SOURIS POUR L'EDITEUR DE PLACEMENT

DISQUETTE DE DEMONSTRATION: 150 F TTC FRANCO (LA DEMO EST UNE VERSION LIMITEE DU LOGICIEL )

LOGICIEL: 3 BOO F HT

L'AUTO-ROUTER III DANS SA FORME ACTUELLE EST<br>LOGICIEL INDEPENDANT, QUI FONCTIONNE AUSSI SANS LE<br>ROUTAGE MANUEL. UNE VERSION FUTURE (QUI VA SORTIR<br>BIENTOT) SERA LE COMPLEMENT DU ROUTER MANUEL AVEC<br>UNE RESOLUTION DE 1/40 DE

·.

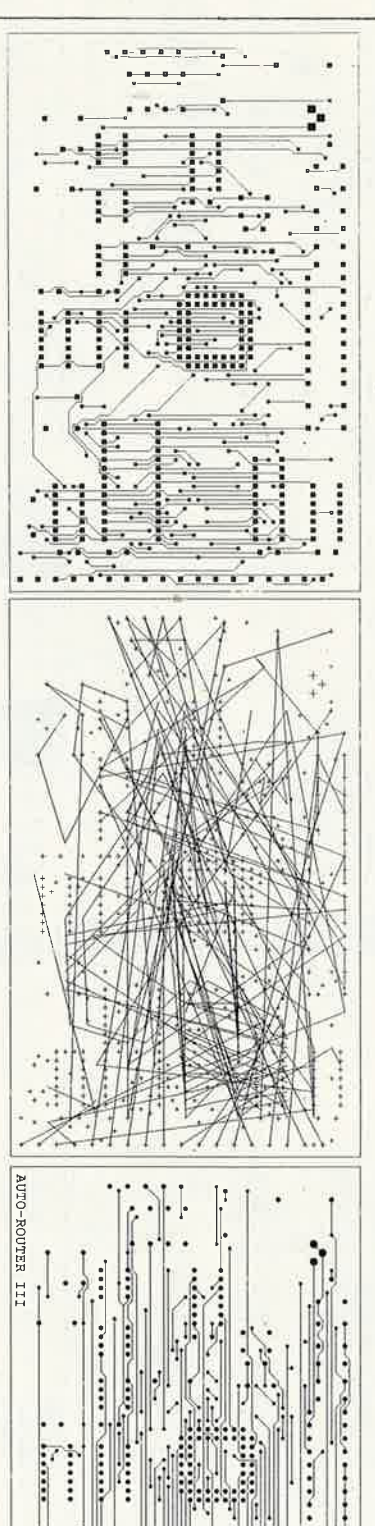

**All Property Contract Contract** 

**I**  $-2.663$ 

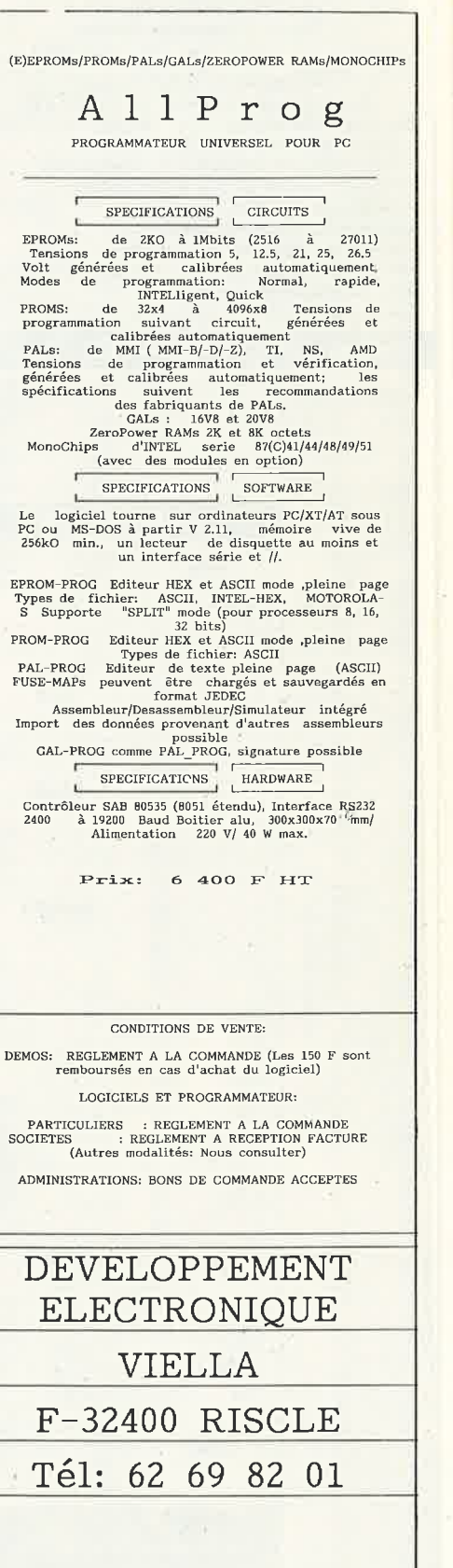

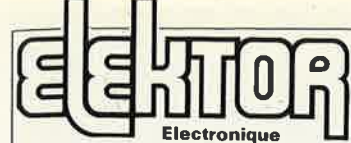

Fondateur: B. van der Horst **11e année ELEKTOR** 

> **Octobre 1988**  Route Nationale; Le Seau;<br>B.P. 53; 59270 Bailleul<br>Tél.: 20 48-68-04,<br>Télex: 132 167 F<br>Télécopieur: 20.48.69.64<br>MINITEL: 36.15 ELEKTOR

Horaire: 8h30 à 12h30 et 13h15 à 16h15 du lundi au vendredi.<br>Banque: Crédit Lyonnais à Armentières,<br>n° 6631-61840Z: CCP Paris: 190200V<br>L*ibellé à ''ELEKTOR''.* 

Pour toute correspondance, veuillez indi*quer sur votre enveloppe le service concerné.* 

**ABONNEMENTS:** 

Voir encart. Avant-dernière page.

Changement d'adresse: Veuillez nous le communiquer au moins six semaines à l'avance. Mentionnez la nouvelle et l'ancienne adresse en joignant l'étiquette d'envoi du dernier numéro.

#### **RÉDACTION:**

Denis Meyer, Guy Raedersdorf,

Rédaction Internationale: H, Baggen, J. Buiting, A. Dahmen,<br>E. Krempelsauer, D. Lubben,<br>J. van Rooij, L. Seymour,

J, Steeman.

Laboratoire: J. Barendrecht, T. Giesberts, J.M. Feron, **A.** Rietjens, A. Salden, P. Theunissen, **M.** Wijffels.

Coordinateur: K. Walraven

Documentation: P. Hogenboom. **Sécrétarlat:** W. v. Linden, M. Pardo.

**PUBLICITÉ:** Nathalie Defrance, Brigitte Henneron.

**DIRECTEUR DELEGUE DE LA PUBLICATION:**  Robert Safie.

**ADMINISTRATION:**  Marie-Noëlle Grare, Jeannine Debuyser **MAGASIN:** Emmanuel Guffroy **ENTRETIEN:** Jeanne Cassez

DHOIIS D'AUTEUR:<br>
O Elektor 1988<br>
Coletter production ou représentation inté-<br>
coletter production ou représentation inté-<br>
se ce soit, des pages publiées dans la pré-<br>
sente publication, faite sans l'autorisation<br>
de l'éd

Certains circuits, dispositifs, composants, etc. décrits dans cette revue peuvent b6né-ficier des droits propres aux brevets; la Société éditrice n'accepte aucune respon-sabilité du rait de l'absence de mention à

ce sujet.<br>Conformément à l'art. 30 de la Loi sur les<br>Brevets, les circuits et schémas publiés<br>dans Elektor ne peuvent être réalisés que

dans des buts privés ou scientifiques et non-commerciaux.

L'utilisation des schémas n'implique<br>aucune responsabilité de la part de la<br>Société éditrice.

La Société éditrice n'est pas tenue de ren-<br>coyer des articles qui lui parviennent sans<br>demande de sa part et qu'elle n'accepte<br>pas pour publication.<br>51 la Société éditrice accepte pour publica-<br>tion un article qui lui est

Sté Editrice: Editions Castellia S.A.<br>8u capital de 50 000 000 F<br>Siège Social: 25, rue Monge 75005 Paris<br>RC-PARIS-B: 562.115.493-SIRET:<br>00057-APE: 5112-ISSN: 0181-7450-CPPAP. **64739** 

— imprimé aux Pays Bas par NDB 2382<br>LEIDEN<br>Maquette, composition et photogravures<br>par GBS Beek (NL)<br>Distribué en France par NMPP et en<br>Belgique par AMP.

#### PUBLICITE -------------,

### **Elektor Software**

- Cochez dans la liste ci-dessous la (les) case(s) correspondant aux références ESS choisies.
- Complétez soigneusement ce bon en indiquant vos coordonnées et le mode de paiement, et joignez à votre commande le nombre exact de composants è programmer.
- Nous n'acceptons que les composants neufs, vierges et parfaitement emballés, et déclinons toute responsabilité quant à l'acheminement des
- composants, leur état de fonctionnement et la pérennité de leur contenu. ■ Les composants programmés sont renvoyés le plus vite possible, dans leur emballage d'origine, dûment vérifiés et numérotés.

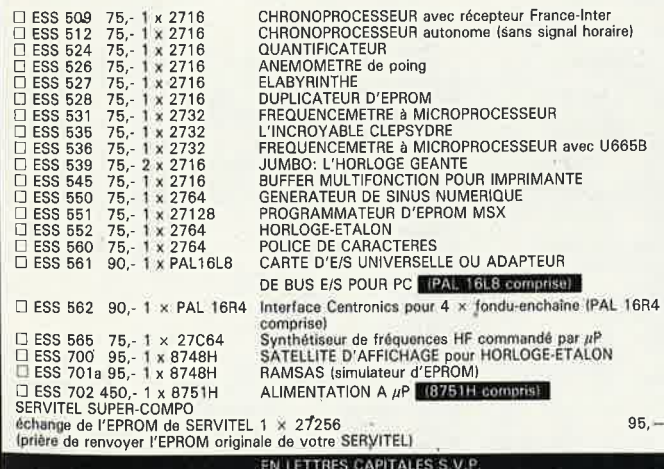

Nom: ----------------------------

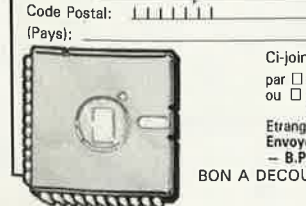

Adresse:

Ci-joint, un paiement de FF par  $\Box$  chèque bancaire  $\Box$  CCP  $\Box$  mandat à "PUBLITRONIC"<br>ou  $\Box$  justification de virement au CCP de Lille n° 747229A ou<br>au Crédit Lyonnais d'Armentières n° 6631-703478.<br>Etranger: par virement ou mandat Uniquement<br>Env

**1 1** 

BON A DECOUPER OU A PHOTOCOPIER

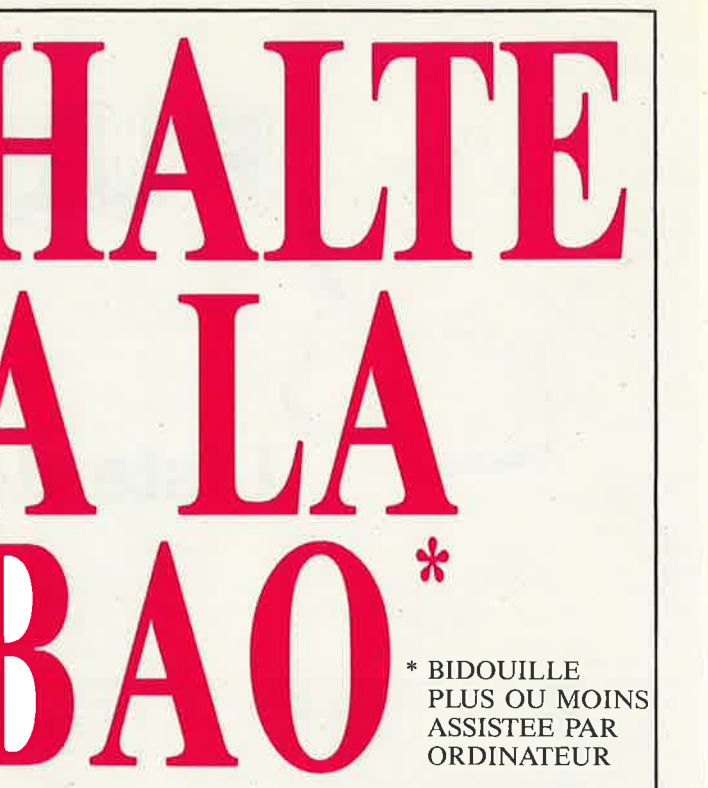

elektor octobre 1988

87

#### **C.I.F LE N° 1 DU CIRCUIT IMPRIME**

C.LF est reconnu comme l'un des premiers spécialistes de ce secteur d'activité en pleine expansion. Sa gamme de produits, de machines à insoler et à graver en fait le N° 1 des circuits imprimés. L'étude de ceux-ci passe désormais par l'ordinateur.

#### $PC$  *OU MAC : C.I.F VA PLUS LOIN*

Que vous travailliez sur PC ou Macintosh, C.LF vous propose un éventail de logiciels adaptés aux problèmes posés par l'étude du

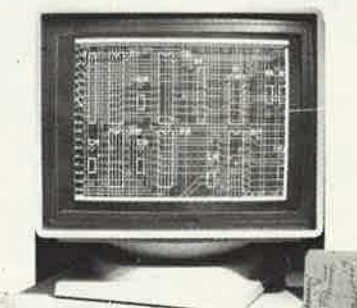

schéma, la simulation, l'implantation, le routage et le phototraçage des circuits imprimés.

De l'étude à la production, du prototype à la série, C.I.F <sup>a</sup> sélectionné, pour vous, à partir de 1 150 F/HT, les meilleurs programmes de CAO et de DAO sur PC ou sur Macintosh.

Et comme C.l.F connaît parfaitement les circuits imprimés, demandez la documentation «logiciels C.I.», vous êtes certain de ne pas vous tromper.

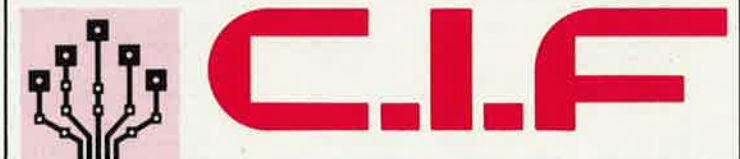

#### CIRCUIT IMPRIMÉ FRANCAIS

10, rue Anatole-France • 94230 **CACHAN TEL.** : 16 (1) 45.47.48.00 - Télex 631446 F Distribùteur exclusif pour la Belgique et le Luxembourg ERGONOMY 415, bd de l'Humanité 1190 BRUXELLES Tél.: 02.378.27.00 Télex : 25750 Veuillez me faire parvenir votre documentation «Logiciels C.I.»

**L------------------------<sup>~</sup>**

1 NOM . . . . . . . . . . , . . ... . . . ... . .. . ... . .. ... . . .. . ........ . ... . **1 1**  Adresse

elektor 88| octobre 1988

UBLITRON

BP 55 - 59930 La Chapelle d'Armentières

### **Liste des Points de Vente**

#### **FRANCE**

- 
- 
- 
- 
- 
- 
- 
- 
- 
- 
- 
- 
- 
- 
- 
- 
- 
- 
- 
- 
- 
- 
- 
- 
- 
- 
- 
- 
- 
- 
- 
- 
- 
- 
- 
- 
- 
- **FRANCE Street Engine 1988**<br>
10 Solution Eliot de la République<br>
10 Solution Eliot de la République<br>
10 Solution Zimméric de l'Action de la République<br>
10 Solution Zimméric de l'Action Estatent de l'Action Eliot
- 
- **Beauvais Electro Shop.** 12, Rue du 27 Juin<br>**Alencon –** Om' Electronic 4, rue de l'Écusson<br>**Bruay en Artois Elec 59**, rue Henri Gadot<br>**Pernes-en-Artois J.R** Electronique 20, Rue de l'Église<br>**Clermonit-Ferrand** 62 Bruay en Artois — Electronique - 29, rue neur vasce :<br>
Pernes-en-Artois — J.R Electronique - 29, Rue de l'Eglise<br>
63 Clermont-Ferrand — Electronique - 20, av. de la République<br>
64 Denume — Electronique - 15, rue Paster Paris II -- Magnetic France - II, place de la Ration<br>Paris II -- Magnetic France - II, place de la Nation<br>Paris I2 -- Les Syelledes - II, bd Diderot<br>Paris 13 -- Reully Composants - 78, do Diderot<br>Paris 13 -- Reully Compos rue P. Brossolette **BELGIOUE**
- 1000 Bruxelles Cotubex rue de Cureghem, 43<br>1000 Bruxelles Elak rue de Pabriques, 27<br>1000 Bruxelles Halelectronics av. Stalingrad 87<br>1000 Bruxelles -- M.R. Tronics 637, Chaussée de Louvain
- -

1630 Bruxelles — Audio Dynamic Systems - 25A, Rue Verbist<br>
1670 Bruxelles — Midi - square de l'Avistion, 2<br>
1190 Bruxelles — Midi - square de l'Avistion, 2<br>
1190 Bruxelles — Kit House - ch. d'Alsemberg, 265<sub>a</sub><br>
1300 Wavre

LUXEMBOURG<br>3429 Dudelange — Paul Breistroff - route du Burange, 20

**SUISSE** 

SUESE Language — Radio Dupertuis - 6, rue de la Grotte<br>
1003 Lausanne — Radio Dupertuis - 6, rue de la Grotte<br>
1211 Geneve 4 — Irco Electronic Center - 3, rue J. Violette<br>
1400 Yverdon — Electronic At Home - 51, rue des P

**BIENVENUE AUX NOUVEAUX REVENDEURS** 

**SEARCH AND AND SCREED AND SEARCH AND SEARCH AND STATES AND SPECIFIC SUPPLY AND SEARCH SCREED SEARCH SCREED SCREED SCREED SCREED SCREED SCREED SCREED SCREED SCREED SCREED SCREED SCREED TO MARK-DOMOTY TO Meanx – Meanx-Elec** 

- 77 Meaux Meaux-Electronique & Info<br>
Magasins : HBN Electronic<br>
08 Charleville 1 Av. J. larches<br>
10 Troyes 6 Rue de Preize<br>
21 Dijon 2 Rue Ch. de Vergennes<br>
28 St Britec 16 Rue de la Gare<br>
28 Valence 26, Rue du
- 
- 
- 
- 
- 
- 
- 
- 
- 
- 
- 
- 
- 
- 
- 
- 
- 
- 
- 
- 
- 
- 
- 
- 
- 59 Valenciennes 57 Rue de Paris<br>
62 Lens 43 Rue de la Gare<br>
62 Lens 43 Rue de la Gare<br>
63 Clermont-FD 1 Rue des Salins<br>
67 Strasbourg 4 Rue du Travail<br>
68 Mulhouse Centre Europe<br>
72 Le Mans 16 Rue H. Lecornu
- 
- 

consultez le Catalogue Publitronic sur Minitel...<br>3615 + Elektor mot-clé: TRON

### Minitel:  $3615 +$  ELEKTOR

### **CONSULTEZ!**

la BOURSE DE L'EMPLOI les PETITES ANNONCES le FORUM DES INCIDENTS ET ACCIDENTS les ACTUALITÉS ELEKTOR les TABLES DES MATIÈRES le CATALOGUE PUBLITRONIC les TARIFS D'ABONNEMENT la MESSAGERIE

### et **JOUEZ** aussi...

Testez vos connaissances et gagnez un abonnement par mois offert par

eemon

Reconstituez les Schémas-Puzzles.

### Minitel:  $3615 +$  ELEKTOR

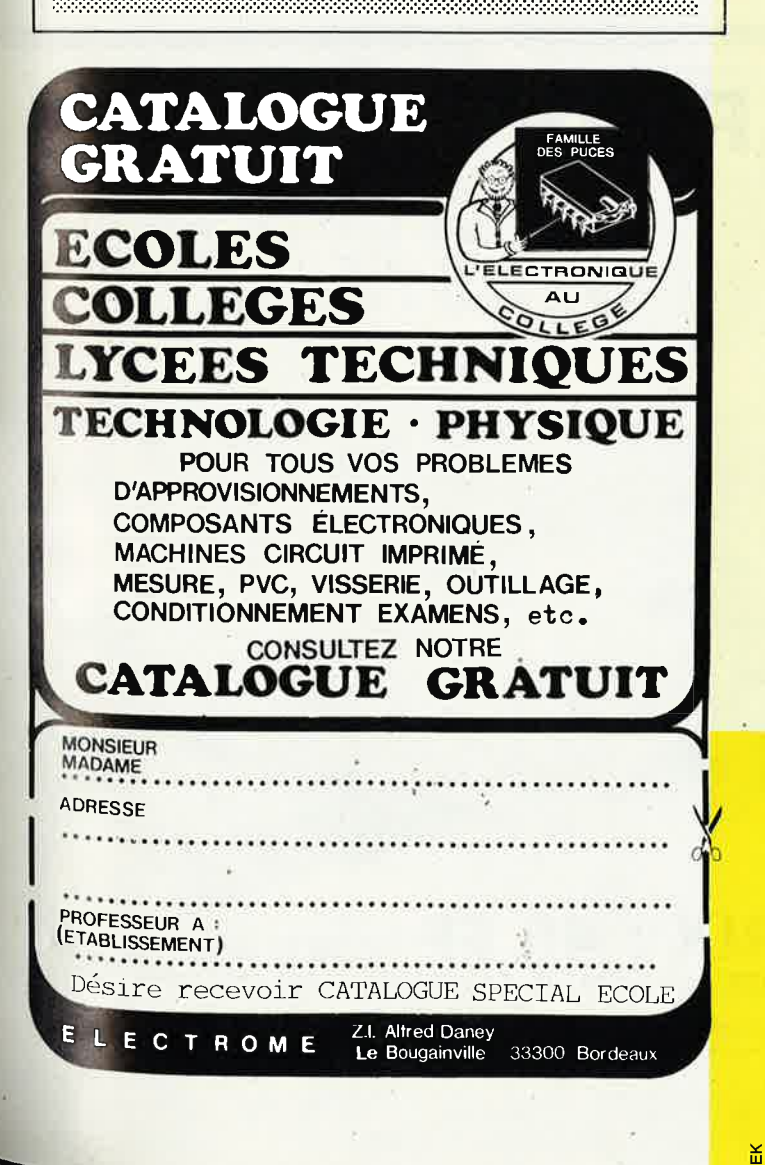

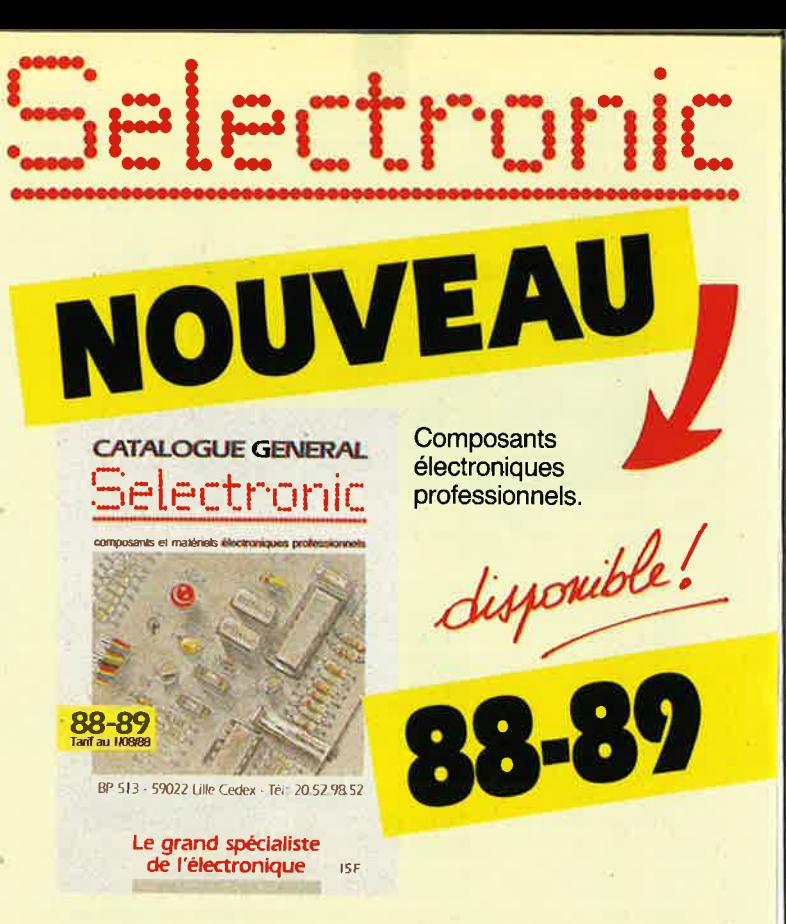

#### Le grand spécialiste de l'électronique par correspondance

Tiré à plus de 40.000 exemplaires, le catalogue Selectronic, vous présente toute l'électronique rassemblée dans 256 pages.

Vous y trouverez toutes les nouveautés, c'est une véritable garantie de qualité! Une sélection de produits de qualité professionnelle

#### **En La qualité du stock Selectronic**

Un des stocks, les plus importants de FRANCE permet à Selectronic une disponibilité immédiate des produits.

#### **Executive Selectronic**

Selectronic est ouvert 6 jours sur 7, 12 mois par an. Vos commandes sont prises par téléphone au 20.52.98.52.

De vrais professionnels de l'électronique sont à votre écoute et à votre disposition pour répondre à tous les besoins.

#### **Eu** La garantie Selectronic

Les techniciens de SELECTRONIC sélectionnent et testent rigoureusement tous les composants électroniques du catalogue.

#### **La rapidité Selectronic**

Le stock très important de Selectronic permet une livraison RAPIDE de vos commandes.

> Retourner le bon ci-dessous à Selectronic BP 513 59022 LILLE CEDEX

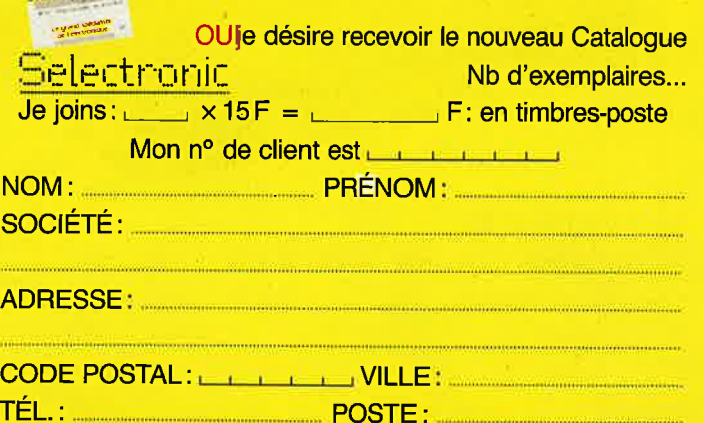

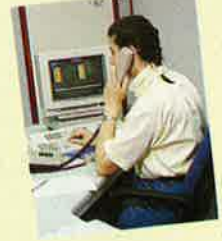

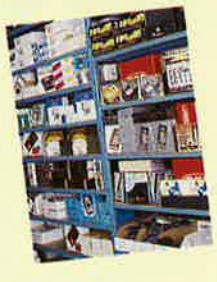

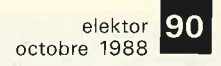

**RELAIS** Les marchandises voyagent aux risques et Accessoires POUR CI OU<br>EMBROCHABLES<br>RELAIS SUBMINATURES<br>RELAIS CARTE<br>RELAIS INTERMEDIAIRES<br>RELAIS DE PUISSANCE périls du destinataire. Stylo  $CI =$ 10,00 F Perchlorure de fer Expédition port du Tous les appareils sont Révélateur: 260.00 F  $20$  litres = fournis prêts à l'emploi,  $5$  litres = 100,00 F Pastilles 1 litre = 7.00 F Bidon pour 2 litres = 20,00 F 1 litre = Tube actinique  $15 w = 40.00 F$  $1/2$  litre = 18,50 F COMPOSANTS<br>ELECTRONIQUES **Composants Electroniques** Granulė 1 litre = 18,50 F SEMI-CONDUCTEURS<br>DISCRETS<br>CIRCUITS INTEGRES<br>CIPTO-ÉLECTRONIQUE<br>CONDENSATEURS<br>RESISTANCES<br>POTENTIOMETRES<br>MICROPROCESSEURS **Service** AU 02/88 101-103. bd Richard-Lenoir, 75011 PARIS<br>Tél.: 47.00.80.11 Télex: 214462 F<br>Télécopie : 48.06.29.06 **MATÉRIEL FRANÇAIS** Garantie complète 6 mois. **TARIF** Nos machines à re : lundi a jeudi de 9 h a 13 h<br>18 h 30 : vendredi de 9 h a 13 h<br>a 17 h : samedi de 9 h a 12 h graver sont fabriquées<br>économiquement dans COMPOSANTS<br>ELECTROMÉCANIQUES  $\begin{array}{c}\n14n \\
14n \\
\end{array}$ des bacs de **BOUTONS POUSSOIRS** Mº Oberkampl - Autobus 56-96 rangement ayant<br>prouvé leur Machine à graver BOUTONS POUSSOINS<br>CLAVIERS<br>COMMUTATEURS<br>COMMUTATEURS<br>COMMUTATEURS ROTATIFS<br>ROUSS CODEUSES<br>COMMUTATEURS<br>ELECTRO AIMANTS<br>CONNECTEURS Plaques présensibilisées **MI-NETTE** robustesse. Nos bacs<br>indéformables, D'UNE<br>SEULE PIÈCE, positives - 1,6 mm/0,035 mm Cu Epoxy simple face : supportent les<br>traitements les plus  $80 \times 100 =$ 8,00 F **COMPOSANTS<br>DE PROTECTION**  $100 \times 160 =$ 14,00 F rudes, sans aucun<br>risque de fuites FUSIBLES<br>PORTE FUSIBLES<br>DISSIPATEURS<br>GRAISSE SILICONE  $150 \times 200 =$ 24,00 F  $200 \times 300 =$ intempestives et 48.00 F graves  $250 \times 300 =$ 68,00 F **ÉQUIPEMENTS/QUTILLAGE**  $300 \times 400 =$ 110,00 F **SQUIVILITE SERVER SERVER SERVER SERVER STATIONS DE SOUDAGE<br>STATIONS DE SOUDAGE<br>CENTRALES<br>CENTRALES<br>PRODUITS POUR CIENCIAL<br>MARINALES<br>MODUITS POUR CIENCIAL<br>SOUDAGE-DEPUPITRES<br>COMISEURS<br>OUTILLAGE A MAIN<br>APPAREIL DE MESURE**  $400 \times 600 =$ 230,00 F comprend Époxy double faces : Agitateur-Chauffage  $100 \times 160 =$ 16,00F Appareil tout en PVC, muni d'un couvercle évitant  $150 \times 200 =$ 30,00 F les éclaboussures et salissures.  $200 \times 300 =$ 60,00 F MI-NETTE 54 Prix: 770,00 F T.T.C.  $250 \times 300 =$ 84,00 F Machine à insoler INS MATÉRIEL<br>AUDIO-ACOUSTIQUE Format utile : 165 × 230 mm<br>MI-NETTE 108 Prix : 1.400,00 F T.T.C.  $300 \times 400 =$ Ces appareils sont munis de tubes UV et 136.00 F HAUT PARLEURS-BUZZERS<br>MICROS-ECOUTEURS<br>JACKS-FICHES d'une minuterie. Une mousse collée sur le<br>couvercle permet un bon placage de votre  $400 \times 600 =$ 300,00 F Format utile: 260 × 400 mm montage sur le circuit imprimé. Bakelite simple face : **SUPPORT DE CIRCUIT INTÉGRÉ** SUPPORT DE CIRCUIT INTÉGRÉ<br>TULIPE A WRAPPER SUPPORT DE CIRCUIT INTÉGRÉ<br>TULIPE  $100 \times 160 =$ 8,00 F INS 4 - 2 tubes **DOUBLE LYRE** Format utile : 200 × 460 mm<br>Prix : 900,00 F T.T.C.  $200 \times 300 =$ 28,00 F Expédition plaques : 6 contacts à 40 contacts<br>le contact 6 contacts à 40 contacts 6 contacts à 40 contacts **INS 8 - 4 tubes**<br>Format utile : 370 × 450 mm<br>Prix : 1.400,00 F T.T.C. poids  $1 \text{ dm}^2 = 50 \text{ g}$ e contac le contact 0,50 F T.T.C. 0,05 F T.T.C. 0,20 F T.T.C. (voir tarif postal)

# **INFOCARTES**

TIEL

F

AVEZ-VOUS PENSE A **VOUS PROCURER VOTRE COLLECTION D'INFO-CARTES PRESENTEE** DANS UN BOITIER PRATI-QUE?

UN AUXILIAIRE DE TRAVAIL PRECIEUX QUE VOUS CONSULTEREZ SOUVENT. IL EST SI FACILE A MANIPULER.

**INFOCARTES** (publiées dans les nº 30 à 60 d'Elektor) **PRIX** : 45 FF  $(+ 25$  FF de frais de port) UTILISEZ LE BON DE COMMANDE EN ENCART Commandez aussi par Minitel: 3615 + ELEKTOR Mot clé AT

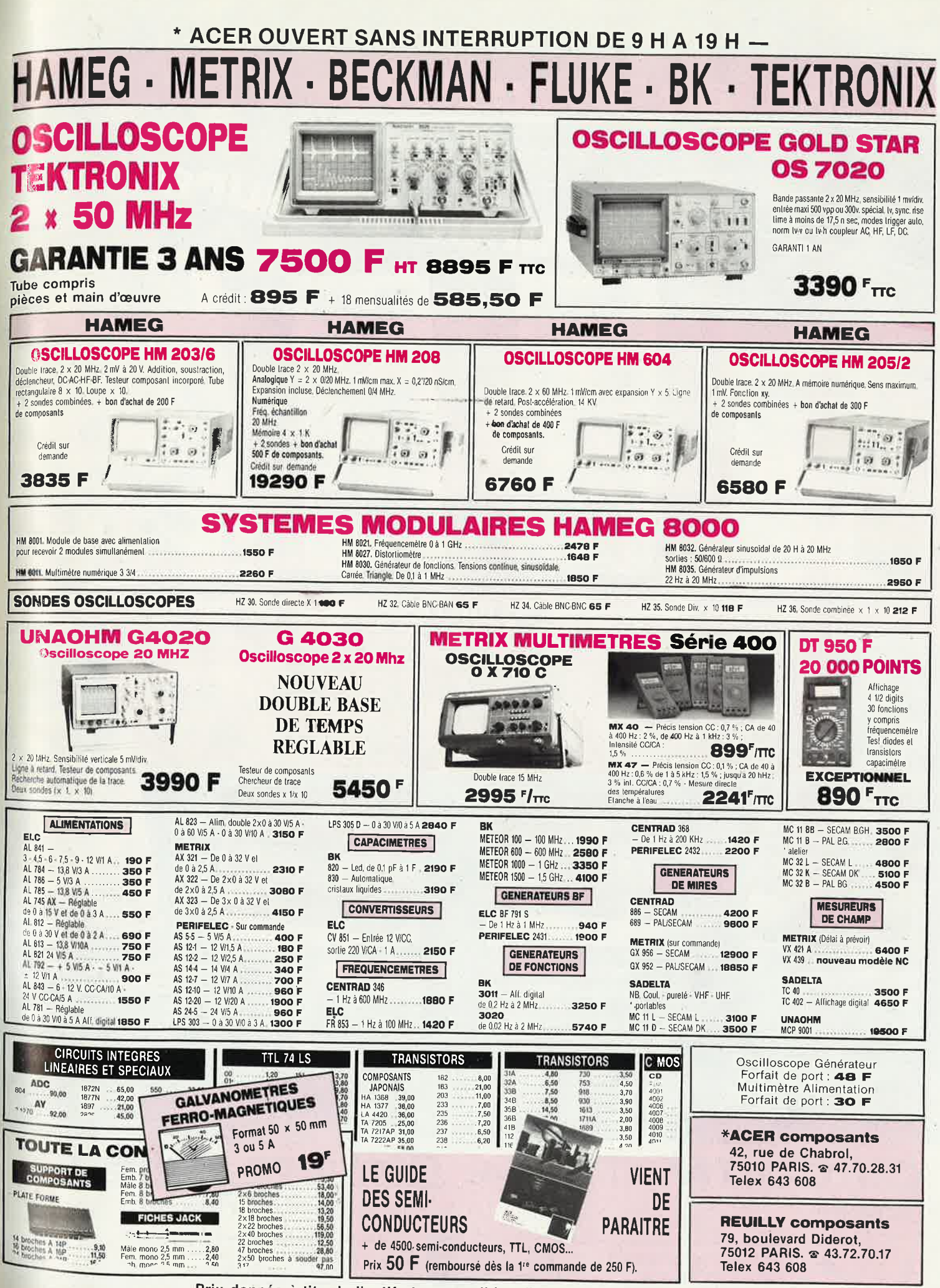

Prix donnés à titre indicatif et susceptibles d'être modifiés sans préavis.

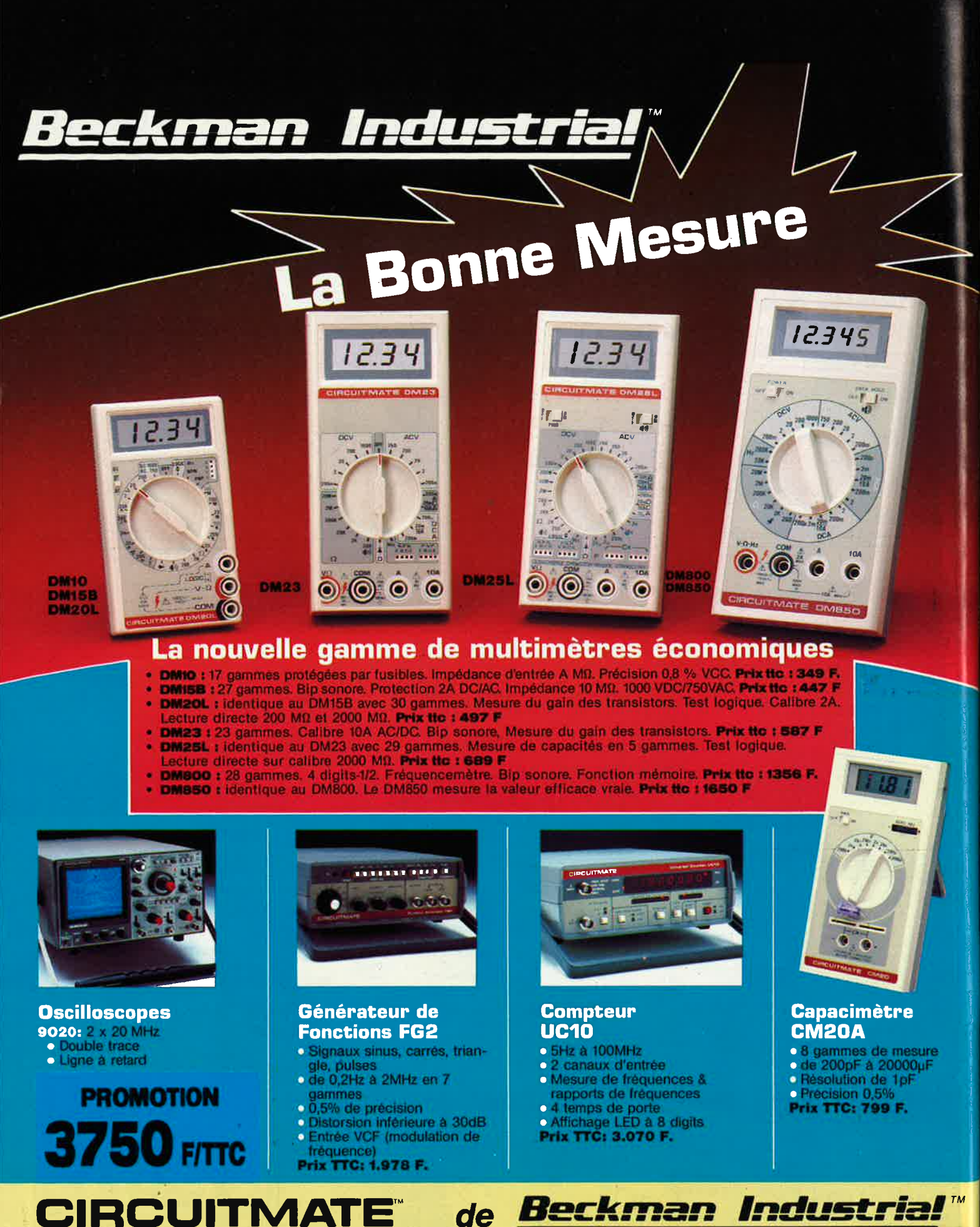

#### **DISTRIBUÉ PAR:**

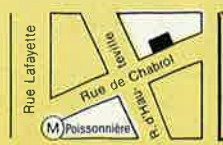

**\*ACER composants** 42, rue de Chabrol, 75010 PARIS. @ 47.70.28.31 Telex 643 608

**REUILLY composants** 79, boulevard Diderot, 75012 PARIS. @ 43.72.70.17 **Telex 643 608** 

Les prix sont donnés à titre indicatif et peuvent varier selon nos approvisionnements.

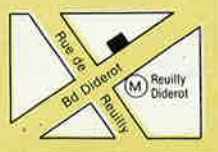

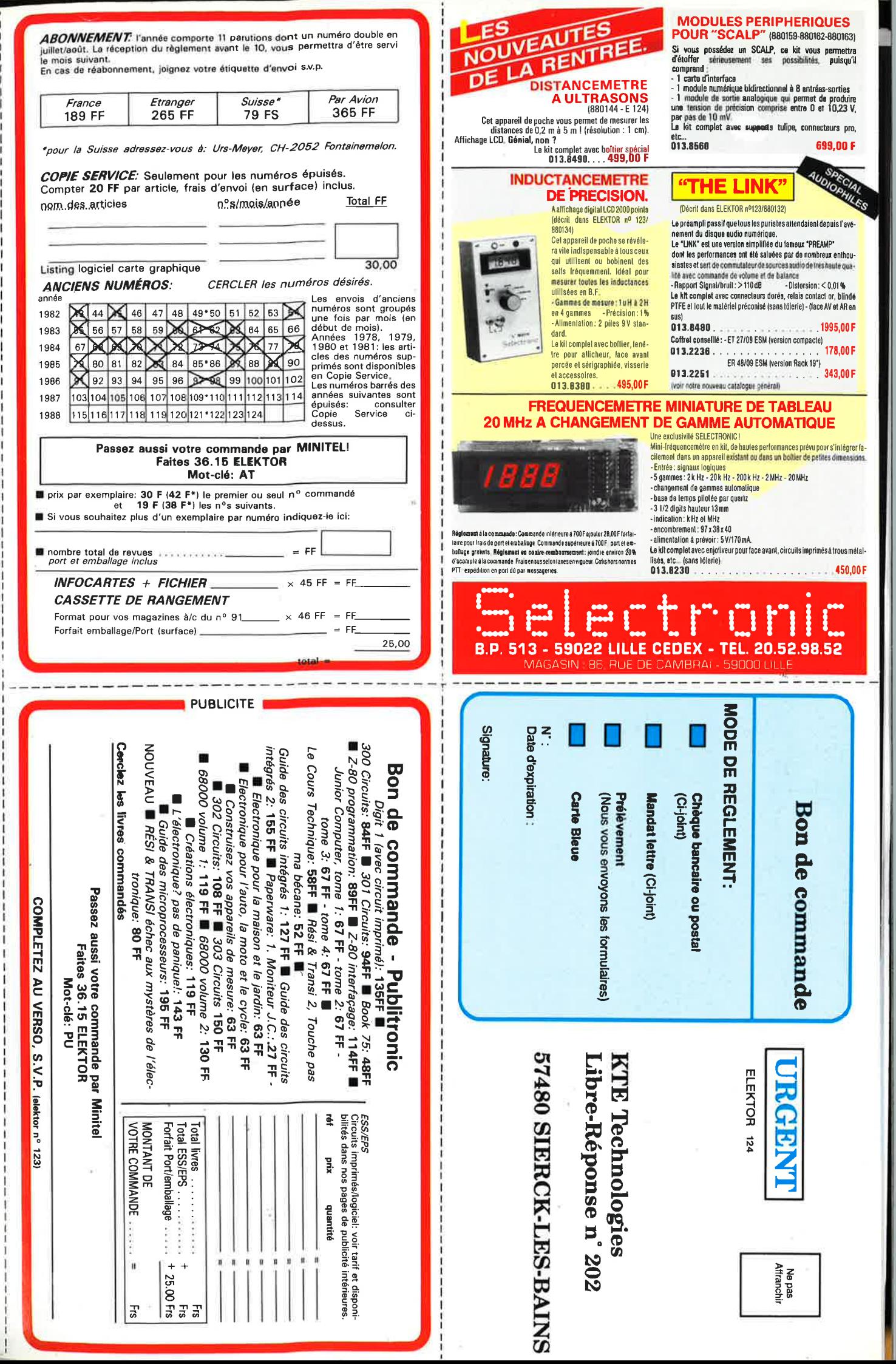

Directeur de la Publication: Marius Visser - Imprimé par NDB, NL-2382 Leiden,

Pays-Bas - nº CPPAP: 64739

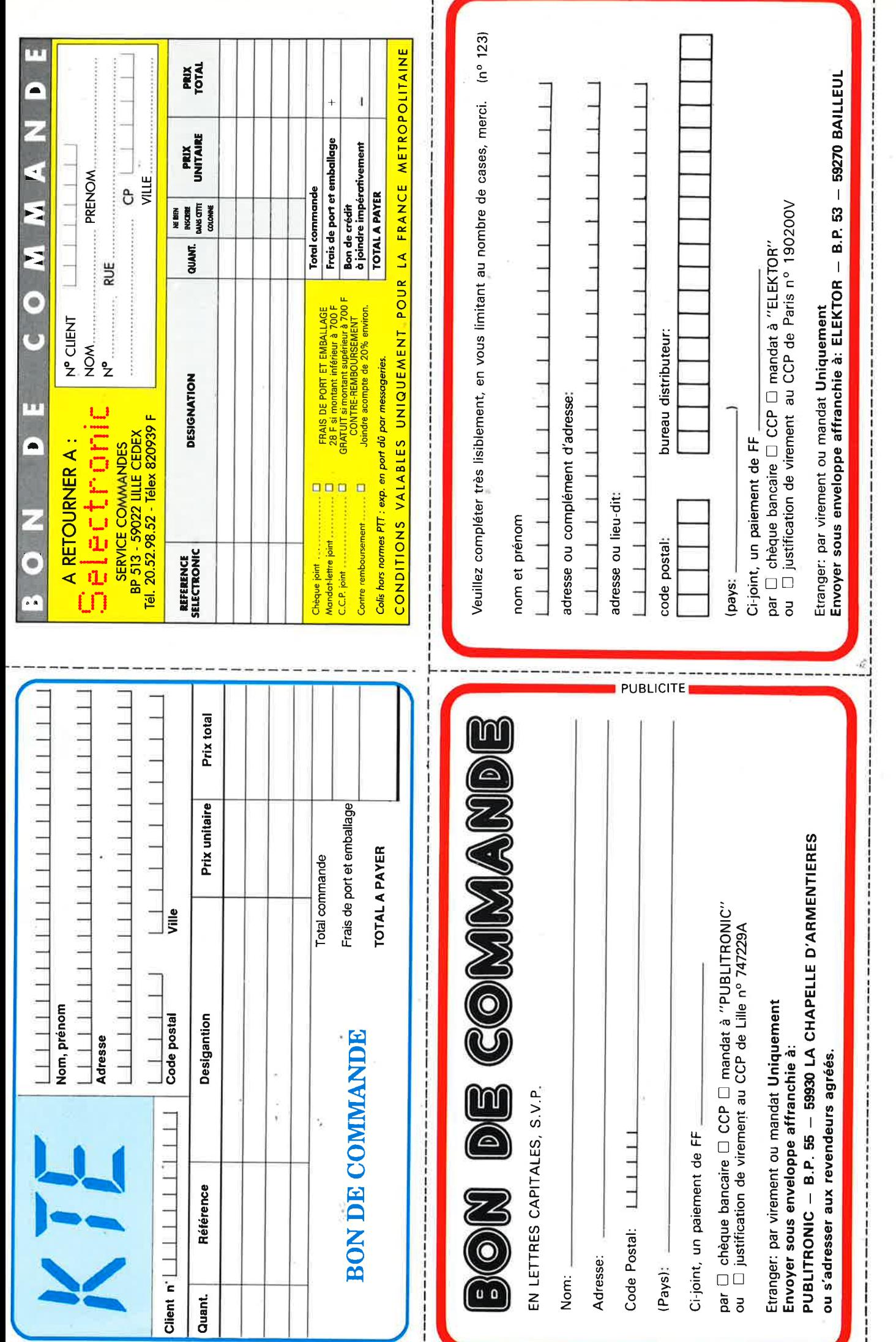

# OSCILLOSCOPE 9020

Beckman Industrial

bonne mesure...

### 2 Z

CIRCUITMATE 9020

· Ecran de 80 x 100 mm

■

 $\circ$ 

Beckman Industrial"

Ligne

à Retard

 $\ast$ 

2 Sondes<br>Variables

18.1/10

 $\ast$ 

Garantie de 2 ans

- · Testeur de composants · Rotation de trace
- · Fonctionnement X-Y · Hold off variable

 $\odot$ 

· Recherche automatique de trace

 $\circ$  CH1; CH2; CH1  $\pm$  CH2 · Sensibilité horizontale: 5mV/division

A crédit : 478 F comptant

Ò

 $\circ$ 

田

COM

TRIGGER

### **GENERATEUR DE FONCTIONS FG2**

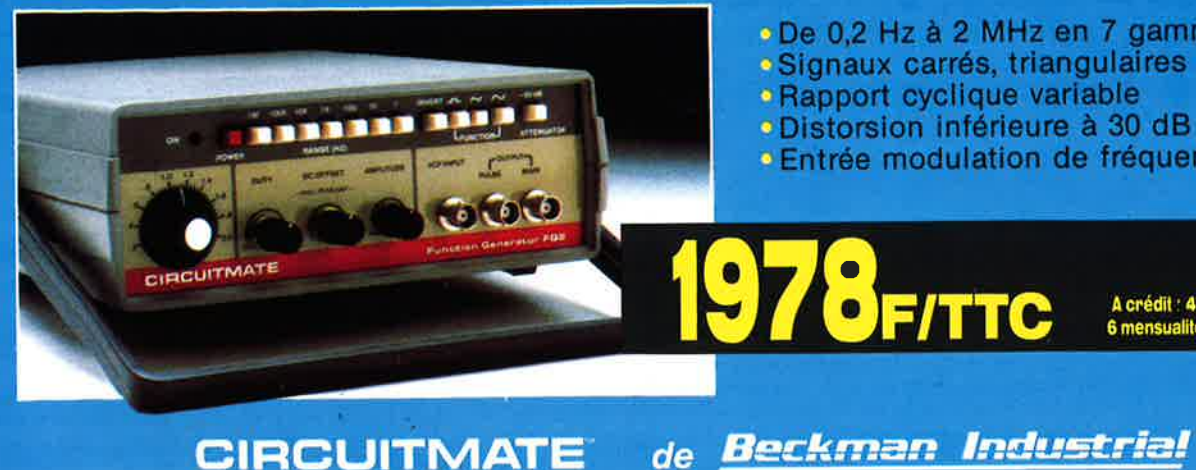

- . De 0,2 Hz à 2 MHz en 7 gammes
- · Signaux carrés, triangulaires et sinusoïdaux
- Rapport cyclique variable

BFITTC

- · Distorsion inférieure à 30 dB
- · Entrée modulation de fréquence

**CIRCUITMATE** 

 $\sigma$ 

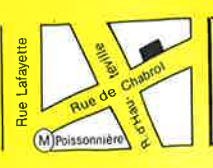

**\*ACER composants** 42, rue de Chabrol, 75010 PARIS. & 47.70.28.31 **Telex 643 608** 

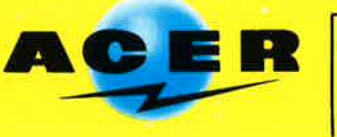

**REUILLY composants** 79. boulevard Diderot, 75012 PARIS. @ 43.72.70.17 **Telex 643 608** 

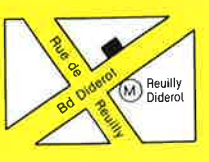

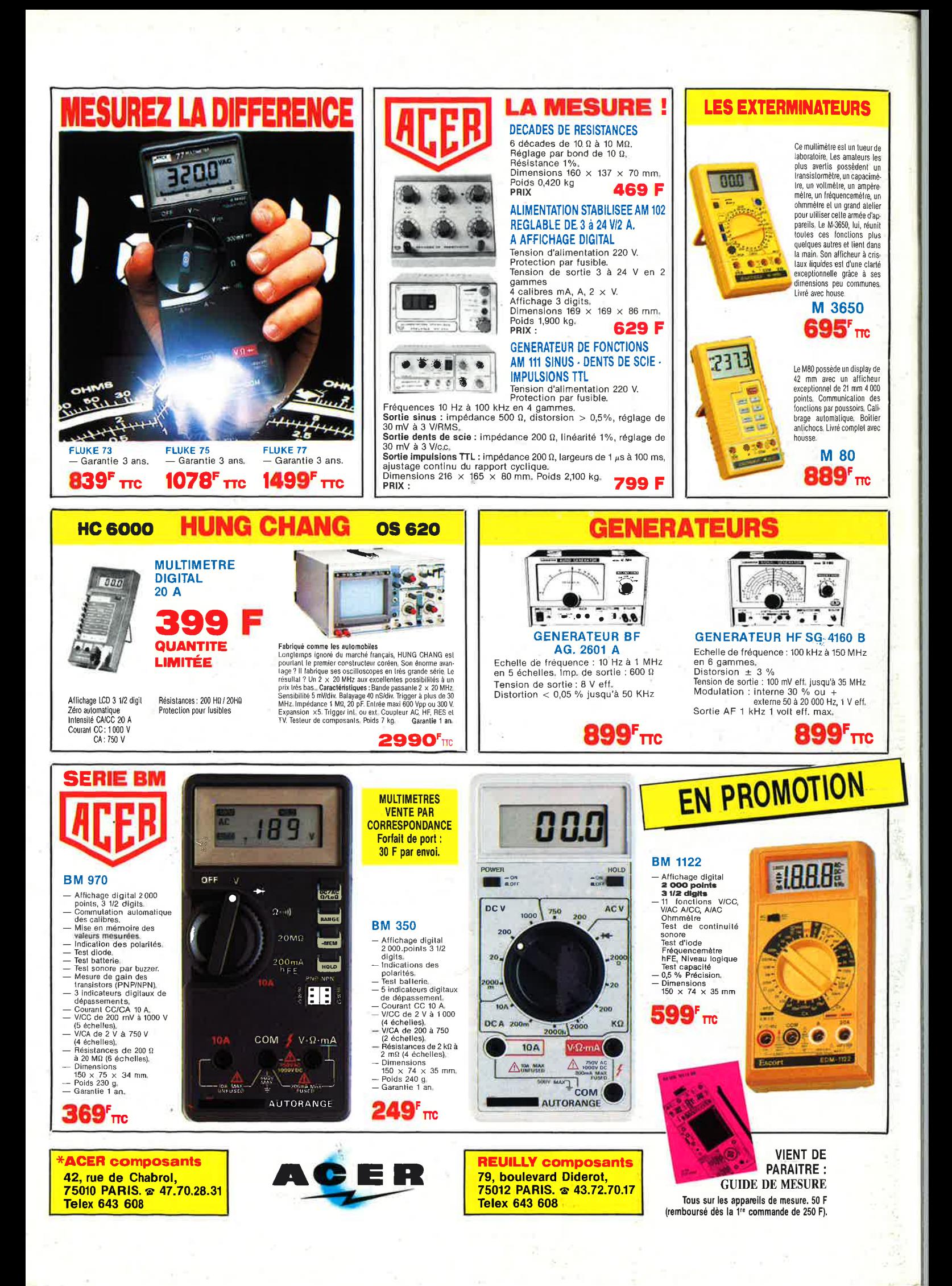